## **VETAGRO SUP CAMPUS VÉTÉRINAIRE DE LYON**

Année 2011 - Thèse n°

### *LA PHOTOGRAPHIE NUMÉRIQUE VÉTÉRINAIRE. GÉNÉRALITÉS ET APPLICATIONS AU SEIN D'UNE CLINIQUE VÉTÉRINAIRE CANINE*

# **THÈSE**

Présentée à l'UNIVERSITÉ CLAUDE-BERNARD - LYON I (Médecine - Pharmacie) et soutenue publiquement le 12 juillet 2011 pour obtenir le grade de Docteur Vétérinaire

par

*MOUSSINE-POUCHKINE Hélène* née le 25 août 1963 à Grenoble (Isère)

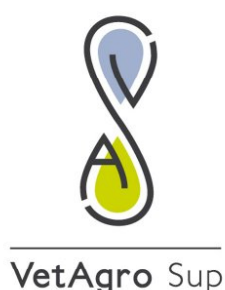

UNIVERSITE DE LYON

#### liste au 04-04-2011 ENSEIGNANTS CAMPUS VETERINAIRE DE VETAGRO SUP

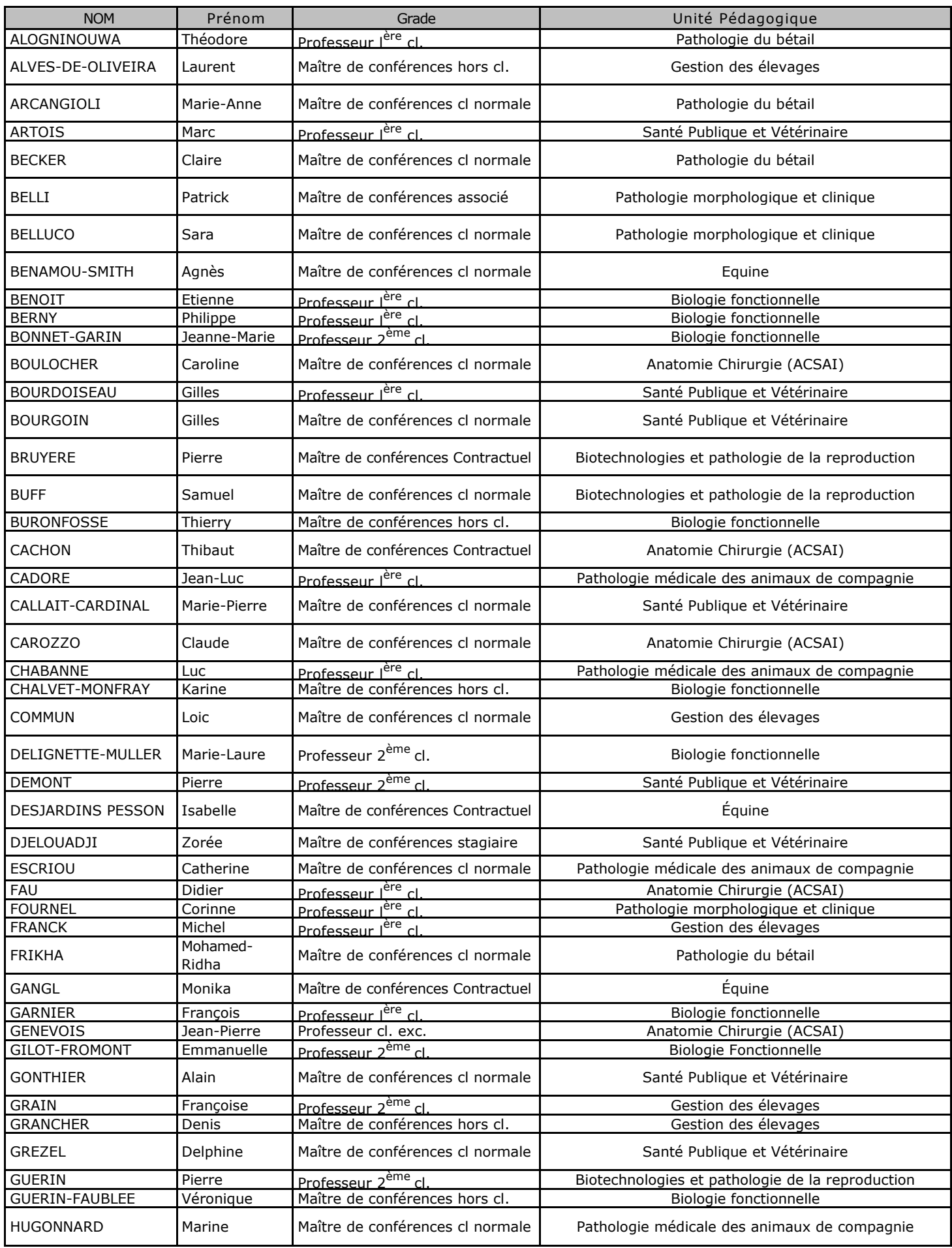

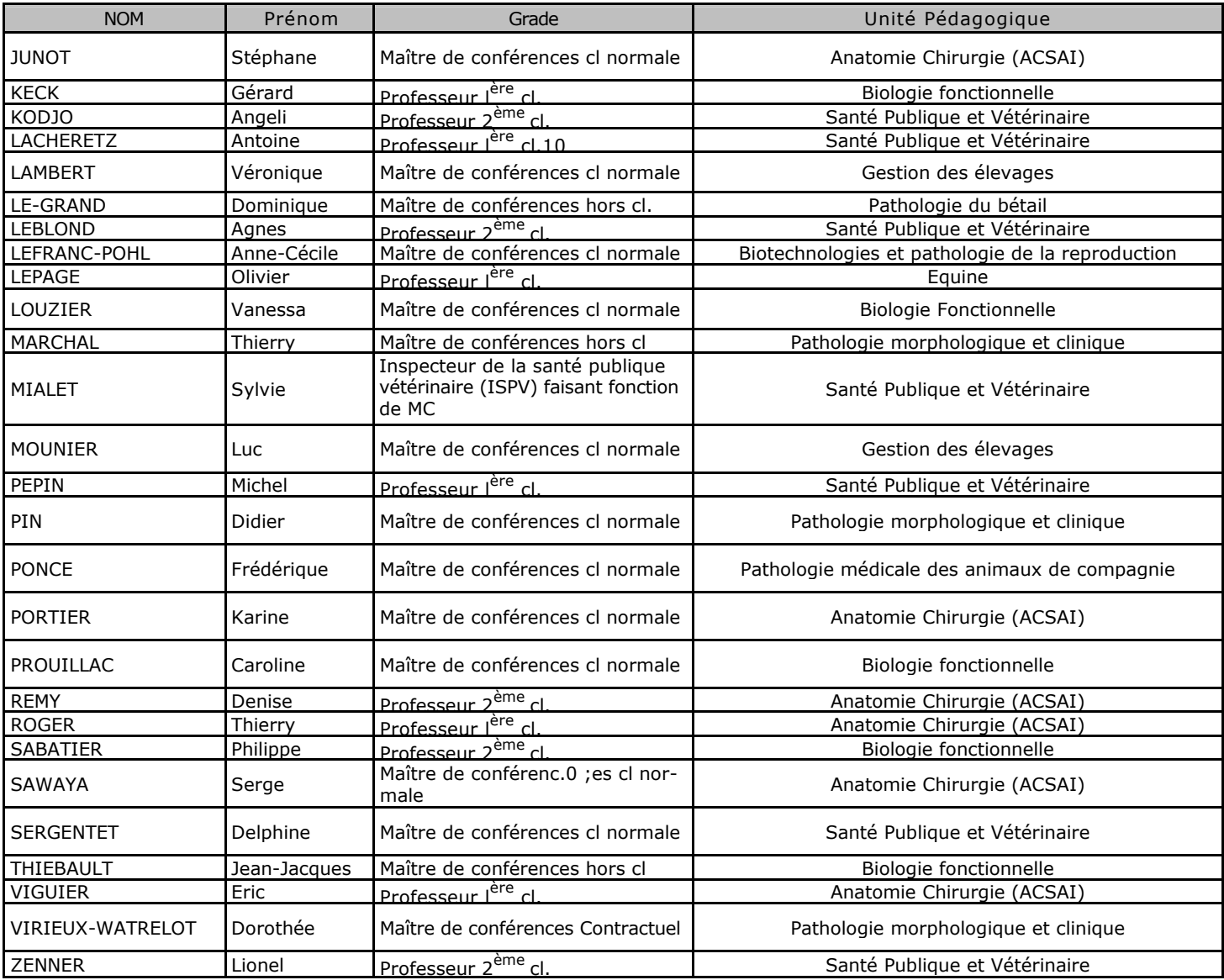

#### **À Monsieur le Professeur M. LAVILLE**

Professeur au Service de Néphrologie Clinique, Centre Hospitalier Universitaire (C.H.U.), Université Claude Bernard Lyon 1, Faculté de Médecine Lyon Est.

*qui nous a fait l'honneur de bien vouloir accepter la présidence de notre jury de thèse.*

*Hommages très respectueux.*

#### **À Monsieur le Professeur J.-L. CADORÉ**

Professeur de Médecine Interne (Animaux de Compagnie, Équidés), Campus Vétérinaire de Lyon,VetAgro Sup,

*qui nous a fait l'honneur et le plaisir de nous guider dans ce travail mais aussi tout au long de notre vie professionnelle par la rigueur et la clarté de son enseignement médical.*

*Avec toute notre reconnaissance.*

#### **À Madame le Professeur J.-M. BONNET-GARIN**

Professeur de Biologie Fonctionnelle (Carnivores), Campus vétérinaire de Lyon, VetAgro Sup,

*qui nous a fait l'honneur et le plaisir de participer à notre jury,*

*Hommages respectueux.*

#### *À tous ceux qui m'aiment.*

Quand j'étais jeune, j'avais décidé que les remerciements de ma thèse se limiteraient à cette dédicace laconique et peut être légèrement égocentrique mais l'était-ce moins, égocentrique, que la phrase classique et si courante « *A tous ceux que j'aime* » ?

Le temps passant et la sagesse venant peut-être avec l'âge, j'ai envie de remercier ceux qui me sont proches :

Mon Papa qui me manque encore tant, pour son amour.

Ma Maman pour son amour et son soutien patient et silencieux.

Anne, ma sœur, Pierre, son mari, et Paul et Clara, leurs enfants, pour leur amour et leur joie de vivre.

Enfin, parce que sans eux ces quelques lignes seraient sans doute sans objet, les docteurs Bernard et Catherine Lanneluc pour leur soutien, leur aide et leur patience.

Sans oublier, Charlie, mon vieux chat qui me supporte et m'héberge depuis dix-neuf ans !

#### **SOMMAIRE**

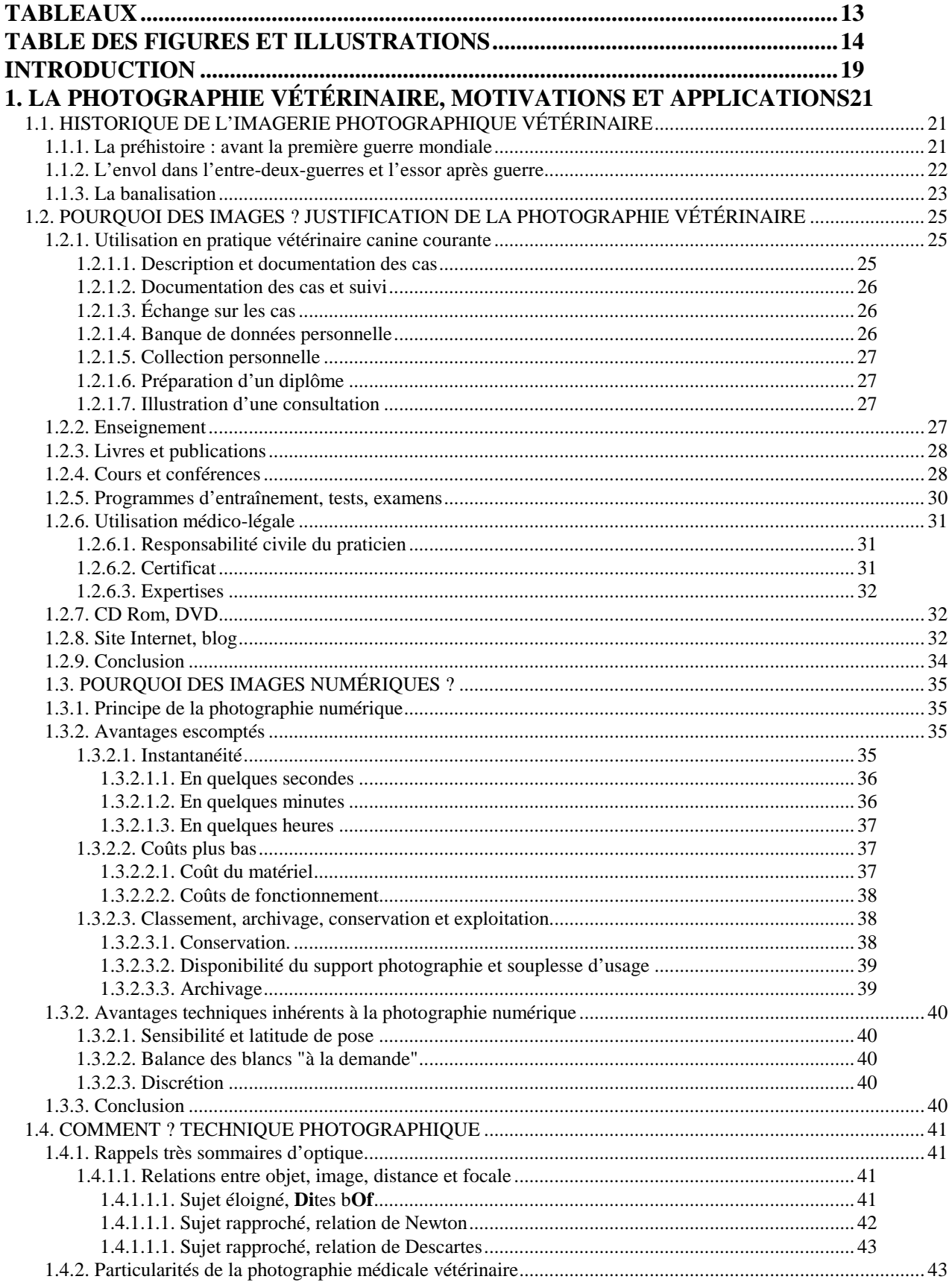

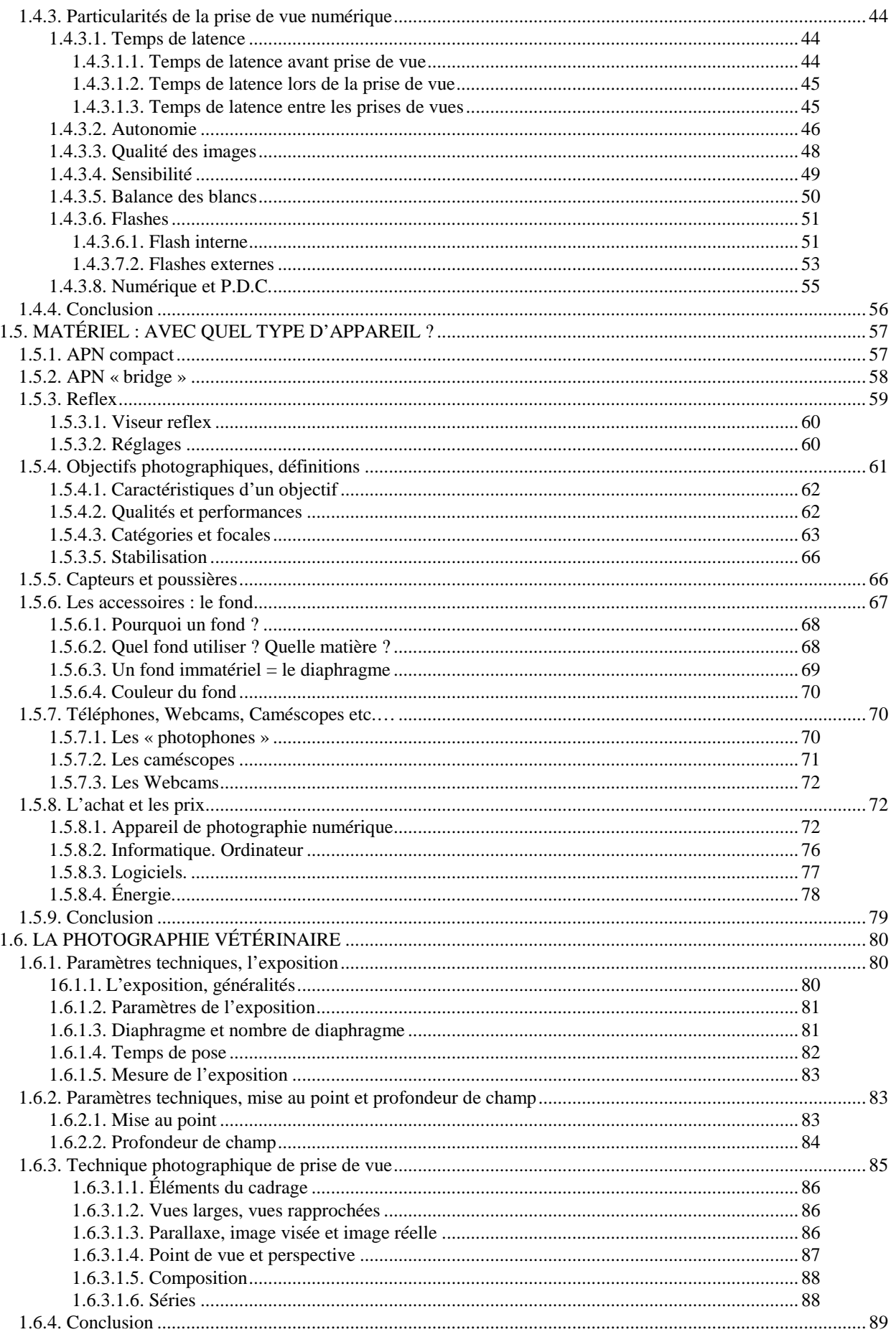

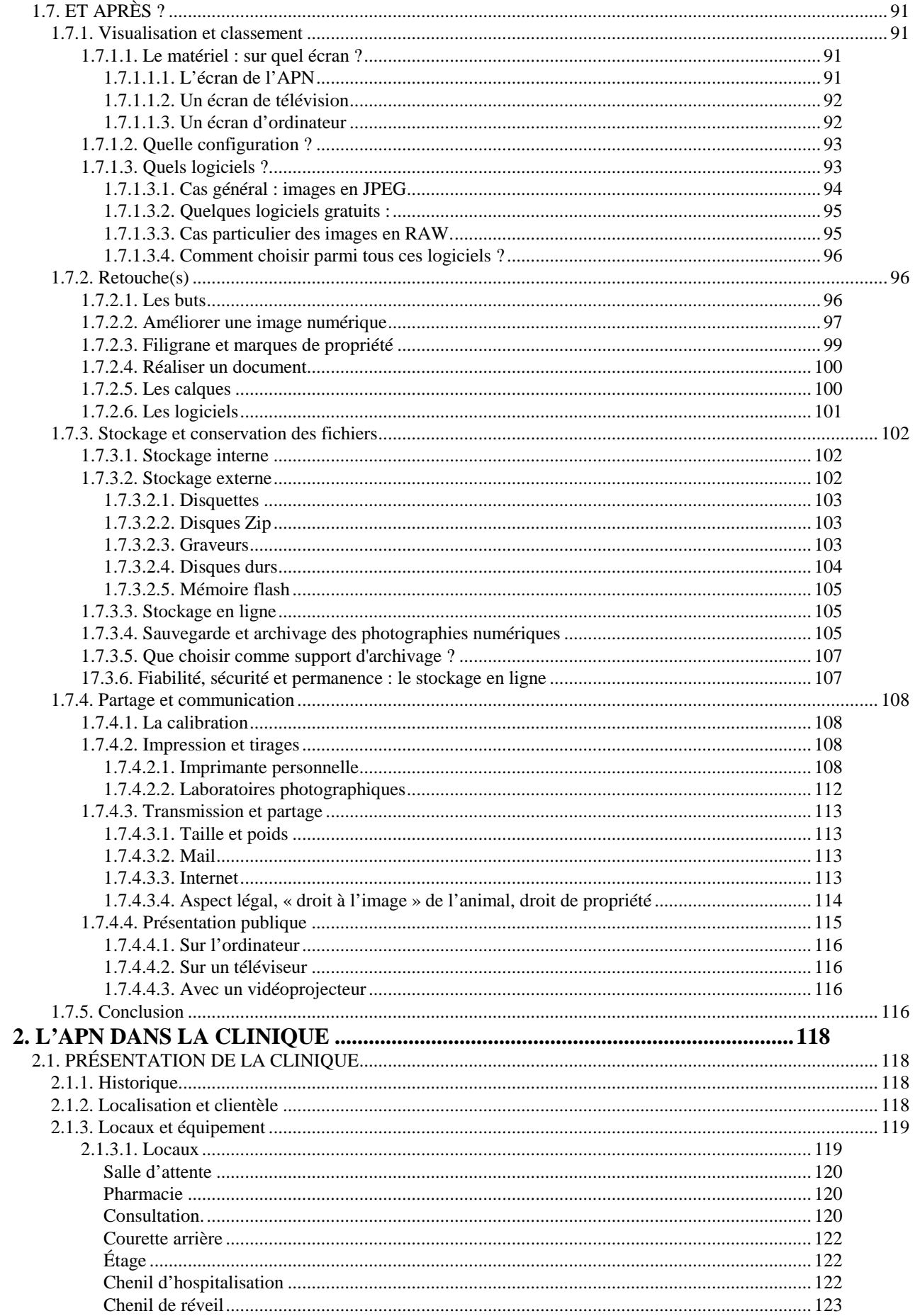

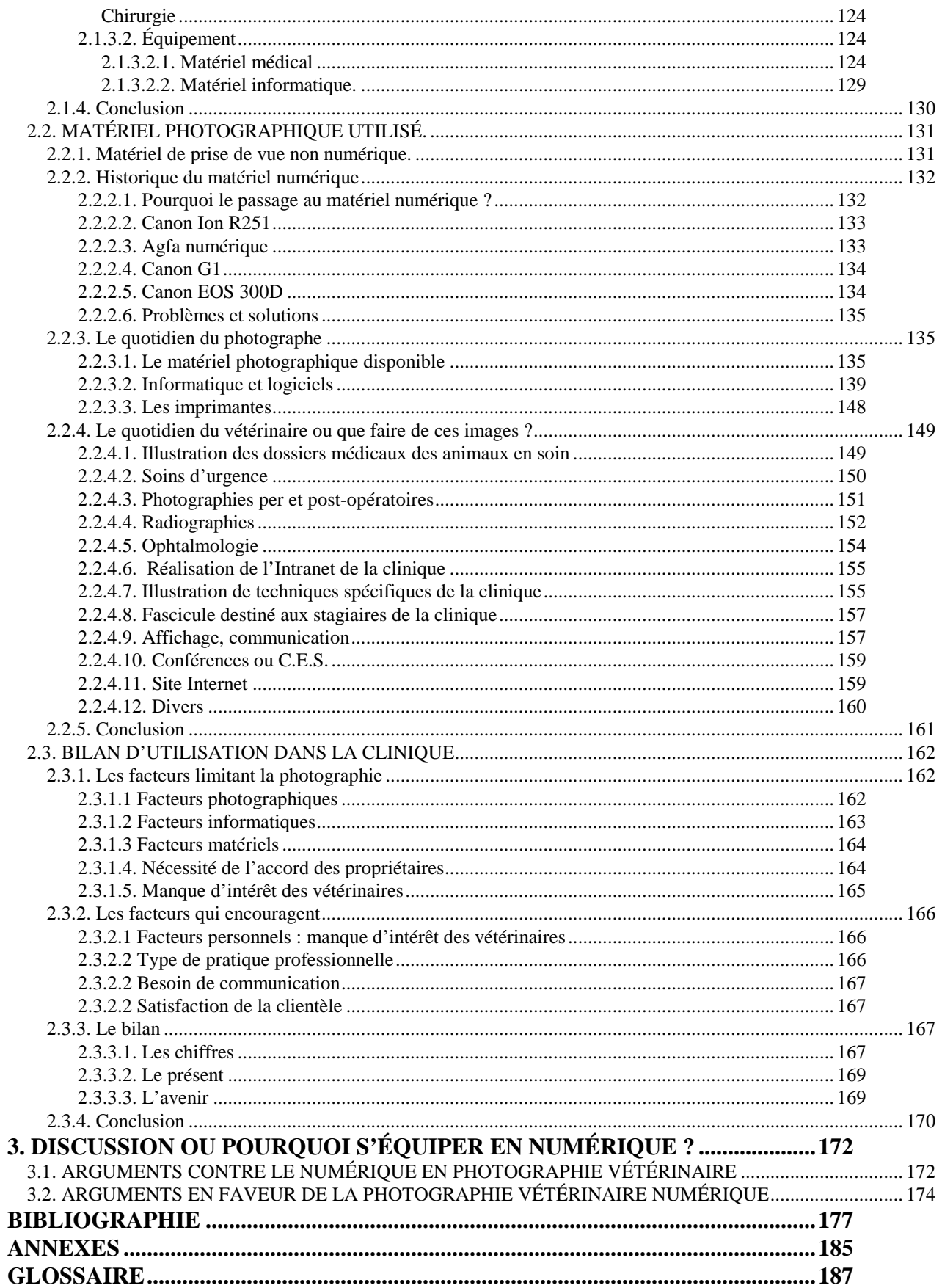

# **TABLEAUX**

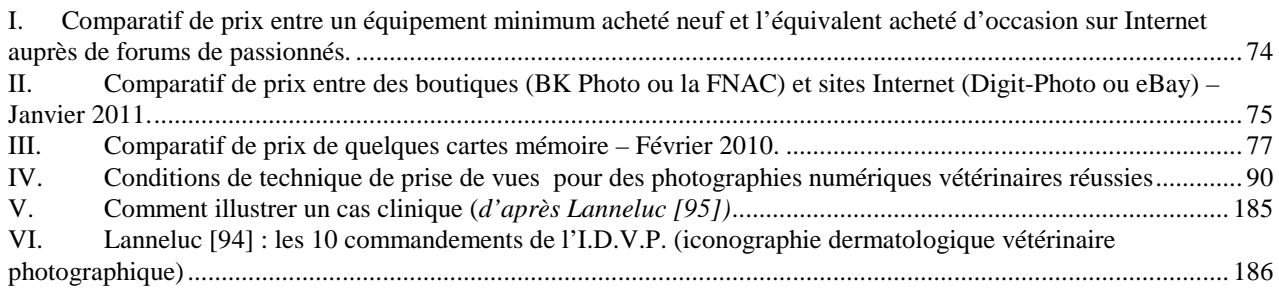

# TABLE DES FIGURES ET ILLUSTRATIONS

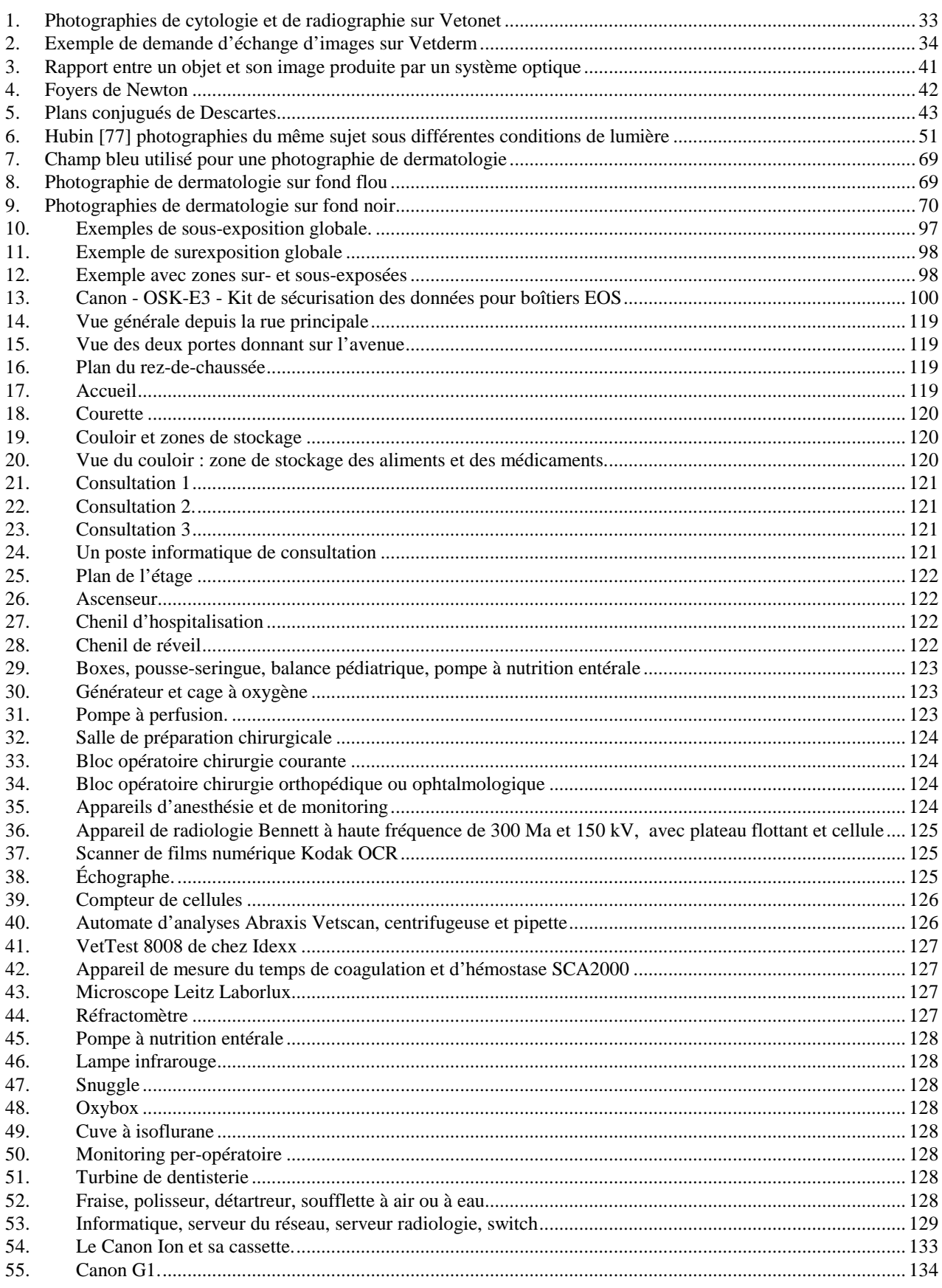

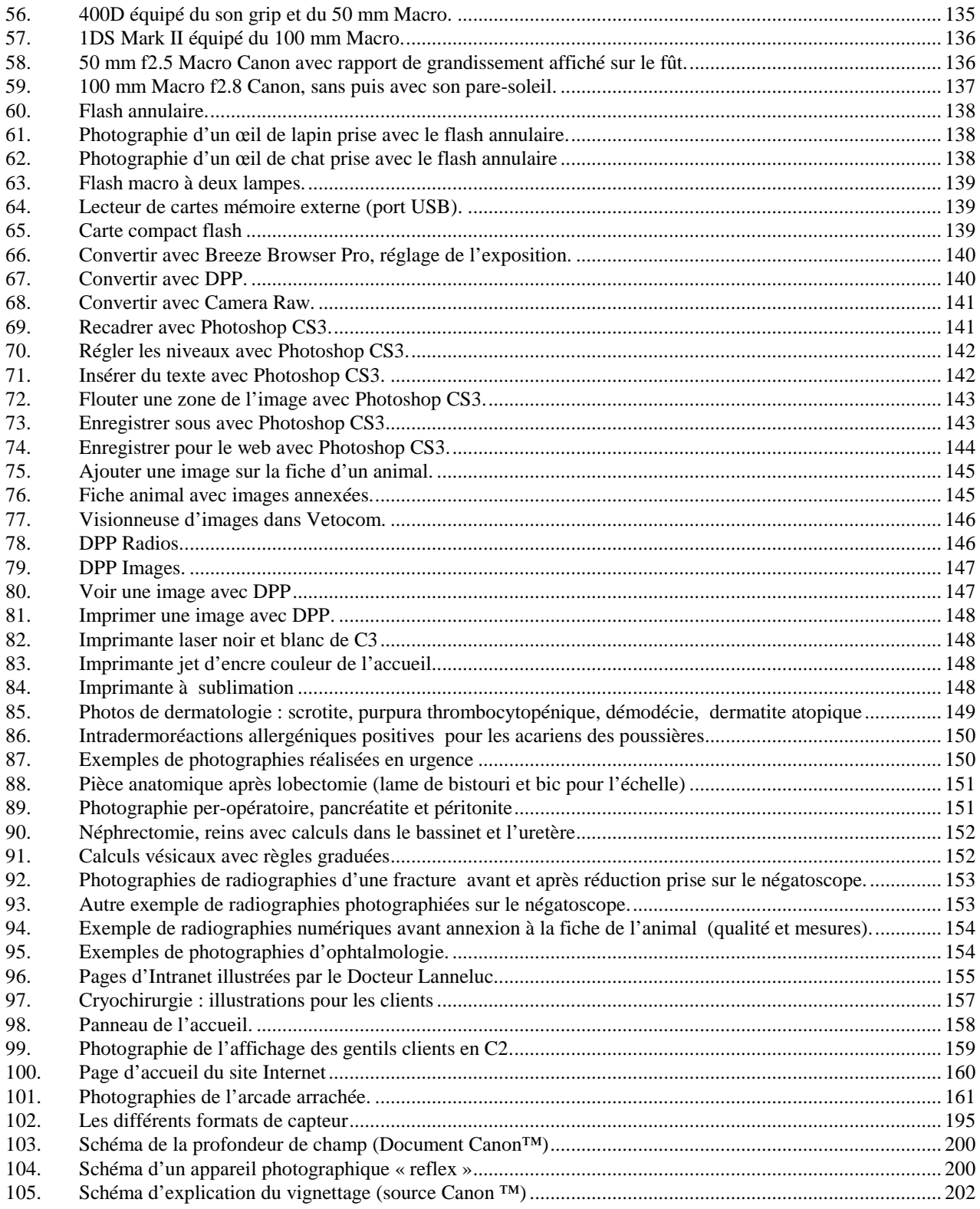

La question qui importe : «*Est-ce que l'objet que je photographie est intéressant»* et non pas *«est-ce que je le photographie bien*» ?

Jean-Louis Bloch-Lainé

# **INTRODUCTION**

Pourquoi la photographie et pourquoi la photographie numérique ? Jusqu'à il y a quelques années la photographie se limitait pour moi à l'achat d'un jetable avant de partir en vacances… Et il m'est même arrivé de le ramener sans avoir pris une seule photographie. Et puis on m'a offert un appareil photo numérique, APN, et là ça a été la libération : plus besoin d'attendre le développement, plus besoin de le payer… j'ai pu enfin tenter les photographies que je n'avais jamais osé faire et surtout les rater en toute impunité et sans remords. Le plus difficile c'est qu'il fallait malgré tout quelques notions d'optique et de technique photographie, et j'ai dû les acquérir sur le tas. Il faut, je pense, un minimum d'aisance dans l'utilisation d'un ordinateur pour profiter pleinement d'un APN, et beaucoup de patience pour apprendre à utiliser les immenses possibilités des logiciels de retouche !

Cela m'a aidé à comprendre que les énormes capacités d'un APN en font l'outil de choix pour tout vétérinaire ayant besoin de prendre des photographies.

La représentation du patient tient une grande place dans la pratique de l'art vétérinaire consacrée aux soins des animaux de compagnie (Chien, Chat, Cheval), depuis toujours pour son extérieur (croquis, schémas et photographies dermatologiques ou autres, Lanneluc [88, 89]) ou pour son organisation interne (radiographie, échographie, plus récemment IRM) dès les premiers développements des techniques utilisées. Ainsi, aux schémas se sont vite ajoutées puis substituées les photographies, tandis que la radiographie (et à un degré bien moindre la tomodensitométrie informatisée ou l'imagerie par résonance magnétique) puis l'échographie sont devenus des auxiliaires aussi indispensables qu'accessibles au plus grand nombre.

Parallèlement l'informatique prend une place toujours plus importante dans les cabinets, cliniques et écoles vétérinaires.

L'utilisation en clientèle canine des appareils photographiques numériques APN était donc inévitable et est donc appelée à se développer de manière massive, car encore plus vite que pour le secteur informatique, de manière quasi exponentielle, les prix baissent à mesure que les performances augmentent.

Dans la postface titrée «*Pourquoi les dermatologues prennent-ils des photographies ?* » du livre « *À corps et à raison - Photographies médicales 1840-1920 »*, Daniel Wallach [120], président de la Société française d'Histoire de la Dermatologie, écrit :

*« Si la clinique est avant tout un regard, la dermatologie est la quintessence de la clinique. [...] l'étude des maladies de la peau ... réserve toujours une prééminence à la clinique, [...],*

*n'accordant qu'une place accessoire aux résultats de techniques diverses et toutes partielles, même si elles sont parfois indispensables.*

*Basant sa connaissance sur le regard, le dermatologue a donc besoin de reproduire l'image de la maladie qu'il observe chez son patient.*

*Pourquoi ?*

*Pour en garder le souvenir, en noter les évolutions, pour communiquer avec ses confrères, parler ensemble pour progresser, pour communiquer avec ses élèves, leur enseigner ce qu'il sait.*

*Comment ?*

*De toutes les manières possibles*

*Pour cela elle doit remplir des conditions techniques de définition, de fidélité, … et être apte à être reproduite et/ou communiquée ».*

Ce texte qui s'adresse aux médecins dermatologues peut s'appliquer sans aucun doute aux vétérinaires pour la dermatologie comme pour d'autres disciplines médicales ou chirurgicales. L'orthopédiste trouve avantage à disposer sous forme maniable d'une copie numérique des radiographies des animaux ayant bénéficié d'une ostéosynthèse, l'ophtalmologue peut par une photographie remédier à l'éventuelle imprécision d'une description écrite pourtant longue, l'endocrinologue documentera utilement l'évolution d'une hypothyroïdie ou d'un hypercorticisme, le parasitologue illustrera la guérison d'une leishmaniose de la manière la plus parlante qui soit (même si l'image est muette…), etc.

Notre travail a pour but de décrire les finalités, les possibilités et les particularités de cette nouvelle technique, de relater l'expérience acquise sur sept ans en ce domaine dans une clinique vétérinaire de région parisienne et d'envisager les perspectives à venir dans le domaine de l'acquisition, du stockage et de la communication des données ainsi recueillies.

Nous répondrons successivement aux questions :

- pourquoi photographier ?

- comment photographier ?

- que photographier ? Car, last but not least, comme a écrit le photographe Jean-Louis Bloch-Lainé :

*« La question qui importe : « "est-ce que l'objet que je photographie est intéressant" et non pas "est-ce que je le photographie bien ?* " **»**.

# **1. LA PHOTOGRAPHIE VÉTÉRINAIRE, MOTIVATIONS ET APPLICATIONS**

### **1.1. HISTORIQUE DE L'IMAGERIE PHOTOGRAPHIQUE VÉTÉRINAIRE**

#### **1.1.1. La préhistoire : avant la première guerre mondiale**

À ses tous débuts, elle a été pratiquement réservée à l'anatomie, à la chirurgie et à la dermatologie, avant de profiter des progrès de l'ophtalmologie. Lanneluc a dans son mémoire de CES de dermatologie vétérinaire [94] effectué un recensement assez complet de l'utilisation en dermatologie, humaine et vétérinaire.

La photographie a été employée par les dermatologues vétérinaires beaucoup moins précocement que par les médecins (BIUM [35]) qui se sont de suite approprié cette nouvelle technique d'illustration dans ses différents domaines, microbiologie (1839), chirurgie (1842), psychiatrie (1848), neurophysiologie (1852), ophtalmologie (1862), dermatologie (1865), cardiologie (1869), neurologie (1875), physiologie du mouvement (1878), endoscopie (1880).

Les premiers livres médicaux français illustrés de photographies datent de 1862 avec Duchenne de Boulogne [62] assisté pour les photographies par le célèbre Nadar (Félix Tournachon, dit Nadar) pour l' « *Album de photographies pathologiques complémentaires du livre intitulé De l'électrisation localisée* », qui fit l'admiration de Claude Bernard, et de Luys [100] qui justifia ainsi son désir d'illustrer ses observations anatomiques par des photographies : « *J'ai vu des hommes d'un esprit éclairé à la haute impartialité (…) se demander avec un air de doute si mes premiers dessins des centres nerveux* [ceux de l'édition de 1865] *qui ont servi à mes conceptions d'ensemble, reflétaient bien la réalité des choses que je prétendais avoir vues, ou si même je les avais vues avec mes seuls yeux, ou bien avec les entraînements d'imagination trop plein de son sujet.* ».

Alors que Burais [23] fait paraître en 1895 la première thèse de médecine sur les applications de la photographie, justement intitulée « *Applications de la photographie à la médecine* », il faut attendre 1908 pour avoir la première photographie vétérinaire, c'est la photographie d'un teckel à acanthosis nigricans, dans la deuxième édition du livre de Schindelka [129].

Plusieurs raisons l'expliquent, dont la première est peut-être l'absence de la discipline en tant que telle jusqu'au début de ce siècle...

Autres raisons plus techniques, les films et pellicules de l'époque, utilisés avec des objectifs peu lumineux, entraînaient des temps de pose importants, peu compatibles avec des photographies d'animaux qui ne pouvaient tenir la pose comme les patients du Professeur Charcot ou des Docteurs Hardy et de Montmeja (Calcagno [25]). Le coût d'équipement et d'exploitation est un autre obstacle, n'oublions pas que même après la Grande Guerre, la photographie est un loisir réservé aux amateurs fortunés.

L'anesthésie n'est pas pratiquée couramment, elle qui permettrait d'utiliser des temps de pose supérieurs à la seconde. L'illustration de livres par des photographies de qualité était onéreuse, difficile à rentabiliser pour les ouvrages vétérinaires qui avaient (et ont toujours) une diffusion bien plus restreinte que les ouvrages à destination des médecins.

La nécessité de la photographie était moins évidente pour les praticiens de l'époque habitués bien mieux que nous à recopier à la perfection les dessins au tableau pendant leur enseignement et à croquer ou dessiner paysages, familles, amis pendant leurs loisirs. De plus, la photographie de l'époque était en noir et blanc (à l'exception des rares et très onéreux Autochrome des Frères Lumière) et donc était moins bien placée que le dessin pour rendre correctement les aspects des dermatoses comme l'avait si bien fait entre 1868 et 1875 le remarquable et trop méconnu de Saint-Cyr F. [125] « *Album des maladies cutanées chez les animaux domestiques* » avec les dessins de Lombard.

#### **1.1.2. L'envol dans l'entre-deux-guerres et l'essor après guerre**

Aussi le premier exemple d'utilisation importante de la photographie dans un ouvrage vétérinaire est le « *Traité sur les maladies de la peau chez les animaux domestiques* » publié à Moscou par Bogdanov [12], en 1930<sup>1</sup>. Outre les dessins (dont une tête de chat à gale notoédrique « empruntée » au livre de Schindelka, on y trouve des photographies en noir et blanc de dermatophytoses de carnivores, des affections parasitaires et des dermatoses de chevaux et de bovins.

L'autre publication vétérinaire dermatologique d'avant-guerre est pratiquement contemporaine (ou antérieure ?), puisque c'est en 1931 que Frank Kral (1892-1980) publie « *Veterinari Dermatologie* » [86] à Brno en Tchécoslovaquie. La version complétée et révisée de 1953 [87] avec Novak comme co-auteur a beaucoup plus de succès, il faut dire qu'elle est en anglais, car

*<sup>1</sup> Alors que Muller et Kirk datent ce livre de 1930, l'exemplaire de la bibliothèque de l'École d'Alfort est de 1936, il s'agit sans doute d'une réédition.*

Kral a émigré aux USA et s'intitule « *Veterinary Dermatology*<sup>2</sup> », et est publiée aux USA. En 1964 avec comme co-auteur Robert M. Schwartzman, il publie une version remaniée et encore complétée, « *Veterinary and Comparative Dermatology*<sup>3</sup> », qui comporte deux fois plus de photographies qu'en 1953. En 1967, la couleur fait vraiment son entrée dans les livres de dermatologie vétérinaire avec les 100 pages de photographies en couleur de l'« *Atlas of Canine and Feline Dermatoses* », toujours avec Kral mais où Schwartzman [130] est devenu l'auteur principal.

Le rythme des publications faisant une part importante à la photographie en couleur s'accélère ensuite avec la première édition du célèbre « *Muller et Kirk's SMALL ANIMAL DERMATOLOGY* » en 1969, suivi de 4 autres éditions [109]. En 1974 « *Clinical Dermatology of Small Animals* » de G.G. Doering et J.H. Jensen [61] est même un livre stéréoscopique qui reste à ce jour l'unique ouvrage dans la littérature vétérinaire à faire appel à cette technique.

#### **1.1.3. La banalisation**

A partir des années 1980, il est devenu impensable de publier un article ou un livre de dermatologie, ophtalmologie, chirurgie vétérinaires qui ne fassent une large part à la photographie en couleur.

En 2003, pour la conférence sur la photographie qu'il donnait pour la session VI du C.E.S. de dermatologie, Lanneluc [95] posait encore la question en tête de chapitre « La photographie numérique, avenir de l'iconographie photographique vétérinaire ? » pour conclure positivement mais avec des réserves *« Sans aucun doute le numérique représente l'avenir de l'iconographie vétérinaire. Les défauts actuels, le rapport qualité prix médiocre et surtout le problème délicat du rendu fidèle des couleurs et de l'exposition au flash devraient être atténués très rapidement » tout en énonçant les qualités spécifiques de la technique « contrôle immédiat du résultat, facilité de stockage et d'archivage, pérennité (sur support CD ROM), facilité de transmission, intégration facile dans les fiches des clients* ».

L'avènement de la photographie numérique est donc récent, il date des quatre ou cinq dernières années, mais actuellement, il n'y a plus débat. La photographie scientifique, de l'astronomie à la microscopie est numérique, comme d'ailleurs presque toute l'imagerie médicale moderne, de la radiologie à l'échographie, en passant par la fibroscopie.

*<sup>2</sup> J.B. Lippincot Company, Philadelphie, 1953.*

*<sup>3</sup> J.B. Lippincot Company, Philadelphie, 1964.*

Avec le numérique, l'évolution de l'iconographie vétérinaire est devenue exponentielle. La CNVSPA est devenue AFVAC et ses conférences des années 70 chichement dotées de diapositives en couleur ont maintenant fait place aux conférences et communications richement illustrées de photographies numériques prises avec des APN ou scannées et les projecteurs de diapositives ont cédé la place aux portables branchés sur les vidéoprojecteurs. Les postulants aux différents certificats d'études supérieures se doivent, sauf exception, d'illustrer leurs mémoires et/ou cas cliniques de photographies.

Des listes de diffusion professionnelles sur Internet, comme Vetonet [55], ont évolué dans les dernières années pour permettre l'envoi en fichiers joints de clichés radiographiques et de photographies.

Les cas cliniques du CES de dermatologie vétérinaire présentés en cours sont tous illustrés de photographies numériques. La conférence sur l'iconographie vétérinaire qui y est donnée à chaque session qui recommandait encore une certaine méfiance envers la photographie numérique à l'avant-dernière session a basculé complètement dans le tout numérique. Il ne se conçoit pas de conseiller autre chose à un confrère non équipé qu'un appareil photographique numérique.

Les principaux logiciels vétérinaires de gestion de clientèle offrent la possibilité de lier à la fiche client des fichiers d'image.

Tout est en place pour que la photographie vétérinaire devienne un acte banal et assez fréquent au cours de la consultation.

### **1.2. POURQUOI DES IMAGES ? JUSTIFICATION DE LA PHOTOGRAPHIE VÉTÉRINAIRE**

Nous devrions plutôt parler de justifications au pluriel, tant elles sont nombreuses, justifications médicales, médico-légales, paramédicales et autres…

Kong-fou-tseu, alias Confucius, disait « *un dessin vaut mieux que des milliers de mots »* …

Il est évident que la description aussi précise soit-elle d'une lésion dermatologique ou ophtalmologique ou d'une radiographie ne sera jamais aussi « parlante » qu'un dessin ou schéma et encore moins qu'une photographie.

#### **1.2.1. Utilisation en pratique vétérinaire canine courante**

#### **1.2.1.1. Description et documentation des cas**

La bonne tenue et le suivi des dossiers médicaux des clients des vétérinaires canins, la bonne circulation des informations qui y sont contenues, leur transmission facile vers des tiers à l'intérieur de l'établissement de soins ou à l'extérieur a toujours été une nécessité. Cela tend même à devenir une obligation incluse dans nos bonnes pratiques professionnelles, cela l'est déjà à l'étranger comme en Belgique où les articles 20, 38, 39, 53 et 54 du « *Code de déontologie de l'Ordre des médecins vétérinaires* » [35] officialisent et organisent le transfert d'informations pour les vétérinaires de garde, référents, consultants ou experts.

La photographie peut y contribuer, même si c'est à un degré moindre que l'informatisation, qui est par ailleurs le corollaire quasi obligé de la photographie numérique.

La photographie remplace avantageusement une description fastidieuse. Elle peut être beaucoup plus précise pour la localisation d'une lésion qu'un schéma (qui demande de plus un certain talent pour le dessin). Il est également possible d'indiquer facilement une échelle précise en photographiant une règle avec la lésion.

En ophtalmologie, par exemple, la photographie d'un ulcère cornéen donnera à la fois l'aspect (la profondeur), la localisation et la taille. Alors que pour disposer dans un texte de ces mêmes informations, il faudra écrire une longue description : ulcère superficiel, de forme à peu près circulaire, d'un diamètre d'environ 3 mm, dans l'angle externe de l'œil gauche, etc.

#### **1.2.1.2. Documentation des cas et suivi**

La réalisation d'un suivi photographique d'une lésion ou d'une affection permet d'objectiver facilement une évolution qu'elle soit favorable ou non.

Il est ainsi possible de voir facilement une modification de taille ou d'aspect. Cette technique est utilisée en médecine humaine assez systématiquement pour le suivi de nævus ou pour les photographies de fond d'œil.

C'est également une façon assez simple de montrer les progrès réalisés lors de traitements longs de maladies chroniques. En particulier en dermatologie où la photographie montre bien l'ampleur des lésions, et où la longueur des traitements entraîne souvent le découragement des propriétaires. Le fait de leur montrer le chemin parcouru, en leur rappelant l'ampleur des lésions initiales, renforce l'observance des traitements.

En traumatologie, la numérisation des radiographies peut permettre de conserver avec la fiche de l'animal une copie de ces radiographies dont les originaux sont en général remis au propriétaire de l'animal et assez souvent oubliés lors des contrôles. Il est alors possible de vérifier, par exemple, la consolidation d'une fracture sans se lancer dans une recherche désespérée des originaux (qu'ils soient stockés au cabinet ou chez le propriétaire).

#### **1.2.1.3. Échange sur les cas**

Une image permet également de demander plus facilement l'avis d'un confrère plus spécialisé ou ayant une pratique plus riche sur le cas considéré. Sur la liste d'échange professionnelle Vetonet [55], l'utilisation de photographies en fichiers joints ou placés sur le site permet de bénéficier de l'expérience et des compétences des confrères de la liste qui comprend des spécialistes reconnus, enseignants ou praticiens, toujours prêts à faire bénéficier leurs confrères de leurs connaissances et de leur expertise.

#### **1.2.1.4. Banque de données personnelle**

Elle peut être utilisée pour la réalisation d'un « book » du cabinet ou de la clinique, avec « trombinoscope », photographie de tous les collaborateurs, photographies des locaux, d'actes chirurgicaux. La photographie vétérinaire participe de même à l'illustration d'un site, soit accessible au public sur Internet, soit en « Intranet », site faisant appel à la technologie Internet avec ses hyperliens mais consultable uniquement dans le réseau interne de l'établissement. Contrairement au site Internet destiné au public, la destination d'un site Intranet est le plus souvent à usage interne mais peut aussi comporter une partie montrable au client pour l'illustration des propos et méthodes du praticien.

#### **1.2.1.5. Collection personnelle**

Tout collectionneur dans l'âme aura plaisir à fixer par la photographie les cas ou les affections qui l'intéressent le plus, ou sur lesquelles il pense avoir le plus besoin de travailler ou de se documenter. Prélaud écrit en préface à un atlas de dermatologie (Bordeau [13]) : « *Enfin ne gâchons pas notre plaisir et avouons qu'une des satisfactions de la pratique dermatologique est esthétique, même si ce goût peut paraître douteux. Les passionnés s'échangent ainsi leurs photographies comme on troque des timbres de collection* ».

#### **1.2.1.6. Préparation d'un diplôme**

Pour la plupart des diplômes sanctionnant une spécialisation vétérinaire ou un enseignement postuniversitaire comme les certificats d'études supérieures (C.E.S.), il faut présenter des cas cliniques. Il est alors souvent utile, voire indispensable (cf. CES de Dermatologie vétérinaire, d'orthopédie) de disposer de photographies illustrant ces cas.

#### **1.2.1.7. Illustration d'une consultation**

Montrer des photographies de cas correspondant au diagnostic posé au cours d'une consultation permet de rassurer le propriétaire, de le motiver pour l'observance des traitements et d'asseoir ses propres compétences vétérinaires. L'impact de ces photographies pourra même être encore plus important si elles sont issues d'une collection personnelle. Elles prouvent alors aux yeux du client, la compétence, l'expérience et l'intérêt que porte le vétérinaire à ce type d'affections.

#### **1.2.2. Enseignement**

L'enseignement vétérinaire et médical en général utilise depuis très longtemps les illustrations, depuis le dessin à la craie fait par l'enseignant d'anatomie jusqu'aux projections de photographies faites au microscope électronique. En particulier les photographies sont exploitées dans les cours magistraux, les travaux pratiques, les revues, les livres, les thèses. Certaines thèses qui font largement appel aux illustrations sont maintenant soutenues avec comme seul support un CD-ROM qui permet une iconographie dont la richesse entraînerait un coût d'impression excessif.

#### **1.2.3. Livres et publications**

L'illustration par des photographies d'ouvrages ou de publications de médecine a eu dès le début un succès rapide et atteint des sommets en dermatologie (vétérinaire ou humaine). Il est ainsi possible d'avoir accès à des informations peu disponibles en direct : cas rares ou exotiques, auteurs étrangers ou n'enseignant pas ou ne donnant pas de conférences.

Le lecteur a ainsi à sa disposition des informations qu'il peut consulter aussi souvent et aussi longtemps qu'il le souhaite.

En revanche les techniques d'impression entraînent une perte de qualité des images en définition et souvent en rendu des couleurs. Le coût de l'impression d'une photographie en limite souvent le nombre au sein d'un ouvrage ou a parfois imposé l'utilisation du noir et blanc.

Certains éditeurs, comme Molby-Wolfe se sont fait une spécialité de l'édition d'atlas, la collection « *Color Atlas and Text of* » de cet éditeur couvre l'anatomie, l'hippologie, l'ophtalmologie hippiatrique et celle des carnivores de compagnie, l'urologie et l'histologie cutanée (« *Color Atlas and Text of Surgical Pathology* », de Yager et Wilcock [147]) La littérature vétérinaire française récente compte avec les Éditions Med'Com un vaillant éditeur d'atlas, avec neuf ouvrages à leur actif, dont cinq de dermatologie, deux d'ophtalmologie (et deux d'imagerie). Cette collection contient des atlas au sujet restreint, comme « *l'Atlas des parasites cutanés du chien et du chat* » (Bordeau [13]) ou « *l'Atlas des pyodermites canines* » (Bensignor [10]) ainsi que des ouvrages plus généraux. Les Éditions du Point vétérinaire ont publié les atlas de deux auteurs français dans les disciplines qui font le plus appel à la photographie, l'ophtalmologie avec Clerc (Clerc, 750 photographies) [29] et la dermatologie avec Bensignor (Bensignor, 500 photographies) [7].

#### **1.2.4. Cours et conférences**

Depuis très longtemps les enseignants et les conférenciers recherchent et utilisent de nombreux moyens pour présenter à leur auditoire des images qui permettent d'illustrer des sujets ardus (cours d'anatomie) et/ou d'éveiller l'intérêt des auditeurs.

(Bien que je doive enfin confesser, vingt ans après il y a prescription, m'être très souvent endormie lorsque le professeur faisait le noir dans l'amphi pour projeter ses diapos sensées éveiller l'intérêt de l'étudiant toujours avide de connaissance… mais souvent en manque de sommeil !)

Dès le XIX siècle des « lanternes magiques » permettaient de projeter sur un écran des photographies. Moitessier [106] a écrit en 1866 :

« *La photographie peut encore ici rendre d'éminents services. Il suffit en effet d'amplifier à l'aide d'une simple lanterne magique une épreuve obtenue dans des conditions convenables, pour projeter sur un écran une image qui, par son exactitude, possède tous les caractères de l'objet luimême et qu'un nombreux auditoire peut étudier sans difficulté. Cette méthode de démonstration nous paraît appelée à occuper un rang important dans les cours publics ; nous l'avons déjà dans plus d'un cas employée avec succès*. »

Les diapositives ont longtemps été l'illustration de choix : par la qualité des images projetées et par la standardisation du format. Il existait des logiciels pour la création de diapositives sur ordinateur (flashage). Ils permettaient de projeter du texte ou des photographies annotées. Malheureusement l'appareil de développement des diapos d'après les fichiers n'est accessible qu'à de grosses structures (écoles, universités, administrations, grandes entreprises).

Mon expérience personnelle dans l'enseignement ou comme conférencière est nulle mais les deux années passées dans le service de médecine de l'ENVL m'ont appris, en aidant le professeur Jean-Luc Cadoré à préparer les illustrations de ses cours ou de ses conférences, les avantages et les inconvénients des diapositives !

La prise de vue en argentique ne présentait pas de difficultés particulières sauf que le contrôle technique des images (netteté, exposition, cadrage) n'était possible qu'après le développement. Sauf qu'insérer un titre, un plan ou un schéma dans le diaporama supposait de les faire à la main ou sur un des premiers Mac dont disposait le service informatique de l'école, de les imprimer si nécessaire puis de photographier les pages (l'école ne disposait pas d'un système de flashage).

Quand les diapositives revenaient du développement, un premier contrôle, sur table lumineuse, permettait de vérifier que les images étaient utilisables, et permettait de relancer, parfois en urgence, une nouvelle séance de prise de vue ! Une fois ce premier tri réalisé, il restait à identifier les diapositives, les ranger dans des pochettes transparentes ou des boites et à les classer de façon à pouvoir retrouver rapidement des illustrations. Et en ce temps là, pas de métadonnées associables à une image (un fichier), pas de notation ou de mot-clé permettant un tri informatique quasi instantané.

Une fois les illustrations choisies et la conférence écrite, il fallait préparer le diaporama en identifiant les diapositives, en les numérotant et en les marquant (orientation) afin de se protéger de la hantise du conférencier d'alors : la chute du rack de diapos à l'entrée dans l'amphi !

Certes, en 2011, le crash d'un disque dur ou la perte d'une clé USB sont des évènements gênants mais cette expérience de 1987 et 1988, me rendent encore plus précieux les outils informatiques dont nous pouvons désormais disposer si facilement.

La plupart des enseignants et des conférenciers utilisent maintenant des vidéoprojecteurs qui permettent de projeter dans une salle l'écran d'un ordinateur. Des logiciels de présentation (comme PowerPoint ®) permettent de concevoir des diaporamas incluant des textes, des photographies, des annotations, des animations ou des vidéos. Même si la gestion informatique d'un diaporama peut être dans un premier dans temps « chronophage » (phase d'apprentissage du logiciel), l'expérience acquise permet, en général, de gagner rapidement du temps.

Les praticiens peuvent aussi se servir de la photographie pour illustrer leurs propres articles ou conférences ou pour participer à certains « concours » de cas cliniques organisés par les laboratoires. Enfin, le développement de l'Internet conduit toujours plus de praticiens à créer un site ou un « blog » pour leur clinique ou cabinet : des illustrations de cas cliniques ainsi parfois que des photographies des installations sont alors bien utiles.

#### **1.2.5. Programmes d'entraînement, tests, examens**

On trouve aussi dans les publications spécialisées, en plus d'images de références, des quiz (type : « quel est votre diagnostic ? ») qui incluent en général dans les renseignements fournis des photographies. Des revues comme le Point vétérinaire ou la Semaine Vétérinaire soumettent souvent à la sagacité du lecteur des quiz qui s'appuient sur radiographies ou photographies de cas.

On trouve également des quiz sur Internet, comme par exemple sur le site de dermatologie humaine Dermatlas (http:/www.dermatlas.com/derm/).

Nos confrères américains, et tous les confrères même faiblement anglophones, disposent ainsi de livres quiz en dermatologie, ophtalmologie, imagerie médicale. L'éditeur anglo-saxon Molby-Wolfe, qui a un fond vétérinaire important, a créé une collection de livres illustrés de photographies qui s'appelle « *Self-Assessment Picture Tests in Veterinary Medicine* », à ce jour quatre exemplaires ont été édités, « *Diagnosting Imaging of the Dog and Cat* », « *Small Animal Ophtalmology* », « *Small Animal Dermatology* » (Kummel [90]) et « *Small Animal Practice »*. Grange et coll. ont évalué une campagne de formation de dépistage du mélanome effectuée auprès de médecins généralistes et des médecins du travail réalisée avec l'aide de photographies comme celles que prennent les dermatologues pour les lésions suspectes.

Pour les strictement francophones, les Éditions du Point Vétérinaire ont lancé une collection « *Manuel d'auto-évaluation* », avec encore une fois en vedette ophtalmologie (Roca [124]) et dermatologie (Gay-Bataille [68]). Dans ces deux livres, les photographies jouent un rôle important, voire primordial, dans l'établissement du diagnostic.

Des photographies peuvent être utilisées pour les travaux dirigés, les examens. Les épreuves du C.E.S. de dermatologie vétérinaire, par exemple, comprennent à chaque session une reconnaissance de cas basée sur des commémoratifs et la projection de photographies.

Le développement récent de l'« *e-learning* », la formation post-universitaire sur Internet, encore à ses débuts mais promis à un succès certain, ne se conçoit pas sans une place importante accordée à une iconographie abondante et variée.

#### **1.2.6. Utilisation médico-légale**

#### **1.2.6.1. Responsabilité civile du praticien**

La responsabilité civile du praticien peut être mise en cause dans différentes circonstances : suite d'actes chirurgicaux, notamment orthopédiques, choix de traitement ophtalmologique, dermatologique, etc. La remise des radiographies au client peut priver le praticien d'éléments de preuve de la bonne exécution de ses actes, en cas de perte par le client ou si le client est de mauvaise foi. Si besoin, des photographies des radiographies, des montages orthopédiques, des photographies des lésions peuvent être soumises à l'expert désigné par le juge. Informer le client de l'existence de ces éléments peut aussi suffire à désamorcer une action abusive qui se verrait ainsi manifestement vouée à l'échec.

#### **1.2.6.2. Certificat**

Sans avoir nécessairement une valeur légale, une photographie peut illustrer un certificat, à titre d'exemple, ou pour faciliter la compréhension d'une description.

On pourrait, par exemple, imaginer le cas d'un chien de type bull-terrier pour lequel dans un département comme la Seine-Saint-Denis (93), il est souvent utile de réaliser un certificat de non appartenance aux races ou types de première et deuxième catégories de la loi sur les «*chiens susceptibles d'être dangereux* » (Loi n° 99-5 du 6 janvier 1999, décret n°99-1164 du 29 décembre 1999) pour éviter à ces chiens des tracasseries administratives ou policières inopportunes. La lisibilité du certificat peut être grandement améliorée en joignant, par exemple, des photographies illustrant la présence ou l'absence de stop.

#### **1.2.6.3. Expertises**

Comme pour les certificats, mais de manière plus officielle, la photographie peut servir dans le cadre des expertises, amiables ou légales. Radiographies, lésions dermatologiques, défauts d'aplomb peuvent être précisés par un cliché bien plus aisément que par des mots.

Ce peut être l'expert lui-même qui recourt à la photographie, maintenant presque exclusivement numérique, pour son rapport ou une des parties.

Les dégâts subis par la clinique, une arcade abîmée par un camion de livraison, ont pu ainsi être montrés à l'expert de la compagnie d'assurance, alors que l'arcade avait déjà été démontée pour des raisons de sécurité.

La valeur légale des photographies prises par une des parties peut être contestée. Les photographies de l'expert ont la même valeur que les autres éléments de son rapport d'expertise.

#### **1.2.7. CD Rom, DVD**

Les CR-ROM de dermatologie, d'ophtalmologie, de chirurgie font un très large appel à la photographie pour illustrer les cas, expliquer les démarches diagnostiques, montrer les voies d'abord, les gestes chirurgicaux.

Bensignor a réalisé un CD-ROM de dermatologie féline (Bensignor [8]) qui contient des cas cliniques photographiés, avec un système de questions à choix multiple permettant d'aboutir à l'établissement du diagnostic. Il en est de même pour le CD ROM déjà cité de Lloyd et Halliwell [99] qui porte sur sa jaquette de dos ce texte :

*« Apprentissage interactif de la dermatologie*

*[…]Chaque CD est équipé de systèmes qui permettent aux utilisateurs de s'autotester et d'évaluer leurs compétences en résolvant des cas très réalistes ».*

#### **1.2.8. Site Internet, blog**

De même un blog ou un site vétérinaire ne s'envisagent pas sans photographies. Les sites de praticiens sont de plus en plus nombreux. Rien que pour les adhérents de la centrale d'achat Centravet bénéficiant du site développé et mis à leur disposition par *votreveto.com* (http://www.votreveto.com), on recense plus de 200 cabinets et cliniques vétérinaires. Ces sites sont évidemment illustrés, au minimum par des photographies des établissements et de photographies de leur personnel. Il est courant d'y voir aussi des photographies de matériel, d'intervention, de cas cliniques, d'animaux malades.

Des listes de courrier électronique, soit professionnelles généralistes comme Vetonet [55], soit plus spécialisées comme Vetderm [14] à vocation dermatologique, liste d'échange entre vétérinaires donnent lieu à l'échange d'images.

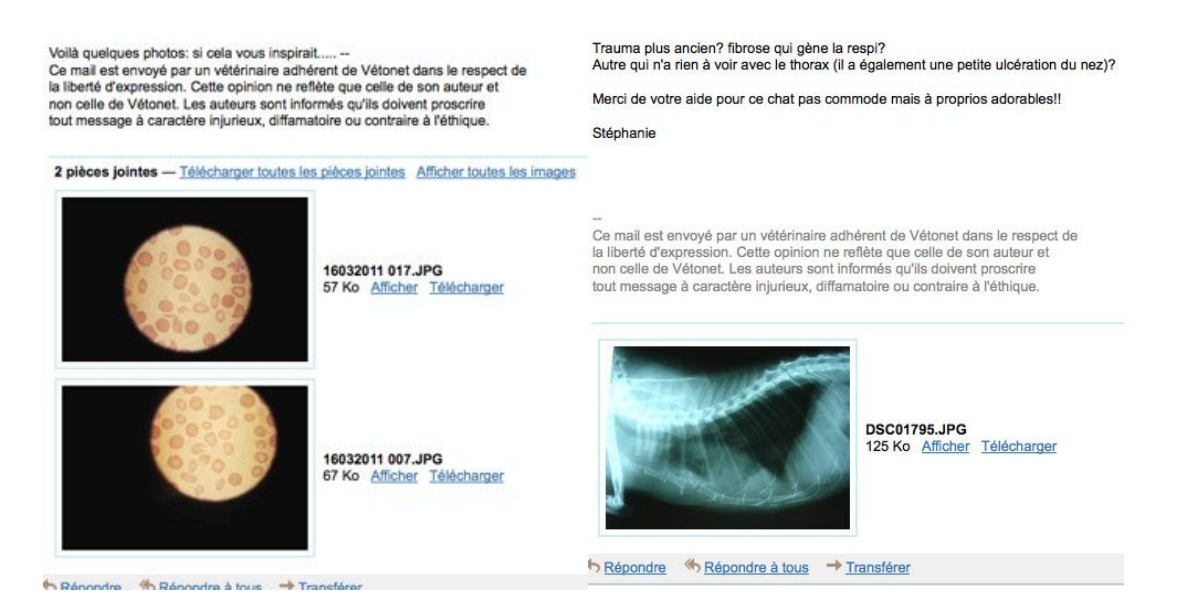

#### **1. Photographies de cytologie et de radiographie sur Vetonet**

Il s'agit souvent de photographies de clichés radiologiques mais aussi de photographies de cas de dermatologie, de chirurgie (orthopédie ou autre) ou de médecine (cytologie) pour Vetonet, essentiellement de photographies dermatologiques pour Vetderm.

Il est même fréquent d'y voir des demandes de photographies, par exemple pour illustrer des travaux dirigés comme dans l'exemple ci-dessous de courriel Vetderm :

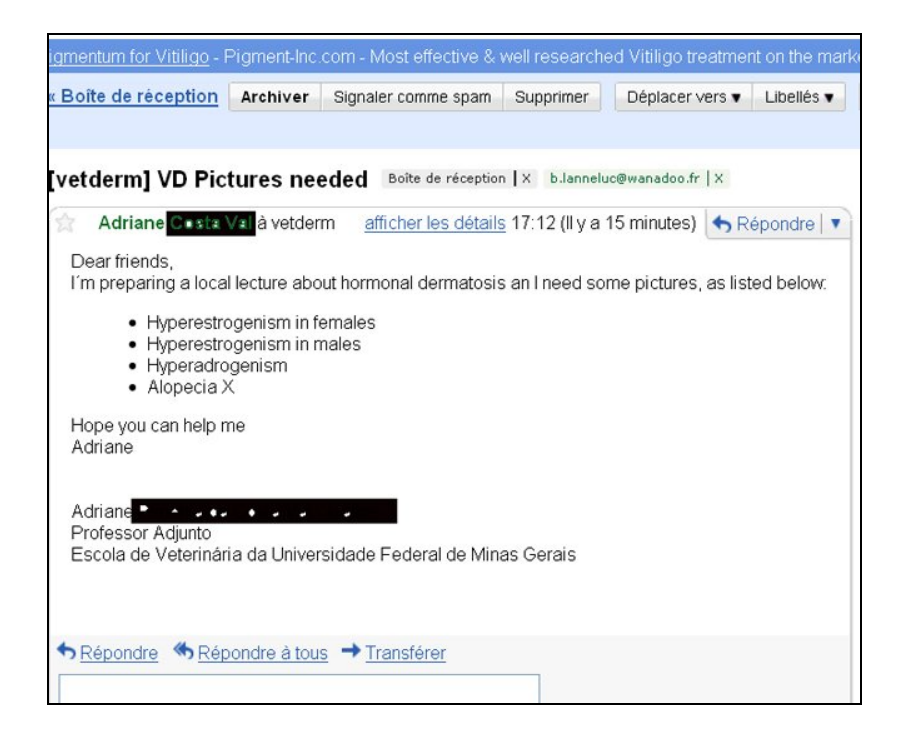

#### **2. Exemple de demande d'échange d'images sur Vetderm**

La profession dispose depuis déjà de nombreuses années de plusieurs sites professionnels vétérinaires d'échange ou de formation post-universitaire, comme par exemple VIN, site à accès payant et généraliste, ou comme Dermavet (http://www.dermavet.com), site de dermatologie vétérinaire à accès gratuit et spécialisé. Ces sites font un large appel à la photographie dans tous leurs domaines d'activité : information, formation, aide au diagnostic, échange.

#### **1.2.9. Conclusion**

Les vétérinaires ont depuis longtemps adopté et utilisé les photographies à la fois pour l'enseignement et pour leurs publications, l'utilisation de l'outil photographique était plus restreinte pour le vétérinaire praticien. Le développement de l'utilisation de l'informatique et de l'Internet a changé les normes en terme d'édition et changé nos habitudes de communication et ont rendu la photographie plus facilement exploitable par le plus grand nombre. La photographie numérique se justifie alors pleinement en permettant de transformer l'image en un objet (fichier) informatique qui a atteint et maintenant dépassé la qualité des photographies argentiques avec des facilités d'utilisation, de diffusion et de conservation sans commune mesure.

#### **1.3. POURQUOI DES IMAGES NUMÉRIQUES ?**

#### **1.3.1. Principe de la photographie numérique**

Au lieu de donner une image latente (ou non pour le Polaroïd) sur un support photographique matériel comportant une préparation avec un halogénure d'argent, plaque, pellicule, polaroïd ou film radiographique, les photons qui composent l'image sont transformés en énergie électrique que différents traitements informatiques transforment en un fichier qui peut faire ensuite l'objet de tous les traitements informatiques courants, copie, transmission et de traitements spécifiques aux fichiers « image » : compression, modification, impression.

#### **1.3.2. Avantages escomptés**

Classiquement, on attribue comme qualités à la photographie numérique instantanéité et coût réduit par rapport au développement tirage classique. Mais c'est surtout ses facilités d'exploitation et de classement qui sont mises en avant en photographie médicale, humaine ou vétérinaire.

Ben Slama et Chossegros [6] ont bien cerné ces avantages, qui ont écrit respectivement :

*« La souplesse du système, sa reproductibilité, les moyens de classement informatique, la possibilité d'afficher plusieurs images sur l'écran pour les comparer, de les envoyer à un correspondant ou à l'autre bout du monde pour une expertise, d'en recevoir pour la formation continue, font de la photographie numérique l'outil d'aujourd'hui et de demain pour l'exercice de la médecine et des tous les métiers de santé. »*

*« D'une part, la nécessité d'archiver nos documents et de pouvoir les retrouver, d'autre part, les aspects médico-légaux et les problèmes de traçabilité imposent une numérisation qui devient de plus en plus prégnante. »*

#### **1.3.2.1. Instantanéité**

Un des premiers avantages qui vient à l'esprit pour la photographie numérique est sa disponibilité immédiate, une sorte de Polaroïd® en mieux : aucun développement ou traitement n'est nécessaire pour voir le résultat de la prise de vue. Outre la satisfaction de disposer immédiatement de la photographie, cela permet d'apprécier ses qualités et de la refaire si c'est jugé utile, alors qu'il faudrait au moins quelques heures à quelques jours pour juger de la qualité d'une photographie sur papier ou d'une diapositive, à moins de bénéficier d'un laboratoire sur place avec un technicien toujours disponible. On n'est pas non plus obligé de gâcher de la pellicule ou de devoir attendre la fin d'un film de 24 ou 36 poses pour voir le fruit de ses œuvres.

#### *1.3.2.1.1. En quelques secondes*

La photographie est visible en quelques secondes sur l'écran de l'appareil. Et même si ces écrans sont en général assez petits et ne permettent pas un contrôle très fin de la prise de vue, ils suffisent pour montrer une erreur de cadrage (due à l'erreur du photographe ou à la vivacité du sujet), un flou important ou une erreur dans l'utilisation du flash ou dans le réglage de la balance de blancs. Il est alors souvent possible de répéter les prises de vue en changeant si nécessaires quelques réglages car le sujet est toujours disponible. Même si les chiens et les chats se lassent en général assez vite de voir un humain bizarre en blouse blanche (ou bleue, c'est pareil !) et aimant faire des injections, leur tourner autour avec un appareil étrange qui produit parfois une très forte lumière.

Ce contrôle immédiat évite de rater une série entière de photographies pour un réglage oublié, ou un flash en panne. Il permet également un apprentissage plus rapide de la technique photographique puisque chaque modification d'un réglage est immédiatement visualisée. Qui peut se souvenir quelques heures ou quelques jours plus tard des différents réglages utilisés sur une pellicule de 36 poses ?

#### *1.3.2.1.2. En quelques minutes*

Les photographies peuvent être lues en quelques minutes sur un écran d'ordinateur en raccordant l'APN à l'ordinateur ou en insérant la carte mémoire dans un lecteur lui-même raccordé à l'ordinateur, ou sur un poste de télévision en raccordant l'appareil via un câble vidéo. Il est ainsi possible de vérifier sur grand écran la qualité des images, si nécessaire en zoomant sur une partie de l'image (mise au point fine, profondeur de champ).

Les réglages utilisés lors de la prise de vue sont enregistrés avec la photographie (données dites EXIF : vitesse, ouverture du diaphragme, ISO, objectif et boîtier utilisés, flash ou non, type d'évaluation de l'exposition, corrections éventuelles de l'exposition, numéro de série du boîtier, nom de l'auteur de la photographie s'il est renseigné, éventuellement coordonnées géographiques, etc.) et donc là encore il est possible de corriger rapidement ses erreurs.

Quand on raccorde l'appareil ou la carte mémoire à un ordinateur, les images sont disponibles pour être imprimées via une imprimante de bureau (il est ainsi possible de remettre en consultation une photographie de son animal au propriétaire) ou pour être enregistrées. Au moment de son enregistrement la photographie peut être renommée (l'APN lui attribue un numéro) pour faciliter son identification et son classement (Exemples : date 20041118, nom Pouchkine Charlie, type
oeil chat tigré, etc.…) et annexée par exemple à la fiche de l'animal si l'on dispose d'un logiciel de gestion du fichier client. Ce traitement à chaud des images évite une identification fastidieuse des photographies après leur développement.

NB : quand on pense ne pas pouvoir réaliser ces opérations immédiatement la plupart des APN compacts permettent de joindre à la photographie un petit fichier sonore, mais il est aussi facile de photographier quelques notes griffonnées sur une page blanche (ce qu'il était bien sûr possible de faire avec la photographie argentique mais en multipliant les coûts par 2). Il est possible aussi sur la plupart des appareils photographiques numériques un peu évolués d'enregistrer un commentaire sonore

## *1.3.2.1.3. En quelques heures*

En quelques heures même un béotien en informatique peut utiliser ou transformer des images numériques. Les images peuvent être insérées dans des textes ou des présentations type PowerPoint® sous forme de diaporamas. Ces images peuvent également, via des logiciels de retouches plus ou moins performants et complexes, être retouchées ou transformées soit pour corriger des défauts soit éventuellement réaliser des photomontages.

En quelques heures, grâce à la transmission d'images par Internet ou par téléphone MMS, il est possible d'obtenir un avis ou des renseignements sur un cas.

## **1.3.2.2. Coûts plus bas**

## *1.3.2.2.1. Coût du matériel*

L'investissement initial peut être assez important. Mais comme pour tout le matériel informatique l'évolution est très rapide : les prix baissent de façon constante et les performances augmentent, selon le degré d'exigence du vétérinaire photographe, le matériel d'acquisition, APN, cartes mémoires et batteries peut varier de quelques centaines à quelques milliers d'euros. Longtemps beaucoup plus onéreux que leurs homologues argentiques, les boîtiers reflex sont maintenant à un niveau de prix comparable à celui des compacts pour les boîtiers d'entrée de gamme dont nous montrerons qu'ils suffisent parfaitement au praticien vétérinaire, voire à l'enseignant.

Le coût de l'informatique nécessaire pour l'exploitation et le stockage des photographies a aussi grandement baissé et les logiciels de traitement et de classement d'image peuvent se trouver à moins de 100 euros pour les moins chers, voire même gratuitement. Leurs capacités de posttraitement sont basiques mais suffisantes pour de la photographie technique. De plus, la plupart des vétérinaires sont déjà équipés en ordinateur sur leur lieu de travail.

## *1.3.2.2.2. Coûts de fonctionnement*

Les coûts de fonctionnement sont très réduits, dès lors que l'on ne fait pas d'impression en grand format.

Pour voir le résultat des prises de vues, il n'y a ni pellicule à acheter, ni développement, ni tirage papier à payer.

Les seuls frais à prévoir sont l'impression des photographies quand elle est nécessaire, mais la visualisation permet de n'imprimer que les meilleurs clichés et éventuellement en cas de transmission à distance : les frais de téléphone (envoi de MMS) ou d'accès Internet.

Avec la généralisation d'Internet et des accès illimités et les hauts débits de connexion, les temps de connexion et les volumes échangés n'ont plus beaucoup d'importance. Ils ont aussi connu une baisse, modérée pour les frais téléphoniques, très importante pour les frais de stockage sur l'Internet.

Un abonnement avec la mise à disposition de 50 à 500 Go ne coûte plus que de quelques euros à une vingtaine par mois, selon l'opérateur et le type de services associés. On peut aussi disposer entièrement gratuitement, ou en liaison avec un forfait téléphonique, d'un espace de 500 Mo à 2 Go. Enfin, il est possible de stocker gratuitement sur des sites *ad hoc* des photographies, avec le bémol que leur pérennité n'est pas assurée, certains sites supprimant les photographies « non actives » au bout d'un certain laps de temps. Les images peuvent aussi être transmises via un support informatique : mémoire ou disque. Les radiographies numériques sont par exemple à la clinique, remises aux clients sous forme de CD (coût inférieur à un euro pour le CD avec son enveloppe).

## **1.3.2.3. Classement, archivage, conservation et exploitation.**

#### *1.3.2.3.1. Conservation.*

La bonne conservation des films argentiques, négatifs ou diapositives, exige des précautions particulières : l'humidité et la chaleur peuvent provoquer le développement de moisissures qui attaquent la gélatine de la pellicule. Le problème est relativement plus fréquent pour les diapositives montées sous verre. Les négatifs en noir et blanc sont assez résistants, sauf à la chaleur humide, mais la conservation dans le temps est plus difficile pour les diapositives en couleur. La chaleur et l'exposition à la lumière, ou même des projections répétées avec des projecteurs puissants [250 ou 500 W), altèrent leurs couleurs, leur donnent un aspect délavé.

La copie des négatifs et diapositives entraîne obligatoirement une perte de qualité, même minime, et un coût non négligeable. Les copies ainsi effectuées peuvent se détériorer dans le temps, même si elles ne sont pas utilisées.

Les photographies numériques ne s'altèrent pas tant que leur support est viable. Leurs copies et recopies multiples n'entraînent aucune perte de qualité et peuvent donc être effectuées autant que de besoin. Leur stockage dans de bonnes conditions dépend uniquement du respect des bonnes pratiques de sauvegarde : copie régulière des supports, stockage sur plusieurs sites, etc.

## *1.3.2.3.2. Disponibilité du support photographie et souplesse d'usage*

L'approvisionnement en film des différentes sortes, négatif couleur, diapositive, film lumière du jour ou tungstène, films à grain fin et sensibilité faible, films rapides de 400 ISO et plus est un problème que le vétérinaire photographe actuel ne connaît pas, pas plus que les soucis de bonne conservation des films non exposés, de délai de péremption.

Tout cela est remplacé par une simple carte mémoire effaçable et réutilisable à volonté, qui remplace à elle seule les films de toute sensibilité et de tout type.

#### *1.3.2.3.3. Archivage*

L'archivage de milliers de photographies demande de la place, de bonnes conditions d'hygrométrie, de température et d'aération. Mais surtout, il demande un bon système de classement afin de retrouver sans peine la photographie recherchée.

Un classement informatique est possible, mais ne dispense pas de la recherche physique du cliché. Les indications sont forcément externes à la photographie, au mieux notées sur la pochette du négatif, la boîte de diapositives, le cache de la diapositive.

Le classement et l'archivage d'une photographie numérique sont simples, les mots-clés sont inclus dans le fichier photographie ou dans un fichier annexe. On peut utiliser des logiciels spécifiques « catalogueurs » qui existent en logiciels gratuits (XnView [70]) ou peu onéreux, de quelques dizaines d'euros à moins de 200 euros. Ces logiciels disposent aussi de fonctions de retouche, certes limitées mais pratiquement toujours suffisante pour l'usage vétérinaire. Il existe aussi, mais uniquement en médecine humaine, des logiciels spécialisés essentiellement destinés aux dermatologues comme le logiciel Dermapix [37]

Des incidents comme la chute des diapositives soigneusement (et fastidieusement) rangées dans le carrousel ne seront bientôt plus que des anecdotes anciennes.

## **1.3.2. Avantages techniques inhérents à la photographie numérique**

## **1.3.2.1. Sensibilité et latitude de pose**

Une vitesse suffisante pour figer un sujet remuant, voire agité, est souvent indispensable. Là aussi, l'APN présente l'avantage de pouvoir adapter la sensibilité instantanément, à chaque vue si besoin, sans avoir à changer une pellicule entière, et à pouvoir utiliser sur les appareils les plus performants des sensibilités de 1600 ISO alors qu'il était difficile de dépasser 400-640 ISO en photographie argentique.

Un des avantages des APN est qu'il est possible de « récupérer » un écart de diaphragme de +/- 1 IL sur une photographie mal exposée sans trop en détériorer la qualité finale. Il est même possible de faire plus, ce qui peut être utile en « sauvetage » d'images de grand intérêt que l'on ne pourrait refaire.

## **1.3.2.2. Balance des blancs "à la demande"**

L'avantage de l'APN se confirme de la même manière avec l'ajustage possible de la balance des blancs à chaque vue. Le même appareil sert à la prise de vue au flash, en lumière du jour ou en lumière artificielle là où le vétérinaire photographe était obligé de stocker plusieurs types de pellicule, "tungstène", lumière du jour, etc. (et éventuellement en plusieurs sensibilités différentes).

## **1.3.2.3. Discrétion**

Pour les animaux farouches, les APN de format APS sont un peu plus silencieux que les APN de format 24x36 (ou les boîtiers argentiques) du fait de leur miroir plus petit et donc d'un bruit de remontée moindre. Les APN compacts ou les hybrides sans miroir à objectifs interchangeables (« *mirorless* » d'Olympus, Panasonic, Samsung, Sony) peuvent être totalement silencieux (ou presque)…

## **1.3.3. Conclusion**

Le passage au numérique place dans les mains du photographe un tant soit peu à l'aise avec un ordinateur et des logiciels, une image instantanée dont il peut maîtriser de nombreux paramètres à la prise de vue (sensibilité et balance des blancs) et un fichier informatique dont il peut disposer comme de n'importe quel autre fichier.

# **1.4. COMMENT ? TECHNIQUE PHOTOGRAPHIQUE**

Malgré toutes les facilités précédemment décrites, le talent et la technique du photographe restent primordiaux. Nous allons donc maintenant voir ou revoir quelques éléments techniques, à la fois de la photographie et de la photographie numérique.

## **1.4.1. Rappels très sommaires d'optique**

Granger [72], dont la lecture est fortement recommandable et donc fortement recommandée, a choisi *ISURO* comme sur titre de son livre « ISURO *L'optique dans l'audiovisuel. Cinéma – Photo – Vidéo* » par référence au grandissement, rapport de la taille de l'image produite sur le support sensible, film ou capteur, notée *i* à la taille de l'objet photographié notée *o*.

## **1.4.1.1. Relations entre objet, image, distance et focale**

## *1.4.1.1.1. Sujet éloigné, Dites bOf*

Granger utilise plaisamment la phrase mnémotechnique « **Di***tes b***Of** ! » pour l'équation suivante : D.i = O.f où D représente la distance entre le boîtier (en fait le centre optique de l'objectif) et f la distance focale de l'objectif. L'équation du grandissement g, **i**mage/**O**bjet = **f**ocale/**D**istance, est obtenue simplement dès que l'on a réalisé que les triangles rectangles de côtés DO et de côtés fi sont des triangles semblables.

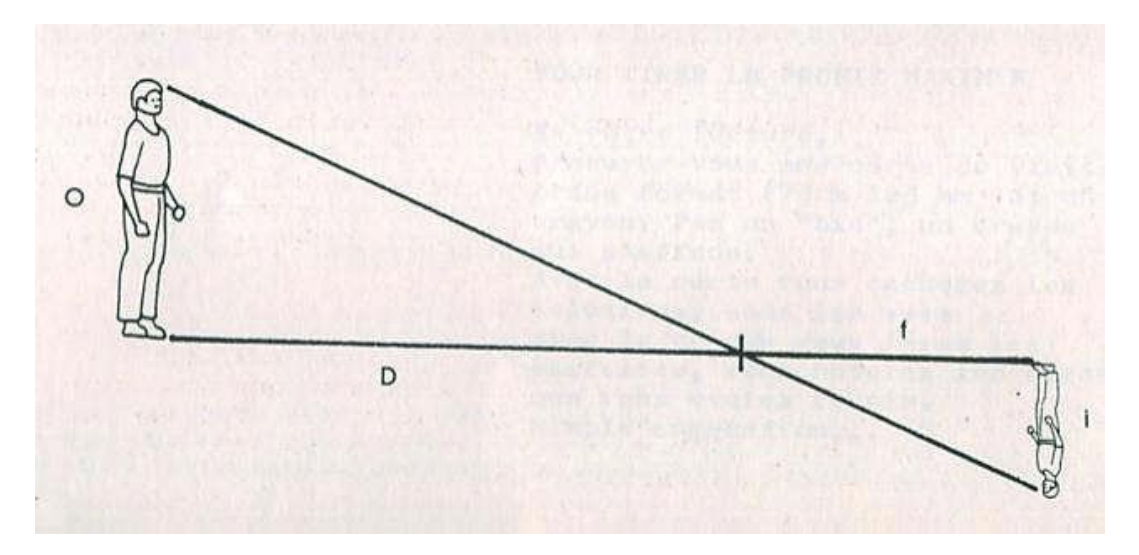

## **3. Rapport entre un objet et son image produite par un système optique**

On en conclut que le grandissement augmente quand on se rapproche du sujet ou, à distance égale, quand la focale de l'objectif augmente : un téléobjectif "rapproche" le sujet. Ce sont des notions connues sans connaissance en optique, nous faisons donc de l'optique comme monsieur Jourdain faisait de la prose !

Cette formule est valable si les rayons venant de l'infini convergent au point foyer du système optique, donc au-dessus de 20 fois la distance focale de l'objectif (*grosso modo* à partir de 80 à 100 cm). Pour la photographie vétérinaire, même si l'on y fait couramment de la proxiphotographie (grandissement jusqu'à ½) et de la macrophotographie (grandissement égal ou supérieur à 1), elle peut quand même donner une approche du grandissement escompté même si nous verrons sous peu qu'il existe des formules plus exactes en ce cas

Pour Granger toujours, cette formule « *« Di=Of » répond aux quatre questions du cadrage* »,

- à quelle distance se placer ?
- que cadrer du sujet ?
- quelle focale choisir ?
- quelles conséquences attendre du choix de la focale sur l'angle de champ, donc la composition de l'image, et sur le point de vue, donc la perspective ?

#### *1.4.1.1.1. Sujet rapproché, relation de Newton*

Pour les sujets proches, la formule précédente ne donne pas de résultats exacts. Nous allons nous intéresser à des relations plus précises en ce cas. Une étude géométrique du schéma optique ci-dessous qui montre les foyers d'un système optique donne  $i/O = f/x$  et  $i/O = x'/f$  car f=f' donc  $f/x=x'$  et on obtient la relation de Newton x.x'=f<sup>2</sup>

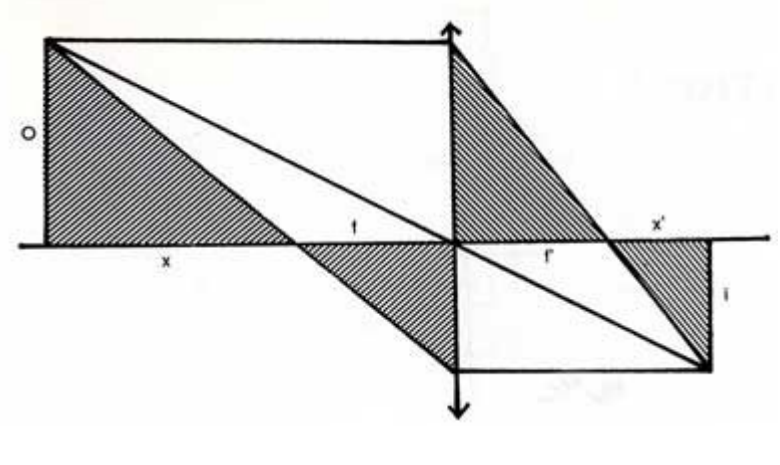

**4. Foyers de Newton**

On en tire également x'=f.g, d'ou  $g = x'/f$ , d'où l'on sait que, à une distance objet-lentille donnée, un fort grandissement demande d'augmenter le tirage (augmentation de x') et/ou de choisir une courte focale (diminution de f). C'est ce qui explique que les objectifs « macro » classiques ont un grand tirage. Une autre application est l'emploi des soufflets, actuellement tombée en désuétude sauf exception, ils permettaient de très grands rapports de grandissement.

## *1.4.1.1.1. Sujet rapproché, relation de Descartes*

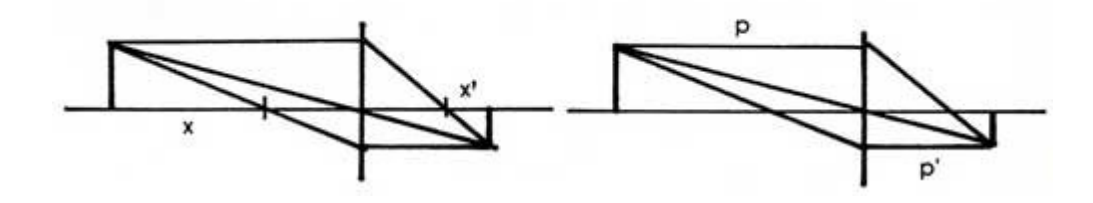

**5. Plans conjugués de Descartes**

Une autre relation utile (...) est la relation de Descartes qui va nous servir au moment de comprendre les différentes façons dont peut se faire la mise au point en photographie.

## **1/p+1/p'=1/f**

L'image d'un objet située à la distance *p* de la lentille (l'objectif peut être assimilé à une lentille unique) se forme à la distance *p'* de telle sorte qu'il existe la relation suivante entre *p*, *p'* et la distance entre le point nodal et le foyer, ou longueur focale, notée *f* c'est la formule dite de Descartes ou des «plans conjugués».

Nous nous passerons de la démonstration, qui est pourtant simple. Simple et bien décrite par Granger qui, à son sujet et au sujet des autres démonstrations mathématiques de son ouvrage, cite le Cyrano de Rostand « *Et c'est beaucoup plus beau lorsque c'est inutile* ».

## **1.4.2. Particularités de la photographie médicale vétérinaire**

La photographie vétérinaire présente quelques différences avec la photographie médicale : la collaboration du sujet est moindre, mais si le sujet est certes moins docile, il n'a pas de pudeur à ménager, de réserves à vaincre. En revanche il peut présenter un danger pour le photographe vétérinaire. Faire une photographie de l'œil d'un chat paniqué et/ou agressif n'est pas facile, sans même parler des photographies de nouveaux animaux de compagnie dangereux que sont certains serpents ou des félins et ours des parcs zoologiques.

Le cas de la photographie vétérinaire en exercice rural ou équin ne sera pas abordé ici. Physiquement, en exercice urbain, il est plus petit, généralement beaucoup plus petit, ce qui favorise les prises de vue du corps entier. Ces dernières, de plus, sont moins fréquemment nécessaires qu'en photographie médicale. En effet la photographie lésionnelle est souvent suffisante pour la bonne documentation du cas.

Le recours à la tranquillisation ou à l'anesthésie est parfois nécessaire, mais certains types d'anesthésiques modifient la couleur des muqueuses et de la peau, ainsi par exemple la médétomidine diminue l'intensité de la coloration des muqueuses, des érythèmes.

Les cabinets et cliniques vétérinaires ne disposent en général pas de grandes salles de consultation (et *of course*, n'ont pas de studio photographie), le recul est souvent limité. Mais c'est un inconvénient limité, car la majorité des photographies vétérinaires sont du domaine de la macrophotographie (grandissement égal ou supérieur à 1) ou de la proxiphotographie (grandissement entre 0,1 et 0,5). Cela implique quand même quand il y a besoin d'une photographie de corps entier d'un grand chien de reculer pas mal avec un objectif macro de focale 100 mm, il faut même changer d'objectif. De ce côté, les zooms, objectifs à focale variable, sont plus souples, mais n'offrent pas les mêmes possibilités de macrophotographie de qualité, *nobody's perfect*.

Enfin, *last but not least*, le problème du droit à l'image du sujet photographié est moins aigu, à condition d'exclure tout humain du cadre. La problématique pour le vétérinaire du droit à l'image est traitée en détail au paragraphe 1.7.4.3.4.

## **1.4.3. Particularités de la prise de vue numérique**

La photographie reste de la photographie qu'elle soit argentique ou numérique, mais quelques éléments peuvent malgré tout paraître un peu déroutants pour un photographe qui passe au numérique.

## **1.4.3.1. Temps de latence**

C'est un peu le défaut de jeunesse des APN, même si certains compacts restent désespérément en retard sur ce point.

#### *1.4.3.1.1. Temps de latence avant prise de vue*

La première cause de délai avant de pouvoir prendre une image, c'est le temps que met l'APN à être disponible après la mise sous tension. Ce temps vient de la mise en route de l'électronique et des logiciels embarqués. Il peut aller de quelques dixièmes de seconde (peu pénalisants) à plusieurs secondes (moins gênants dans un cabinet qu'en safari-photo ou sur un terrain de sport mais très agaçants !). D'énormes progrès ont été réalisés ces quatre dernières années, tant pour les reflex que pour les compacts. Par exemple chez Canon, prenons l'exemple de la gamme de reflex Eos xxD (amateurs éclairés !), le 10D sorti début 2003 mettait 2.5 s à être opérationnel, le 20D sorti en août 2004, 0.3 s, le 40D sorti en août 2007, moins de 0.1 s, même performance pour le 50D sorti en août 2008. Le même effort est fait pour certains compacts ou bridges, bien que ce ne soit pas considéré comme un bon argument de marketing.

## *1.4.3.1.2. Temps de latence lors de la prise de vue*

C'est le délai entre le moment où l'on appuie sur le déclencheur et la prise de la photographie. Ce temps peut être très important sur les compacts, certains vont même jusqu'à afficher un écran noir pendant plusieurs secondes avant de prendre la photographie (non seulement le sujet peut avoir bougé, mais il est de plus impossible de le suivre !). Une partie de ce temps est consacré par l'APN à faire la mise au point, il est donc possible de le diminuer en appuyant dans un premier temps sur le déclencheur à mi-course pour laisser le temps à l'autofocus de faire sa mise au point puis de déclencher ensuite (sur certains compacts, il peut être nécessaire de sortir du mode tout automatique pour avoir cette possibilité). Si le sujet est à une distance fixe ou que l'on est dans le cas d'une hyperfocale (tout est net) on peut aussi passer à une mise au point manuelle réglée une fois pour toutes. Pour les reflex, ce temps de latence, dépend pratiquement exclusivement de la rapidité de l'autofocus, il est donc imperceptible ou pratiquement imperceptible (selon la gamme) dans de bonnes conditions de lumière, ou si la mise au point a été faite au préalable (déclenchement à micourse ou mise au point manuelle), ou encore avec des objectifs équipés d'autofocus rapides (moteurs ultrasoniques). La mise au point peut en revanche être très longue si l'autofocus peine, la prise de la photographie est alors très retardée, ce qui peut se produire assez facilement en consultation si l'éclairage de la pièce est un peu insuffisant.

#### *1.4.3.1.3. Temps de latence entre les prises de vues*

Ce délai est dû au temps d'écriture des images sur la carte mémoire de l'APN. Il dépend des caractéristiques de l'APN et en particulier de la capacité de sa mémoire tampon (zone où sont rapidement stockées les données avant leur écriture sur la carte), mais aussi mais dans une moindre mesure de la rapidité de la carte mémoire (vitesse de transfert des données dans la mémoire flash, en général exprimée en x40, ou x120 par exemple). La plupart des APN ont un mode rafale dont les performances très variables sont liées à la capacité de la mémoire tampon de l'appareil. Un compact est en général capable de prendre une à deux images par seconde pendant quelques instants avant de bloquer la prise de vue le temps de copier toutes les informations, un reflex sera capable de prendre plusieurs images par seconde (de deux à six actuellement) et surtout de maintenir assez longtemps cette cadence. Exemple chez Canon, l'Eos 40D sorti en août 2007 peut prendre jusqu'à 6.5 images par seconde et enregistrer à cette cadence soixante quinze images, son prédécesseur le 30D sorti en 2006 se limitait à 5 images par seconde pour 30 images.

Ces différents délais sont des caractéristiques qui doivent réellement être prises en compte lors du choix d'un APN si l'on souhaite photographier des sujets qui bougent rapidement (en vrac : enfants, faune sauvage, sportifs et surtout dans notre cas les NAC !). S'agissant de la photographie de sujets aussi remuants que le sont parfois certains patients (selon l'acception *II B 2 b* donnée par le T.L.FL « *Patient : Malade; (celui, celle) qui subit ou va subir un examen médical ou une opération chirurgicale »*) peu patients (comme défini par le même dictionnaire « *Qui a, montre ou requiert de la patience »*), notamment les NAC (nouveaux animaux de compagnie), gerbilles, souris et autres canaris, un temps de latence minimal est très appréciable.

#### **1.4.3.2. Autonomie**

L'autonomie est le deuxième changement important pour qui vient de l'argentique. Autonomie énorme en surface sensible, bien sûr, qui ne dépend que de la taille de la carte mémoire, une carte courante et bon marché de 4 gigaoctets peut contenir plus de 200 à 600 photographies numériques en RAW à leur résolution maximum (entre 5 et 20 mégaoctets selon la résolution du capteur).

Mais aussi autonomie restreinte en énergie. Les derniers appareils argentiques avaient fait une place importante aux circuits imprimés et écrans mais restaient quand même économes en électricité. En revanche, les APN sont de gros consommateurs d'énergie, principalement à cause du ou des écrans présents et du capteur mais aussi pour la cellule et les processeurs, l'autofocus, l'éventuel stabilisateur (du boîtier ou des objectifs), le système de nettoyage du capteur, voire le flash intégré.

Les APN peuvent être alimentés par des piles, des piles rechargeables ou des batteries spécifiques ou directement sur le secteur. L'utilisation de piles jetables est sans doute la moins bonne solution, un compact pouvant épuiser un jeu de piles (souvent quatre ou six LR6) en moins de cent photographies.

En revanche les piles jetables peuvent être une bonne solution de dépannage à avoir au fond d'un sac photographie ou facile à trouver dans un magasin parfois même au bout du monde. Cette solution de dépannage peut ne pas être possible pour un compact bijou équipé d'une batterie spécifique mais il est souvent possible d'alimenter les reflex de cette façon (exemple : le grip d'alimentation de l'Eos 400D Canon est vendu avec un magasin pour batteries spécifiques et un pour piles LR6.

Les piles rechargeables sont beaucoup plus économiques, mais il ne faut pas hésiter à prévoir deux voire trois jeux de piles, et bien sûr disposer d'un bon chargeur et de courant électrique (les bons chargeurs ont un cordon pour allume-cigare !). La grande majorité des piles disponibles sont des NiMH qui ne présentent pas d'effet mémoire (elles n'ont pas besoin d'être complètement déchargées avant la recharge pour conserver leur capacité). La capacité de ces piles augmente régulièrement on trouve actuellement des 2800 mAh. On considère en général qu'elles sont rechargeables environ 500 fois. En revanche ces piles se déchargent quand elles ne sont pas utilisées.

Les compacts bijoux, les bridges et les reflex sont en général alimentés par des batteries rechargeables (en général technologie lithium-ion), souvent propres à un constructeur, voire à un seul type d'APN. Ces batteries ont en général une durée importante (500 images avec la BP-511 et l'Eos 300D Canon), pas d'effet mémoire, au moins 500 recharges et se déchargent peu quand elles sont inutilisées. Pour les inconvénients : le prix d'achat, bien qu'il soit possible de trouver des batteries génériques (BP-511 Canon vendue à 90€, la même en générique trouvée en Allemagne à 8  $\epsilon$ !), les multiples formats qui imposent de multiples chargeurs et toujours la nécessité d'avoir accès à une prise électrique ou à une prise allume-cigare.

La dernière solution possible est l'alimentation directement sur le secteur, ce type d'alimentation est surtout utilisé en studio, il nécessite l'achat d'un cordon adapté à chaque APN. Il est sans doute envisageable pour des photographies réalisées en consultation, mais n'est certainement pas très pratique.

On peut conclure que l'autonomie des APN n'est pas un problème majeur en photographie vétérinaire, sauf dans certains cas particuliers de photographies à l'extérieur, surtout par temps très froid : ce peut être le cas en pratique équine ou en parcs animaliers ou pour des expertises.

### **1.4.3.3. Qualité des images**

Il a un temps existé un débat pour savoir si les images numériques pourraient atteindre un jour la même qualité que des images argentiques et en particulier la même définition. Ce n'est plus d'actualité, les APN les plus performants sont bien plus définis que les films, ce qui pose problème à des optiques acceptables en photographie argentique et de qualité insuffisante pour exploiter au mieux les APN. Les constructeurs se sont livrés et se livrent encore à une guerre du nombre de pixels, le nombre de millions disponibles étant un argument marketing très souvent mis en avant, mais ce nombre de pixels est loin d'être le seul facteur pouvant influencer la qualité d'une image, la photographie même numérique reste avant tout de l'optique, et la qualité des objectifs utilisés est déterminante dans la qualité d'une image pour un format donné. Car il reste bien sûr évident que vouloir faire un tirage 30x45 avec une image de 2 millions de pixels sans interpolation ne donnera pas un excellent résultat, maintenant ces mêmes 2 millions de pixels peuvent si l'optique est de bonne qualité donner une image en 10x15 tout à fait comparable à une photographie argentique ! Autre point à prendre en compte dans la course aux pixels, c'est le bruit qui sur les petits capteurs (inférieurs au 24x36) augmente beaucoup avec les nombres de photosites, une image de grande définition mais très bruitée ne sera guère exploitable, de même qu'une image trop lissée par un traitement logiciel antibruit trop énergique.

Les APN reflex et les compacts « experts » proposent en général d'enregistrer les images prises à un format Raw. Ce format donne des fichiers « brut de capteur » et sans compression qui devront ensuite subir un « développement » numérique pour pouvoir être utilisés comme images. Il existe de nombreux formats Raw souvent spécifiques à un fabricant ou même à un APN, les fabricants n'ayant pas réussi à s'entendre sur un format standard. Les fichiers sont assez volumineux et il faut un logiciel spécifique pour en assurer le développement. Mais en contrepartie, le photographe peut effectuer sur son image un certain nombre de réglages sans en dégrader la qualité, contrairement à ce qui se passe quand on travaille sur un format de fichier avec compression comme le jpeg ou même le tiff. Sur ce format raw, on peut choisir *a posteriori* la balance des blancs, corriger (en restant quand même raisonnable) l'exposition, rattraper des zones sur- ou sous-exposées, modifier la saturation des couleurs ou la netteté, corriger des défauts de l'objectif comme le vignettage. Ce format RAW met à portée du photographe néophyte et de l'utilisateur moyen d'un ordinateur, un véritable laboratoire photographique, et s'il n'apporte pas grand-chose à une photographie parfaite à la prise de vue, il sauve souvent des photographies intéressantes mais ratées à la prise de vue.

## **1.4.3.4. Sensibilité**

La sensibilité (qui est mesurée en degrés ISO) est réglable sur pratiquement tous les appareils avec une amplitude qui dépend du type d'appareil. L'utilisation d'ISO trop élevés fait apparaître du grain et des aberrations chromatiques. Il y a en fait 2 types de bruits : bruit thermique et bruit d'amplification. Le bruit thermique est dû à l'échauffement des composants électroniques du capteur. Il est surtout important pour les poses très longues, comme en astronomie (où les capteurs sont équipés de circuits de refroidissement), il est peu ou pas important en photographie vétérinaire. Ce bruit dépend entre autre de la densité des photosites (les composants élémentaires du capteur), un photosite petit dissipe moins bien la chaleur. Le bruit d'amplification est celui résultant du traitement du signal : la sensibilité intrinsèque d'un capteur est fixe, pour permettre une montée en sensibilité il faut en fait que le signal reçu soit amplifié, plus l'amplification est importante, plus le bruit surajouté l'est. Un photosite de capteur de plus petite taille reçoit moins de photons, l'amplification doit être plus importante, et en conséquence, le bruit l'est aussi. Le bruit d'amplification est celui qui apparaît le plus rapidement, c'est donc lui qui limite principalement la sensibilité des tout petits capteurs de certains compacts et des photophones.

Les compacts souvent réglables de 100 à 800 ISO voire 1600 ISO mais avec une qualité correcte pour 100 ISO maximum pour la plupart des marques. Fuji a sorti récemment des compacts dont le capteur permet d'exploiter les photographies jusqu'à 800 ISO.

Les reflex sont réglables de 100 à 6400 ISO avec un grain acceptable jusqu'à 400 ou 800 ISO pour les premiers prix et jusqu'à 6400 ISO pour le haut de gamme, les 6400 ISO restent malgré tout assez difficilement exploitables même sur des appareils haut de gamme, aux exceptions des modèles professionnels Canon et surtout Nikon, dont le prix très élevé interdit d'envisager l'utilisation courante en photographie dans un cabinet vétérinaire.

Disposer d'un appareil permettant une sensibilité élevée avec un bruit faible est nécessaire en photographie vétérinaire si l'on veut travailler sans utilisation du flash, avec une vitesse d'obturation assez élevée pour éliminer les risques de bougé du photographe et surtout du sujet et aussi pour permettre d'avoir une bonne profondeur de champ en diaphragmant suffisamment. C'est un argument, sinon l'argument, pour utiliser un reflex plutôt qu'un compact en photographie vétérinaire, les appareils modernes permettent en effet l'utilisation de sensibilités supérieures à 1000 ISO avec d'excellents résultats.

#### **1.4.3.5. Balance des blancs**

Le rendu des couleurs est influencé par la température de couleur de la source lumineuse utilisée pendant la prise de vue. On considère qu'une température de couleur de 5600 Kelvin correspond à la lumière solaire naturelle, alors que les lampes à incandescence donnent une température de couleur dans les 3600 K et les éclairages à fluorescence (« néons ») dans les 6500 K. Les températures de couleur élevées donnent aux photographies produites des dominantes bleutées dites froides, les températures faibles donnent des dominantes chaudes dans les rouges orangés.

Pour avoir une bonne restitution des couleurs, il faut régler le signal issu du capteur selon la température de couleur de la lumière ambiante, naturelle (soleil, soleil voilé ou nuageux), artificielle (flash, incandescence ou fluorescence). Il est très important en photographie médicale et vétérinaire d'avoir une température de couleur constante pour pouvoir comparer entre eux différents cas ou le même cas à des moments différents de son évolution.

Les appareils proposent plusieurs possibilités de réglage de la balance des blancs. En réglage automatique, l'appareil choisit la température lui même, selon les appareils ce choix est plus ou moins pertinent et il est souvent plus judicieux de choisir un réglage manuel de la balance des blancs. Les réglages manuels peuvent être faits de plusieurs façons. En choisissant, souvent grâce à des pictogrammes, le type de lumière (soleil, nuageux, flash,…) ou en choisissant directement la température de la lumière (exemple : 3700 K) ou encore en donnant à l'appareil un blanc de référence pour une ambiance lumineuse donnée (il faut prendre en photographie un objet blanc et dans le menu de réglage de la BDB donner cette photographie comme référence de blanc).

La prise de vue en RAW permet, elle, un réglage de la balance des blancs a posteriori, au moment du traitement (« développement ») des images et sans perte de qualité. Le logiciel de développement permet alors soit de choisir le type d'éclairage, soit la température, soit un point blanc dans l'image, ce choix peut ensuite être mémorisé pour être appliqué à toutes les images d'une même série.

La photographie numérique permet d'avoir un meilleur réglage de la température de couleur que le film argentique. En effet, bien que différents types de film, dits lumière du jour ou tungstène, existent, les conditions de leur développement peuvent influer sur le rendu final des couleurs. La solution d'employer systématiquement un flash, qui donne un éclairage de type jour, n'est pas toujours utilisable et/ou optimale. Veiller à l'homogénéité de l'éclairement devient alors difficile, le réglage de la balance des blancs doit alors se faire *a posteriori*…

Hubin [77] illustre bien l'influence de la lumière (et sans doute de l'exposition) sur le rendu de photographies de dermatologie humaine :

*« La figure ci-dessous illustre ce premier problème en montrant le même grain de beauté, photographié avec le même appareil, mais dans des conditions de prises de vue différentes »* :

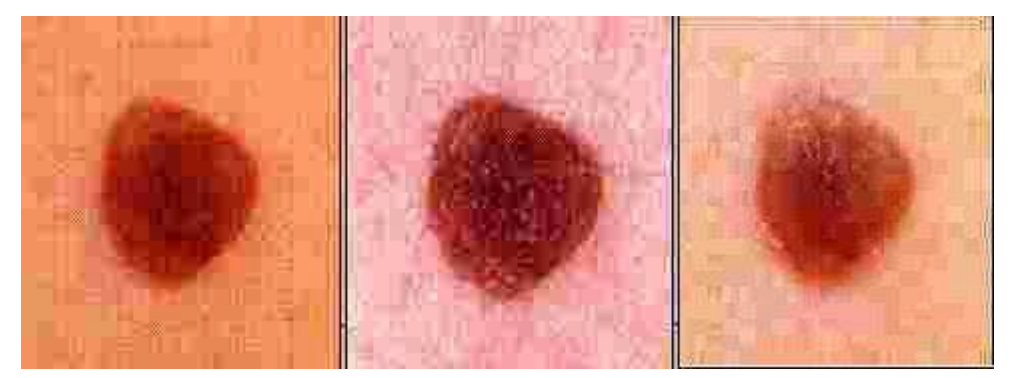

# **6. Hubin [77] photographies du même sujet sous différentes conditions de lumière**

## **1.4.3.6. Flashes**

Quand la lumière vient à manquer, que le sujet bouge et qu'il manque parfois de patience, comme c'est souvent le cas dans une clinique vétérinaire, utiliser un flash parait une solution de choix pour garder une exposition et une vitesse suffisantes. Mais, car il y a bien sûr des mais, il y a flash et flash et obtenir une image satisfaisante avec un flash, n'est pas toujours aussi facile qu'il y parait au premier abord.

## *1.4.3.6.1. Flash interne*

On appelle flashes internes les flashes intégrés aux APN. Leur principale qualité est leur disponibilité, ils sont très utiles pour déboucher des ombres ou aider à gérer un contre-jour mais souvent insuffisants ou inadaptés en cas de luminosité très faible. Sauf pour les photographies à courte distance, le flash interne présente de gros défauts pour la photographie vétérinaire : faible puissance, éventuellement ombre portée de l'objectif, enfin parallaxe : la zone éclairée ne couvre pas entièrement la zone photographiée en macrophotographie.

## **1.4.3.6.1.1. Sur les compacts**

Les images obtenues au flash sur les APN compacts sont souvent de mauvaise qualité et ce pour plusieurs raisons. D'abord parce que le flash est très proche de l'objectif, ce qui entraîne un éclairage direct qui a tendance à effacer les reliefs. Selon les APN, il n'est pas toujours possible de régler l'intensité du flash (parfois ce réglage n'est disponible que pour certains modes), on obtient alors des images très blanches avec un premier plan peu contrasté et un fond tout noir. Il faut aussi se méfier des dispositifs anti-yeux rouges (qui par une série d'éclairs avant le déclenchement doivent induire un myosis chez le sujet), ils ont deux inconvénients : principalement ils retardent le déclenchement ce qui est un handicap pour la photographie d'animaux, et de façon plus anecdotique ici, entraînent chez les sujets humains, quelques grimaces…

Il est malgré tout possible d'obtenir des images correctes avec le flash intégré d'un APN compact, en diminuant l'intensité de l'éclair quand c'est possible (la cellule de l'APN en tient alors compte, la vitesse est moins élevée mais l'exposition est plus équilibrée), mais aussi grâce à quelques astuces : un morceau de calque ou de plastique translucide peut servir à diffuser l'éclair, il est aussi possible de bricoler un tube recouvert de papier aluminium pour déporter la lumière du flash.

La plupart des fabricants de flashes proposent des flashes externes esclaves (déclenchés par le flash intégré) qui permettent d'augmenter la portée du flash mais aussi et surtout d'augmenter les possibilités de réglage !

### **1.4.3.7.1.2. Sur les bridges**

Les bridges offrent souvent des possibilités de réglage plus importantes, il est donc souvent possible de régler l'intensité du flash, les boîtiers étant plus gros le flash est en général un peu plus éloigné de l'objectif (redonnant ainsi un peu de relief à l'image), d'autant plus que certains sont équipés d'un flash pop-up (flash monté sur un bras qui se déplie et écarte le flash du boîtier), tout ça n'interdisant bien sûr pas l'usage d'un diffuseur (bricolage maison ou non).

Enfin et surtout, les bridges sont en général équipés d'une griffe porte-flash, permettant d'adapter un flash externe et de bénéficier de tous ses avantages (puissance, éclairage indirect, diffuseurs, réflecteurs, etc.

## **1.4.3.7.1.3. Sur les reflex**

Les reflex à vocation professionnelle n'ont en général pas de flash intégré, uniquement une griffe porte flash, En revanche les reflex entrée de gamme ou semi professionnels ont un flash intégré de type pop-up dont la qualité à plutôt tendance à s'améliorer (chez Canon en particulier le bras est plus long sur le 400D que sur le 300D, ce qui donne un éclairage moins direct). Ces flashes intégrés sont tout à fait utilisables pour déboucher des ombres ou même comme éclairage principal si l'on les équipe d'un diffuseur (bricolé ou acheté), à condition de ne pas avoir besoin d'une puissance trop importante et si l'objectif utilisé n'est pas trop volumineux (l'ombre de l'objectif risque alors de se voir sur l'image).

La meilleure solution reste malgré tout le flash externe monté sur la griffe porte-flash, si l'on n'a pas peur du poids et de l'encombrement !

## *1.4.3.7.2. Flashes externes*

L'utilisation d'un flash externe monté sur la griffe porte-flash du boîtier, ou en tout cas commandé depuis le boîtier permet de se sortir de la plupart des situations où la lumière ambiante est insuffisante. Avec de tels flashes (cobra ou macro) il est relativement facile d'obtenir une image correctement exposée, ces flashes étant tous maintenant équipés de systèmes de réglage automatiques performants, le problème reste d'obtenir une image également plaisante et facile à lire.

Nous ne parlerons pas des systèmes d'éclairage utilisés en studio (lampes, parapluies et autres réflecteurs) car leur usage parait dépasser largement les besoins d'un vétérinaire. Il reste malgré tout certain que celui qui s'est installé un studio photographie peut tout à fait l'utiliser pour des photographies d'animaux.

## **1.4.3.7.2.1. Flashes non macro.**

Les plus courants sont des flashes que l'on appelle en général « cobra » qui se fixent sur le boîtier mais peuvent aussi être déclenchés à distance. Les flashes actuels sont en général capables de communiquer avec le boîtier pour la gestion de l'exposition et de l'intensité de l'éclair grâce à un système qui mesure la quantité de lumière reçue à travers l'objectif (le dernier système en date est l'e-TTL). Ils sont en général assez hauts pour décaler l'éclairage de l'axe de l'objectif et redonner ainsi un peu de relief à l'image. Les plus perfectionnés adaptent la largeur de l'éclair à la focale de l'objectif. Ils peuvent être pourvus d'une tête orientable qui permet de réaliser un éclairage indirect en envoyant l'éclair sur un mur, le plafond ou un réflecteur. Pour adoucir la lumière, comme pour les flashes intégrés, les diffuseurs sont très utiles, simple feuille de calque ou bricolés à partir d'un morceau de plastique translucide (type « Sunny Delight ® ») ou encore achetés dans le commerce (*bounce* de différentes marques). Il est aussi possible de commander le flash à distance par câble (câbles spéciaux), infrarouge (depuis un flash externe monté sur le boîtier ou depuis un petit boîtier spécial qui s'adapte à la griffe de l'APN) ou par l'éclair d'un autre flash (flash externe ou flash intégré de l'APN), on peut ainsi éclairer le sujet par le côté ou grâce à plusieurs flashes. (certains passionnés de macrophotographie arrivent ainsi à concevoir des montages avec deux flashes mis de chacun d'un côté pour éclairer le sujet et un flash monté sur le boîtier qui éclaire l'arrière plan….).

Il existe également des torches, plus puissantes mais aussi plus lourdes (et plus chères), elles ne sont en général plus utilisées que par des professionnels. Elles ont en général une plaque horizontale sur laquelle est fixé le boîtier. Leurs avantages : taille et puissance, tout en restant assez maniables, leurs inconvénients : poids encombrement et chaleur dégagée !

Maintenant que nous savons pas mal de choses sur les différents flashes externes disponibles, nous pourrions penser être parés pour nous affranchir de toute contrainte de lumière et pouvoir réussir nos photographies quel que soit l'éclairage ambiant… Or ce n'est pas tout à fait aussi simple, car faire faire ce qu'on veut à un boîtier relié à un flash n'est pas aussi simple !

Les modes automatiques ou semi-automatiques ne sont en pratique utilisables que pour déboucher des ombres ou un contre-jour car l'APN va exposer de façon à avoir une image uniformément exposée, par exemple en priorité à l'ouverture même avec le flash qui se déclenche, on aura une vitesse assez lente, donc un sujet au premier plan net et éclairé et un fond visible mais si des éléments bougent dans le champ il seront flous. La solution est alors de travailler en manuel, de choisir une vitesse suffisante (par expérience 1/200 convient bien), de commencer avec une ouverture à f:8 puis par tâtonnement d'affiner l'exposition. On obtient alors un sujet principal (premier plan) net et correctement exposé, En revanche l'arrière plan est en général sombre ou noir, ce qui peut même être un avantage pour gommer un arrière plan peu esthétique.

## **1.4.3.7.2.2. Flashes macro.**

On appelle macro des flashes externes, souvent, annulaires dont une partie est fixée sur la griffe de l'APN et l'autre (annulaire) est fixée sur l'objectif. La ou les lampes sont disposées dans l'anneau sous une plaque qui diffuse la lumière. Comme l'éclair est très proche du sujet, on obtient un éclairage intense et avec peu d'ombres. L'absence d'ombres peut d'ailleurs être un inconvénient car le relief est alors moins apparent (en dermatologie, par exemple, on pourrait de ne pas voir des papules ou une réaction sur des tests d'allergènes, c'est pour cette raison que les flashes annulaires les plus perfectionnés sont faits de plusieurs lampes dont le déclenchement ou l'intensité lumineuse peuvent être réglés séparément. Canon propose également un « flash macro » fait de deux flashes reliés au boîtier par câbles, fixés sur un support attaché à l'objectif mais qui peuvent aussi être tenus à la main, les réglages permettent en particulier de déterminer un écart entre l'intensité des deux flashes.

#### **1.4.3.8. Numérique et P.D.C.**

Sur les reflex numériques, la gestion de la P.D.C. se fait globalement de la même façon que sur les appareils argentiques. La plupart des appareils sont certes équipés d'un testeur de profondeur de champ qui permet lors de la visée de contrôler la P.D.C. obtenue, mais son appréciation est difficile, car les diaphragmes utilisés en macrophotographie sont souvent fermés, d'où une visée peu lumineuse, d'autant que les verres de visée ont perdu en finesse depuis l'apparition de l'autofocus (mise au point automatique) et que la luminosité des viseurs des appareils non professionnels est plus faible que sur les reflex argentique.

En revanche sur l'image finale le rendu de la P.D.C. est différent en numérique car la netteté est corrigée lors du traitement logiciel par processeur des données du capteur : on obtient donc en numérique une zone de netteté plus nette, une zone floue plus floue et une transition plus brutale entre la zone nette et la zone floue.

Les compacts numériques ont eux pour particularité de donner souvent une profondeur de champ importante (le sujet est net mais le fond est souvent très présent). En effet leurs capteurs sont petits et leurs focales très courtes, on a donc un grandissement très faible et donc une P.D.C. importante. À cela s'ajoute également un traitement informatique souvent poussé de la netteté des images visant à donner du «clinquant» aux photographies.

La gestion de la P.D.C. des appareils numériques est différente de celles des appareils argentiques, car elle ne dépend pas que des lois optiques. En effet, le cercle de confusion généralement adopté pour la photographie argentique est de 0,03 mm alors que pour un APN à petit capteur, on utilise un cercle de confusion de 2 pixels d'image, donc considérablement plus petit (Bouillot  $[15]$ ).

Autant dire qu'avec un APN dont les pixels font entre 3 et 4 µm de côté, la P.D.C. est pratiquement incontrôlable et que sur les focales usuelles du zoom, elle s'étend automatiquement du premier plan à « l'infini photographique » (on peut estimer celui-ci à 1500 fois la focale réelle, c'est-à-dire que sur le zoom d'un APN réglé sur 6 mm, l'infini photographique se trouve à 9 m !).

Enfin, comme déjà signalé plus haut, le traitement logiciel effectué par le processeur du boîtier conduit à créer des zones de non netteté « arbitraires », la transition zone nette-zone floue est ainsi plus abrupte que sur un film et les adages « 1/3 de la profondeur de champ devant l'objet et 2/3 derrière » pour la photographie à distance ou pour la macro « ½ devant et ½ derrière » ne s'appliquent plus.

## **1.4.4. Conclusion**

Malgré cet exposé assez technique, il nous semble que la maîtrise fine de l'optique n'est pas indispensable mais que la compréhension de certaines lois et des caractéristiques des différents appareils permet au photographe de réaliser plus facilement l'image qu'il souhaite et d'exploiter au mieux les capacités de son APN.

# **1.5. MATÉRIEL : AVEC QUEL TYPE D'APPAREIL ?**

## **1.5.1. APN compact**

Les APN compacts, à objectifs non interchangeables, peuvent être divisés en deux catégories selon les caractéristiques de leur viseur. L'image dans le viseur est obtenue soit grâce à un viseur optique soit, beaucoup plus fréquemment, grâce à l'électronique, avec un viseur (cas des « bridges ») ou simplement avec l'écran arrière qui est présent dans tous les cas et permet un contrôle a posteriori des images prises.

Le viseur optique des APN compacts est souvent petit et peu lumineux. Son principal défaut est d'être légèrement décalé par rapport à l'objectif est donc d'être affecté de parallaxe : le viseur ne montre pas exactement ce que cadre l'objectif, défaut d'autant plus marqué que l'on photographie un sujet de près, ce qui est le cas le plus fréquent en photographie vétérinaire. En revanche ces appareils disposent tous d'un écran LCD au dos du boîtier qui reproduit exactement l'image cadrée. De plus certains de ces écrans sont orientables, ce qui permet d'avoir toujours une bonne lisibilité de l'écran et des angles de prise de vue plus « acrobatiques » Les principaux défauts de ces écrans sont leur consommation en énergie importante et leur faible lisibilité en pleine lumière. Ces défauts sont heureusement peu gênants pour des photographies prises au cabinet où il est facile d'avoir des piles ou des batteries de secours et où la luminosité est plus faible qu'en plein soleil, mais les photographies en extérieur (chevaux, pensionnaires des zoos et parcs animaliers) peuvent en souffrir…

Ces APN ont actuellement (ça évolue très vite !) des capteurs de 7 à 15 millions de pixels, permettant dans tous les cas d'avoir une image de bonne qualité sur un écran et des impressions grand format si nécessaire. En revanche la course au nombre de pixels que se livrent les fabricants d'APN n'a pas que des avantages pour le photographe. En effet, la qualité des photographies obtenues tient beaucoup à la qualité des optiques utilisées et même plus qu'au nombre de pixels du capteur. Il vaut bien mieux avoir un APN avec un nombre de pixels raisonnable, un capteur performant capable de bien gérer le bruit quand on augmente la sensibilité (Iso), assez réactif et avec des possibilités de réglages manuels ou semi automatiques (priorité vitesse ou ouverture) qu'un APN de 12 millions de pixels (payés au prix fort) mais qui ne supporte pas de dépasser les 100 ISO, qui met plusieurs secondes à déclencher et ne propose que des modes automatiques ou « scène » avec lesquels ils faut jongler pour obtenir des paramètres de prise de vue à peu près cohérents !

L'objectif n'est pas interchangeable, c'est parfois une optique fixe, mais le plus souvent c'est un zoom allant d'un facteur de x 3 à x 6 en général, il vaut mieux ne pas tenir compte de ce que les vendeurs appellent le zoom numérique et qui revient, en gros, à recadrer la photographie. Pour mieux comprendre les caractéristiques d'un zoom, il est souvent plus commode de parler en plage de focales équivalentes du format 135 (24x36, le format le plus courant de la photographie argentique). Le coefficient à utiliser pour obtenir l'équivalent de focale d'un 24x36 dépend de la taille du capteur, on fait le rapport de la diagonale d'un 24x36 à la diagonale du capteur du compact. Il est à noter que le plus souvent les capteurs de compact ne sont pas au rapport classique 2 sur 3 mais sont souvent d'un format plus carré 3 sur 4 ou au contraire « panoramique » 16/9 à l'instar de beaucoup d'écrans modernes de télévision ou d'ordinateur. Certains permettent les deux formats à la prise de vue, simplement par recadrage du format « panoramique ».

Les focales réelles sont très basses car les capteurs de ces compacts sont en général assez petits, il faut donc leur appliquer un facteur de conversion important. La profondeur de champ est de ce fait plus importante qu'en argentique standard, ce qui est le plus souvent un avantage. On obtient alors des focales allant du grand angle (parfois très relatif, bon nombre de compacts commencent à 36 mm) au petit téléobjectif (150 à 200 mm).

Un long téléobjectif a peu d'intérêt en consultation mais en revanche un vrai grand angle (moins de 30 mm) peut être très utile pour prendre un animal en entier dans une petite pièce (quand on a peu de recul). La plupart des compacts ont également un mode macro qui en réalité permet plutôt la proxiphotographie que la macrophotographie car le grandissement proposé n'atteint en général pas le rapport 1 :1. Ce mode permet en général d'être très proche du sujet (distance minimale de mise au point de quelques centimètres (1 à 5 souvent) en conservant une profondeur de champ raisonnable. Il est aussi possible de trouver des compléments optiques adaptables sur pratiquement tous les compacts (grâce à une bague adaptatrice fixée sur une baïonnette prévue sur le boîtier soit grâce à une bague aimantée). Ces compléments sont de deux types : grand angle ou télé. Mais il est aussi possible d'adapter sur certaines bagues des bonnettes macro.

## **1.5.2. APN « bridge »**

Les bridges sont des appareils compacts dont l'optique non interchangeable est en général un zoom mais qui au lieu d'un viseur optique possèdent un viseur électronique. Les avantages de ce viseur sont qu'il évite les problèmes de parallaxe des viseurs optiques des compacts et les problèmes de lisibilité en forte lumière des écrans LCD. En revanche ces écrans sont moins précis qu'un viseur reflex et ne permettent pas une mise au point manuelle précise qui est pourtant bien utile en proxi ou macrophotographie, et ce d'autant plus que selon la conception de l'appareil la mise au point manuelle peut nécessiter le passage par quelques menus et sous-menus complexes.

Ce sont souvent des appareils relativement haut de gamme, disposant de nombreuses possibilités de réglages, de capteurs pouvant, à ce jour, avoir jusqu'à 8 à 12 millions de pixels et de zooms jusqu'à x12 ou même x20 (du grand angle : 28/30 mm au téléobjectif 200/400 ou 500 mm). Certains sont aussi équipés d'un stabilisateur qui permet d'obtenir des images nettes malgré une vitesse assez faible. La plupart des fabricants proposent des compléments optiques (grand-angle, téléobjectif ou les bonnettes macro qui une fois de plus sont les plus souvent utiles dans un cabinet vétérinaire).

Ces bridges sont tous équipés d'un flash intégré mais certains ont en plus une griffe porteflash permettant d'utiliser un flash externe. Ce flash externe permet alors d'avoir un éclairage indirect ou plus diffus, ce qui peut être utile pour photographier des surfaces réfléchissantes comme des yeux ou des muqueuses. En revanche ces appareils ne peuvent pas être équipés de flashes dédiés à la macrophotographie comme les flashes annulaires.

Ces appareils dont le prix est souvent très proche de celui des boîtiers reflex d'entrée de gamme, sont conçus pour être légers, peu encombrants et faciles à manipuler (pas de changements d'objectifs) tout en offrant les mêmes possibilités de réglages techniques que des reflex, mais ces avantages sont souvent obtenus au détriment des qualités optiques. De plus, si l'appareil est utilisé dans un cabinet vétérinaire recevant des petits animaux, la compacité n'a que peu d'avantages, ces appareils pourraient par exemple être plus intéressants pour un usage itinérant en clientèle équine ou bovine.

La sensibilité de leur capteur est limitée, ou alors s'accompagne d'un bruit important. Des progrès récents permettent cependant aux plus performants de donner de bonnes images à 3600 ISO.

## **1.5.3. Reflex**

Ces appareils sont donc équipés d'une visée reflex qui par un jeu de miroirs se fait donc à travers l'objectif en place. Les objectifs sont interchangeables. Ce sont en général des boîtiers moyenne à haute gamme donc offrant des capteurs assez performants, un nombre de pixel élevé (actuellement supérieur à 8 millions, le plus souvent 10 à 15 et jusqu'à 24 !) (dpreview [40]).

#### **1.5.3.1. Viseur reflex**

Par un jeu de miroir et de prisme l'image transmise par l'objectif est affichée dans le viseur. Il est le plus souvent possible d'adapter le viseur à sa vue grâce à une correction dioptrique.

En revanche le champ couvert par le viseur n'est parfois que de 95 à 97 % de l'image, seuls les boîtiers pro possèdent une couverture de 100%. La plupart des boîtiers reflex sont équipés d'un testeur de profondeur de champ qui permet lors de la visée d'évaluer la profondeur de champ réelle, mais lorsque que ce mode est activé, la luminosité diminue fortement dans le viseur, ce qui n'est pas gênant dans de bonnes conditions d'éclairement.

Les boîtiers numériques sont tous équipés d'un autofocus et ne comportent donc plus de verres de visée stigmométriques qui permettaient une mise au point manuelle très précise. Mais sur tous les « bons » appareils, le verre de visée est interchangeable et il est possible de trouver sur l'Internet, de tels verres pour la plupart des boîtiers. Ce qui peut être agréable pour ceux qui regrettent leurs anciens boîtiers argentiques et surtout pratique en macro ou proxi photographie (dermatologie par exemple) pour faciliter la mise au point manuelle.

Il est également possible de trouver des viseurs d'angle. Ces viseurs peuvent rendre plus confortables des prises de vue « acrobatiques » (digit-photo [39]).

#### **1.5.3.2. Réglages**

Pour la prise de vue, on trouve sur tous les boîtiers les grands classiques que sont le mode automatique, les modes priorité (à l'ouverture et à la vitesse) et le mode manuel auxquels s'ajoutent selon la destination du boîtier un certain nombre d'autres modes. Pour les boîtiers amateurs plutôt des modes « scènes » (sport, contre-jour, paysages…) et des possibilités plus ou moins gadget d'appliquer des effets (monochrome, filtres…) aux photographies ; pour les boîtiers experts surtout des possibilités de programmer des modes personnalisés et peu voire pas du tout de modes « scènes » ou « effets ».

La mise au point peut être automatique ou manuelle. Le choix du réglage se fait en général sur l'objectif. Le nombre de collimateurs de l'autofocus varie selon les boîtiers, actuellement il va de trois pour les premiers prix de boîtier à plus de cinquante pour le haut de la gamme professionnelle ; il est en général possible de choisir sur quel(s) collimateur(s) on souhaite faire la mise au point, le collimateur central restant à notre goût le plus pratique est le plus polyvalent. Il existe en gros trois modes de fonctionnement de l'autofocus : un mode qui revient à une « priorité à la mise au point » (One-Shot chez Canon ou encore AF-S ou autofocus ponctuel chez NiKon) ; il n'est possible de déclencher que lorsque la mise au point est faite et si l'on maintient le déclencheur enfoncé à mi course il est possible de recadrer sans que la mise au point change ; c'est le mode utilisable pour des sujets immobiles ou que l'on souhaite photographier à un endroit précis ! Un mode qui équivaut à une « priorité à la mise au point » (AI-servo chez Canon et AF-C ou dynamique continu chez Nikon), l'APN recalcule alors en continu la mise au point, ce mode est adapté aux sujets en mouvement en permanence mais peut aussi être utilisé pour compenser des mouvements du photographe (comme un léger balancement par exemple) (dpreview [40]). Il existe enfin un troisième mode où l'autofocus bascule automatiquement du mode « One-shot » à un mode AIservo s'il détecte un mouvement du sujet, l'avantage de ce mode c'est que l'on peut déclencher même si la mise au point n'a pas été faite, son désavantage c'est que tout recadrage sera interprété comme un mouvement. Pour fonctionner correctement, l'autofocus a besoin d'une luminosité et d'un contraste suffisant, quand les conditions sont difficiles et que l'autofocus ne trouve pas la mise au point, on peut l'aider en faisant le point progressivement sur des objets de plus en plus proches ou en faisant une première mise au point manuelle grossière puis en le laissant chercher le point dans cette zone.

La mise au point manuelle se fait normalement en tournant la bague de mise au point ou de distance sur l'objectif et en contrôlant la netteté dans le viseur. Dans ce cas là le photographe peut rencontrer deux difficultés majeures : voir la zone de netteté dans le viseur, placer correctement la zone de netteté sur le sujet dans le cas de proxi ou de macrophotographie (comme en dermatologie par exemple). Dans le premier cas la solution est de monter un stigmomètre dans le viseur. Dans le second cas, il est parfois plus simple de régler la distance au préalable, surtout si l'on souhaite profiter au maximum des capacités de grandissement de l'objectif et donc faire la mise au point à la distance minimum, et de déplacer l'APN jusqu'à obtenir dans le viseur l'image que l'on souhaite en n'oubliant pas de contrôler la profondeur de champ effective en appuyant sur le bouton du testeur de profondeur de champ.

## **1.5.4. Objectifs photographiques, définitions**

Un objectif photographique est un dispositif servant à diriger la lumière sur la surface sensible, pellicule ou capteur numérique. Il est généralement de forme tubulaire et est constitué de lentilles en verre ou en matériau synthétique (plastique, méthacrylate) de nombre et de qualité variables.

## **1.5.4.1. Caractéristiques d'un objectif**

Les caractéristiques d'un objectif photographique sont sa distance focale ou sa plage de focales dans le cas d'un zoom et l'ouverture maximum de son diaphragme.

La distance focale (souvent dénommée simplement focale) est « *la distance séparant le point nodal image du foyer image* » (Lambert [92]).

La distance focale est exprimée en mm (bien plus rarement en cm) et la valeur du diaphragme est exprimée par un rapport 1/x, plus x est proche de 1, plus l'objectif laisse passer de lumière. Rappelons que le diaphragme, ou ouverture, exprime le rapport entre la taille de la lentille frontale et la longueur focale. Ce diaphragme est dit géométrique par opposition au diaphragme optique qui tient compte de la perte de lumière dans l'objectif, cette déperdition dépend de différents facteurs, notamment le nombre de lentilles, leur matériau, leur traitement, etc. Le diaphragme photométrique tient compte de cette absorption de lumière dans l'optique et conduit à utiliser un facteur photométrique qui diminue la valeur géométrique théorique.

L'objectif peut être solidaire du boîtier (bridge, la plupart sinon tous les compacts) ou non. Chaque fabricant de boîtier reflex a son propre système de fixation (baïonnette, beaucoup plus rarement vis) et de contacts entre le boîtier et l'objectif et éventuellement le type de moteur permettant la mise au point automatique.

Il existe deux grands types d'objectifs, les objectifs à focale fixe et les zooms (à focale variable). Les objectifs à focale fixe sont en général moins encombrants, moins lourds, moins chers et de meilleure qualité optique qu'un zoom mais ils peuvent être aussi moins faciles à utiliser car pour faire varier le cadrage le photographe doit avancer ou reculer alors qu'avec un zoom il suffit de tourner une bague sur l'objectif et aussi car ils imposent de changer d'objectif si l'on doit changer de focale, ce qui suppose d'avoir avec soi plusieurs objectifs et qui en multipliant les changements d'objectifs, multiplie les risques d'avoir des poussières qui se déposent sur le capteur et se voient ensuite sur la photographie.

#### **1.5.4.2. Qualités et performances**

La qualité d'un objectif va dépendre de son type, zoom, fixe, objectif de macrophotographie, des matériaux employés, métal ou plastique, du type, du nombre et de la qualité des lentilles qui le composent, de la finition et de la rigueur des contrôles de qualité en fin de chaîne. Les points importants pour la qualité d'un objectif sont:

- sa luminosité, en général mesurée via l'ouverture maximum, le but étant d'avoir le moins de perte de lumière possible lors du passage de la lumière dans l'objectif ;

- son rendu chromatique, le but étant de n'avoir aucune modification des couleurs (rendu chaud ou froid),

- sa capacité à ne pas déformer les objets (distorsion)

- sa résolution, possibilité de rendre les détails les plus fins, les plus définis, elle est parfois mesurée en nombres de lignes par mm, mais comme le contraste joue un rôle important dans l'appréciation de la définition par l'œil humain, des mesures de transfert de modulation sont maintenant privilégiées ;

- sa capacité à garder une définition (résolution) et une luminosité égale sur toute l'image (vignettage)

- son absence ou le peu d'importance des aberrations chromatiques ou géométriques, certaines aberrations sont minimisées par la fermeture du diaphragme, d'autres non.

Le poids peut aussi être un critère lors du choix d'un objectif, la qualité, la luminosité et l'éventuelle stabilisation vont souvent de pair avec une augmentation du poids.

#### **1.5.4.3. Catégories et focales**

On classe habituellement les objectifs en trois grandes catégories : grand-angle, standard ou téléobjectif.

La catégorie standard est celle qui donne une visée proche de la vision humaine. Pour le format 135 mm (également appelé 24x36) ce sont en général des objectifs d'une focale autour de 50 mm.

NB : il faut dans le cas de la photographie numérique, ne pas oublier que la plupart des APN reflex sont équipés de capteurs plus petits que le 24x36 argentique. En effet un capteur 24x36 (plein format ou full-frame) est plus cher à produire. L'image alors obtenue sur ces capteurs plus petits est en fait une portion centrale de l'image au format 24x36, on applique alors à la focale de l'objectif un coefficient qui dépend de la taille du capteur par rapport au 24x36 pour obtenir une focale équivalente au 24x36. Selon les appareils et les constructeurs, ce coefficient va de 1.3 à 2. Les petits capteurs ont l'inconvénient d'être plus sensibles au bruit, mais cette différence de taille permet aussi de ne garder que la meilleure partie d'une image, les défauts d'une optique étant en général plus marqués en périphérie qu'au centre et aussi de transformer un téléobjectif en super téléobjectif (avec un facteur de 1.6, courant chez Canon, un 300 mm devient un 480 mm !).

On parlera de grand-angle en général en dessous de 30-35 mm et de téléobjectif au-dessus de 70-80 mm. Par contre, en cas de capteur plus petit, pour avoir un grand angle il faut être plutôt autour de 18 mm, le standard est vers 30 mm et 50 mm est à la limite du téléobjectif! Les zooms trans-standards classiques 28-70 mm deviennent alors des 18-50 voire des 14-35 ou 40 chez Olympus (coefficient 2). Ces zooms, souvent vendus en kit avec les reflex d'entrée ou de moyenne gamme permettent déjà de faire face à de nombreuses situations rencontrées en vétérinaire, leur principal défaut étant plutôt en général leur ouverture minimale peu intéressante (souvent supérieure à 4).

La catégorie grand-angle correspond à des focales inférieures à 30-35 mm. Ces focales permettent d'avoir un angle de visée très ouvert et de cadrer même des objets dont on ne peut s'éloigner. Les images obtenues donnent En revanche souvent l'impression d'être très déformées et ce pour plusieurs raisons : l'effet de perspective est particulièrement visible et va entraîner une déformation du sujet si celui n'est pas dans un plan parallèle au plan du capteur, de plus ces objectifs sont sujets à des défauts (distorsion et vignettage).

Il existe des grand angles particuliers qui au lieu de donner une image rectangulaire donnent une image circulaire, ce qui permet d'avoir un angle de champ très ouvert mais au prix de déformations très importantes en périphérie (utilisés sur des reflex à petits capteurs ces objectifs peuvent donner des images relativement exploitables).

Dans un cadre vétérinaire, ces objectifs grands-angles ont un intérêt si l'on ne dispose pas de recul suffisant dans une pièce car leur distance minimum de mise au point, qui est en général réduite, et leur angle de champ très ouvert permettent de prendre en photographie des sujets assez gros malgré le manque de recul. Les déformations resteront assez peu visibles si l'on reste dans les focales autour de 30 mm (en équivalent 24x36] et avec des sujets parallèles au plan du capteur.

Les téléobjectifs commencent donc à partir de 70 mm de focale (en équivalent 24x36). Ces objectifs permettent de cadrer serré un objet relativement éloigné (avec donc un angle de visée assez fermé). Les principales difficultés avec ces téléobjectifs sont la luminosité et la profonde de champ. La luminosité d'un téléobjectif dépend de la taille de sa lentille frontale par rapport à sa longueur focale. Par exemple un objectif 50 mm ouvert à f/1,4 nécessite une lentille de 3,5 cm de diamètre alors qu'un téléobjectif de 500 mm ouvert seulement à f/2 (donc deux fois moins lumineux) devrait avoir une lentille frontale de 25 cm de diamètre avec tout ce que cela entraînerait comme problèmes d'encombrement, de poids, de difficultés de fabrication et donc de prix ! Le 500 mm Canon (gamme professionnelle) ouvre à f4, frôle les 15 cm de diamètre, pèse presque 4 kg et coûte plus de 6000 €. La profondeur de champ dépendant du grandissement, elle est nécessairement plus réduite sur un téléobjectif que sur un grand angle (rapport entre la taille réelle du sujet et sa taille sur le capteur) à distance de prise de vue semblable. Le principal frein à l'utilisation en cabinet d'un téléobjectif sera sans doute sa distance minimale de mise au point. Par exemple pour le 85 mm Canon f1.8 (petit téléobjectif lumineux) la distance minimum de mise au point est de 0.85 m et 1,5 m pour le 200 mm Canon f2.8.

On peut considérer qu'il existe une quatrième catégorie d'objectifs, les objectifs macros qui doivent donc offrir un grandissement supérieur ou égal à 1 (taille du sujet sur le capteur au moins égale à celle du sujet) même si certains sont limités au rapport de grandissement ½. On trouve des objectifs macros pour des focales allant de 50 à 300 mm. Ce sont en général, dès que la qualité est au rendez-vous, des objectifs assez lumineux et qui ont surtout une distance de mise au point réduite, permettant ainsi un grandissement plus important (ce qui est aussi un avantage en cabinet) la distance de mise au point minimum est de 23 cm pour le 50 mm macro Canon et 46 cm pour le 180 mm macro Canon. Ce sont souvent des focales fixes, de meilleure qualité optique, le cadrage ne pose en général pas de problème, le photographe ayant facilement la possibilité de se déplacer par rapport au sujet. Les téléobjectifs adaptés à la proxi et macrophotographie, chez Canon le 100 mm f/2.8 Macro IS USM ou le 180 mm f/3.5 Macro USM et chez NiKon le 105 mm f/2.8G AF-S VR Micro-NikKor ou le 200 mm f/4D ED-IF AF Micro-NikKor, sont bien adaptés à la photographie opératoire car ils permettent de garder la distance nécessaire au respect de l'asepsie et du travail du chirurgien tout en offrant des grandissements intéressants.

On trouve également pour les APN reflex un certain nombre de compléments optiques. Tous ne sont pas intéressants pour la photographie vétérinaire. Il existe tout d'abord des multiplicateurs de focale, en général par 1,4, 1,5 ou 1,6 selon les marques ou par 2, qui sont principalement utilisés sur des téléobjectifs lumineux, ils entraînent une perte de qualité plus ou moins flagrante selon leur qualité et celle de l'objectif de départ, la perte d'un à deux diaphragmes et du fait de cette perte de luminosité éventuellement aussi la perte de l'autofocus. Plus intéressants en cabinet, sont sans doute les différents compléments permettant de faire de la proxi ou macro photographie, comme les bonnettes macro, les tubes ou bagues allonge.

#### **1.5.3.5. Stabilisation**

Certains fabricants comme Canon ou NiKon ont choisi de proposer des objectifs (à focale fixe ou variable) avec un système de stabilisation incorporé à l'objectif, alors que d'autres comme Pentax ou Sony (qui a repris la technologie Minolta) fabriquent des boîtiers stabilisés. Ces systèmes arrivent à compenser un flou de bougé grâce à des gyroscopes qui captent les mouvements et font bouger capteur ou lentilles (selon le système choisi par le constructeur) pour compenser ces mouvements. Ils permettent de gagner en général 2 à 3 diaphragmes. Attention cependant, ils permettent donc de faire des photographies nettes à des vitesses plus faibles en compensant les mouvements du photographe mais ne compensent pas les mouvements du sujet, ce qui est un des principaux soucis du vétérinaire photographe.

## **1.5.5. Capteurs et poussières**

Les reflex numériques sont sujets à un problème qui alimente beaucoup de polémiques et d'annonces marketing : les poussières sur le capteur. Pourquoi sont elles un problème : parce qu'elles se déposent sur le filtre passe-bas qui protègent le capteur et qu'elles sont donc très proches du plan de formation de l'image et donc visibles dès que le diaphragme est un peu fermé, contrairement aux poussières qui se déposent sur la lentille frontale des objectifs (trop éloignées du plan de netteté pour être visibles) et celles qui se déposent dans le viseur ou sur le miroir et qui ne sont même pas sur le trajet de la lumière lors de la prise de vue (miroir relevé). Du temps de l'argentique, des poussières pouvaient se déposer sur la pellicule mais elles n'apparaissaient alors que sur une ou deux photographies, sauf quand la poussière était assez grosse pour rayer la pellicule mais même dans ce cas elle était éliminée lors du changement de pellicule. Pourquoi les capteurs numériques y sont-ils plus sensibles que la pellicule : parce que le capteur est un élément électronique qui est chargé électrostatiquement et qu'il attire donc en plus des poussières collantes toutes celles qui sont chargées. Pourquoi les reflex y sont-ils infiniment plus sensibles que les compacts ou les bridges : parce par définition on change d'objectifs sur un reflex et que donc des poussières peuvent entrer, parce qu'il y a des pièces mécaniques mobiles dans un reflex qui même parfaitement usinées et réglées créent des poussières.

Il existe malgré tout de nombreuses solutions à ce problème !

Il y a déjà quelques précautions simples : tenir ses objectifs propres et rangés avec leurs bouchons avant et arrière, changer d'objectif rapidement dans un milieu le moins poussiéreux possible, limiter les changements d'objectifs (pas toujours facile si l'on ne dispose que d'un seul boîtier, il est en effet bien connu que l'on a toujours besoin de l'objectif qui n'est pas monté sur le boîtier !).

Il y a des techniques de nettoyage à réaliser soi-même ou réalisées par le service après vente ou S.A.V. : soufflette (ou poire à lavement), bombes à air sec, aspirateurs (plus ou moins bricolés), pinceaux électrostatiques, chiffons microfibre, bâtonnets de nettoyage à sec ou avec liquides spéciaux (séchant sans laisser de traces). Toutes ces techniques ou recettes sont abondamment détaillées et commentées sur Internet. La plupart sont efficaces et relativement sans danger ni difficultés techniques à condition de prendre son temps et d'être patient et soigneux.

Il est possible via un logiciel de retouche d'effacer les taches dues aux poussières soit manuellement (avec comme limite la patience et le talent du retoucheur) soit avec certains logiciels automatiquement. Canon propose de réaliser une photographie servant de carte des poussières et permettant une retouche automatique via le logiciel fourni avec l'APN.

Il existe enfin des systèmes intégrés aux boîtiers : filtres traités pour limiter l'adhésion des poussières, systèmes vibrants ou à ultrasons pour décoller les poussières, filtres placés en avant du capteur pour éloigner les poussières de la zone de netteté, gestion des flux d'air dans le boîtier pour éloigner les poussières du capteur, conception des pièces internes limitant la formation de poussières. L'efficacité de toutes ces solutions n'est certainement pas de 100% mais elles permettent de simplifier beaucoup la gestion au quotidien de ce problème. À titre d'anecdote, aux Salon de la Photographie en septembre 2006 à Paris il y avait une file d'attente de plus d'une heure au stand Canon pour faire nettoyer gratuitement son capteur (l'installation d'un système antipoussières dans les boîtiers Canon datant alors de moins de un an) alors que l'attente chez Olympus (précurseur en la matière) était probablement de moins de dix minutes, sachant que ces constations sont à pondérer en fonction des parts de marché de chacun des fabricants (Canon étant numéro un en Europe pour la vente de reflex numériques avec près de 50% des ventes !).

## **1.5.6. Les accessoires : le fond**

Plusieurs accessoires peuvent être utiles occasionnellement au vétérinaire photographe, comme trépied, matériel de nettoyage des optiques et du capteur, fourre-tout, etc. mais il en est un d'un usage beaucoup plus courant, le « fond » en tissu ou en papier.

### **1.5.6.1. Pourquoi un fond ?**

L'emploi d'un fond est pratiquement constant en photographie de studio. Il répond à plusieurs objectifs techniques et esthétiques en photographie vétérinaire. Éviter des reflets gênants sur le support (et c'est souvent sur une table en acier inoxydable que l'animal est placé !), isoler des éléments du fond pouvant détourner l'attention de l'objet de la photographie, donner une unité aux photographies réalisées sur le même animal, ainsi d'ailleurs qu'à la production de l'auteur.

#### **1.5.6.2. Quel fond utiliser ? Quelle matière ?**

Les fonds pour photographie en studio exigent un dispositif de type paravent pour être tendu comme il convient. Vendus en rouleaux de plusieurs mètres (11 mètres sur 1,35 pour les Colorama ®), ils sont en papier, fragiles, assez onéreux et encombrants. L'animal ne peut pas se coucher dessus sans les abîmer. Ils ne sont donc pas adaptés à la photographie vétérinaire d'animaux en décubitus (ou même debout sauf à disposer de studio et assistant).

Les fonds en carton colorés préconisés pour l'iconographie médicale ne sont pas plus adaptés à un usage vétérinaire :

- ils sont fragiles et eux aussi ne conviennent pas aux sujets couchés,

- ils présentent un risque hygiénique : matériel non lavable et stérilisable comme le sont les champs,

- leur coût est important, d'autant plus qu'un renouvellement fréquent est nécessaire,

- leur rangement est moins pratique que celui des champs.

Les champs de couleur en papier sont stérilisables mais leur assez faible coût permet de ne les utiliser qu'une fois. En revanche leur aspect est moins flatteur que celui des champs en tissu. De plus, les reflets sur le tissu sont inexistants, le tissu est lavable, stérilisable si besoin, son rangement est aisé, même quand il faut pour des fonds de grande taille pour recouvrir une table de consultation. Les champs peuvent également être fixés au mur sans trop de problème, par exemple avec des fixations de type Velcro ®.

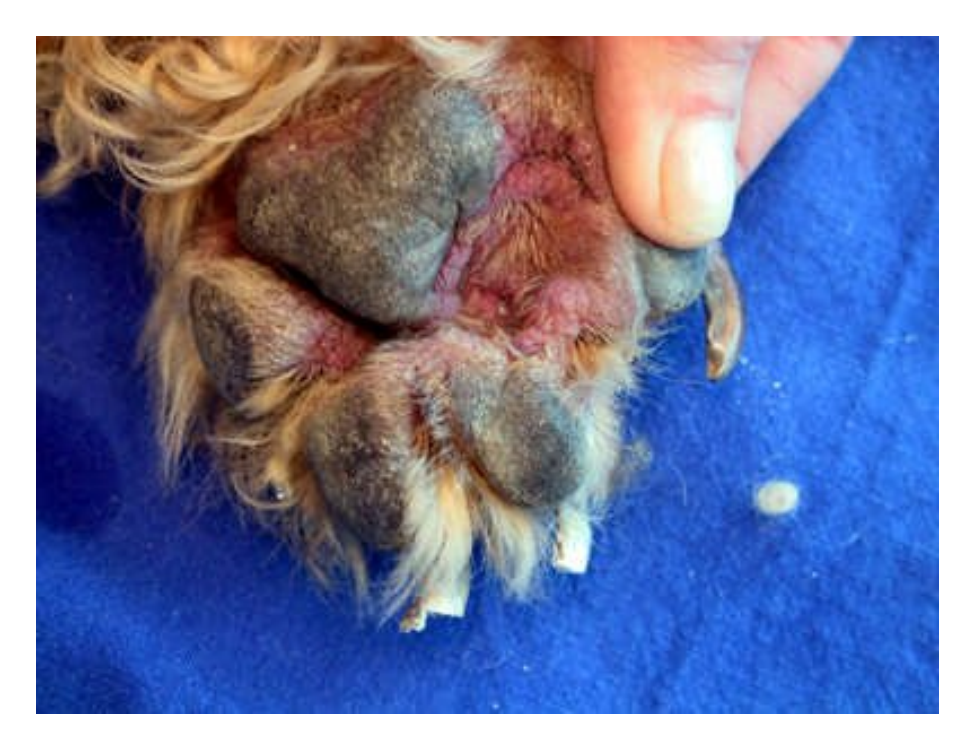

# **7. Champ bleu utilisé pour une photographie de dermatologie**

# **1.5.6.3. Un fond immatériel = le diaphragme**

Il est possible de détacher un sujet du fond de deux manières :

en utilisant un diaphragme très ouvert, on diminue la profondeur de champ et le sujet se détachera sur un fond flou, avec parfois une impression de relief saisissante,

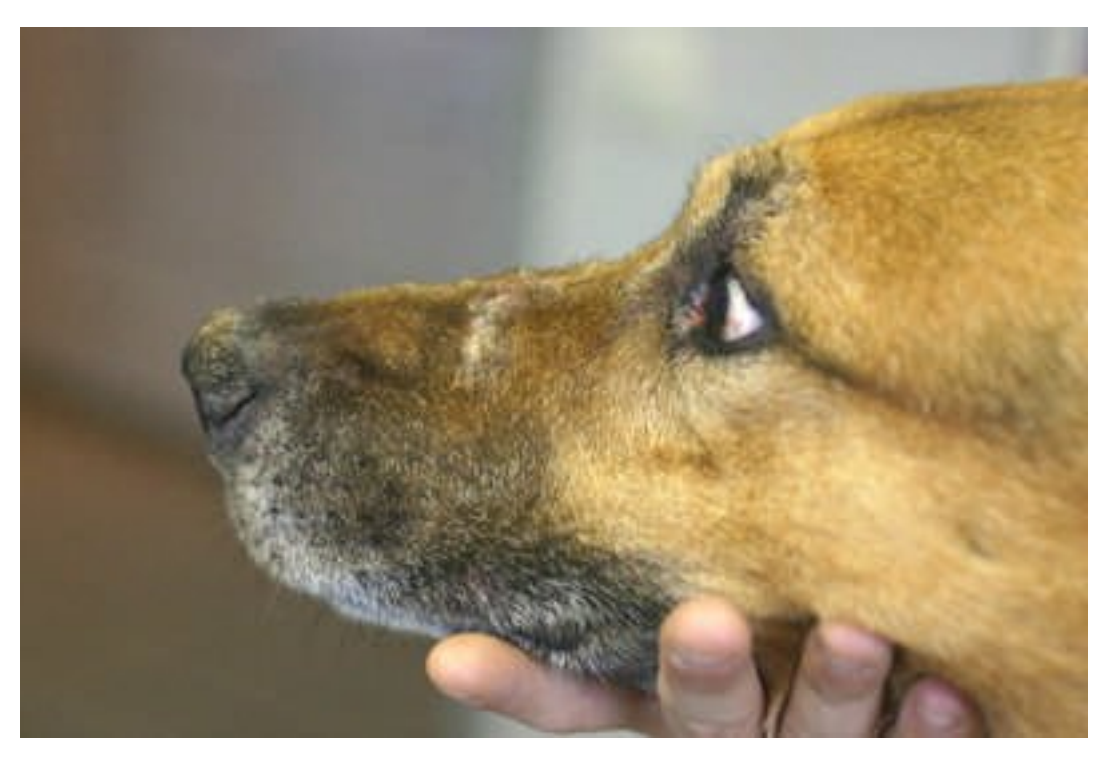

**8. Photographie de dermatologie sur fond flou**

- en utilisant un diaphragme fermé (1 :11, 1 :16 ou plus) et en éclairant seulement le sujet (flash, lampe) celui se détachera sur un fond noir.

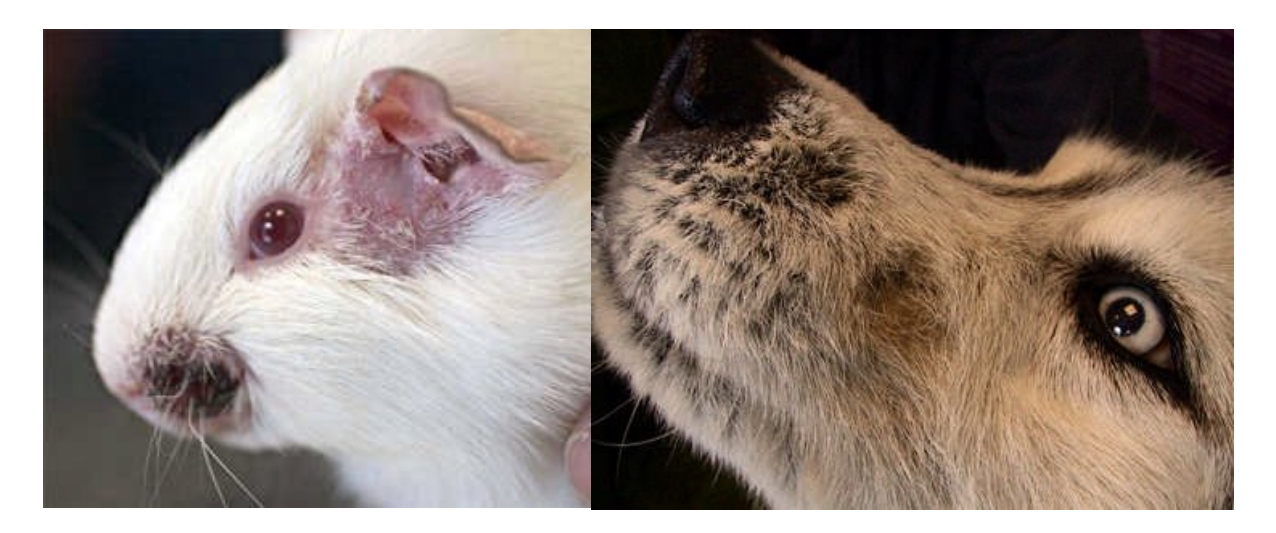

## **9. Photographies de dermatologie sur fond noir**

## **1.5.6.4. Couleur du fond**

On peut se poser la question de fond qu'est la couleur du fond… Le choix est restreint, les couleurs foncées, marron, noir, sont exclues, les couleurs vives, orange, rouge, également. Par ailleurs, les champs opératoires sont bleus ou verts, et ces couleurs conviennent bien à la photographie. Il reste ensuite à se décider entre bleu et vert, et même si la couleur verte serait plus logique pour un champ, il s'agit d'une question de goût personnel. Ce qui est important c'est d'avoir une continuité dans son choix.

## **1.5.7. Téléphones, Webcams, Caméscopes etc.…**

Avec la miniaturisation et la numérisation, les images nous envahissent et les appareils capables de prendre des photographies aussi ! Les caméscopes ont une fonction photographie, les Webcams aussi et il devient extrêmement difficile de trouver un téléphone portable qui ne soit pas équipé d'un capteur photographie et vidéo.

#### **1.5.7.1. Les « photophones »**

Plus de 50% des français possédant un téléphone portable déclarent qu'il leur sert aussi à faire de la photographie ou de la vidéo et ce pourcentage monte à 83% pour la photographie et 60% pour la vidéo chez les 12-24 ans !

Même si certains constructeurs annoncent des téléphones avec capteurs à 10 millions de pixels, et s'il devient assez facile de trouver des capteurs de 3 à 5 millions de pixels, la norme est encore entre le format VGA (800 000 pixels) et 1 million de pixels ce qui permet en théorie une visualisation correcte sur un écran et une impression en 9x13 cm ! Mais c'est la théorie car encore faut-il que l'optique soit d'une qualité correcte (et propre… attention aux téléphones qui traînent dans les poches ou le sac à main), que la mise au point soit… au point (un système d'autofocus est un plus indéniable), qu'il y ait assez de lumière ambiante ou que les téléphones soient équipés d'un petit flash ou d'un éclairage avec des petites diodes. Ensuite si l'on doit utiliser régulièrement son téléphone pour faire des photographies et en particulier pour les partager sur l'Internet, il est vraiment plus simple d'avoir un téléphone équipé d'une carte mémoire plutôt que d'avoir à télécharger les photographies via le WEB ou les MMS (services payants) ou d'avoir à acheter un logiciel pour synchroniser son téléphone avec son ordinateur. Un petit rappel enfin, surtout, comme sur les compacts ou les bridges, il faut éviter absolument de se servir du zoom numérique !

Bref il est tout à fait possible de faire des photographies avec son téléphone, en choisissant un appareil plutôt haut de gamme qui permettra d'obtenir des images comparables à celles que l'on pouvait obtenir avec un APN ultra compact il y a 3 ou 4 ans (résolution 2-3 millions de pixels, peu ou pas de réglages, un temps de latence avant le déclenchement assez long, mais des images correctes quand il y a de la lumière).

## **1.5.7.2. Les caméscopes**

La plupart des caméscopes numériques actuels permettent de faire des photographies, c'est même souvent un argument commercial mis en avant par les fabricants. Mais il ne faut pas oublier quelques éléments qui vont limiter la qualité des photographies ainsi obtenues.

Les caméscopes actuels ont en général des capteurs de 3 millions de pixels et adaptés à la vidéo, ils permettront une bonne visualisation sur écran et des tirages 10x15 de bonne qualité mais guère mieux. Les caméscopes étant adaptés à la vidéo, la prise de photographie peut vite devenir un casse-tête ergonomique. Il faut enfin vérifier qu'il sera facile de récupérer les photographies, ce sera en effet assez simple si les vidéos sont enregistrées sur une carte mémoire ou sur un disque dur qui pourront être raccordés via un port USB à un ordinateur mais beaucoup plus compliqué s'il faut aller chercher les images sur la bande DV.

Comme pour les téléphones, c'est une solution de dépannage, à condition d'avoir un appareil relativement adapté à la prise de photographies.

## **1.5.7.3. Les Webcams**

Il est bien souvent possible comme avec un caméscope de prendre des photographies via une Webcam, mais ces appareils ont souvent une résolution faible (VGA) puisqu'ils sont adaptés avant tout à la visualisation d'images sur un écran d'ordinateur. De plus il n'est pas toujours possible de les utiliser non connectés à l'ordinateur. Si l'on envisage de faire des photographies avec sa Webcam il vaut donc mieux choisir un modèle équipé d'une batterie ou d'une pile et pouvant fonctionner hors connexion USB avec l'ordinateur, avec toutes les limites que l'on peut imaginer. Il est d'ailleurs parfois plus avantageux en terme de prix et de commodité de choisir un APN compact bas de gamme pouvant fonctionner comme webcam !

Il faut malgré tout signaler que de nombreux bricoleurs passionnés utilisent leur Webcam couplée à un microscope (ou à un télescope d'ailleurs) pour réaliser des photographies ou des vidéos assez étonnantes. On pourrait donc envisager dans un cabinet de pouvoir récupérer des images microscopiques pour un usage pédagogique vis-à-vis du client ou afin de compléter la fiche médicale d'un animal en y annexant des images microscopiques.

## **1.5.8. L'achat et les prix**

## **1.5.8.1. Appareil de photographie numérique**

Trouver un APN n'est vraiment pas un problème actuellement tant l'offre est importante et variée, trouver le bon, au meilleur prix, est toutefois un peu plus compliqué car les APN sont vendus aussi bien en boutique que sur le web, par la grande distribution autant que par les boutiques spécialisées et les arguments de vente sont parfois très éloignés des besoins réels des photographes.

Comme souvent, il vaut mieux prendre le temps d'évaluer ses besoins avant de se lancer sur le web ou dans les boutiques. Il est bon de savoir si l'on cherche un compact, un bridge ou un reflex, quelle focale ou quelle plage de focale on pense utiliser, quelles fonctions sont indispensables (macro ou réglages manuels) ou totalement inutiles (changement de couleurs ou incrustation de cadres rigolos par exemple !). Le choix de l'APN doit également tenir compte de l'équipement informatique, si ordinateur et logiciels ne sont pas récents et/ou si l'on ne compte pas les renouveler fréquemment, mieux vaut ne pas céder aux sirènes marketing des millions de pixels, pour ne pas avoir à manipuler des fichiers trop volumineux.
Pour les reflex mais surtout pour les bridges ou les compacts, les nouvelles fonctions disponibles sur la dernière gamme sortie ne sont pas nécessairement indispensables à celui qui souhaite réaliser des clichés dans sa clinique. Dans le cas des compacts certains progrès sont intéressants comme la diminution du délai avant déclenchement ou pénalisants comme l'augmentation du nombre de pixels qui pénalise la qualité des images aux hautes sensibilités. Pour les reflex où par exemple chez Canon le problème de rapidité à la mise en tension et au déclenchement ne se pose plus, il faut se demander si l'on a réellement besoin du dernier processeur sorti, du *liveview* (visée par l'écran arrière), d'images en 16 bits au lieu de 8 ou de la vidéo HD…Si l'on s'oriente vers un appareil d'une gamme ancienne, il vaut mieux axer ses recherches sur la grande distribution qui écoule souvent des stocks à des prix intéressants. Les grandes enseignes spécialisées dans la hi-fi, l'électroménager, l'informatique ou l'image comme la FNAC, Boulanger, Darty sont souvent pratiques pour aller manipuler de nombreux appareils, mais ne sont en général pas bien placés en terme de prix et très mal placés pour la compétence de leurs vendeurs dont les discours sont uniquement basés sur le marketing et truffés d'erreurs et de lieux communs. Les boutiques spécialisées dans la photographie sont en général de bien meilleur conseil même s'il faut rester vigilant face à un bon vendeur pour ne pas se laisser entraîner à des achats inutiles. Selon leur emplacement et leur style ces boutiques sont plus ou moins bien placées en termes de prix, mais ont l'avantage de proposer un réel service après-vente et d'être parfois l'interface entre le fabricant et l'acheteur (séries avec défauts de fabrication comme le 1DS Mark III de chez Canon). Les boutiques du net sont en général très bien placées en terme de prix, mais il faut savoir choisir une boutique ayant une certaine reconnaissance, rester vigilant sur les disponibilités et s'attendre à un service après-vente souvent un peu plus difficile à mettre en œuvre. Il est assez facile de trouver sur les forums de passionnés de la photographie des avis (non commerciaux) sur ces boutiques, il vaut mieux en revanche se méfier des avis postés sur des portails de comparaison des prix où on ne sait pas qui donne son avis et si ces avis ne sont écrits par les sites eux-mêmes. eBay est enfin un cas un peu à part, on trouve du matériel neuf à des prix très intéressants en achat immédiat dans un certain nombre de boutiques mais là encore il faut être très vigilant sur la renommée de la boutique, tenir compte du fait que pour des achats hors Europe les frais de douane (environ 25 %) du prix ne sont pas inclus et que malgré la pratique courante de ces boutiques d'envoyer les colis avec la mention « Cadeau » ces frais peuvent être réclamés et qu'enfin si l'on doit voyager avec ces objets non dédouanés le montant des frais de douane augmentés parfois d'une amende peut être réclamée au passage de la frontière. L'achat hors Europe peut aussi compliquer énormément le recours à une garantie ou à un SAV ! Nous aurions donc tendance à déconseiller l'achat de boîtiers ou de gros objectifs sur de tels sites.

Il existe enfin un réel marché de l'occasion dans des boutiques photographie et sur l'Internet. Ce marché est sans doute intéressant pour les boîtiers reflex et leurs accessoires (objectifs, flash etc.) mais beaucoup moins pour les bridges et les compacts plus fragiles et évoluant plus vite (un compact acheté en 2003 est aujourd'hui totalement dépassé alors qu'un boîtier reflex de la même année peut encore rendre de nombreux services). Les meilleures affaires en occasion se trouvent sur les sites de passionnés de la photographie, la fréquentation régulière de ces sites permettant de choisir à qui on achète du matériel afin d'éviter de mauvaises surprises. Il faut malgré tout rester vigilant sur l'âge du matériel, son état d'entretien, son usage précédant (Moisissures ou chocs sur les objectifs, nombre de déclenchements d'un boîtier l'obturateur ayant en général une durée de vie limitée mais connue).

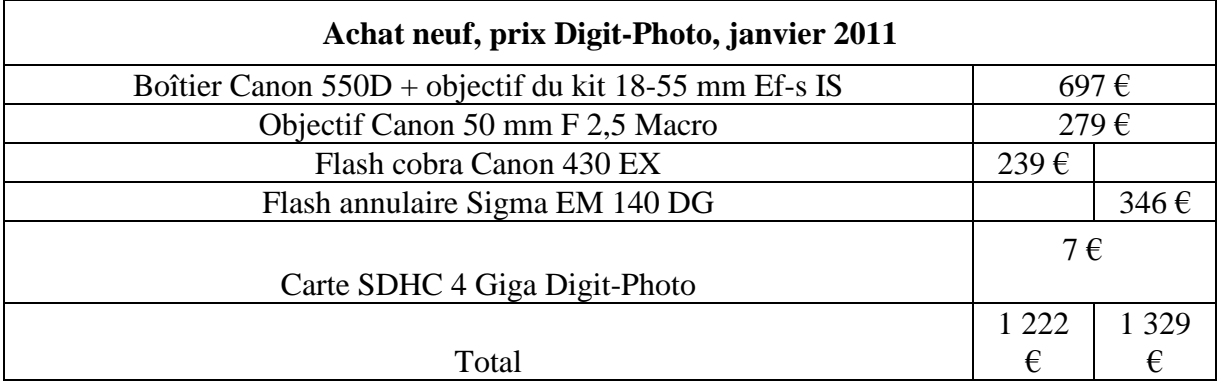

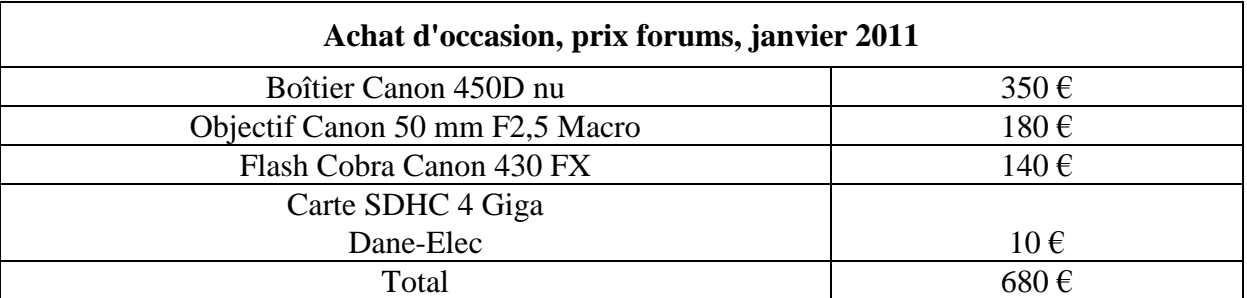

## **I. Comparatif de prix entre un équipement minimum acheté neuf et l'équivalent acheté d'occasion sur Internet auprès de forums de passionnés.**

Voilà un exemple de deux façons de s'équiper en achetant neuf ou achetant d'occasion. J'ai choisi un équipement reflex d'entrée de gamme avec objectif macro et flash afin de pouvoir faire des photographies de dermatologie ou d'yeux dans toutes les conditions de lumière. Les pourcentages sont calculés sur la différence entre les prix définitifs (enchères en cours exclues) du matériel neuf (annonces pour matériel d'occasion exclues).

D'abord quelques remarques : selon les sites et les lieux d'achat les frais de port peuvent varier, ils ne sont pas inclus dans ce tableau, de même que ne sont pas comptés les éventuels frais de douane pour les achats à l'étranger. Ce qui veut dire que les écarts de plus de 40 % entre le prix sur eBay Hong-Kong et une boutique comme Shop Photographie sont à moduler fortement.

L'écart d'environ 20% entre la boutique shop Photographie et une boutique plus confidentielle comme BK Photographie ou un site français sérieux comme Digit-Photo est plus significatif. Dans ce cas la garantie et le SAV sont français et il n'y a pas de soucis avec la douane. Il reste à chacun de juger si un service personnalisé ou du moins plus personnalisé justifie ces 20% supplémentaires.

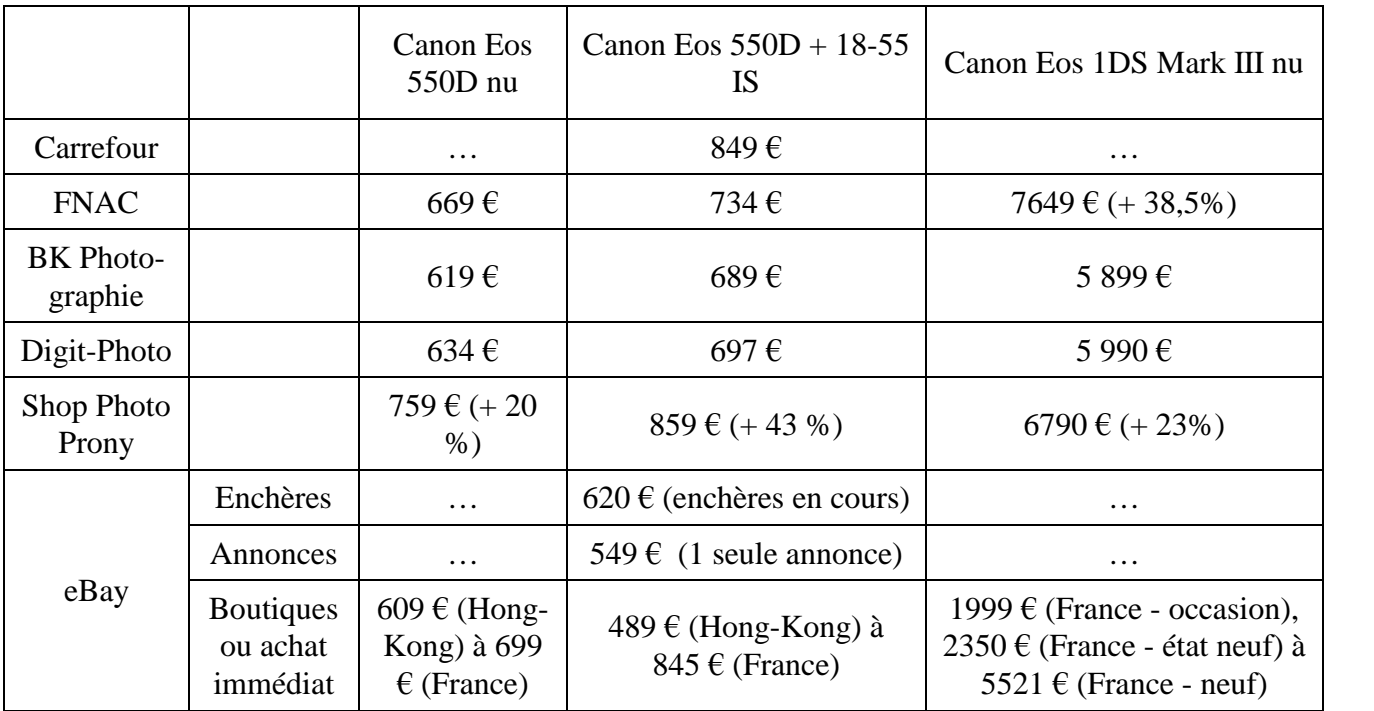

# **II. Comparatif de prix entre des boutiques (BK Photo ou la FNAC) et sites Internet (Digit-Photo ou eBay) – Janvier 2011.**

L'expérience personnelle du Dr Bernard Lanneluc tend à prouver que ce service existe mais qu'il a malgré tout ses limites : gestion longue et laborieuse du retour de l'1DS mark III pour défaut de fabrication, le personnel du magasin a assuré les relations avec le SAV Canon mais le règlement du problème a pris malgré tout plusieurs mois, il arrive aussi que la boutique refuse des services simples comme le nettoyage d'un APN.

En conclusion, sauf exigences photographiques très poussées, j'aurais tendance à conseiller pour un premier achat de compact ou de bridge la grande distribution et pour un achat de reflex, l'occasion (net ou boutique selon la connaissance du marché et la fréquentation ou non de forums photo) pour le boîtier qui est en quelque sorte la partie consommable de l'équipement et l'achat neuf pour un objectif de bonne qualité (dont la durée de vie est assez longue et la décote assez faible en cas de revente) en boutique spécialisée (BK Photo ou chaîne type Shop Photo) ou sur l'Internet, mais en Europe et dans des boutiques ayant pignon sur rue et bonne réputation !

#### **1.5.8.2. Informatique. Ordinateur**

Même si un ordinateur n'est pas absolument indispensable pour la photographie numérique (visualisation sur l'écran de l'appareil et tirage en boutique photographie), c'est malgré tout le meilleur outil pour en exploiter toutes les possibilités, nous le mettrons donc dans la liste du matériel informatique ! Il est en général plus simple de se procurer du matériel neuf surtout avec l'évolution des prix à la baisse et la gourmandise constante des systèmes d'exploitation et des logiciels en ressource (processeurs et mémoire vive) et la surenchère des fabricants d'APN sur le nombre de pixels et donc par voie de conséquence sur la taille des fichiers (disques durs, mémoire). Il est malgré tout possible d'utiliser un ordinateur ancien ou d'occasion en lui ajoutant des dispositifs de stockage externe type disques durs externes, à la seule condition de ne pas avoir à traiter des volumes importants de photographies très grandes avec le dernier logiciel de retouche en date !

Pour l'achat neuf, En revanche il n'est pas nécessaire de rechercher à tout prix et surtout au plus fort un ordinateur type « bête de course », à moins une fois de plus d'envisager de la retouche photographie massive ou du montage vidéo… Pas la peine non plus de faire concevoir une configuration extraordinaire par un assembleur, pour la plupart des besoins les configurations proposées dans les grandes surfaces spécialisées ou non suffisent largement même parmi les premiers prix et sont même parfois plus performantes parce que simplement plus stables ; de plus dans ces cas là il est souvent possible de profiter de logiciels fournis avec l'ordinateur à des prix assez intéressants.

Enfin faut-il prendre un portable ou un ordinateur de bureau. En terme de performance il y a ma foi peu d'écart, il y en a en terme de capacité de stockage mais les disques durs externes sont très pratiques pour suppléer à la très relative faible capacité d'un portable, il y en a pour ce qui est du prix, du confort d'utilisation et de l'écran. De toute façon les prix commencent dans la grande distribution autour de 400  $\epsilon$  que ce soit pour les ordinateurs de bureau ou les portables, mais il est sans doute plus sage de prévoir d'acheter un cran au-dessus !

L'écran est en revanche un élément qu'il ne faut sans doute pas choisir à la légère que ce soit un écran pour ordinateur de bureau ou celui d'un portable. Le mieux pour s'occuper confortablement d'images numériques, c'est de prévoir un écran le plus grand possible, voire deux écrans si l'on envisage de la retouche un peu sérieuse. En revanche dans l'offre actuelle les écrans haut de gamme proposés de façon courante ont des caractéristiques orientées vers les vidéos et le jeu, caractéristiques qui n'ont pas d'intérêt pour le traitement des images : le critère en écran standard c'est donc grand et pas forcément cher ! En revanche il est possible de se procurer un écran conçu pour le traitement d'images, comme par exemple chez Eizo (de 300€ les 15 pouces à 4000 € le 30 pouces). Dernière remarque, si l'on est encore équipé d'un écran à tube (en état correct) surtout il ne faut pas se précipiter pour le remplacer, couleurs et contraste sont plus faciles à régler et plus fidèles sur un tel écran !

Les imprimantes : la plupart des imprimantes à jet d'encre bureautiques actuelles sont bien assez performantes pour réaliser un tirage convenable d'une image mais attention à la conservation et au coût ! Un jeu de cartouches de marque de recharge peut valoir plus qu'une imprimante neuve et les cartouches sans marque peuvent abîmer l'imprimante. Pour les tirages en 10x15 en sublimation, on trouve des imprimantes à moins de 100  $\epsilon$  avec un coût à la page de 0.20 à 0.50  $\epsilon$ .

La mémoire informatique (disques durs ou mémoire flash), comme pour les ordinateurs les prix sont en baisse constante ou s'ils ne baissent pas c'est que la capacité augmente. En revanche les prix peuvent varier énormément selon les vendeurs.

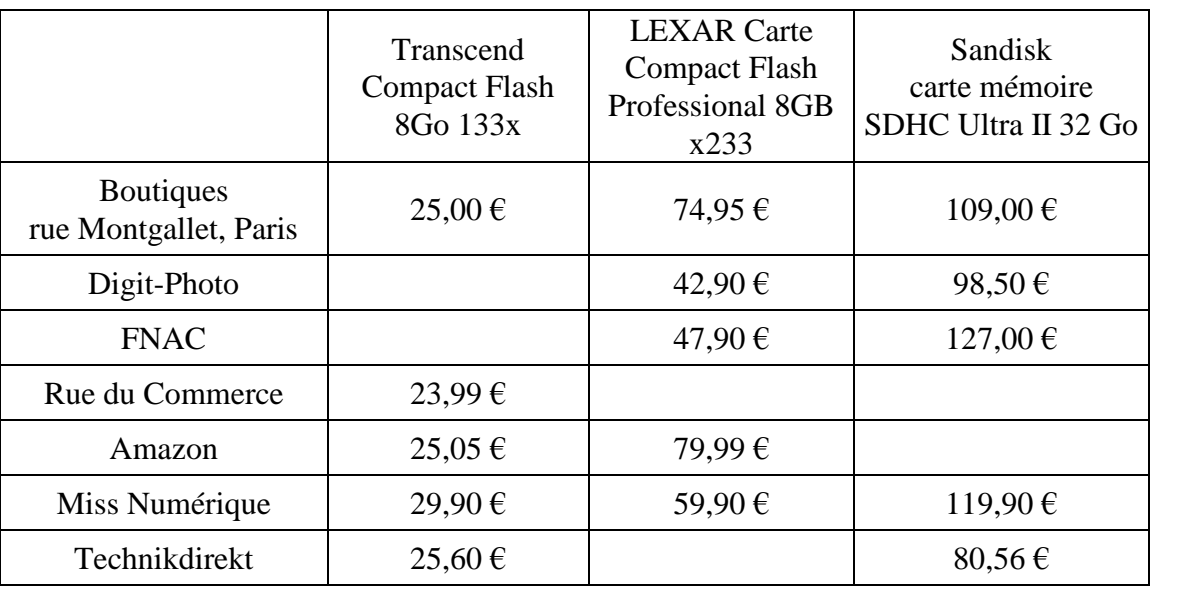

# **III. Comparatif de prix de quelques cartes mémoire – Février 2010.**

#### **1.5.8.3. Logiciels.**

Le coût des logiciels va de la gratuité à des prix qui réservent ces logiciels à un usage professionnel (ou absolument passionné !). Si on cherche une solution gratuite, il y a souvent des outils de traitement des images inclus dans le système d'exploitation (plutôt dans les éditions familiales chez Microsoft®), ou fournis lors de l'achat de l'APN ; ces outils sont en général assez succincts ou peu ergonomiques, à noter que le logiciel DPP [38] fourni par Canon® sort lui nettement du lot. Il peut être plus intéressant dans les gratuits de se tourner vers des logiciels téléchargeables ou utilisables en ligne (comme The Gimp [53] ou Photofiltre [57] ou Picasa [47] ou encore Photoshop Express [46]). Enfin à l'achat les prix vont de 50 à 1000 €. La version familiale de du logiciel ACDSee [30] est à 50 €, la version pro à 125 €, on a alors un bon catalogueur de photographies et un logiciel de retouche basique. Photoshop Elements, actuellement la version n°9 est à 100 €, est à mon sens le meilleur rapport qualité-prix puisqu'il propose à la fois un catalogue correct et un logiciel de retouche performant permettant d'aller bien au-delà de la simple « amélioration » d'une photographie, de plus son ergonomie reste très proche de celle de la version pro (CS) de Photoshop très largement utilisé par les professionnels et les passionnés, il est donc assez facile de trouver de l'aide ou des tutoriels sur des forums de photographie. Dans une gamme moyenne, nous citerons Breezebrowser (158€) [36] et Lightroom d'Adobe® (249€) [33], tous les deux, à la base, sont des logiciels de « dérawtisation » mais Lightroom semble très performant pour l'optimisation des images. Enfin Photoshop CS [31], dont l'actuelle version 5 est à 1015 €, est un véritable outil professionnel, dont les capacités dépassent largement les besoins d'un vétérinaire photographe mais dont la puissance et l'ergonomie sont très séduisantes. Ce logiciel est très répandu chez les photographes amateurs et passionnés, malheureusement souvent grâce à la circulation de copies piratées.

# **1.5.8.4. Énergie.**

Le numérique, contrairement à l'argentique, a besoin d'énergie pour prendre des images, le capteur doit être alimenté pour fonctionner : il faut donc prévoir des réserves (piles jetables, accus rechargeables, batteries dédiées ou alimentation secteur).

Les piles jetables finissent par revenir assez cher et sont plutôt à éviter dans un souci de protection de l'environnement.

Les « accus » ou piles rechargeables sont sans doute la solution de choix quand l'alimentation ne peut être faite avec des batteries dédiées. Elles ont en général une capacité un peu inférieure aux piles jetables de même taille mais les fabricants sortent régulièrement des accus de plus grande capacité. Le temps de charge varie selon le type de chargeur et la capacité des accus de quelques heures (souvent cinq à six heures) à quinze minutes. Il semblerait que des charges trop rapides pourraient diminuer la durée de vie des accus, il vaut donc mieux prévoir plusieurs jeux d'accus et un chargeur de vitesse moyenne en fonction de ses besoins. Il existe des chargeurs pouvant recevoir différentes tailles d'accus qui permettent de gérer l'alimentation de différents appareils (les formats les plus fréquents étant AAA et AA, mais on trouve aussi des appareils pouvant charger également les accus 9V rectangulaires souvent présents dans les lecteurs de puces électroniques par exemple).

Les APN sont de plus en plus équipés de batteries Li-ion rechargeables. L'avantage de ces batteries par rapport aux piles dans les compacts ou les bridges est l'encombrement et le poids et dans les reflex, leur autonomie bien supérieure. Canon® annonce par exemple pour ses batteries Li-ion une autonomie qui va de 400 images pour la gamme amateur à 1800 images pour la gamme professionnelle (cette autonomie dépendant par contre de la taille des batteries). L'inconvénient majeur de ces batteries est qu'il n'existe aucun format standard. Changer d'APN revient donc aussi à renouveler batteries et chargeurs et voyager avec deux APN signifie donc aussi emporter deux systèmes de charge ! Quelques fabricants ont essayé de développer des chargeurs universels avec un socle sur lequel s'adaptent des connecteurs correspondant à chaque type de batterie, système séduisant mais qui impose quand même de racheter un nouvel élément au changement d'APN et qui est souvent peu compact.

L'alimentation sur secteur est difficilement utilisable en clinique car elle impose un fil relié à l'APN (elle l'est beaucoup plus facilement en studio quand l'appareil est fixé sur un pied). À titre d'exemple un kit d'alimentation secteur pour un Canon 550D coûte en janvier 2011 autour de 80 € (Digit-Photo [39]).

## **1.5.9. Conclusion**

Comprendre les particularités de chaque type d'APN permet au photographe de choisir un appareil adapté à ses besoins mais lui permet aussi d'adapter sa façon de prendre des images à son appareil. Quelques connaissances simples ou de bons conseils désintéressés évitent les pièges tendus par de très « bons » vendeurs, en boutiques ou même sur le net, pour qui plus les nombres (pixels, euros ou menus de réglages…) sont grands plus grande sera la qualité de l'image. En pratique, ce sont bien souvent plus l'œil et la maîtrise du photographe que le prix du matériel qui font la qualité de l'image.

# **1.6. LA PHOTOGRAPHIE VÉTÉRINAIRE**

Même si, comme nous le verrons, l'on peut corriger une photographie numérique bien plus facilement qu'une photographie argentique, le vétérinaire doit s'efforcer de produire une image directement exploitable, de qualité et standardisée. Les critères techniques à retenir sont :

- une exposition correcte.

- la netteté qui tient à la qualité du matériel utilisé, à la mise au point et à l'absence de bougé.

## **1.6.1. Paramètres techniques, l'exposition**

## **16.1.1. L'exposition, généralités**

L'exposition correcte du capteur est la condition essentielle, nécessaire mais non suffisante (il faut y rajouter la netteté), de la réussite technique de la photographie vétérinaire.

Une photographie trop exposée est dite surexposée, elle est pâle et totalement inexploitable, une photographie sous-exposée est sombre, voire noire, et doit être fortement traitée pour révéler quelques détails (cf. 1.7.2.2.Améliorer une photographie numérique).

Nous avons assez légitimement tendance à «laisser la main» à nos superbes appareils bardés d'automatisme dont le principal est la détermination de l'exposition correcte. Pour bien se servir de cet automatisme et encore plus pour en atténuer ou corriger les insuffisances et défaillances, il est pourtant bon d'avoir quelques notions solides des critères conditionnant une bonne exposition. Le meilleur des posemètres peut quand même se faire piéger par nos petits malades à fourrure noire ou blanche sur fond bleu. Il est aussi utile de comprendre comment l'appareil en cas de doute, sujet à fort contraste de couleur, choisit de privilégier telle ou telle zone, en général d'après un programme qui tient compte de l'analyse de centaines ou milliers de situations plus ou moins analogues trouvées sur des photographies d'amateur. Mais, justement, nous n'avons en photographie vétérinaire à peu près aucune des préoccupations d'un photographe amateur ou même de portrait, des éclairages crus ne nous gênent pas, un fort contraste et une netteté parfaite si peu appréciés en portrait car si peu flatteurs sont notre objectif (sic), nous n'avons à tenir compte ni d'un ciel bleu ni d'une plage inondée de soleil.

Certains des programmes amateurs laissent même à l'automatisme le choix du diaphragme et de la vitesse, selon des lois plus ou moins sophistiquées et plus ou moins adaptées au sujet photographie. Pour nous, photographes vétérinaires, le choix du diaphragme est une prérogative que nous ne devons pas céder à quelques transistors, aussi futés soient-ils. En effet, notre sacro-sainte

profondeur de champ en dépend. Nous jouons donc essentiellement sur trois constantes, l'éclairement du sujet, la sensibilité du capteur et le temps de pose.

#### **1.6.1.2. Paramètres de l'exposition**

L'exposition ou **lumination** (symbole **h**) est égale au produit de **l'éclairement e** du film par la durée d'exposition **t** : **h = e.t,** l'unité de lumination est le lux par seconde.

L'**éclairement e** dépend de la lumière réfléchie par le sujet et du diaphragme de l'objectif, plus il est ouvert, plus il entre de lumière ; la durée d'exposition dépend du temps d'ouverture de l'obturateur.

La **durée d'exposition t** (ou temps de pose) est directement en rapport avec le nombre d'ouverture **n**, aussi appelé diaphragme **(***à condition de lumière de la scène identique, plus le diaphragme est fermé, plus il faut un temps de pose long***)**, et inversement proportionnel à la luminance **l** de la scène **(***plus il y a de lumière, moins le temps de pose est long***)** et à la sensibilité **s** du film (*avec un capteur réglé sur 1600 ISO , le temps de pose sera 16 fois plus court qu'avec un réglage sur 100 ISO*).

Un temps de pose trop élevé expose à un risque de flou de bougé (ou cinétique) résultant des mouvements du sujet et/ou des mouvements de l'appareil.

On considère que pour éviter le flou cinétique du à un appareil tenu à main levée, **le temps de pose exprime en fraction de seconde doit avoir un dénominateur égal à la focale en mm de l'objectif**, donc être d'autant plus court que la focale est longue : un 50 mm nécessite un temps de pose de 1/50 s, un 200 mm de 1/200 s…

### **1.6.1.3. Diaphragme et nombre de diaphragme**

Le mot diaphragme couvre en photographie deux réalités différentes, il représente un équipement matériel de l'objectif et une valeur immatérielle servant à quantifier la luminosité d'un objectif.

Le diaphragme des objectifs courants est un dispositif à lamelles qui se resserrent concentriquement.

Le nombre de diaphragme, ou diaphragme géométrique, est le rapport entre l'ouverture de la lentille avant de l'objectif à sa longueur focale un objectif de 50 mm de focale avec une lentille de diamètre 25 mm et un objectif de 200 mm avec un diamètre de lentille avant de 100 mm laissent passer autant de lumière que tout autre objectif du même diaphragme de 2. Ce diaphragme est couramment noté f/x.

Il existe une progression de base  $\sqrt{2}$  entre les valeurs de diaphragme suivantes, qui sont les plus couramment portées sur les objectifs : 1,4 2 2,8 4 5,6 8 11 16 22 32

Cela tient à ce que la surface du cercle d'ouverture varie avec le carré du diamètre. Ainsi par exemple, à 4 de diaphragme (ou : 4), la surface sensible reçoit 2 fois plus de lumière qu'à 5,6 et 4 fois moins qu'à 2 de diaphragme.

La quantité de lumière reçue par deux objectifs de même diaphragme peut différer légèrement du fait de la déperdition dans l'objectif, liée au nombre de lentilles et aux qualités de cellesci. On utilise alors le terme de diaphragme photométrique.

C'est une notion qui prend toute son importance quand on utilise des bagues-allonge ou des soufflets car le diaphragme photométrique diffère alors nettement du diaphragme géométrique. En « macrophotographie » le diaphragme géométrique est donc théorique, il ne s'applique que pour les petits rapports de reproduction, dès que le grandissement augmente (et donc le tirage de l'objectif), le diaphragme photométrique diminue fortement, heureusement les cellules TTL .et les flashes TTL en tiennent compte.

#### **1.6.1.4. Temps de pose**

Pour les appareils reflex numériques à objectif interchangeable ou plus brièvement DSLR (pour *Digital Single Lens Reflex*) la durée du temps de pose est déterminée un obturateur (dit focal) situe dans le boîtier devant le plan-film. La vitesse de défilement de deux rideaux devant le capteur et l'espacement de ces deux rideaux donnent les différentes durées d'exposition de la surface sensible à la lumière. Une des conséquences de ce mode de fonctionnement est que les flashes ne sont synchronises que pour certaines vitesses de fonctionnement, généralement le 1/125eme de seconde (vitesses plus élevées possible pour les appareils haut de gamme). Les temps de pose possibles vont de plusieurs secondes au  $1/8000^{\text{eme}}$  de seconde.

Les moyens formats et les chambres sont équipés d'obturateurs centraux, situés dans chacun des objectifs. Les vitesses les plus élevées ne dépassent pas le 1/500eme mais la synchronisation du flash est possible pour toutes les vitesses.

#### **1.6.1.5. Mesure de l'exposition**

La photographie vétérinaire exige pour être pratiquée agréablement une détermination précise du temps de pose (puisqu'il est admis que nous choisissons nous même notre diaphragme de travail) ou de la durée de l'éclair du flash par un posemètre situe dans l'appareil (souvent appelé « cellule ») et mesurant la lumière reçue par le film, **posemètre dit TTL** pour *through the lens*.

Les appareils évolués ont différentes possibilités de mesure

- **multizones,** l'appareil fait une moyenne des éclairements de différentes zones selon des algorithmes en principe adapte au type de photographies souhaitées : portrait, paysage, macrophotographie, etc.)

- ou **spot**, la mesure est fait sur une zone réduite du sujet, le plus souvent la mesure spot se fait sur la zone centrale du viseur,

- et/ou **sélective,** la mesure est faite sur une surface plus importante

- et/ou **intégrale**, la mesure est faite sur l'ensemble du sujet visé,

Enfin la mesure, intégrale ou pas, peut être effectuée sur une zone donnée ou avec un éclairage donne et gardée en mémoire (le plus souvent en appuyant à mi-course sur le déclencheur) lorsque la visée (ou l'éclairage) est changée…

## **1.6.2. Paramètres techniques, mise au point et profondeur de champ**

#### **1.6.2.1. Mise au point**

Le but d'une prise de vue est d'obtenir une image nette d'un objet qui le plus souvent n'est pas strictement plan. Et c'est la mise au point qui permet à l'image de se former strictement dans le plan du capteur, donc d'être nette. Et l'image doit être nette malgré son relief éventuel, c'est la profondeur de champ.

Lambert [92].donne cette définition de la profondeur de champ : « *La profondeur de champ…. zone dans laquelle l'Objet peut se déplacer en gardant une image nette. C'est une conséquence de la profondeur de foyer : zone dans laquelle on peut déplacer pellicule (ou capteur) sans que la netteté de l'image d'un objet fixe présente de différences visibles.* »

Pour mieux comprendre ces deux éléments il faut revenir à la relation de Descartes citée plus haut : l'image d'un objet situé à la distance p de la lentille (l'objectif pouvant être assimilé à une lentille unique) se forme à la distance p' de sorte qu'il existe la relation suivante entre p, p' et la distance entre le point nodal [centre optique] et le foyer ou longueur focale, notée f :

## $1/p+1/p'=1/f$

La mise au point peut être faite en faisant varier p'. C'est ce que l'on fait sur la plus part des objectifs en tournant une bague hélicoïdale qui allonge d'autant plus l'objectif que la mise au point est faite sur un objet proche. Certains objectifs ont une mise au point interne, leur longueur ne varie alors pas lors de la mise au point mais la focale peut varier en fonction de la distance de mise au point ce qui peut, par exemple, compliquer les calculs d'exposition au flash. Pour des prises de vues très rapprochées, donc pour augmenter très fortement p' on peut interposer entre le boîtier et l'objectif une ou plusieurs bagues allonge ou un soufflet.

La plupart des objectifs actuels ont un système d'autofocus. Ce système de mise au point automatique est le plus souvent débrayable (conditions de prise de vue difficile, faible luminosité, macrophotographie avec rapport de grandissement fixe). Il est souvent utile de choisir un point unique sur lequel se fait la mise au point car sinon c'est l'appareil qui choisit une zone de netteté dans l'image.

Il est également possible de mettre au point en faisant varier f. On diminue f en ajoutant devant l'objectif des lentilles additionnelles ou bonnettes, dont la puissance est mesurée en dioptries.

Enfin il est toujours possible de mettre au point en faisant varier p en avançant ou en reculant l'appareil jusqu'à obtenir une netteté satisfaisante.

On obtient donc avec cette formule  $1/p+1/p'=1/f$  une netteté maximale pour un plan donné, mais en fait la plupart des objets photographiés ne sont pas plans sont tridimensionnels, il faut donc définir une zone de netteté comprise entre une distance minimale et une distance maximale : il s'agit de la profondeur de champ.

#### **1.6.2.2. Profondeur de champ**

La profondeur de champ (P.D.C.) dépend de la netteté souhaitée sur la photographie finale (écran ou tirage papier), du diaphragme utilisé (elle augmente quand on ferme le diaphragme) et de la distance de prise de vue (elle augmente avec la distance).

La P.D.C. ne dépend pas par contre, à grandissement égal, de la focale. Après Granger [72], Ferrières [64] le dit bien (typographie respectée) : « *La profondeur de champ étant fonction de* *l'hyperfocale, on peut remarquer que tous les objectifs ayant un même diamètre réel de diaphragme auront une profondeur de champ IDENTIQUE, pour une distance de mise au point déterminée, quelle que soit leur distance focale.* »

Lambert [92] est plus concis dans sa conclusion « *À hauteur égale de personnage sur lequel on fait le point, profondeur de champ égale pour toutes les focales* » mais la nuance ainsi :

*« adage […] d'autant mieux respecté que :*

*la focale est grande,*

*le numéro de diaphragme est petit et donc que le diaphragme est ouvert*

*la distance objet est petite et donc que la grandeur objet est petite. »*

ce qui correspond assez bien aux conditions de proxi-photographie vétérinaire.

Contrairement à ce qu'écrit Prélaud [119], dont tous les autres conseils sont par ailleurs excellents, la focale n'intervient que par le grandissement : un téléobjectif qui « grandit » plus qu'un grand-angle aura certes une P.D.C. plus restreinte mais à la même distance de prise de vue. Corollaire intéressant pour la macrophotographie en général et vétérinaire en particulier, un objectif « macro » de focale élevée (100 ou 180 mm) permet de rester plus éloigné d'un sujet farouche ou dangereux (serpents, certains NAC) en obtenant le même grandissement qu'avec un objectif macro classique de 50 ou 60 mm. C'est aussi un avantage que donnent les appareils à petit capteur ASP-C avec leur coefficient de x1,5 ou x1,6 par rapport aux boîtier plein format.

En macrophotographie la P.D.C. est souvent très contraignante car très faible, elle est souvent de l'ordre de moins d'un mm pour des objectifs macros avec un rapport d'agrandissement de 1:1 et un diaphragme f : 4, mais elle aussi peut être utilisée positivement pour gommer un fond gênant ou inesthétique ou donner une impression de relief à une photographie.

Pour augmenter la P.D.C. il faut fermer le diaphragme de l'objectif, mais le gain ainsi obtenu n'est pas énorme et il se fait au détriment de l 'éclairement de la surface sensible, il faut donc augmenter la durée d'exposition en conséquence, ce qui en imagerie vétérinaire n'est pas toujours possible avec de petits sujets remuants. L'usage du flash devient alors obligatoire.

# **1.6.3. Technique photographique de prise de vue**

La technique photographique générale repose sur le choix du sujet et la manière de le placer dans le champ photographié.

Le photographe animalier professionnel Tony Crocetta, par ailleurs client de la clinique, a donné cette définition de ce qu'est à ses yeux une bonne photographie « *C'est difficile à dire, de donner des généralités ; tant de paramètres comptent pour qu'une image se démarque : mise au point, piqué, lumière, cadrage, sujet, comportement, fond, éléments parasites, choix de la focale, distance de prise de vue, profondeur de champ, rendu de la vitesse… Mixe tout ça et tu obtiens une infinité de variations qui fait que chaque photographie est unique. Disons que j'aime bien les images avec juste un sujet et un fond dépouillé, un sujet que l'œil analyse puis reconnaît immédiatement et qui ne se déconcentre pas attiré par divers éléments parasites [...] Bien sûr, la qualité de la lumière est le constituant principal : sans elle, difficile de faire de belles images*. »

Son propos a le mérite d'énumérer les différents paramètres à maîtriser pour une bonne photographie. Nous allons les passer en revue sous l'angle de la photographie dans l'exercice de la profession un vétérinaire.

#### **1.6.3.1. Choix du sujet, cadrage, composition**

#### *1.6.3.1.1. Éléments du cadrage*

Les éléments intervenant dans le cadrage sont la taille de ce qui est photographié, seule donnée fixe et trois choix (liés) du photographe, la distance de prise de vue, la focale de l'objectif et la dimension qu'il veut donner sur la pellicule au sujet photographié. .

#### *1.6.3.1.2. Vues larges, vues rapprochées*

L'illustration d'un cas doit apporter les informations indispensables sur la ou les régions anatomiques affectées. Il ne faut pas négliger les vues générales au profit des seules vues de près : une, ou plusieurs, vues d'ensemble de l'animal, de profil, en vue dorsale, ventrale, sont donc indispensables.

#### *1.6.3.1.3. Parallaxe, image visée et image réelle*

L'absence d'erreur de cadrage est le minimum attendu d'un appareil reflex qui élimine la parallaxe optique des appareils à viseur décalé par rapport à l'objectif. Il est à noter que les viseurs des reflex ne correspondent pas à l'intégralité du champ exposé, mais à un pourcentage de 90 à 100 % selon les marques et les modèles, seul le très haut de gamme a des viseurs couvrant 100 % Cette restriction de visée n'est que rarement gênante.

Mais en photographie numérique, l'absence de parallaxe n'est plus le seul apanage des DSLR, même le plus économique des compacts dispose sur son écran arrière d'une vue sans parallaxe, ce qui est particulièrement important pour les vues de près.

Pour une prise de vue numérique, il n'est plus indispensable, comme ça l'est pour une diapositive, que le cadrage concerne tout le nécessaire et rien de superflu : il sera en effet très facile de recadrer pour éliminer en bord de cadre les éléments gênants (compresses, trousse chirurgicale, main ou bras de la personne assurant la contention) ou non désirables pour différentes raisons (portrait du propriétaire), et même on pourra les faire disparaître avec le logiciel de traitement en utilisant gomme ou tampon même s'ils ne sont pas sur les bords.

#### *1.6.3.1.4. Point de vue et perspective*

Le point de vue est l'endroit où est placé le photographe, plus précisément le plan du capteur de son APN.

**Pour un même cadrage, le point de vue peut être différent** : la même surface peut être vue perpendiculairement, ou de biais, ou bien de près avec un objectif de focale faible ou de plus loin avec une longue focale ou d'encore plus loin avec un téléobjectif.

**C'est le point de vue qui détermine la perspective et lui seul.** On le comprend aisément dans le cas de la même surface photographiée de biais ou perpendiculairement ; c'est moins immédiat avec le changement de focale : n'a-t-on pas maintes fois entendu que les téléobjectifs écrasaient les plans et que les grands-angles exagéraient les premiers plans ? Ne l'avons nous même pas constaté dans notre viseur et sur nos photographies ?

Bouillot [15] écrit pourtant : «*D'un point de vue bien déterminé, la scène a toujours la même perspective, quelle que soit la distance focale de utilisé.* » Il a bien sûr raison, car comme pour la profondeur de champ , il ne faut pas considérer la focale mais le grandissement, or en changeant de focale on modifie l'angle de champ couvert par l'optique et le grandissement du sujet sur la pellicule et l'on garde la même perspective comme peuvent le montrer des agrandissements de parties de la pellicule : un fragment très agrandi d'une photographie prise au 28 mm aura ainsi la même perspective que celle du sujet prise au 200 mm, s'il n'a pas le même grain et la même définition après ce très fort agrandissement !

**Le point de vue adopté par le vétérinaire photographe est le plus neutre possible**, le plus objectif (sic) possible. La recherche de créativité en est bannie, pas de fish-eye ou même d'objectifs de très angle qui déforment, pas de prise de vue en contre-plongée (photos prises d'en dessous le sujet), même si la prise de vue d'au-dessus le sujet, « plongée », est parfois obligatoire. Les vues de 3/4 provoquent des déformations déforment et renseignent moins que des vues perpendiculaires sous toutes les faces (ventrale et dorsale, latérales). On privilégie donc une position de **l'axe optique perpendiculaire au point à mettre en valeur** et une prise de vue rapprochée qui «*met en relief la matière ou le détail significatif du premier plan, en reléguant très en arrière les plans très éloignés*».

#### *1.6.3.1.5. Composition*

Autant elle peut être complexe en photographie à visée esthétique, où elle répond à certaines règles, plus ou moins inspirées du nombre d'or (« règle des tiers »), à un supposé « sens de lecture » (de gauche à droite), autant elle est simple et même sommaire en photographie vétérinaire. Lanneluc a écrit « *placer ce que l'on doit voir au milieu de la photographie et éliminer tout ce qui pourrait détourner l'attention de ce qui est intéressant, c'est à dire le milieu de la photographie !* ».

# *1.6.3.1.6. Séries*

Les séries sont une composante importante de la photographie vétérinaire : suivi du même animal dans le temps, animaux différents affectés de la même maladie ou de maladies comparables. En ce cas, il est fortement conseillé d'adopter :

- un réglage constant de la balance des blancs,

- des conditions d'éclairement standard, à défaut de photographier aux mêmes heures de la journée (et à la même saison…), le vétérinaire peut se servir du flash,

- le même point de vue (même position du chien dans la salle de consultation, axe de prise de vue perpendiculaire),

- une même focale

- pour les puristes, le même objectif et le même boîtier, ou, au minimum, boîtier de même marque (il est bien connu que le rendu des couleurs est différent chez Canon et chez Nikon),

- des écrans et imprimantes calibrés,

- un fond homogène par l'utilisation d'un champ bleu (ou vert).

# **1.6.4. Conclusion**

La composition de la photographie vétérinaire doit être la plus neutre possible, les effets esthétiques ne sont pas désirés, sauf éventuellement un flou d'arrière-plan obtenu avec un diaphragme ouvert, une vue de près et une focale élevée (100 macro plutôt que 50). Les tableaux 94 et 95 en annexe page 156 et suivantes, inspirés des tableaux établis pour la photographie argentique dermatologique vétérinaire par Lanneluc [88, 89] énumèrent les conditions de prise de vue conseillées.

En résumé, un bon sujet est nécessaire et suffisant pourvu

- qu'il bénéficie d'un éclairage correct, naturel comme de jour dans la clinique Lanneluc, ou artificiel (lampe ou flash),

- que la mise au point soit faite au bon endroit et donne la profondeur de champ juste suffisante,

- que l'emploi d'un fond coloré neutre (comme un champ bleu ou vert, textile ou non tissé) le mette en valeur en l'isolant de tout sujet importun,

- qu'il soit « parasité » par un minimum d'éléments extérieurs sans intérêt vétérinaire, comme une partie anatomique quelconque du propriétaire ou de l'ASV.

Le tableau 12 ci-après résume les critères à respecter pour obtenir des photographies vétérinaires de bonne qualité.

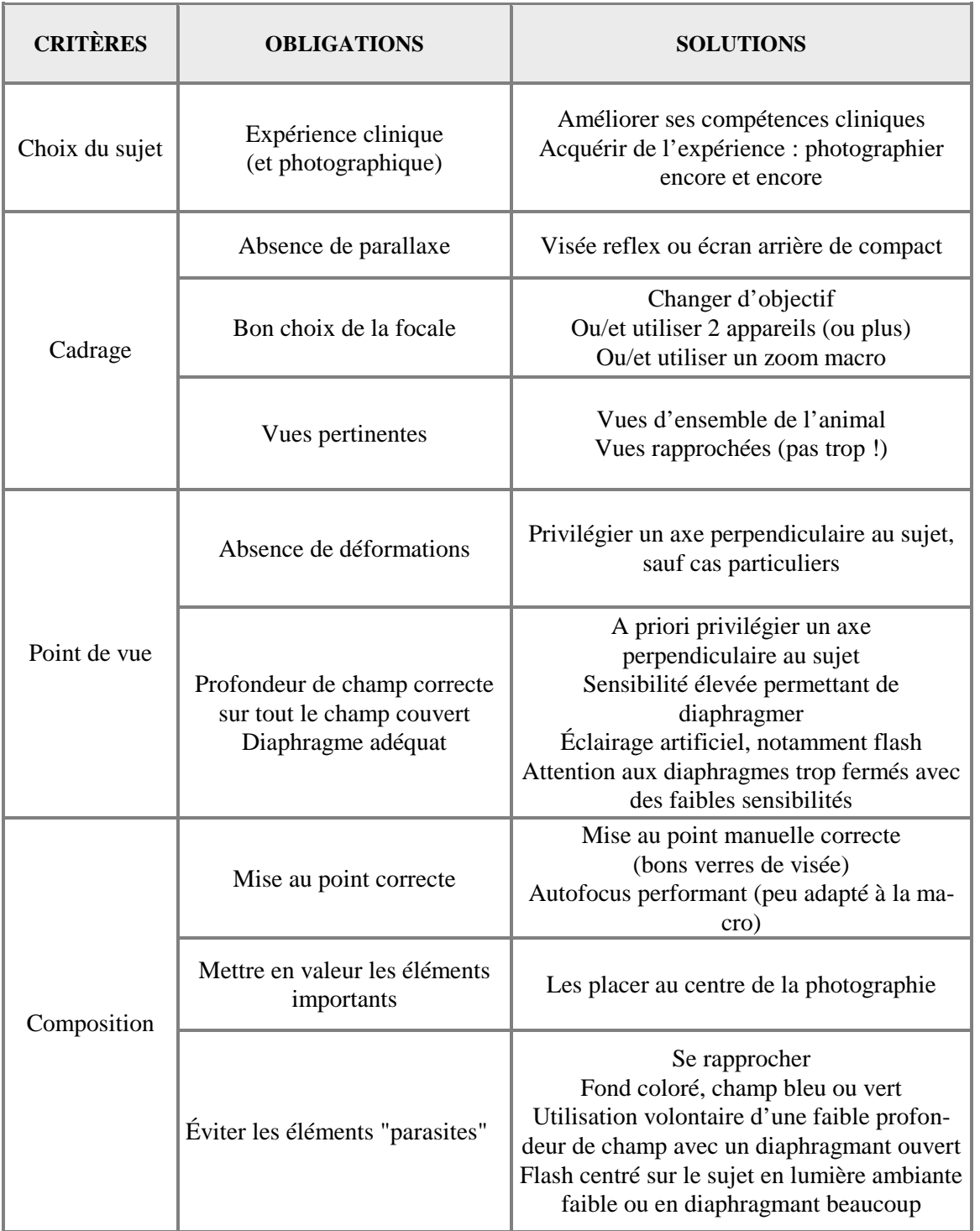

**IV. Conditions de technique de prise de vues pour des photographies numériques vétérinaires réussies**

# **1.7. ET APRÈS ?**

Les photographies numériques sont faites, elles sont enregistrées dans l'appareil, il est maintenant temps de les regarder, de les ranger, de les améliorer, de les utiliser, de les conserver et de les partager. Cette phase fait appel à un certain nombre voire un nombre certain d'outils informatiques qui demandent un minimum d'aisance avec l'utilisation de logiciels. Mais les tâches à réaliser sont en fait les mêmes ou en tout cas très proches de celles que nécessitait la photographie argentique : regarder, classer, archiver et conserver, tirer, projeter ou publier.

## **1.7.1. Visualisation et classement**

Certes les images numériques sont immédiatement disponibles et visibles, mais encore fautil connaître l'écran et les outils que l'on utilise ou peut utiliser afin d'avoir à sa disposition des images de qualité correcte, exploitables et partageables !

# **1.7.1.1. Le matériel : sur quel écran ?** *1.7.1.1.1. L'écran de l'APN*

Tous les APN sont équipés d'un écran arrière permettant la visualisation des photographies prises. Le mode « visualisation » permet aussi souvent grâce à un zoom arrière de naviguer parmi les photographies pour choisir plus facilement celles à contrôler et d'un zoom avant qui permet de mieux voir certains détails de la photographie.

Mais ces écrans sont souvent d'assez petite taille. Actuellement la plupart font de 2.5 (6.35 cm) à 3 pouces avec sur le très bas de gamme encore des écrans de 1.5 pouces et quelques rares appareils équipés d'écrans de 3.5 pouces.

Alors à quoi peuvent servir ces écrans ? Déjà à avoir une première idée générale de la qualité de la photographie, à vérifier le cadrage : si le sujet principal est coupé par exemple ; à vérifier la mise au point : si l'image sur l'écran est floue, elle le sera aussi sur un grand écran, l'inverse n'étant pas toujours vrai d'ailleurs, des images qui paraissent tout à fait correctes sur l'appareil se révèleront peut être en réalité « *out of focus* » ; enfin l'écran arrière peut servir à contrôler l'exposition. Mais quand c'est possible, pour l'exposition, il vaut mieux utiliser l'affichage de l'histogramme de la photographie ou à minima la mise en évidence (souvent par clignotement) des zones sous- et surexposées, la luminosité de l'écran et la lumière ambiante pouvant être facilement des sources d'erreur alors que l'histogramme ne dépend pas des conditions de lecture.

## *1.7.1.1.2. Un écran de télévision*

Les APN sont en général pourvus de connecteurs vidéo (et des câbles correspondants) et quand on ne dispose pas d'un ordinateur, il peut être intéressant de voir en grand ses images et tous les téléviseurs pourvus de prise vidéo sont utilisables. À condition de tenir compte des caractéristiques de l'affichage sur un téléviseur ce mode de visualisation peut permettre un tri plus précis des images, d'autant plus que le téléviseur remplace alors l'écran arrière de l'APN et que donc histogramme et zones sous- ou surexposées peuvent être affichées.

Les limites de la visualisation sur un téléviseur sont tout d'abord liées à sa définition souvent bien inférieure à celle d'un écran d'ordinateur. Il ne faut pas non plus oublier de se mettre à une distance suffisante de l'écran (environ trois fois la diagonale de l'écran) pour profiter pleinement des qualités de l'appareil. De plus les téléviseurs sont souvent réglés avec un contraste et une saturation bien plus élevées que ce que l'on utilise sur un ordinateur surtout si celui-ci est utilisé pour du traitement d'image.

NB : dans certains pays (exemple USA), pour avoir une image stable, il faut changer le mode vidéo dans le menu de l'APN (Pal, Secam ou NTSC).

## *1.7.1.1.3. Un écran d'ordinateur*

Un ordinateur est quand même l'outil de choix pour regarder et trier des photographies numériques, même si la configuration de l'ordinateur, la qualité et la calibration de l'écran et les logiciels installés peuvent avoir une très grande influence sur le confort et la facilité de visualisation.

D'autre part, dans ce cas, on ne fait plus appel lors de la visualisation aux logiciels intégrés dans l'APN, ce qui peut poser des problèmes pour des images réalisées en RAW qui nécessitent souvent des logiciels particuliers contrairement aux images en JPEG qui est le format « standard ».

NB : avant de commencer la visualisation des photographies sur un ordinateur, il est fortement recommandé de copier les fichiers dans un dossier et de garder au moins temporairement les fichiers sur la carte mémoire comme sauvegarde.

Deux technologies sont disponibles pour les écrans d'ordinateur : CRT (écran à tube cathodique) ou TFT (écran à cristaux liquides).Les écrans CRT ont pratiquement disparus des magasins.

#### **1.7.1.2. Quelle configuration ?**

La configuration de l'ordinateur, c'est l'ensemble des caractéristiques qui vont déterminer ses performances surtout en termes de rapidité.

Ce sont le type de processeur, la mémoire vive, l'espace disponible sur le ou les disques durs, le type de carte graphique.

La taille du ou des disques durs est surtout importante pour le stockage des photographies et n'influe pas sur la vitesse de l'ordinateur sauf si le disque sur lequel est installé le système est plein.

Les photographies numériques sont de plus en plus lourdes (la course aux pixels des fabricants commençant à peine à ralentir), pour garder un traitement de ces fichiers assez fluide et sans temps d'attente trop décourageant, il faut des ordinateurs puissants. Les écrans deviennent eux aussi de plus en plus grands, et pour avoir un affichage correct, les cartes graphiques doivent elles aussi être performantes.

Il semblerait que la course aux pixels soit en train de ralentir, certains fabricants sortent enfin de nouveaux APN qui ont moins de pixels que leurs prédécesseurs en proposant comme argument de vente une meilleure gestion du bruit et globalement des images de meilleure qualité.

La connectique disponible est également un critère qui peut influer sur les performances globales d'un ordinateur dans le traitement d'images numériques. Des ports USB, si possible de type 2 plus rapides, en nombre suffisant pour pouvoir brancher l'APN ou un lecteur de cartes mémoire, des disques durs externes, des clés USB, une imprimante, un scanner, une webcam… Les lecteurs de carte intégrés sont une bonne façon d'économiser des ports USB, mais l'expérience montre qu'à l'usage ces lecteurs sont fragiles : ils sont facilement sujets à des faux contacts qui nécessitent d'ouvrir l'unité centrale pour aller vérifier les contacts, sur certains ordinateurs leur usage entraîne un changement des lettres attribuées aux différentes unités (lecteurs et disques), ce qui devient très vite complexe dans un système en réseau comme à la clinique des Docteurs. Lanneluc, ils sont de plus aussi fragiles que les lecteurs externes et bien moins faciles à changer !

## **1.7.1.3. Quels logiciels ?**

Les logiciels de classement et de visualisation proposent un certain nombre de fonctions :

- une interface permettant le contrôle et le tri des images (affichage, informations relatives à l'image, marquage ou notation rapide des images)

- une système d'enregistrement des images dans des dossiers et un permettant de rechercher ces mêmes images

- l'ajout de mots-clés

- éventuellement des systèmes de classement en albums ou piles virtuelles qui évitent de surcharger les disques de stockage

- des options de sauvegarde.

#### *1.7.1.3.1. Cas général : images en JPEG*.

Pour les ordinateurs fonctionnant avec Windows, le plus simple peut déjà être d'ouvrir les photographies via l'explorateur (qui en outre peut servir à les copier dans un nouveau dossier). Cet explorateur permet de voir les photographies sous forme de miniatures ou dans certains cas avec une présentation type « pellicule ». Via le clic droit sur une des images et le choix « aperçu », on accède à une visualisation pratiquement en plein écran avec des fonctions « rotation », « miroir », « zoom » et diaporama et même avec Windows Vista quelques fonction de retouche rapide (recadrage, luminosité et contraste, yeux rouges).

Il existe sinon un grand nombre de logiciels de visualisation d'images numériques, souvent en association avec des fonctions de classement et/ou de retouche.

Tous permettent de voir les images sous forme de vignettes, souvent de taille réglable et avec l'affichage d'un nombre variable d'informations (date, exif…).

Beaucoup de ces logiciels peuvent également servir à extraire d'un espace de stockage toutes les images et à gérer la récupération des fichiers depuis un périphérique d'acquisition d'images (APN, scanner, webcam).

Dans un objectif de classement, en plus de pouvoir renommer (et numéroter) par lot des photographies, beaucoup de ces logiciels permettent d'ajouter des mots clés ou des tags. Toujours pour faciliter le classement des images, certains proposent de créer de regrouper les photographies en albums, parfois sans modifier le dossier dans lequel l'image est enregistré ce qui permet de classer une même photographie dans plusieurs albums (par exemple en dermatologie, une photographie d'un westy atopique peut être classée dans un album pour le type de lésions qu'elle montre mais aussi dans celui des westies). D'autres proposent de classer les mêmes versions (ou retouches) d'une image sous forme de piles.

#### *1.7.1.3.2. Quelques logiciels gratuits :*

**Irfanview** : version française disponible, nombreuses fonctions, nombreux formats pris en charge y compris parmi les RAW, mises à jour régulières.

**Xnview** : français, convertisseur de nombreux formats (RAW), versions Pocket PC et Smartphone.

**Picasa** ® : logiciel de visualisation et de retouche en ligne proposé par Google.

**Picnik** ® : logiciel de retouches en ligne associé à Flickr ® (Yahoo ®).

**Adobe Photoshop Express** ® : logiciel de retouche en ligne d'Adobe donc !

**Imgv**  $\mathbb{D}$ : open source, versions pour Windows  $\mathbb{D}$  et Linux  $\mathbb{D}$ , en anglais, ne prend pas en charge les fichiers RAW

Et bien d'autres encore, logiciels gratuits ou versions d'essai.

Les fabricants d'APN fournissent des logiciels avec leurs appareils, le plus souvent des logiciels « propriétaire » comme par exemple pour Canon Zoom Browser, Digital Photography Pro, mais parfois des logiciels tiers, comme Leica qui fournit Adobe Photoshop Elements. Sauf une exception (justifiée, NiKon avec le très complet et très performant NiKon Capture), ces logiciels des marques sont gratuits.

Enfin des exemples de logiciels payants : ACDSee ®, Microsoft Expression ® (qui a remplacé iViewMediaPro ®), Breeze Browser Pro ®, Photoshop Album ®, Adobe Lightroom ® …

## *1.7.1.3.3. Cas particulier des images en RAW.*

Les photographies prises en RAW (différents formats selon les constructeurs) doivent être développées ou converties dans un autre format pour pouvoir être reconnues comme des images numériques et utilisées, imprimées ou partagées. L'intérêt de ce format est qu'un certain nombre de modifications peuvent être apportées à l'image au moment de sa conversion avec peu ou pas de perte de qualité (correction d'exposition, balance des blancs ou température des couleurs, courbe ou équivalent, netteté).

Les fabricants d'APN fournissent en général avec leurs appareils produisant des RAW un logiciel de conversion. Canon ® fournissait par exemple avec ses premiers reflex numériques File Viewer Utility (logiciel de conversion et de retouche des RAW lent et peu ergonomique), il fournit maintenant Digital Photography Pro (beaucoup plus performant). Canon ® a également travaillé au développement du logiciel Breeze Browser Pro qui lui est payant.

Des logiciels payant sont disponibles sur le marché : Adobe propose un module Camera Raw dans son logiciel Photoshop ® et a développé un autre logiciel Lightroom (issu du rachat de Rawshooter).

A noter un convertisseur en ligne (et en français) de formats d'image y compris les RAW : Fix Picture [69]. Ce logiciel en ligne permet également de redimensionner très facilement des images pour les adapter par exemple à l'envoi par mail ou à l'envoi sur des forums.

## *1.7.1.3.4. Comment choisir parmi tous ces logiciels ?*

Plusieurs critères vont entrer en ligne de compte dans le choix d'un ou de plusieurs logiciels de gestion d'images numériques (visualisation, classement, conversion et retouche) :

- les besoins réels de l'utilisateur : les photographies sont-elles réalisées en jpeg ou en raw, toujours en RAW ou parfois seulement, combien de photographies doivent être traitées tous les jours ou tous les mois, etc. ?
- le prix du logiciel : gratuit, fourni avec l'APN ou payant selon l'intensité de l'usage et les goûts personnels. Attention si l'on veut pouvoir avoir le même logiciel sur plusieurs ordinateurs (de bureau et portable, cabinet et domicile) il peut être nécessaire de prévoir d'acheter plusieurs licences

- l'ergonomie du logiciel et les compétences informatiques de l'utilisateur : certains logiciels peuvent présentés des interfaces assez déroutantes au premier abord,

- la configuration disponible sur l'ordinateur : la mémoire disponible, mais surtout la mémoire vive et le type de processeur peuvent limiter l'utilisation, ou au minimum le confort d'utilisation de certains logiciels assez lourds à faire fonctionner.

#### **1.7.2. Retouche(s)**

Sous ce nom qui peut paraître intimidant, se cache un certain nombre d'opérations, simples et rapides comme le contrôle de l'exposition, du contraste ou des couleurs ou beaucoup plus techniques et longues comme du photomontage ou à la réalisation de documents complexes.

#### **1.7.2.1. Les buts**

La retouche peut avoir pour but d'améliorer la « qualité » ou la lisibilité d'une photographie. Comme pour l'argentique, une photographie numérique peut ne pas être totalement satisfaisante à la prise de vue, soit parce que l'on a fait une erreur de réglage ou de cadrage, soit parce que les réglages par défauts de l'appareil ne conviennent pas, soit parce que les conditions de prise de vue étaient telles qu'il était impossible de réussir la photographie (zones de luminosité très différentes par exemple). Ces améliorations sont en fait souvent réalisées automatiquement par les laboratoires photographie lors du tirage et par les logiciels de traitement d'image intégrés aux APN pour l'obtention d'images en JPEG, elles sont parfois paramétrables en partie par l'utilisateur sur les APN compacts haut de gamme et les reflex. La retouche peut également servir à ajouter des éléments sur une image (cadre, texte ou dessins) ou à en enlever (éléments indésirables, défauts, etc.). Enfin les mêmes outils de retouche peuvent être utilisés pour la réalisation de documents à base d'images numériques à imprimer (plaquettes, affiches, cartes, calendriers) ou à diffuser (diaporamas, CD, DVD, etc.).

# **1.7.2.2. Améliorer une image numérique**

Toutes les retouches qui agissent sur l'exposition, le contraste, la luminosité, les niveaux, la courbe, les tons clairs et les tons foncés reviennent en fait à agir sur l'histogramme de l'image. Cet histogramme est une représentation graphique de la répartition des données de l'image en fonction de l'intensité lumineuse. Il renseigne en un coup d'œil sur la « qualité lumineuse » d'une photographie numérique un peu comme la courbe pour une électrophorèse des protéines. Un coup d'œil sur cet histogramme permet de savoir immédiatement si l'image dans son ensemble ou certaines zones sont sur- ou sous-exposées, la courbe théorique parfaite étant une courbe de Gauss.

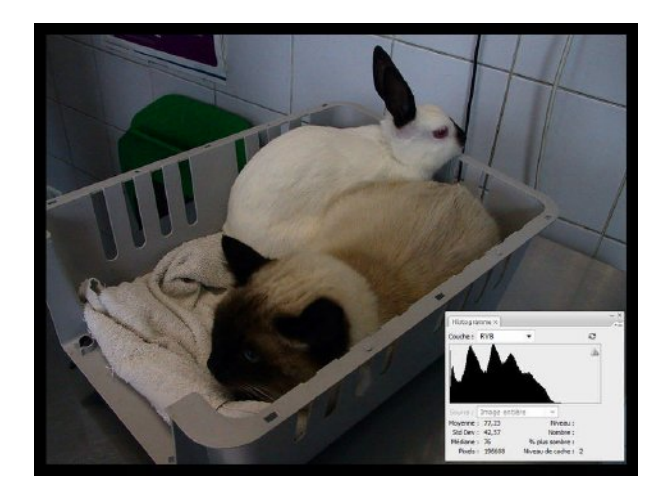

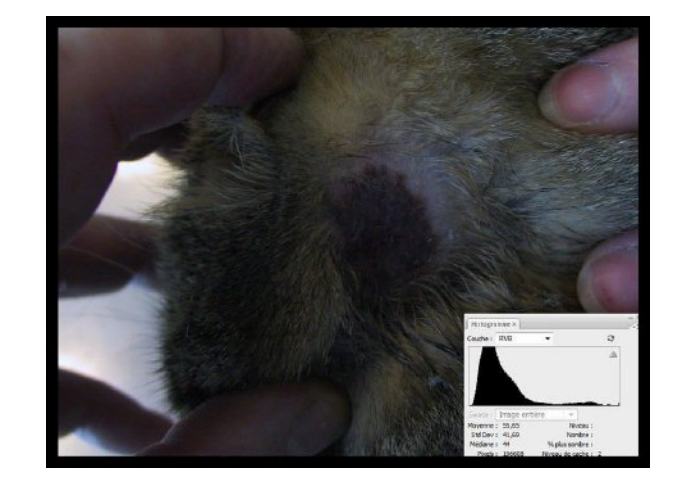

**10. Exemples de sous-exposition globale.**

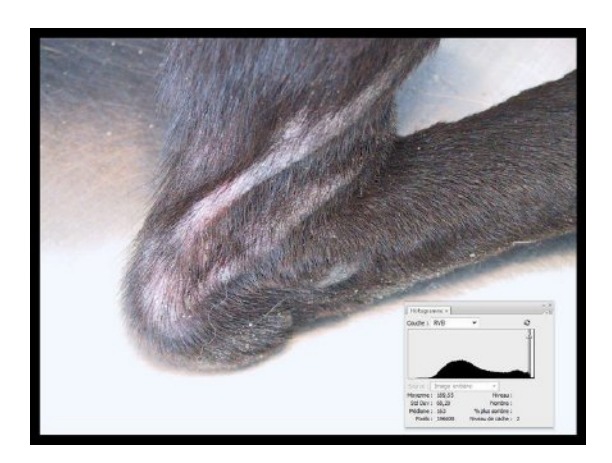

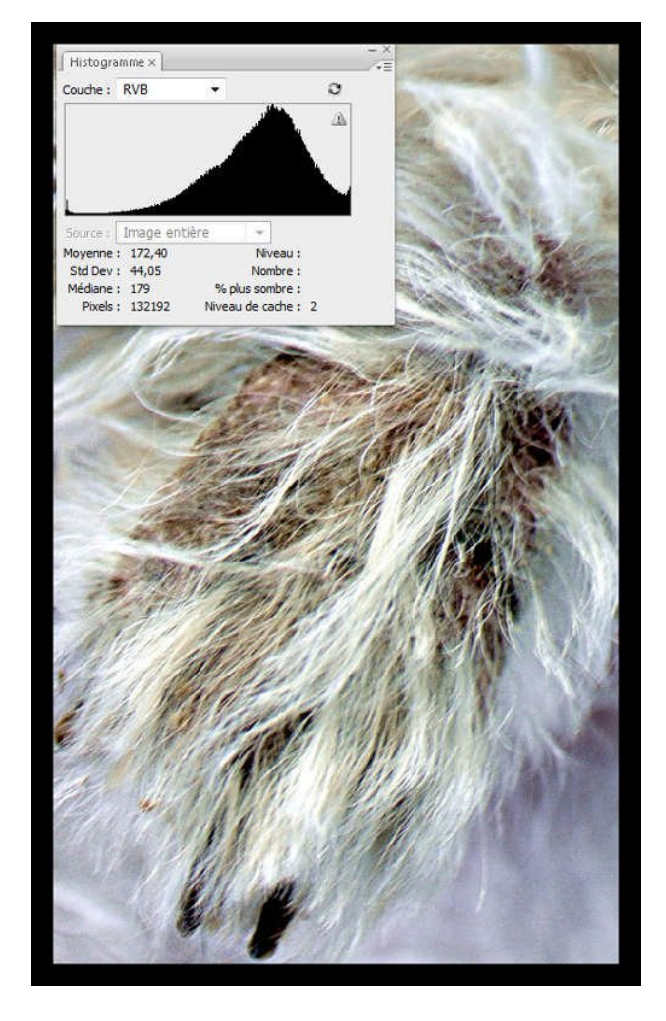

**11. Exemple de surexposition globale**

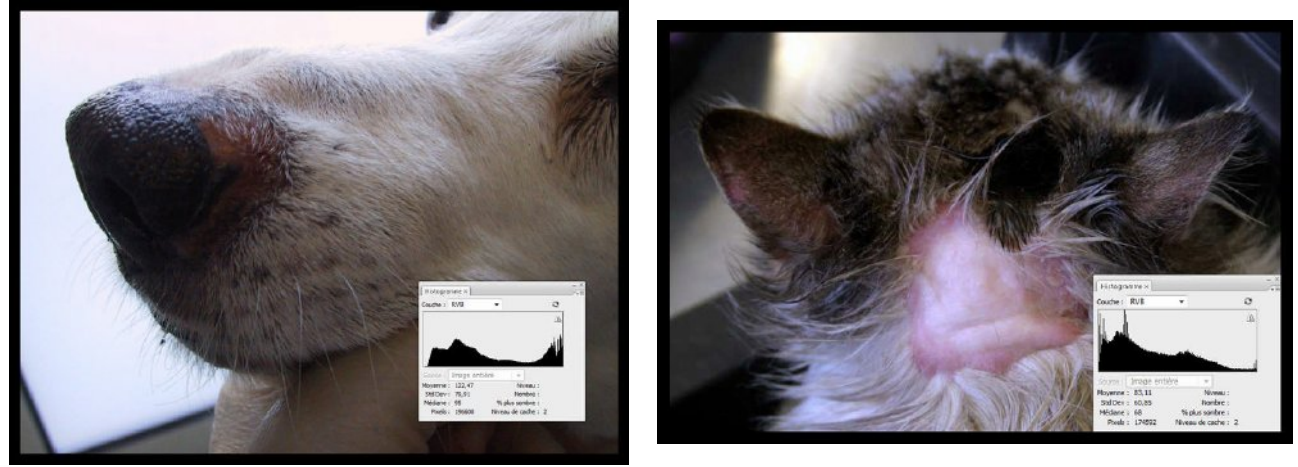

**12. Exemple avec zones sur- et sous-exposées**

Chaque logiciel va proposer plusieurs outils permettant de travailler de différentes façons sur l'histogramme, directement ou indirectement et de façon plus ou moins instinctive. Mais avec un peu d'expérience, il est en fait plus facile de contrôler la retouche via l'histogramme ce qui, de

plus, permet de s'abstraire en partie des biais dus au réglage ou plutôt au mauvais réglage des écrans.

Les couleurs peuvent aussi faire l'objet d'un certain nombre de réglages. D'un point de vue général, on peut supprimer une dominante couleur, régler la balance des blancs (ou la température), agir sur la saturation. Il est aussi possible d'effectuer des réglages couleur par couleur en agissant en fait sur l'histogramme de chaque couleur ou couche de couleur.

Par la retouche, on peut agir sur la netteté (« *sharpen »*, accentuation, etc.) d'une image, ou supprimer un bruit trop présent (assez proche du grain sur une photographie argentique). Flou et grain peuvent aussi être augmenté ou ajoutés à une image pour gommer un élément indésirable trop visible ou pour ajouter un effet « artistique » !

Enfin il est possible d'agir sur le cadrage, la taille et la forme d'une image numérique. On peut la recadrer ou la rogner (selon que l'on conserve sa taille d'origine ou qu'on la diminue), redresser une image qui penche ou donne l'impression de pencher, déformer une image pour rattraper une mauvaise perspective ou corriger une déformation due à un objectif. Les logiciels de retouche proposent en général une fonction permettant de choisir la taille et le poids des images à enregistrer afin de les adapter par exemple à leur envoi par mail ou à leur publication sur Internet.

NB : Rappelons que dans le cas des images prise en Raw, une bonne partie de ces « améliorations » peuvent être réalisées avant la conversion des fichiers et avec une perte de qualité bien moins importante (exposition, balance des blancs, niveaux ou courbes, saturation, accentuation, suppression du bruit, correction des déformations du à l'objectif, etc.).

#### **1.7.2.3. Filigrane et marques de propriété**

Avec le numérique, il est très facile d'ajouter à une image du texte ou des marques (flèches, cerclage, etc.). Très souvent les images diffusées sur Internet, sont marquées à l'aide d'une signature, d'un filigrane (« *watermark* ») ou d'un *copyright*. La célèbre mention de *copyright* © est souvent abusivement utilisée, car elle suppose un enregistrement des droits d'auteur. On peut aussi ajouter un cadre, juxtaposer plusieurs images. La protection contre la copie qu'est censée apporter ces éléments surajoutés est illusoire, car ces dispositifs sont faciles à enlever, sauf dans le cas où ils sont de grande taille et en position centrale, ce qui est le meilleur moyen de gâcher une image que l'on veut partager... On peut avec certains logiciels professionnels enregistrer de manière inviolable des informations (non directement visibles) affirmant sa propriété sur l'image, voire crypter celle-ci. Pour les appareils professionnels Canon par exemple, on peut utiliser un logiciel vendu en option qui marque les photographies lors de la prise de vue. Le « kit de sécurisation des données » OSK-E3, qui succède aux DVK-E1 et DVK-E2 comprend outre le logiciel une clef USB et une carte-mémoire spécifiques. Son usage est presque destiné aux professionnels de la photo ou aux institutions, car il impose des étapes supplémentaires dans l'exploitation des images, et de plus son prix n'est pas anodin (plus de 800 euros).

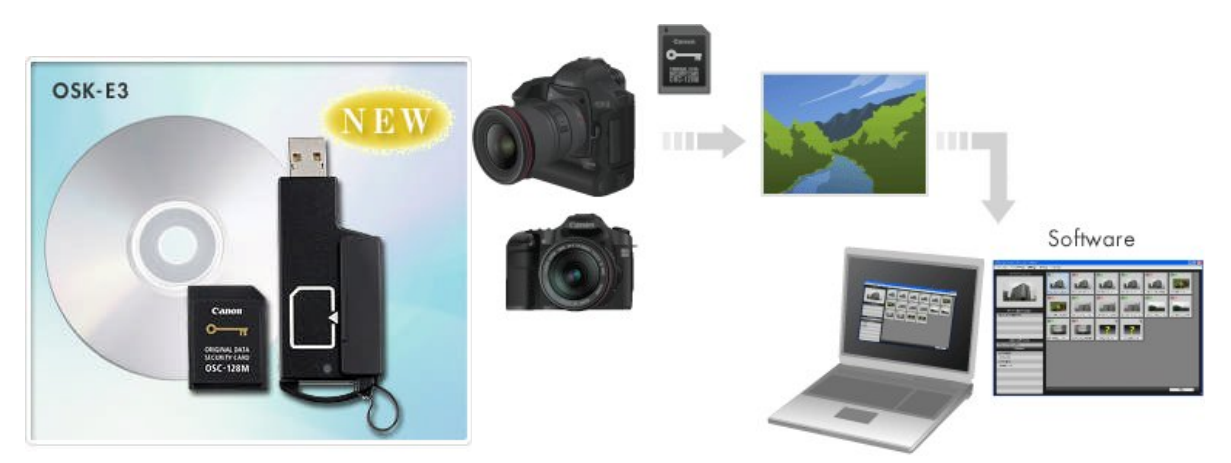

**13. Canon - OSK-E3 - Kit de sécurisation des données pour boîtiers EOS**

Des logiciels analogues ont existé ou existent dans d'autres marques, notamment chez Nikon (logiciel d'authentification d'images v1.1.1. Windows remplaçant l'Image Authentication Software qui est arrêté).

#### **1.7.2.4. Réaliser un document**

Les logiciels de retouches à vocation professionnelle, ou issus de logiciels professionnels (exemple : Photoshop Elements) sont aussi faits pour la composition, la mise en page et l'impression de documents. Ils permettent de réaliser un montage avec des images numériques et du texte et de leur appliquer des effets de style et de couleur, la seule limite étant le temps disponible et la patience si l'on est néophyte en la matière.

#### **1.7.2.5. Les calques**

Pour travailler sur image numérique, le moyen qui parait dans un premier temps le plus simple est d'appliquer à cette image les transformations les unes après les autres, chaque modification s'ajoutant à la précédente. Cette façon de faire donne de bons résultats mais impose, si l'on souhaite revenir sur une modification, d'effacer toutes celles qui ont suivies.

Les logiciels de retouche proposent donc souvent un système qui permet d'empiler les modifications apportées à une image sous forme de couches plus ou moins transparentes appelées souvent « calques ». Ces calques peuvent apporter des modifications sur toute ou partie de l'image, modifier l'exposition, la couleur, la netteté ou être du texte, des éléments figurés ou d'autres photographies. Il est alors possible de visualiser individuellement chaque calque ou son effet sur l'image initiale, de le dupliquer dans la même image ou dans une autre, de le supprimer, de le modifier (calques de réglages dans Photoshop) ou de modifier sa transparence et donc sa visibilité. Les calques peuvent être déplacés du premier plan à l'arrière plan, ce qui facilite la mise en page, par exemple, d'une affiche avec textes et photographies.

Même si l'utilisation des calques n'est souvent pas très intuitive, et est rarement d'une ergonomie immédiatement accessible dans les logiciels de retouche, nous pensons qu'il faut lors du choix initial d'un tel logiciel prendre en compte leur présence si l'on doit rapidement traiter de nombreuses images numériques. C'est vraiment un outil dont il est très difficile de se passer quand on l'a apprivoisé !

## **1.7.2.6. Les logiciels**

De très nombreux logiciels de retouches sont disponibles, des outils utilisables sur l'Internet, des logiciels gratuits téléchargeables, des logiciels fournis par les constructeurs d'APN et des payants ! Certains sont avant tout des logiciels de classement ou de visualisation et n'offrent que quelques fonctions de retouches, d'autres, même parmi les gratuits, sont très complets.

Mais, à l'usage, sauf utilisation vraiment occasionnelle, j'aurais tendance à recommander l'achat d'un vrai logiciel de retouche même si ce n'est que sa version grand public (souvent au moins dix fois plus puissante que l'usage le plus intensif atteint par un photographe amateur même compulsif et accro à la retouche !).

Une recherche rapide sur Internet via n'importe quel moteur de recherche donnera au moins une dizaine de pages proposant chacune une bonne dizaine de logiciels différents et gratuits… Pour simplifier quelques uns sortent du lot :

Au premier rang des gratuits : The Gimp [53], logiciel conçu pour les Mac, très complets, réputé peu ergonomique au premier abord, mais réputé malgré tout et, comme souvent, encensé et chaudement recommandé par ses utilisateurs !

Viennent ensuite deux logiciels assez proches Irfanview [136] et Xnview [70], déjà cités comme logiciels de classement et de visualisation et dérawtiseurs. Ils offrent des possibilités simples de retouche. Une mention spéciale pour Xnview qui est de conception française, régulièrement mis à jour et qui propose une version qui peut être chargée sur une clé USB, pour avoir toujours avec un soi un logiciel de retouche !

Nous citerons ensuite Photofiltre [57] qui parait assez complet.

Puis enfin les logiciels de retouche en ligne Picasa [47] de Google, Picnik [49] de Flickr / Yahoo et Photoshop Express [46] d'Adobe.

Les PC avec version familiale de Windows et les APN sont souvent vendus avec un logiciel permettant au minimum les retouches de base.

On peut aussi trouver quelques outils de retouche avec les logiciels de classement et/ou de visualisation comme ACDSee [30] ou iPhoto [44].

La référence reste malgré tout et surtout malgré son prix en version professionnelle, le logiciel d'Adobe : Photoshop [31] ! Sa version allégée à moins de 100 €, Photoshop Elements [32], tout snobisme mis à part, est largement suffisante pour un amateur.

#### **1.7.3. Stockage et conservation des fichiers**

#### **1.7.3.1. Stockage interne**

C'est le stockage des données sur le ou les disques durs installés dans l'ordinateur. Le disque dur est un espace de stockage assez sûr, il ne s'abîme pas avec le temps mais c'est aussi un objet en mouvement, sensible aux chocs, aux chutes et aux vibrations. Le disque dur d'un ordinateur qui est utilisé régulièrement est aussi soumis à un certain nombre d'autres « agressions » : coupures de courant ou surtensions, bugs du système informatique, virus informatiques. Il existe des solutions pour limiter l'impact de ces problèmes : pare-foudre ou onduleurs, partition du disque dur (une partie pour le fonctionnement du système et une partie réservée au stockage des données), logiciels antivirus, anti-malwares, pare-feu et prudence lors de l'utilisation d'Internet ou de tout échange de fichiers ! À ces mesures là il est prudent d'ajouter des sauvegardes, au moins deux, sur d'autres supports, si possible rangés ailleurs qu'avec l'ordinateur.

#### **1.7.3.2. Stockage externe**

Le stockage externe des données permet de ne pas encombrer la mémoire de l'ordinateur, de protéger les données des risques dû au fonctionnement de l'ordinateur, de réaliser des copies multiples des données afin d'avoir plusieurs sauvegardes, de ranger ses copies dans de lieux différents (incendie ou inondations) et enfin de pouvoir éventuellement transporter ces données.

#### *1.7.3.2.1. Disquettes*

Peu d'ordinateurs récents sont encore équipés d'un lecteur de disquettes, ce format n'est pas du tout adapté à la manipulation d'images numériques. Le format le plus courant avait une capacité de 1.44 Mo tout à fait adaptée à l'échange de fichiers de bureautique (un gros tableau de calcul peut peser 500 Ko, un texte d'une vingtaine de pages 130 Ko). Une photographie issue d'un APN de 10 millions de pixels pèse entre 9 et 11 Mo !

## *1.7.3.2.2. Disques Zip*

De capacité de 100 à 700 Mo, les disques Zip, ont été quelques années une alternative aux disquettes pour le stockage d'images numériques, mais ils ont été presque totalement supplantés par les disques durs et la mémoire flash, dont la capacité ne cesse ne cesse d'augmenter et le coût de diminuer !

# *1.7.3.2.3. Graveurs* **1.7.3.2.3.1. CD**

Avantages : la plupart des ordinateurs de bureau et des portables sont actuellement équipés au minimum d'un lecteur graveur de CD.

On trouve actuellement des CD à moins de 1 $\epsilon$  pièce et des graveurs à moins de 20 $\epsilon$  (quand on en trouve encore, mais on trouve des graveurs CD/DVD pour moins de 50€ !).

Inconvénients : une capacité assez limitée : 700 Mo. Cette capacité permet leur utilisation avec des fichiers de petite taille mais limite leur usage comme support de sauvegarde de photographies numériques. Pour un APN de 10 M de pixels, un CD permet de stocker 70 images au maximum.

Le système de gravure disponible pour le grand public est en fait un système de brûlure du disque et la couche brûlée est très sensible aux UV et aux rayures ce qui rend les CD assez fragiles. Leur durée de vie serait donc, contrairement à ce qui a été annoncé dans les années 1990, limitée à quelques années (pas plus de cinq mais sans doute moins) même dans des conditions de conservation correctes et avec des utilisateurs soigneux. En cas de sauvegardes sur CD, il faut en théorie prévoir de graver de nouveaux CD tous les 2 ans !

#### **1.7.3.2.3.2. DVD**

## **Avantages** :

Une capacité de 4.7 giga pour un disque monocouche enregistrable.

Des ordinateurs très largement équipés de lecteurs-graveurs de DVD.

Un coût des graveurs très raisonnable, et assez raisonnables pour les disques.

## **Inconvénients** :

La même fragilité du support que pour les CD avec une durée de vie qui pourrait n'être que de quelques années (en tout très fortement revue à la baisse par rapport aux durées de vie initialement annoncées !).

Des problèmes de compatibilité entre les différents formats de DVD : DVD-RAM peu courant en Europe, DVD-R et DVD-RW, DVD+R et DVD+RW. Ces trois formats ont des capacités équivalentes mais sont incompatibles entre eux ! Le format DVD+R (W) est un peu plus récent est serait donc plus fiable mais il est moins souvent compatible avec des lecteurs de DVD de salon...

#### **1.7.3.2.3.3. Blu-Ray / HD-DVD**

Le Blu-Ray, développé par Sony, est le nouveau standard du disque avec capacité de base de 25 gigaoctets. Le HD-DVD lancé en même temps, développé par Toshiba, a finalement été abandonné en février 2008, simplifiant un peu le marché et permettant le développement d'appareils compatibles. Malgré cela le Blu-Ray pourrait disparaître en quelques années, en effet l'avenir serait des disques holographiques avec des capacités de l'ordre de plusieurs téraoctets.

#### *1.7.3.2.4. Disques durs*

La très forte et constante baisse du prix de la mémoire, et l'augmentation constante de la capacité des disques durs, font qu'il est devenu intéressant et commode de les utiliser comme outils de stockage. Il existe plusieurs formats de disques durs : 3 pouces ½ est la taille la plus courante, 2 pouces ½ et 1 pouce 1/8 peuvent être utilisés dans les ordinateurs portables ou dans des disques durs externes portables. Il existe enfin des disques durs de la taille d'une carte compact-flash, les microdrives qui ont permis dans un premier temps des capacités supérieures aux premières cartes CF mais dont le principal défaut était la fragilité (pièces mobiles). Ces microdrives n'ont plus beaucoup d'intérêt face aux nouvelles cartes CF de 32 ou 64 giga !

Les données enregistrées se conservent bien (pas de sensibilité aux UV par exemple) mais du fait qu'ils contiennent des pièces en mouvement ces DD externes sont sensibles aux chocs et aux chutes et de la même façon que les DD internes, il faut les protéger des variations de tension, des bugs et des virus. De même, il faut en théorie toujours prévoir au moins deux sauvegardes identiques afin de ne pas tout perdre si la restauration se passe mal.

## *1.7.3.2.5. Mémoire flash*

C'est le stockage externe en plein développement avec des vitesses de lecture et d'écriture très confortables, des formats miniaturisés (cartes mémoire ou clés USB), une bonne résistance aux chocs et un coût en baisse permanente (prix divisés par dix en quatre ans !).

Ce type de mémoire est disponible sous forme de clés USB ou de cartes mémoire de différents formats qui sont raccordées à l'ordinateur via un lecteur intégré ou non.

Ce type de mémoire est peu sensible aux chocs ou aux chutes (pas de pièces en mouvement) mais il faut malgré tout être soigneux avec la connectique (port USB des clés USB, broches des lecteurs de cartes CF, propreté des contacts sur les cartes SD). Comme les disques internes ou externes la mémoire flash peut être affectée par des bugs ou des virus.

On trouve même, mais à des prix encore prohibitifs des disques durs utilisant la mémoire flash, les disques SSD pour Solid State Disk ont un prix par gigaoctet de 1,5 à 2 euros à comparer à un prix de quelques centimes pour un disque dur classique performant (à 7200 r/mn).

#### **1.7.3.3. Stockage en ligne**

Le stockage en ligne peut avoir plusieurs objectifs, la sauvegarde simple de fichiers ou la volonté de partage. Pour une sauvegarde, l'espace doit être suffisant mais la vitesse d'accès et la bande passante ont moins d'importance. En revanche si les fichiers stockés doivent être partagés la bande passante doit être suffisante pour permettre un accès fluide aux données. Ces espaces ont un coût mais qui ne cesse de diminuer (fin 2010 moins de 100 euros pour 400 Go sur Google Stockage).

Mais c'est un secteur en pleine évolution et sans doute appelé à se développer, depuis décembre 2008 Microsoft propose sur Skydrive, 25 giga d'espace de stockage gratuit. Google annonce depuis quelques temps un Gdrive et alloue pour moins de 100 euros 400 Go d'espace, mais pour l'instant disponible uniquement pour des courriers ou des images en jpg.

#### **1.7.3.4. Sauvegarde et archivage des photographies numériques**

De tout temps, la conservation des données a été un souci. L'informatique a apporté une solution aux problèmes d'encombrement, de place, de rangement, d'indexation des données, mais pas au problème de leur pérennité. On peut même dire que la solution de facilité qu'a été l'archivage informatique a multiplié les risques de perte de données. Aux dangers peu fréquents des catastrophes naturelles, vols et incendies se sont ajoutés tous les risques informatiques : panne de courant provoquant la corruption d'un fichier, crash de disque dur, effacement d'une bande magnétique, détérioration d'un CD-ROM ou DVD, fausse manœuvre.

La solution est connue depuis le début de l'informatique, la sauvegarde des données précieuses s'effectue par leur copie sur un autre média que le support initial. Cette copie peut se faire sous forme de copie simple ou sous forme compressée, comme c'est généralement le cas quand on se sert d'un logiciel de sauvegarde. La copie régulière doit être la règle, classiquement sur des médias différents, avec un stockage à des endroits différents. La sophistication des moyens de sauvegarde doit être adaptée au caractère indispensable ou non des photographies sauvegardées.

Il faut distinguer deux cas de figure pour la sauvegarde des photographies vétérinaires. Celles qui ont un intérêt uniquement pour un usage de clientèle ne nécessitent qu'une sauvegarde limitée dans le temps, à la mesure de la durée de vie des animaux que nous soignons habituellement, de l'ordre d'une dizaine d'années. Ces photographies seront sauvegardées avec les données des fichiers clients.

En revanche les photographies vétérinaires destinées à l'enseignement, à l'illustration de conférences, d'exposés, aux échanges entre confrères peuvent avoir un intérêt pendant une bien plus longue durée et doivent donc éventuellement être préservés sur une période bien plus longue.

Contrairement à la copie de photographies argentiques, qui s'accompagne inexorablement d'une perte plus ou moins marquée de qualité, les copies des fichiers informatiques que sont les photographies numériques sont parfaitement semblables aux originaux, sauf problème technique pendant l'opération de copie. Mais c'est la durée de vie des supports magnétiques ou physiques des photographies numériques qui pose problème : elle est bien plus réduite que celle des pellicules ou des tirages sur papier argentique qui peuvent dépasser le siècle dans des conditions de conservation optimale.

Les supports physiques CD-ROM et DVD se dégradent dans le temps, les informations binaires ne sont pas gravées comme pour les CD et DVD de films ou de logiciels, mais les "graveurs" ne font en fait que brûler superficiellement la surface du disque, d'ailleurs les anglo-saxons parlent plus justement de "*burning*" plutôt que de gravure. Il est prudent de ne pas escompter une conservation supérieure à 5 ans sur un CD de bonne qualité, et il était même couramment recommandé de recopier tous les deux ans les CD renfermant des données importantes.

#### **1.7.3.5. Que choisir comme support d'archivage ?**

Les facilités de stockage et surtout de consultation de photothèques importantes qui nécessiteraient des centaines de CD-ROM (ou des dizaines de DVD) conduisent peu à peu à l'abandon de leur "gravure" au profit des disques durs, plus fiables dans le temps et dont les capacités dépassent couramment le téraoctet et dont le prix au gigaoctet de disque dur est de surcroît bien plus compétitif.

Les supports magnétiques, disques durs et bandes, peuvent se démagnétiser dans le temps, ou subir des pannes. Les mémoires "flash", utilisées d'abord sur les cartes mémoire mais qui commencent à être utilisés en remplacement des disques durs classiques sont plus résistantes à ces risques de panne, leur portabilité dans le cas de clefs mémoire est aussi un atout appréciable, mais il subsiste un autre risque important bien que sous-évalué : c'est l'évolution technique qui rend difficile la lecture de supports anciens. Quels sont les ordinateurs actuels qui sont encore équipés d'un lecteur de disquette ? Les changements de système d'exploitation et même de logiciels de traitement d'image ou de visionnage pourraient aussi rendre inaccessibles des photographies numériques très anciennes.

Les règles de sauvegarde classiques doivent évidemment être utilisées pour les photographies numériques comme pour toutes les données dont la perte serait préjudiciable : copies à jour de la photothèque sur différents types de support stockés en différents endroits.

#### **17.3.6. Fiabilité, sécurité et permanence : le stockage en ligne**

Le type de stockage qui commence à se détacher est immatériel, c'est le stockage en ligne. À condition de ne pas lui faire une confiance absolue, et donc de conserver une certaine redondance, c'est une des solutions actuelles les plus sûres. Le *cloud computing*, l'informatique des nuages, a vocation à faire migrer les logiciels d'application de nos ordinateurs vers Internet. Mais c'est également la solution pour garder en sécurité sur la Toile les données précieuses. S'y ajoute les facilités d'accès et de partage que l'on connaît pour l'Internet. Évidemment, les risques existent : les serveurs, même redondants, ne sont pas à l'abri des pannes, des malveillances, des sinistres, des catastrophes naturelles. Mais il est vraisemblable qu'avant la fin de la décennie le stockage en ligne soit la solution la plus fiable et la plus répandue.

#### **1.7.4. Partage et communication**

#### **1.7.4.1. La calibration**

Dès qu'une image numérique n'est plus uniquement destinée à être affichée sur le seul écran de son propriétaire, la notion de calibration intervient. Que ce soit pour l'impression maison ou le tirage en laboratoire pour que l'image obtenue soit fidèle à ce que l'on voyait sur l'écran ou pour toute visualisation via un autre écran (envoi par mail, mise en ligne sur Internet ou projection publique).

La calibration est une technique assez difficile pour de multiples raisons :

les écrans CRT (à tube) sont relativement faciles à calibrer, mais se dérèglent facilement (calibration au minimum tous les mois, voire toutes les semaines), et vieillissent mal.

les écrans TFT (plats à cristaux liquides) n'offrent pas toujours toutes les possibilités de réglage (sauf le haut de gamme), mais se dérèglent moins facilement. En revanche le rendu final après calibration peut être très différent selon les caractéristiques de l'écran (brillant, mat, etc.).

Les imprimantes personnelles peuvent être calibrées par tâtonnement ou via des chartes de couleur. Certains prestataires de service sur Internet proposent la calibration de l'imprimante.

Les laboratoires proposent à leurs clients professionnels ou amateurs très éclairés des chartes de calibration afin de réaliser des tirages fidèles.

Calibrer son propre écran n'est déjà pas toujours simple, alors être sûr de la calibration de ceux des autres …

Une sonde de calibration est le meilleur outil pour calibrer son écran. Mais il est possible d'éviter des réglages catastrophiques en utilisant des mires ou de petits logiciels gratuits disponibles sur Internet. Il est enfin possible de s'auto-surveiller en vérifiant de temps en temps qu'une image qui parait correctement exposée à l'écran a effectivement un histogramme montrant une exposition correcte !

#### **1.7.4.2. Impression et tirages**

Même s'il est possible de s'habituer à regarder une image sur un écran, il me semble que pouvoir prendre en main une photographie, pouvoir s'en approcher ou au contraire prendre physiquement du recul, reste irremplaçable, au moins pour les générations du livre et du papier !

#### *1.7.4.2.1. Imprimante personnelle*
Imprimer soi-même ses photographies est au premier abord la solution la plus séduisante car elle parait la plus simple et la plus rapide ; l'achat d'un ordinateur s'accompagne en général de celui d'une imprimante, les imprimantes les moins chères sont souvent des imprimantes couleur, toutes plus ou moins qualifiées de « photographie » ; les rayons des magasins ou les pages des catalogues spécialisés en « informatique » regorgent d'offres de papiers « photographie ». Donc si l'on a tout sous la main pourquoi ne pas le faire : parce que la qualité de l'impression, sa conservation, la fidélité des couleurs ne sont pas toujours au rendez-vous et que si le coût des imprimantes a beaucoup diminué, papiers et encres restent des consommables relativement onéreux, parce que si l'impression d'une image se fait en quelques secondes, la calibration de l'imprimante et la mise en page d'une image peuvent prendre, comme souvent avec l'informatique, quelques heures !

#### **1.7.4.2.1.1. Imprimantes**

Dans les imprimantes personnelles, trois technologies sont disponibles : le jet d'encre, le laser et la sublimation. Seules les deux premières sont également utilisables en bureautique. Il existe également trois formats principaux disponibles : le format 10x15 pour tirages photographie, le format A4 qui est le plus courant et enfin les formats A3 ou plus réservés, en général, à des professionnels.

#### **Jet d'encre**.

L'impression se fait par projection sur le support (papier ou autre) de très fines gouttelettes d'encre. L'impression se fait en couleur grâce à des encres de couleurs différentes (le plus souvent une encre noire et trois encres de couleur : magenta, cyan et jaune, mais certaines imprimantes plus sophistiquées fonctionnent avec six encres couleurs et des encres grises pour les tirages photographie en noir et blanc).

Les encres peuvent être de deux types : à colorants solubles, faciles à fabriquer, très courants mais ayant deux inconvénients majeurs, ces encres sèchent facilement et risquent donc de boucher les buses des imprimantes et ont une très mauvaise résistance à l'érosion et à la corrosion par les gaz, ce qui rend les impressions assez fragiles ; ou à colorants pigmentaires (la couleur vient de particules colorées soldes en suspension dans un liquide), ces pigments résistent mieux dans le temps mais la fabrication des encres est plus complexe (particules colorées de taille identique souvent enrobées de résine pour faciliter la mise en suspension) et la mise au point des buses plus délicate (gestion de particules solides).

Cette technique d'impression est très répandue tant dans les imprimantes bas de gamme que pour les imprimantes multifonctions (imprimante, scanner et fax) ou que pour les imprimantes photographie haut de gamme y compris en format A3 et plus. En format A4 on peut se procurer une imprimante à jet d'encre de 40 à 200  $\epsilon$  selon ses performances (qualité photographie, multifonction, nombres d'encres disponibles). En format A3, les prix vont de 300 à 900  $\epsilon$ , et il faut compter plus de 1200  $\epsilon$  pour du A2. En revanche il ne faut pas oublier de prendre en compte le coût des cartouches d'encre qui même avec des encres non pigmentaires n'est pas négligeable. Le coût de ces cartouches peut être maîtrisé en choisissant une imprimante qui utilise des cartouches séparées pour le noir et les couleurs afin de ne remplacer que l'encre consommée, il est aussi possible d'utiliser des encres génériques ou des cartouches recyclées, mais toutes les imprimantes ne les acceptent pas. En cas d'usage bureautique intense (par exemple impression des ordonnances, factures et autres textes lors d'une consultation vétérinaire), il peut être intéressant d'utiliser un autre système d'impression comme l'impression laser.

## **Laser**.

L'impression laser se fait grâce un tambour photosensible qui est chargé électrostatiquement par un rayon laser selon le motif à imprimer, l'encre également chargée se dépose sur le tambour selon ce même motif qui est ensuite transférer sur le support (papier) lui aussi chargé par un ioniseur, l'encre est enfin fixée par chauffage. Cette technique d'impression est très rapide, précise et donne des impressions assez résistantes. Dans le cas d'une impression laser couleur, la couleur est obtenue par quadrichromie qui sauf pour des imprimantes haut de gamme se fait en quatre passages (un toner noir et trois pour les trois couleurs primaires) ce qui diminue fortement la rapidité d'impression.

Une imprimante laser noir et blanc n'est pas adaptée à l'impression de photographies même si ce sont des photographies noir et blanc, En revanche il est tout à fait possible d'obtenir des images correctes par impression laser couleur (mais les images sont légèrement tramées).

Pour une imprimante laser noir et blanc (usage bureautique uniquement) il faut compter à partir de 80 €. En revanche une imprimante laser couleur se trouve à partir de 300 €, En revanche même si les toners d'encre permettent l'impression de plusieurs milliers de pages, dans une telle imprimante, il en faut souvent quatre (un noir et trois couleurs) et sur les premiers prix d'imprimantes, un lot de toner coûte parfois plus cher qu'une imprimante neuve (vendue avec un jeu de toners et un tambour neuf !).

## **Sublimation**.

L'impression par sublimation se fait sur des supports adaptés par sublimation par chauffage des colorants contenus dans un film plastique, elle nécessite quatre passages (les trois couleurs primaires et une couche de vernis protecteur). Cette technique qui permet des impressions couleur de très haute qualité et de bonne conservation est utilisée principalement dans de petites imprimantes 10x15 autonomes qui permettent l'impression directe de photographies à partir de l'APN et dans quelques imprimantes photo professionnelles.

## **1.7.4.2.1.2. Papiers Papier ordinaire**.

Le papier courant blanc utilisé en bureautique au format A4 (grammage courant 80 g) permet bien sûr l'impression de photographies mais avec une définition assez réduite et surtout avec en général une durée de conservation réduite qui limite les possibilités d'affichage par exemple.

### **Papier photo**

La meilleure qualité est bien sûr obtenue en utilisant un papier photo même si tous les papiers photo sont loin d'être de la même qualité. La qualité d'un papier dépend du support, de son grammage mais surtout de la nature et de la qualité de la ou des couches sur lesquelles se fait l'impression. Il existe des papiers adaptés à chaque type d'impression (jet d'encre, laser ou sublimation). La clinique imprime les radiographies en noir et blanc sur du papier photo brillant avec une imprimante jet d'encre.

## **Papiers spéciaux**.

Les imprimantes à jet d'encre permettent d'imprimer sur de très nombreux supports (papier, transparents, autocollants, papier pour transfert textile, CD ou DVD) mais aussi sur des papiers plus artistiques (Fine art) pour des tirages d'exposition par exemple.

#### **1.7.4.2.1.3. Qualité / Conservation / Coût**

La qualité d'une impression dépend de la définition de l'imprimante, de la qualité de l'encre mais aussi de celle du papier et de l'adéquation de ces critères.

La conservation d'un tirage va dépendre lui du type d'encre utilisé (encre avec colorants soluble ou avec des pigments en suspension) et du type de papier. Elle va aussi beaucoup dépendre des conditions de conservation (album, exposition etc.). On peut avec des encres pigmentaires et des papiers de la meilleure qualité compter de toute façon sur des durées de conservation de plusieurs décades, donc largement supérieures à l'espérance de vie maximale de nos patients.

Le coût de fonctionnement d'une imprimante n'est simple pas à évaluer, il faut prendre en compte le coût de l'imprimante, celui des cartouches d'encre ou des toners et leur capacité, la fréquence et le prix du remplacement du tambour (dans le cas d'une imprimante laser), le nombre de pages imprimées sur une période donnée, la fiabilité du matériel. Il n'est pas toujours très simple d'obtenir la capacité réelle des cartouches d'encre ou des toners, les fabricants communiquant peu sur ce sujet ; et quand on dispose de chiffres, il faut souvent diviser par deux le nombre de pages annoncé car ces chiffres sont donnés pour une page imprimée à 10 % ce qui peut éventuellement correspondre à une lettre mais certainement pas à un graphique ou une image. Selon les marques et la technologie choisie le coût d'une page peut varier d'un facteur de un à dix. Avant de s'équiper d'une imprimante couleur pour réaliser soi-même des tirages photo, il faut vérifier qu'il ne serait pas plus économique et rapide de faire ces tirages dans un laboratoire photo.

#### *1.7.4.2.2. Laboratoires photographiques*

Tous les laboratoires « photo » acceptent désormais de réaliser des tirages à partir de fichiers numériques, au lieu de déposer sa pellicule on dépose un support contenant les fichiers (et même de préférence une copie des fichiers). Ce peut être un CD, une clé USB, une carte mémoire. Les images doivent être dans un format image reconnu, il est par exemple impossible de réaliser des tirages à partir de RAW, le format le plus courant est bien sûr le JPEG mais quelques autres formats peuvent être acceptés (par exemple chez Colormailer : TIFF, BMP et FLASHPIX). Il est bien sûr recommandé, afin d'éviter la perte définitive des données de déposer une copie des fichiers, ce qu'il était d'ailleurs impossible de faire avec un négatif argentique.

Tous les laboratoires ne traitent pas les images sur place, beaucoup font appellent à de grosses structures qui centralisent les travaux. Petits ou gros laboratoires réalisent les tirages sur des machines automatiques avec des corrections standards de luminosité, de contraste et d'accentuation, ce qui convient tout à fait à des images courantes (familiales) mais pas à des images déjà retravaillées. Certains laboratoires qui traitent eux-mêmes leurs images acceptent ou peuvent désactiver les retouches automatiques, il est même parfois possible de disposer d'une charte de calibration qui permet de contrôler son écran.

Ces mêmes services sont disponibles en ligne sur Internet. L'avantage si l'on dispose d'une connexion rapide et de pouvoir télécharger directement une copie des images sur le site du laboratoire sans passer par un support (dans le cas contraire, la plupart des laboratoires en ligne acceptent l'envoi de CD). Selon leur destination (très grand public, amateur éclairé ou professionnel) les sites proposent un certain nombre d'options : choix des formats, choix des supports, recadrage, activation ou non des retouches automatiques, envoi d'informations de calibration.

La mode est actuellement à la personnalisation de nombreux objets (livres photo, cartes de vœux, cartes de visites, posters, *scrapbooks* et autres photomontages). Ces produits sont réalisés par certains laboratoires photo mais aussi par des structures équipées de machines d'imprimerie. On a alors de tirages réalisés sur des papiers de bonne qualité (lourds) mais avec comme inconvénient, une trame qui peut être apparente dans les zones de couleur uniforme.

#### **1.7.4.3. Transmission et partage**

#### *1.7.4.3.1. Taille et poids*

La taille d'une image que l'on souhaite partager doit être adaptée à son usage : une image destinée à être exclusivement vue sur un écran n'a pas besoin de faire 5000 pixels de large, 1000 ou 1200 suffiront largement pour un affichage optimal. De même si l'image est destinée à un blog ou à un forum, sa taille doit prendre en compte la mise en page, une image trop grande peut être refusée ou s'afficher avec des ascenseurs horizontaux et verticaux qui gênent beaucoup la lisibilité !

Le poids d'une image doit aussi être pris en compte, une image trop lourde prendra du temps à envoyer, télécharger ou uploader ! De nombreux sites ou forums limitent le poids des images téléchargeables afin de ne pas encombrer leur serveurs, d'autant que l'affichage n'en sera pas pour autant meilleur, il peut même être moins bon si l'image envoyée est compressée par le site (algorithmes de compression plus ou moins respectueux des images).

## *1.7.4.3.2. Mail*

Il est tout à fait possible d'envoyer des images par mail (pièce jointe) mais en étant vigilant sur le poids des fichiers. Des fichiers trop lourds peuvent être bloqués à l'expédition mais aussi refusés par certains serveurs ou considérés comme des pièces jointes douteuses.

#### *1.7.4.3.3. Internet*

Le partage sur Internet peut se faire de plusieurs façons. Par la mise à disposition d'un fichier (par exemple le système d'envoi de gros fichiers de Free) ou l'affichage sur un site personnel ou un site de stockage de photographies (ImageShack ou ….) ou un site de partage de photographies (Flickr pour Yahoo ou Picasa pour Google ou sur les sites de nombreux laboratoires photographiques en ligne qui proposent des espaces de stockage et de partage (Kodak, Wistiti, Extrafilm, etc.). Chez Free ou sur un site personnel, le fichier peut être de n'importe quel format (y compris du raw), En revanche les sites de partage de photographies en ligne n'affichent que des images au format jpeg ou gif.

## *1.7.4.3.4. Aspect légal, « droit à l'image » de l'animal, droit de propriété*

Tout auteur de photographie possède sur celle-ci des droits de propriété intellectuelle. Ils sont inaliénables en droit français. Le photographe vétérinaire doit veiller au respect de ces droits de propriété par lui-même dans ses conférences, articles, cours et éventuellement par les autres, qui pourraient utiliser ses photos sans autorisation et sans accord du propriétaire envers qui le vétérinaire photographe auteur a une responsabilité au moins morale, si non contractuelle. Le droit de la propriété intellectuelle est différent selon les pays, notamment il est beaucoup plus restreint dans les droits anglo-saxons, il est donc prudent que le vétérinaire s'informe bien avant de publier sur un site Internet étranger ou de passer un contrat avec une société étrangère, maison d'édition ou autre. L'apposition d'un filigrane ou un marquage invisible (cf. 1.7.2.3) peut être utile.

Toute personne possède la possibilité de s'opposer à la diffusion d'images le représentant spécifiquement, à l'exception des personnalités publiques, qui seraient d'ailleurs plutôt demandeuses en général. C'est le droit à l'image. Il s'applique aussi aux choses dont on est propriétaire, donc aux animaux domestiques puisque leur statut légal est celui de chose possédée, mais avec des différences.

Pour le droit à l'image d'un animal domestique, Peccavy [114], avocate, résume ainsi ce que l'on peut conclure des textes législatifs et de l'évolution des jugements rendus en première instance ou en cour d'appel et surtout des arrêts de la Cour de cassation qui font seuls jurisprudence « *le trouble anormal subi par le propriétaire du bien représente la seule voie susceptible de faire interdire l'utilisation de l'image* ».

Jusqu'à récemment, les arrêts de la Cour de cassation étaient beaucoup plus restrictifs qui accordaient au propriétaire le droit d'interdire à un tiers non expressément autorisé de publier des photographies de son bien, même à but non commercial, ou même de le photographier.

Cependant le jugement de la Cour d'appel de d'Aix-en-Provence du 10 février 2000, non frappé de cassation, introduisait déjà une protection pour le photographe vétérinaire dans les motivations - c'est nous qui soulignons- de son jugement « *Le droit de propriété sur un objet, mobilier ou immobilier, conduit à accorder à son titulaire le droit de refuser la reproduction photographi-* *que de celui-ci en l'absence d'autorisation expresse. Doivent être condamnés* in solidum *les utilisateurs de l'image d'un dauphin appartenant à un parc d'attraction, puisque s'agissant d'animaux parfaitement identifiables sur les clichés produits, dressés et dont les qualités sont très particulières, le propriétaire est en droit de s'en réserver l'exclusivité de la reproduction et d'éviter que des entrepreneurs non autorisés tirent un profit illicite d'une exploitation de l'image* ». On peut en conclure que l'on aurait pu exploiter l'image d'un animal ordinaire et non particulièrement reconnaissable, sans race ou d'une race courante, sans élément d'identification visible comme un tatouage apparent. Cela pour une photographie prise en présence du propriétaire, car sinon le propriétaire serait de toute façon bien en peine de prouver qu'une photographie est celle de son animal non particulièrement reconnaissable.

Mais en 2004 la Cour de cassation a rendu en assemblée plénière un arrêt bien plus permissif et édicté « *que le propriétaire d'une chose ne dispose pas d'un droit exclusif sur l'image de celleci. […] Il peut toutefois s'opposer à l'utilisation de cette image par un tiers lorsqu'elle lui cause un trouble anormal* ».

Expédier une image pour demander par exemple un avis à un spécialiste ne pose pas de problèmes légaux particuliers dans la mesure où la photographie a été faite par le vétérinaire luimême avec l'autorisation du propriétaire. En revanche l'affichage en ligne impose d'être vigilant sur les droits dont on dispose : propriété de l'image, type d'image permettant ou non un affichage public (présence de personnes, animal facilement reconnaissable, races rares ou animaux connus en exposition) mais aussi sur les droits que l'on peut être amené à céder ainsi, tacitement ou non, au site de publication, surtout s'il s'agit d'un site domicilié dans un pays ayant un droit de la propriété intellectuelle différent du nôtre.

Les sites d'échange de la profession vétérinaire limitent leur accès aux seuls vétérinaires grâce à des codes d'accès ce qui permet de poster plus facilement des images qui ne seront accessibles qu'à d'autres vétérinaires. Il reste malgré tout plus prudent et en tout cas plus correct de prévenir ses clients de l'usage que l'on veut faire des photographies réalisées.

#### **1.7.4.4. Présentation publique**

Selon la taille du public on peut envisager la présentation d'images sur un écran d'ordinateur, un téléviseur ou sur un grand écran grâce à un vidéoprojecteur.

## *1.7.4.4.1. Sur l'ordinateur*

De nombreux logiciels peuvent servir à projeter un diaporama. Windows propose un diaporama dès qu'il reconnaît un fichier image (directement dans le menu ou via un clic droit sur le fichier) mais avec peu d'options de personnalisation. Les logiciels dédiés à la photographie proposent aussi des diaporamas avec parfois la possibilité de les enregistrer sous forme d'un fichier (Photoshop, Breeze Browser, DPP, Xnview, Irfanview entre autres). La limite en cas d'utilisation de l'ordinateur est la taille de son écran et surtout son angle de lisibilité. Enfin il faut citer les logiciels qui permettent de réaliser des présentations complètes incluant textes, graphiques et images. Ces présentations pouvant être regardées bien sûr être vues directement sur un écran, directement ou à distance via le web ou plus souvent projetées. Le plus connu de ces logiciels de présentation est Powerpoint [50] qui fait partie de la suite logicielle Office de Microsoft, mais on trouve le même type de logiciel chez Apple, avec Keynote [34] de la suite bureautique iWorks, chez Open Office avec Impress [43] et il est même possible d'utiliser des logiciels en ligne comme Google Docs Presentation [42], Zoho Show [56] ou Slide Rocket [51].

## *1.7.4.4.2. Sur un téléviseur*

On a justement avec un téléviseur un angle de lisibilité qui est plus large. Les images peuvent être enregistrées sur un CD ou un DVD et lues par lecteur de DVD de salon qui acceptent les fichiers image (en général JPEG) ou enregistrées dans un disque dur multimédia qui est raccordé au téléviseur. Ces disques durs sont indépendants d'un ordinateur tant pour l'alimentation que pour le pilotage (ils sont même souvent pourvus d'une télécommande), peuvent être raccordés à un téléviseur mais aussi à une chaîne Hi fi ou un vidéoprojecteur et permettent la lecture de la plupart des fichiers audio, image ou vidéo.

## *1.7.4.4.3. Avec un vidéoprojecteur*

Amphis et salles de conférence sont maintenant équipés de vidéoprojecteurs qui remplacent les projecteurs de diapos ou de transparents.

## **1.7.5. Conclusion**

Cette phase de traitement et d'utilisation des images issues d'un APN nécessite l'utilisation de nombreux outils informatiques et peut paraître bien rebutante au premier abord pour certains plus moins réfractaires à l'informatique. Mais elle rend accessible à tous tout un pan de la photographie : la retouche et le photomontage qui étaient du temps de l'argentique réservé aux professionnels ou à quelques amateurs éclairés, elle ouvre aussi de nombreuses possibilités d'utilisation des images tant pour enrichir un fichier médical que pour partager ses images et son expérience,

professionnelle ou non, via Internet. Elle permet également au conférencier de s'affranchir de la manipulation laborieuse de diapos ou de transparents, de séances de flashage ruineuses. Son principal défaut restant sans doute, même pour des utilisateurs expérimentés, le temps que nécessitent toutes ces opérations.

# **2. L'APN DANS LA CLINIQUE**

# **2.1. PRÉSENTATION DE LA CLINIQUE**

## **2.1.1. Historique**

Un cabinet vétérinaire a été fondé au 14 de l'avenue Henri Barbusse en 1954 par le Docteur vétérinaire Peltier dans les locaux non modifiés d'une ancienne mercerie. Il a été repris en 1960 par le Docteur Capron qui s'est ensuite associé au Docteur Nedonchelle.

Les Docteurs Bernard et Catherine Lanneluc ont racheté en février 1982 ce qui était la clientèle de deux confrères âgés désirant prendre leur retraite et assez peu innovateurs. Le cabinet a été rapidement développé en moyens et en matériels ce qui a permis le passage à l'appellation réglementée de clinique vétérinaire en 1984. Elle a également grandi en surface et en nombre de collaborateurs, avec 8 salariés à plein temps dès 1995 contre 2 à mi-temps avant son acquisition.

## **2.1.2. Localisation et clientèle**

La clinique des Docteurs. Lanneluc est située à Drancy dans une banlieue populaire du nordest de Paris. Drancy jouxte la préfecture du département, Bobigny, et est limitrophe des communes du Bourget, du Blanc Mesnil et de la Courneuve.

On trouve dans cette zone de nombreux pavillons, de grandes cités et quelques immeubles plus résidentiels. Elle est située dans une grande avenue à l'entrée de Drancy. La rue est très passante mais assez peu commerçante à ce niveau. Le stationnement est gratuit et relativement aisé.

La clientèle est exclusivement canine. La répartition est d'environ 57% de chiens, 38% de chats et 5% de NAC (principalement des furets et des rongeurs).

Parmi les chiens seuls les chiens de chasse sont relativement peu représentés. Les chiens de 1ère et 2ème catégories sont fréquents dans les pavillons comme chiens de garde et dans les cités comme chiens de « prestige », les petits chiens appartiennent souvent à des familles vivant en pavillon ou à des personnes âgées. Les chats sont nombreux dans les zones pavillonnaires mais souvent sous médicalisés.

## **2.1.3. Locaux et équipement**

## **2.1.3.1. Locaux**

La clinique occupe deux petites maisons de ville mitoyennes. La surface exploitée de l'établissement est de 220 m² sans compter le sous-sol, le local technique de l'ascenseur et les deux petites cours.

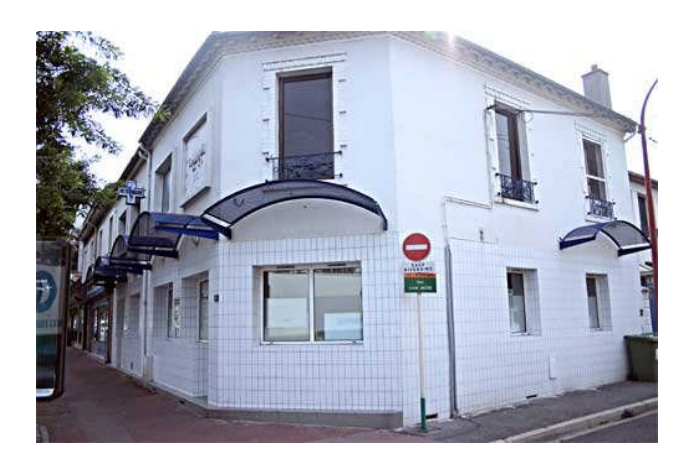

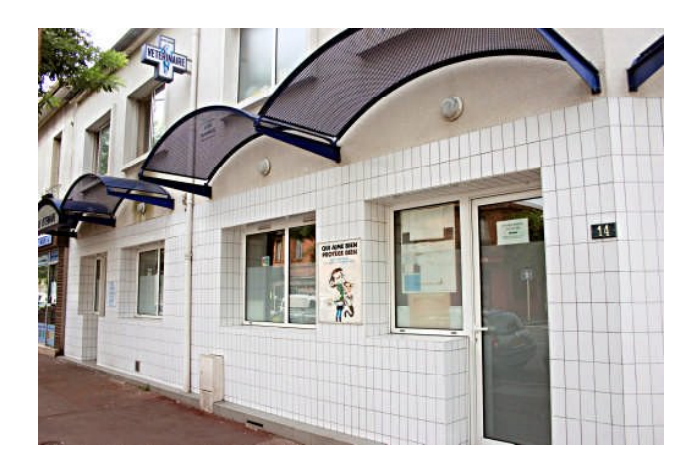

# **14. Vue générale depuis la rue principale 15. Vue des deux portes donnant sur l'avenue** Les locaux se répartissent sur 2 niveaux, un rez-de-chaussée et un étage, avec une cave qui

n'est utilisée que comme débarras.

Le rez-de-chaussée comprend le local d'accueil, une petite salle d'attente, une salle de radiographie, un laboratoire, trois consultations, une petite cour couverte avec jardin servant de salle d'attente d'été, une courette couverte (congélateur et zone de stockage) et enfin une cave malheureusement inondable où seul un deuxième congélateur a pu être placé.

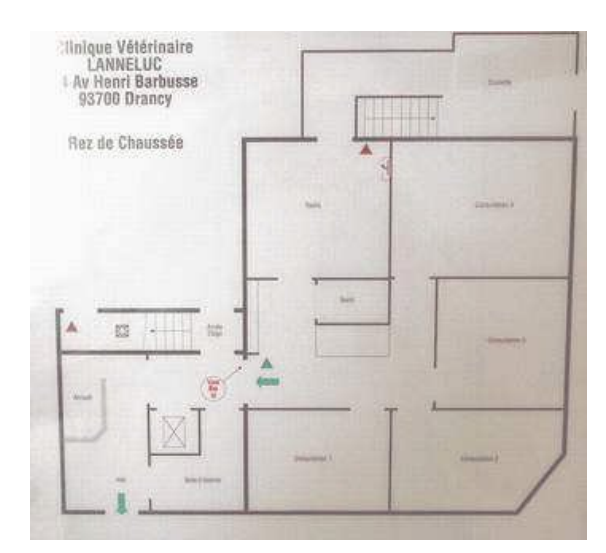

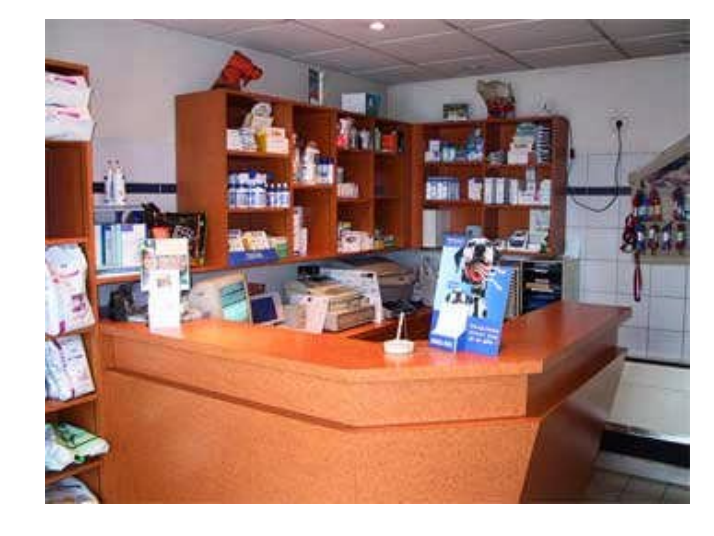

**16. Plan du rez-de-chaussée 17. Accueil**

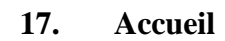

Une porte à glissière automatique donne accès à la pièce d'accueil des clients.

On y trouve : un poste informatique (PC) avec son imprimante, une banque (meuble avec comptoir), une caisse enregistreuse, le terminal de paiement électronique, des étagères où sont rangés les aliments et produits dont la vente n'est pas réglementée : produits conseil, antiparasitaires externes, produits d'hygiène. Les auxiliaires de santé vétérinaire y établissent la fiche des nouveaux clients ou placent dans la salle d'attente informatique la fiche des clients déjà enregistrés

## *Salle d'attente*

Petite, elle est complétée par une courette couverte, surtout utilisée au printemps et en été.

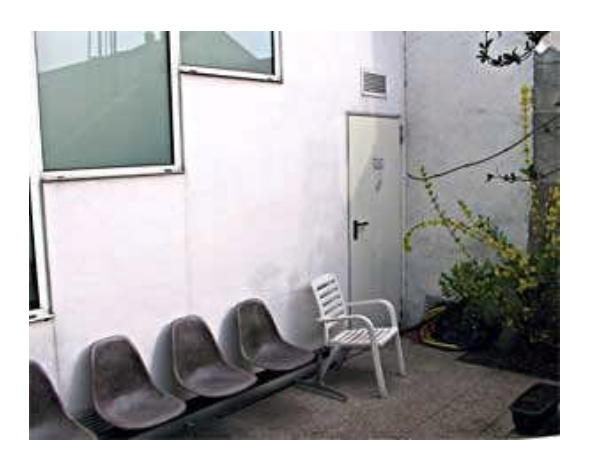

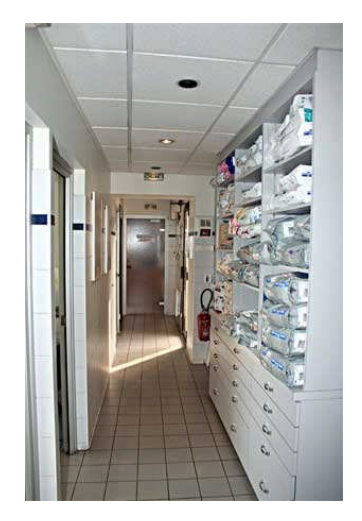

**18. Courette 19. Couloir et zones de stockage**

## *Pharmacie*

Les médicaments à délivrer sur ordonnance sont stockés dans les tiroirs de l'armoire à pharmacie située dans le couloir qui dessert les 3 salles de consultation.

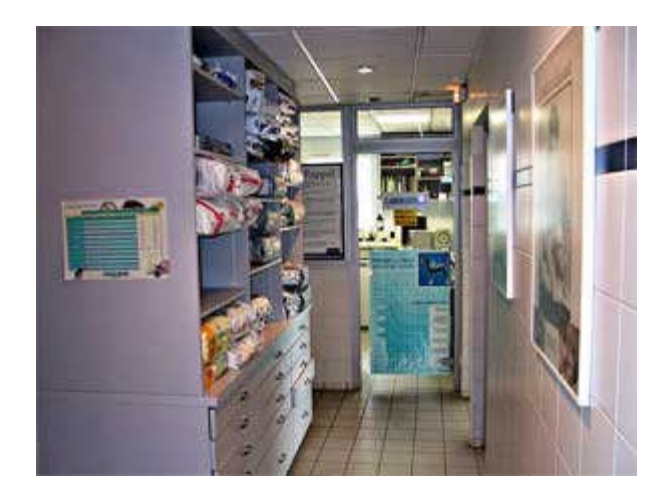

**20. Vue du couloir : zone de stockage des aliments et des médicaments.** *Consultation.*

Chacune des trois salles de consultation est équipée d'une table à montée et descente électrique et à balance incorporée, d'un réfrigérateur pour les vaccins et médicaments à conserver à basse température, d'un bureau avec poste informatique en réseau et imprimante, d'un téléphoneinterphone, d'étagères-bibliothèques, d'un poste d'eau, d'une paillasse avec évier, de placards et tiroirs contenant les instruments et médicaments, de trois sièges dont un strapontin près de la table de consultation. Deux ordinateurs, un fixe et un portable, non reliés au réseau interne, ont un accès à l'Internet avec une liaison à haut débit par ADSL.

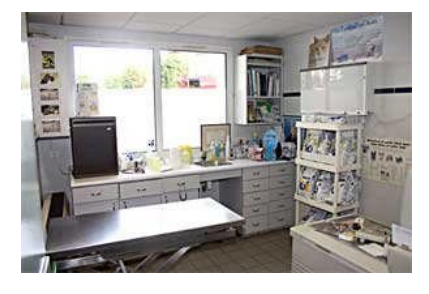

**21. Consultation 1 22. Consultation 2. 23. Consultation 3**

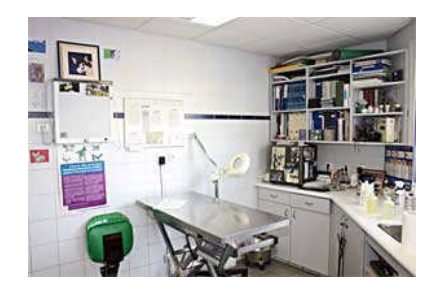

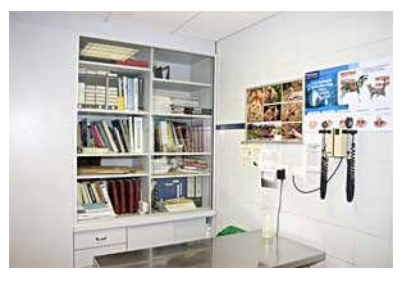

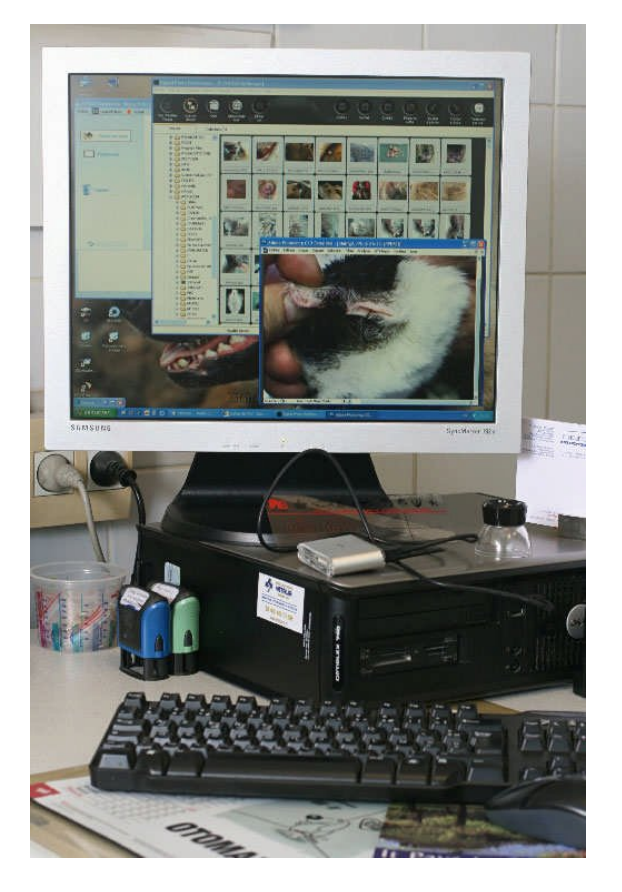

**24. Un poste informatique de consultation**

## *Courette arrière*

Cette courette couverte abrite les bouteilles de gaz médicaux, des rangements, un congélateur et l'escalier d'accès à la cave qui est vide, à part un deuxième congélateur.

## *Étage*

A l'étage : le studio de garde, un chenil, une salle de réveil avec la table pour soins dentaires, une salle de préparation chirurgicale avec une table humide et trois petites cages, une salle de chirurgie courante et une salle pour chirurgie osseuse. L'accès à l'étage se fait grâce à un ascenseur avec un escalier de secours.

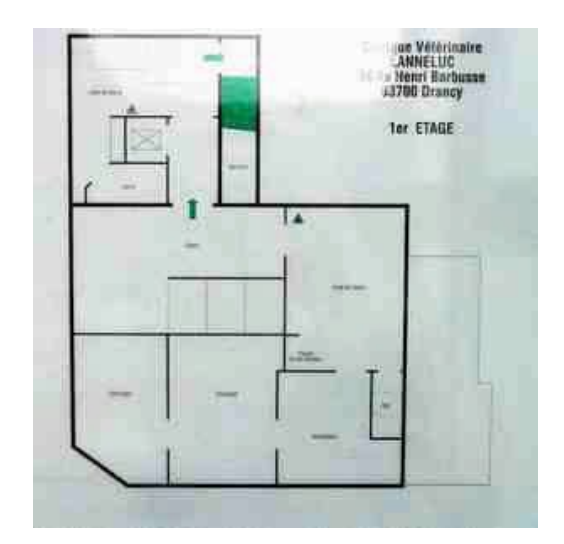

## **25. Plan de l'étage 26. Ascenseur** *Chenil d'hospitalisation*

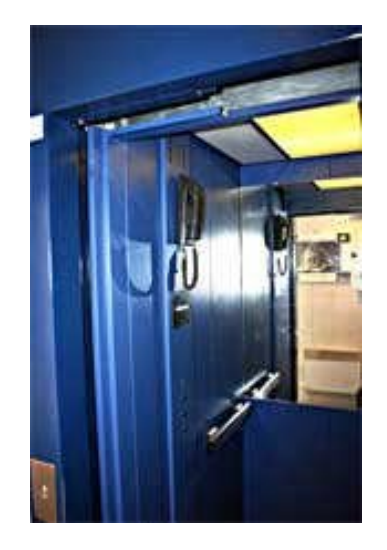

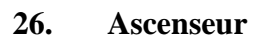

Ce chenil est constitué de boxes et de cages, il dispose d'une surveillance vidéo. On y utilise si besoin des pompes à perfusion et une pompe à nutrition entérale, des pousse-seringues.

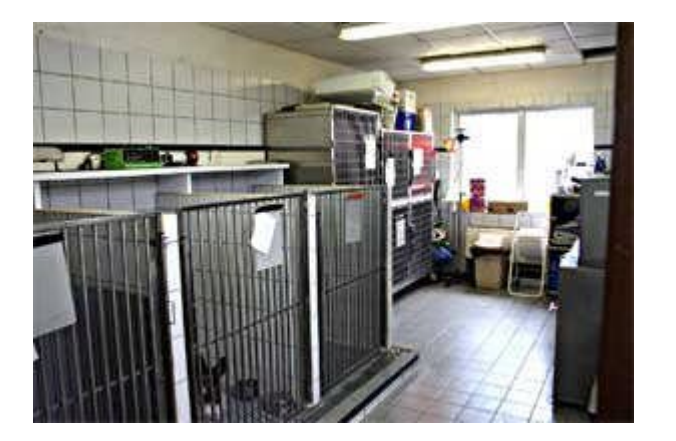

**27. Chenil d'hospitalisation 28. Chenil de réveil**

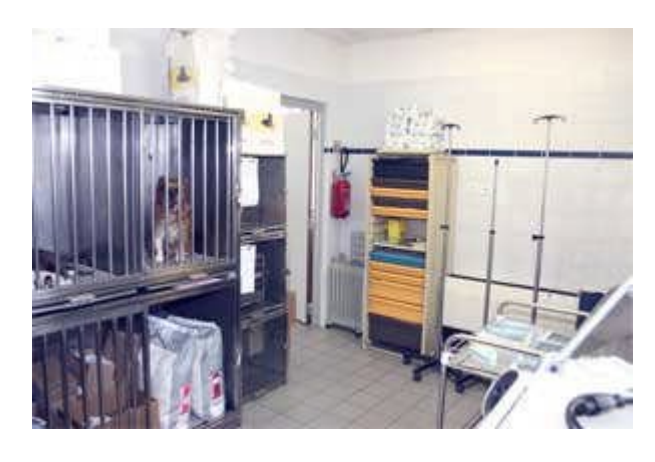

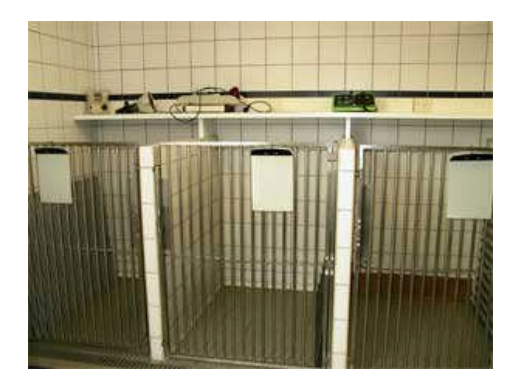

## **29. Boxes, pousse-seringue, balance pédiatrique, pompe à nutrition entérale**

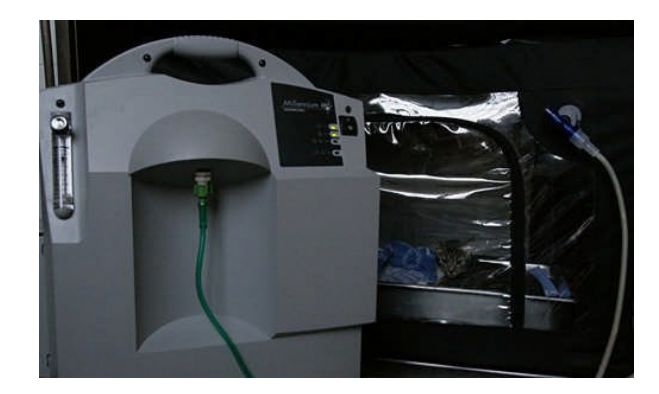

**30. Générateur et cage à oxygène**

## *Chenil de réveil*

Équipé uniquement de cages, il comporte également une table de soins septiques (soins dentaires, parages d'abcès, etc.). Une arrivée d'oxygène médical ainsi qu'un générateur d'oxygène qui peut être couplé à une cage à oxygénation, des coussins et lampes chauffants y sont mis en œuvre en cas de besoin pour le réveil des animaux anesthésiés.

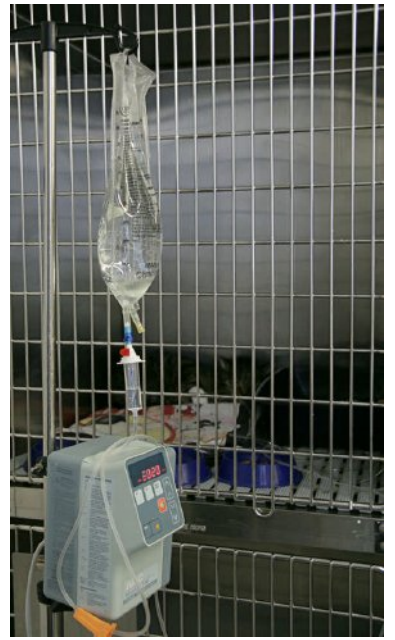

**31. Pompe à perfusion.**

## *Chirurgie*

Elle se compose - d'une salle de préparation où a lieu, sous anesthésie générale le plus souvent, Le nettoyage et la tonte de l'animal, avant la chirurgie, cette salle est équipée d'une table qui permet de laver si besoin les animaux à opérer, - d'une salle réservée à la chirurgie « septique » et d'une salle réservée aux chirurgies où le risque d'infection doit être le plus réduit possible. On n'y pratique donc pas de chirurgie de milieux infectés. Elle est stérilisée avant et après chaque intervention. On y pratique essentiellement la chirurgie ophtalmologique sous microscope opératoire et la chirurgie orthopédique (réparation des traumatismes articulaires et des fractures).

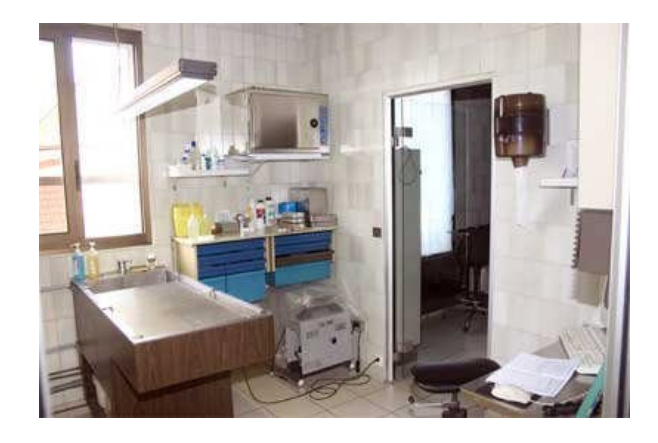

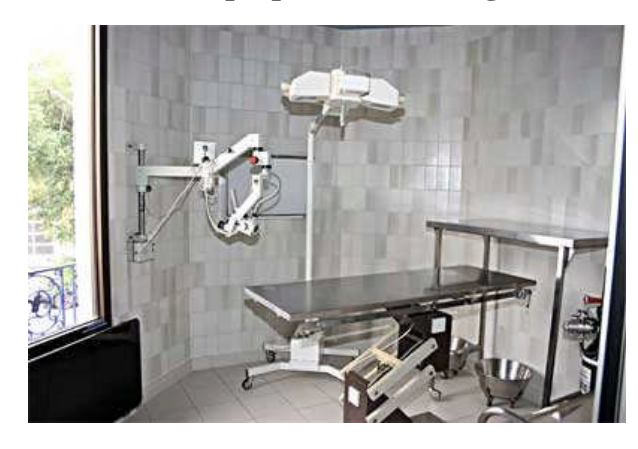

**34. Bloc opératoire chirurgie orthopédique ou ophtalmologique**

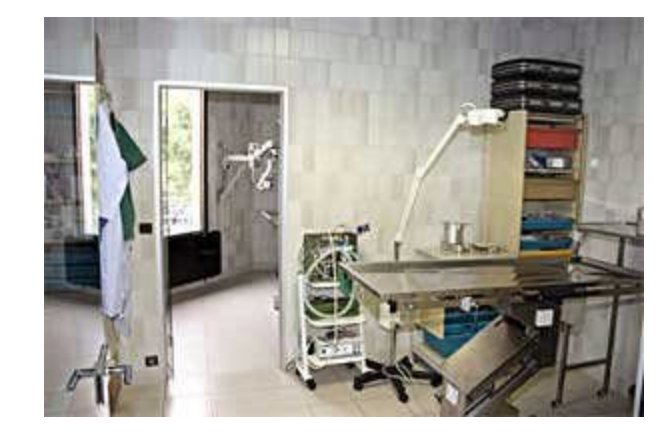

**32. Salle de préparation chirurgicale 33. Bloc opératoire chirurgie courante**

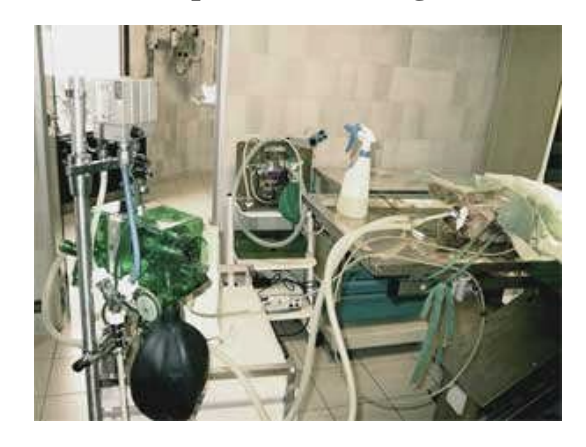

**35. Appareils d'anesthésie et de monitoring**

## **2.1.3.2. Équipement**

## *2.1.3.2.1. Matériel médical* **2.1.3.2.1.1. Imagerie médicale**

La clinique possède un générateur de radiographies Newvet® associé depuis juillet 2006 à un scanner de plaques photosensibles Orex® de chez Kodak ® qui permet d'obtenir des radiographies numérisées. Les cassettes de radiographie au phosphore exposées sont insérées dans le scanner, l'image apparaît ensuite sur l'écran de l'ordinateur couplé au scanner et peuvent alors être « travaillées », éclaircies, renforcées, mesurées, enregistrées, copiées, gravées sur un CD, etc. L'échographe n'est utilisé que pour des examens assez simples (diagnostics de gestation, visualisation de pyomètres, pathologies abdominales simples), la clinique faisant appel à un spécialiste pour certaines échographies abdominales poussées (comme la visualisation et la mesure de la taille des surrénales) et toutes les échocardiographies.

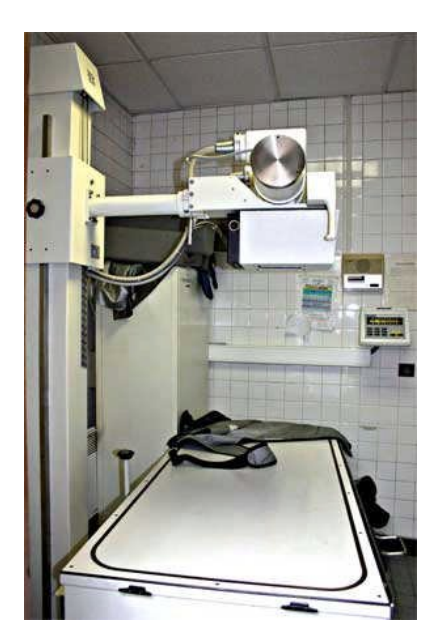

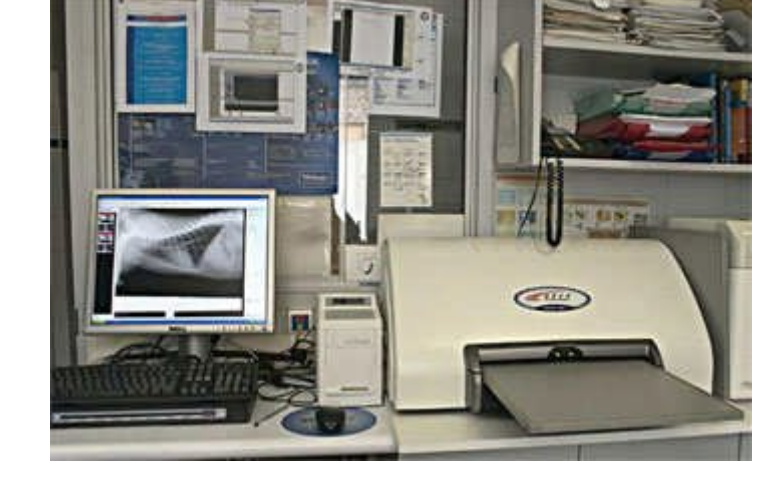

- **36. Appareil de radiologie Bennett à haute fréquence de 300 Ma et 150 kV, avec plateau flottant et cellule**
- **37. Scanner de films numérique Kodak OCR**

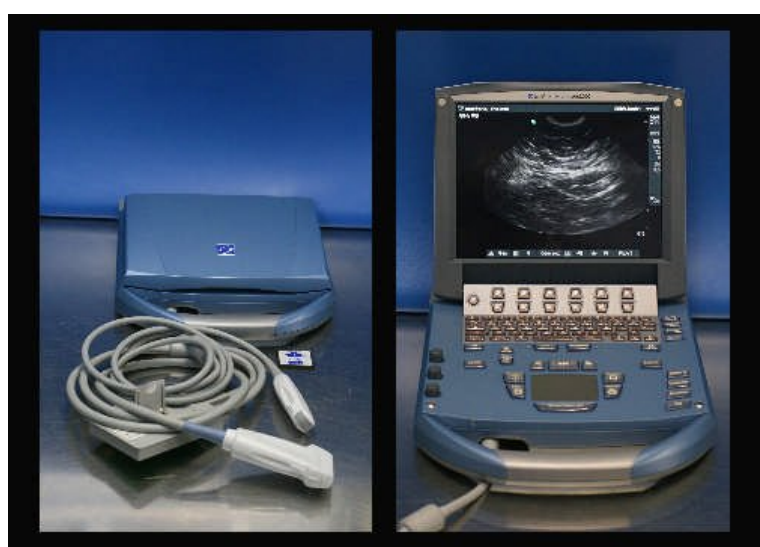

**38. Échographe.**

## **2.1.3.2.1.2. Laboratoire**

Au laboratoire nous disposons d'un compteur de cellules Scil® Vet abc prévu pour les numérations formules de chien et de chat, d'un analyseur VetScan® également de chez Scil®. Il mesure certains constituants chimiques, enzymes, substrats et minéraux présents dans le sérum (la fraction liquide du sang). Il peut aussi doser une hormone sanguine thyroïdienne (T4 totale), des paramètres hépatiques spécifiques (acides biliaires) et des gaz du sang. Il est calibré automatiquement à chaque analyse. Il peut utiliser sérum ou sang total avec anticoagulant. Cet analyseur permet donc de réaliser un grand nombre d'examens mais il utilise un système de rotors ce qui le rend assez peu souple (aucun choix des paramètres possible), nous avons donc un autre analyseur : le VetTest 8008 de chez Idexx® qui lui fonctionne avec des plaquettes mono paramètre et nous permet donc de choisir les paramètres analysés. L'exploration de l'hémostase est également faite sur place grâce à un SCA2000 de Synbiotics® qui permet de réaliser en quelques minutes Temps de Quick et Temps de Céphaline Activée avec une précision et une fiabilité largement suffisante en clinique courante pour dépister des intoxications aux rodenticides anticoagulants ou des troubles congénitaux de la coagulation. Nous avons également un microscope Laborlux® K Leitz. Il est employé pour des examens de cytologie (examen de cellules sanguines, urinaires ou cutanées essentiellement) et la recherche de parasites sanguins, fécaux, auriculaires ou cutanés. Nous avons aussi au laboratoire une centrifugeuse et un réfractomètre qui donne la densité des liquides biologiques, urines, liquides d'épanchement, liquide céphalo-rachidien…

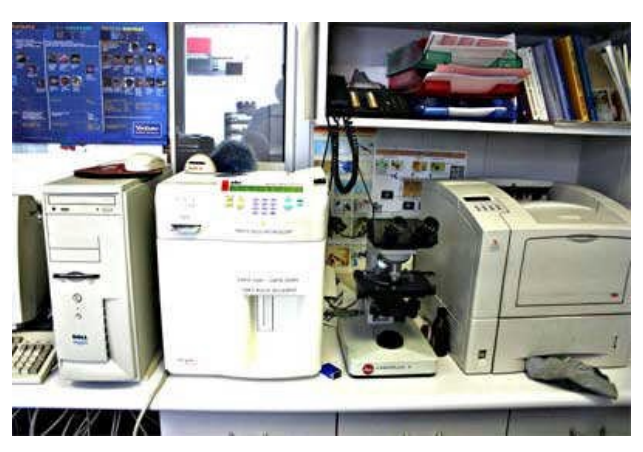

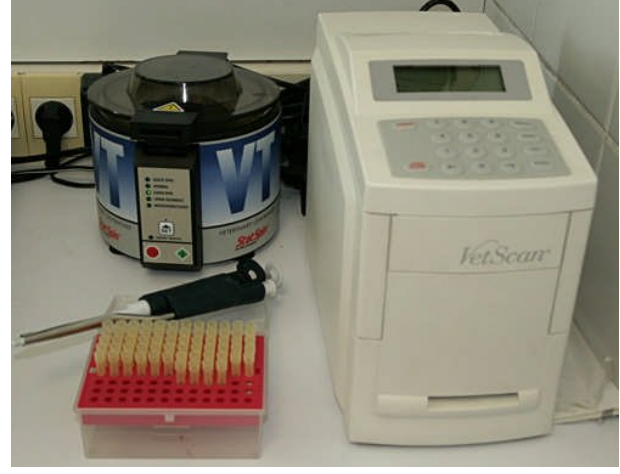

**39. Compteur de cellules 40. Automate d'analyses Abraxis Vetscan, centrifugeuse et pipette**

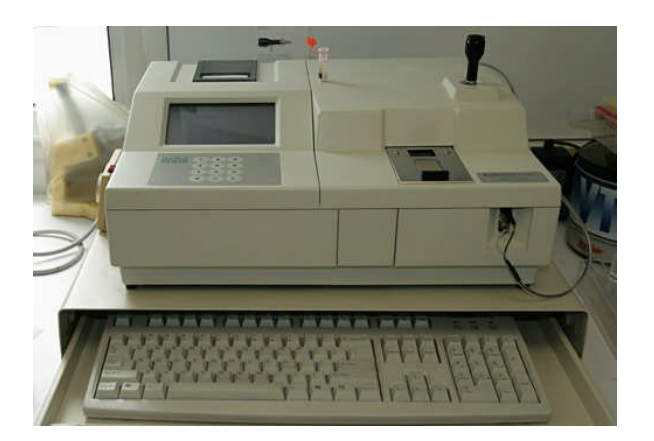

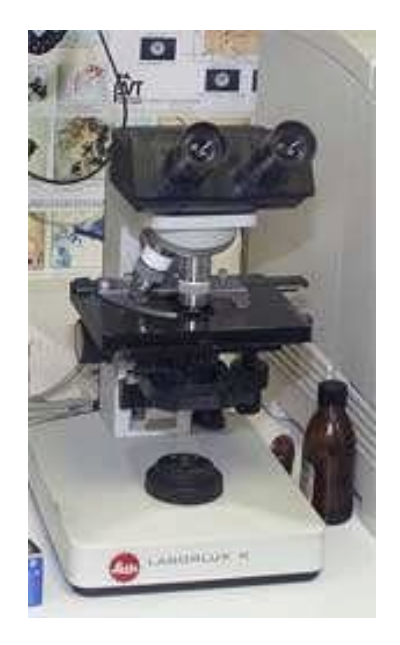

## **43. Microscope Leitz Laborlux 44. Réfractomètre**

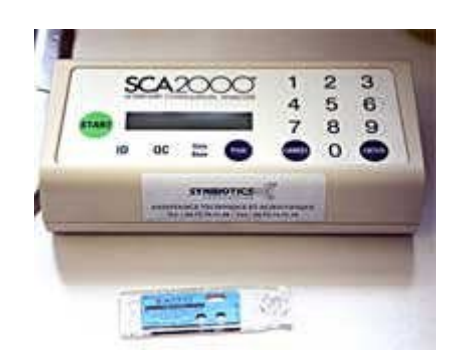

**41. VetTest 8008 de chez Idexx 42. Appareil de mesure du temps de coagulation et d'hémostase SCA2000**

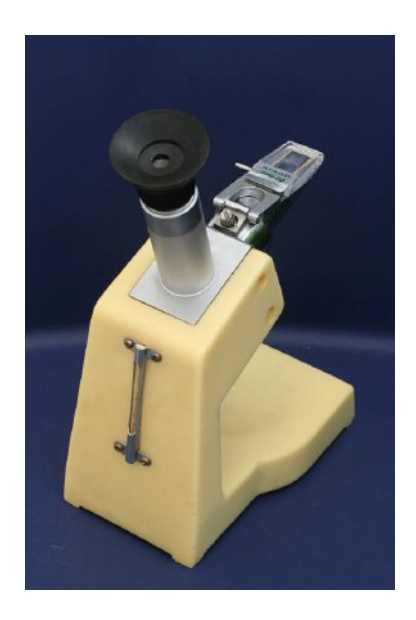

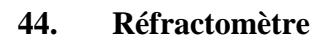

## **2.1.3.2.1.3. Hospitalisation**

Les perfusions sont contrôlées grâce à deux pompes à perfusion IVAC et un pousse-seringue qui peut également servir à l'administration de médicaments par voie intraveineuse sur plusieurs heures (cocktails analgésiques, par exemple). Une pompe à nutrition entérale est également disponible. Plusieurs lampes à infrarouges sont disponibles ainsi que des bouillottes adaptées (Snuggle©) et les animaux peuvent être placés sous oxygénothérapie à n'importe quel endroit de la clinique grâce à un Oxybox (concentrateur d'oxygène mobile) ou dans une cage à oxygène pour les animaux de moins de vingt kilogrammes.

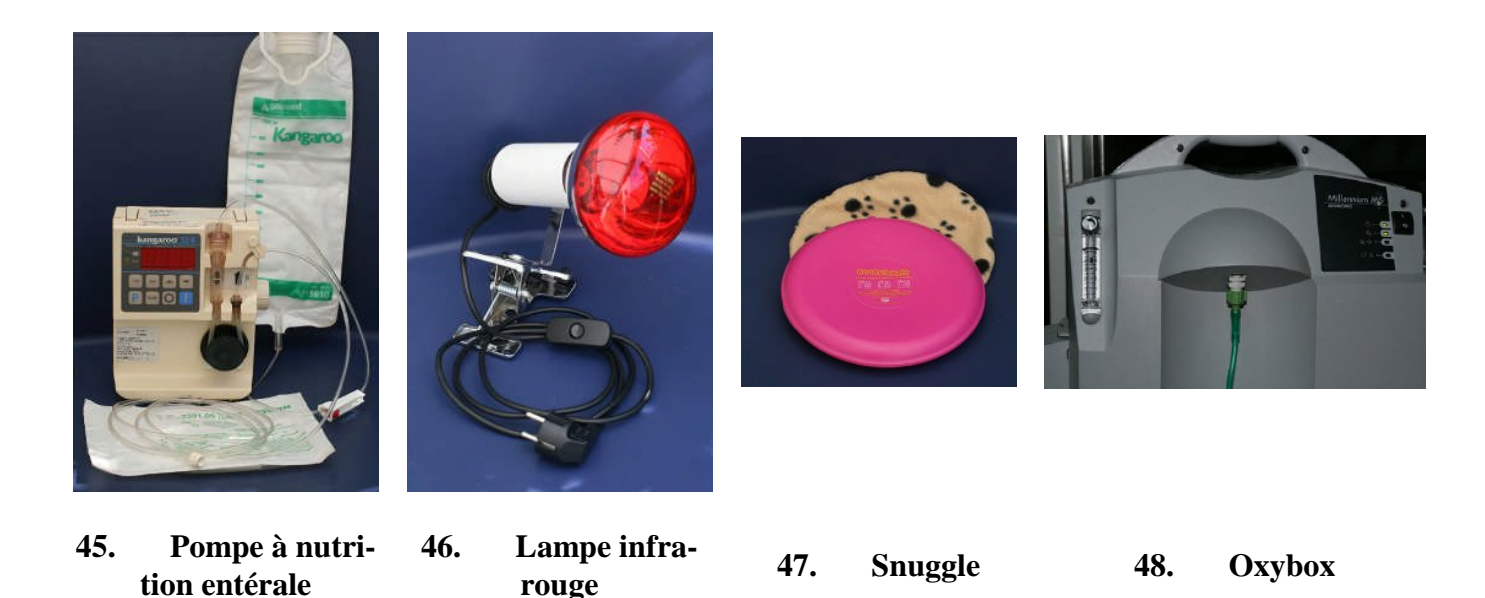

## **2.1.3.2.1.4. Anesthésie et chirurgie.**

Toutes les anesthésies gazeuses sont maintenant faites avec de l'isoflurane soit grâce à un Bird® (assistance respiratoire) soit avec une cuve à isoflurane simple. Le monitoring est possible soit avec un scope donnant l'ECG, la fréquence cardiaque et grâce à une pince linguale, la saturation en oxygène, soit avec un appareil permettant en plus le monitoring de la pression artérielle et des gaz (capnomètre, oxymètre et mesure des gaz anesthésiques).

La clinique dispose d'un bistouri électrique, d'un aspirateur chirurgical, de matériel de dentisterie (détartreur et fraises).

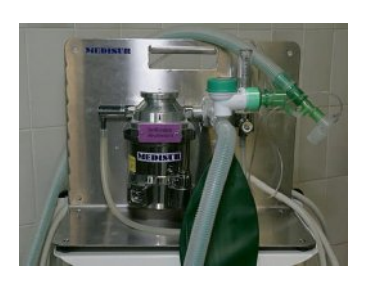

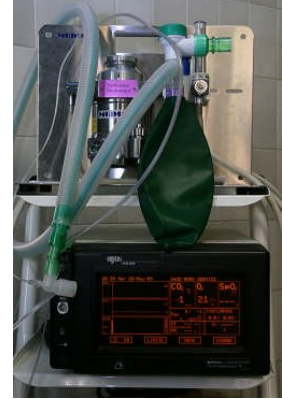

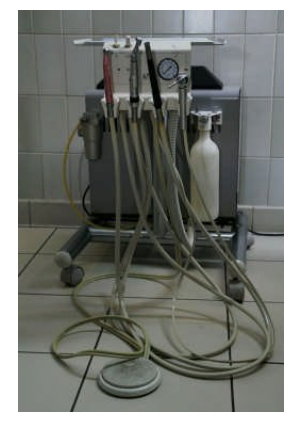

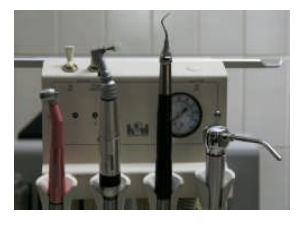

**49. Cuve à isoflurane**

**50. Monitoring per-opératoire**

**51. Turbine de dentisterie**

**52. Fraise, polisseur, détartreur, soufflette à air ou à eau**

## *2.1.3.2.2. Matériel informatique.*

La clinique fonctionne avec un réseau informatique comportant deux serveurs Dell® protégés par un onduleur (plus deux serveurs Dell® de secours en réserve) et sept postes de travail (dans les trois consultations, le laboratoire, l'accueil la salle de préparation de chirurgie et le studio de garde) de marque et d'ancienneté variables.

Le serveur principal en RAID 1 est équipé de 8 Go de RAM et de deux disques durs SCSI de 40 gigaoctets à 15000 t/mn. Il fonctionne sous Microsoft Windows Server 2008 R2. Les serveurs de secours ou de réserve utilisent le système d'exploitation Microsoft Windows Server 2003, le plus vieux serveur de réserve est en RAID 5 avec trois disques SCSI de 9 Go et a Windows Server 2000 comme système d'exploitation. Les postes de travail utilisent Windows® XP Pro ou pour un poste Vista Pro, ils sont équipés selon leur ancienneté de disques de 30 à 300 Go. La capacité de stockage et de sauvegarde dans le réseau est ainsi importante et très largement suffisante pour le nombre de photographies faites.

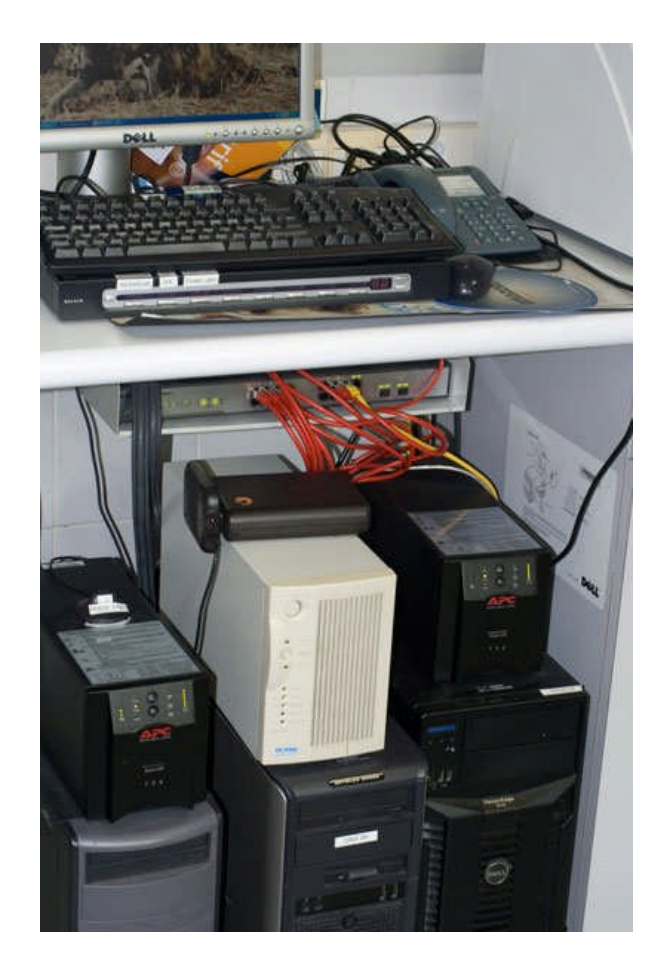

**53. Informatique, serveur du réseau, serveur radiologie, switch**

Le scanner des radiographies numériques (système de plaques au phosphore) est relié à un ordinateur qui lui est strictement réservé et n'est pas relié au réseau (consignes strictes du fournisseur sous peine d'annulation de la garantie). Il est sous Windows XP Pro avec 80 Go de disque dur.

Pour la gestion de son fichier client et la facturation, la clinique utilise le logiciel Vetocom V.6 [54]. Tous les postes sont équipés de Word ou Wordpad, Excel et d'autres logiciels Microsoft® comme PhotoEditor, Outlook etc. ... En consultation 2, où se trouve le poste le plus souvent utilisé pour la gestion des images, sont donc disponibles Breeze Browser, Lightroom, Adobe Photoshop CS. Le poste de la consultation 3 dispose également de ACDsee et Photoshop Elements 5.

Les postes des consultations et du laboratoire sont reliés à des imprimantes laser NB qui sont par ailleurs en général accessibles depuis les autres postes par le réseau. Le poste de l'accueil est relié à une imprimante laser couleur qui permet l'édition de textes en couleur remis aux clients et l'impression papier de relativement bonne qualité des radiographies numériques via le logiciel Photoshop. Il est prévu d'installer en consultation 2 une imprimante jet d'encre couleur de bonne qualité toujours pour l'impression de version papier des radiographies numériques à remettre aux clients. Nous avons une imprimante (Kodak 8500 Digital Photo Printer) dédiée à l'impression des radiographies (sublimation) permettant des impressions de très haute qualité et de très bonne conservation (impressions filmées), malheureusement cette imprimante est d'un fonctionnement délicat et l'impression sur papier spécial revient encore bien plus cher que prévu. La solution consistant à graver un CD-ROM est donc le plus souvent retenue, la seule réserve est que le logiciel inclus ne fonctionne qu'avec les systèmes d'exploitation Windows® !

## **2.1.4. Conclusion**

Cette description des locaux et du matériel médical, qui parait n'avoir que peu de liens avec la photographie, nous semble utile pour comprendre comment celle-ci puis surtout le numérique y trouvent une place naturelle. Même si tous les vétérinaires ne sont pas photographes, vétérinaires, infirmières et clients sont habitués à manipuler et à voir des images (photographies ou imagerie médicale). De la même façon, l'informatisation systématique de la clinique donne à ceux qui ont une certaine aisance avec cet outil toute latitude pour utiliser la photographie numérique.

# **2.2. MATÉRIEL PHOTOGRAPHIQUE UTILISÉ.**

La clinique, grâce à la passion des docteurs Lanneluc pour la photographie, dispose depuis de nombreuses années d'appareils photo. Ce matériel a évolué et le passage au numérique s'est fait tôt, dès la sortie des premiers APN. Mais la maturité, avec une réelle utilisation du numérique est venue il y a moins de dix ans avec les premiers APN reflex et avec l'utilisation de logiciels de traitement des images.

## **2.2.1. Matériel de prise de vue non numérique.**

Les premières photographies ont été faites avec le matériel privé du docteur Lanneluc, appareils reflex de marque Leica® et objectif macro R-Elmarit 60 mm f:2, il s'agissait essentiellement de clichés de radiographies et de vue des différentes pièces et équipements utilisées pour la « publicité » interne. Un « reportage » précédent réalisé auprès d'un photographe professionnel travaillant en moyen format avec boîtes à lumière, pieds en bois, assistante avait été très décevant, nettement en delà des résultats d'amateur avec un 24x36 !

En 1996 des besoins nouveaux se sont déclarés, notamment d'illustration dermatologique, et la clinique s'est équipée spécifiquement d'un appareil reflex Leica R7 et d'un objectif macro de 100 mm Apo-Telyt Macro R 100 f : 2.8 L'investissement a été complété par deux flashes compatibles de marque Metz® utilisés sur un stand de macrophotographie et par un flash annulaire Minolta® compatible avec le R7.

Les résultats sur un plan technique photographique étaient tout à fait excellents, bien au-delà en fait des besoins en définition, mais des problèmes d'emploi sont survenus, certains dus à une fiabilité tout à fait en dessous de la réputation (légendaire) de Leica. L'absence d'autofocus n'était nullement une gêne, mais le flash annulaire, acheté d'occasion est tombé en panne sans espoir de réparation et sans qu'aucun modèle sur le marché ne soit en état de le remplacer, la cellule du R7 a eu quelques vapeurs en utilisation avec les flashes « compatibles » Metz, enfin l'Apo-Macro-Elmarit malgré sa qualité superlative ne permettait que le rapport d'agrandissement 1 :2, seule l'utilisation de la bonnette dédiée ouvrait la possibilité du rapport 1 :1…

Pour ces différentes raisons, l'utilisation de l'appareil privé du Docteur Lanneluc, un Canon EOS V, est devenue de plus en plus fréquente puis s'est imposée. L'EOS V, appareil de milieu de gamme était utilisé en combinaison avec deux objectifs macro EF 2 50 et 2.8 100 et un flash annulaire Canon. Aussi quand le matériel Leica a été définitivement abandonné, la clinique a acheté un boîtier EOS 1v. HS, appareil professionnel.

Le passage de l'EOS V au 1v a été jugé nécessaire afin de disposer d'une exposition plus calibrée, plus régulière, d'un meilleur viseur et d'une acquisition plus rapide et surtout plus performante de la mise au point en utilisation autofocus pour les sujets à moyenne distance, utile notamment pour les photographies de rongeurs et autres NAC.

Il lui a été adjoint un objectif zoom 28-70. En effet la taille des salles de consultation ne permettait souvent pas d'avoir le recul nécessaire pour les vues d'ensemble du corps de l'animal. Dans les conditions d'utilisation de la clinique, il n'a pas été noté de différence notable entre les photographies prise avec le très réputé (et à juste titre) 100 mm macro Leica et l'objectif Canon.

Les photographies étaient réalisées en film inversible Velvia et Ektachrome 100, quelques milliers diapositives étaient stockées dans leur boîtier plastique ou, pour les plus « remarquables » dans des Panodia®. Certaines de ces diapositives étaient tirées sur papier, notamment dans le cadre des cas cliniques, par une boutique Photo-Service, d'autres étaient dupliquées pour communication, ce qui fut l'occasion de la perte d'une centaine d'entre elles par Photo-Service… Le dédommagement assez conséquent reçu ne compensa pas la perte des photographies les plus intéressantes prises par le Dr Lanneluc et qui, à ce titre, lui avaient été demandées par un éminent confrère spécialiste de dermatologie…

Les diapositives avaient été choisies plutôt que le négatif couleur pour les avantages suivants : repérage et donc archivage plus facile, possibilité d'utilisation directe pour des projections et surtout, certitude d'avoir des tirages sur papier avec des couleurs fidèles, sinon à la réalité, du moins à la diapositive. On peut en effet opposer au magasin la différence entre le tirage papier et tout ce qui est visible sur la diapositive. Il suffit d'avoir fait une fois en amateur de jolies photographies de ciel nuageux pour comprendre que la bouillie blanchâtre ou grisâtre rendue sur le papier photo doit tout à un tirage bâclé...

## **2.2.2. Historique du matériel numérique**

## **2.2.2.1. Pourquoi le passage au matériel numérique ?**

Le problème du stockage des photographies produites, les problèmes de tirages infidèles ou même de perte, la possibilité qu'offrait le nouveau logiciel, Vetocom® d'inclure les photographies dans les fiches informatiques des clients et les progrès, l'évolution inéluctable de la technique, tout plaidait en faveur d'un abandon de l'argentique. Il faut y rajouter des facteurs plus subjectifs, l'intérêt du décideur pour l'informatique, et de son propre aveu l'attrait de la nouveauté, voire du gadget.

## **2.2.2.2. Canon Ion R251**

Le premier appareil non argentique utilisé était un appareil de marque Canon®, le Canon Ion. Ce n'était en fait pas un appareil numérique, mais analogique, photomagnétique : l'image produite par un petit capteur CCD de ½ pouce (7x5 mm) était stockée sur une disquette vidéo avec possibilité de lecture instantanée sur un téléviseur ou sur un PC après implantation dans celui-ci d'une carte ad hoc. On pouvait enregistrer 50 images, sa distance de mise au point était de 1 m à l'infini avec possibilité de descendre à 30 cm en mode macro.

L'appareil était doté d'un objectif fixe de 11 mm f/2,8 (équivalent 60 mm en format 135), d'un flash intégré bien utile en intérieur car la sensibilité était donnée pour seulement 100 ISO, d'une cellule. L'exposition était automatique comme la balance des blancs, uniquement automatique. La résolution était faible, 412 000 pixels, elle était suffisante sur un téléviseur classique de l'époque, puisqu'elle procurait de 300 à 350 lignes. C'était en revanche très juste par rapport aux performances de la photographie argentique. De ce fait, l'appareil fut plus utilisé comme un blocnotes de secours que comme appareil principal.

Le prix d'achat de ce gadget était très élevé au regard de ses performances, 5900 francs TTC.

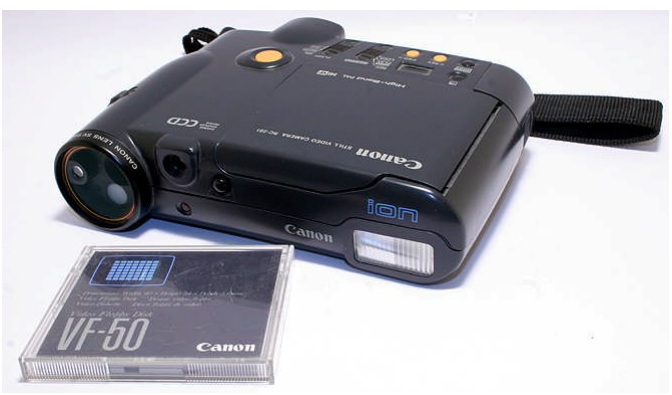

**54. Le Canon Ion et sa cassette.**

## **2.2.2.3. Agfa numérique**

L'utilisation d'un Agfa a vraiment signé le début de l'utilisation de la photographie numérique dans la clinique. Les images étaient enfin exploitables, même en vidéo-projection malgré une résolution limitée de 1,2 mégapixels. Le facteur limitant était l'absence de format RAW avec une

balance des blancs assez basique et des capacités de réglage très limitées, cet appareil étant destiné à un usage amateur de base, tout ou presque était en mode automatique.

#### **2.2.2.4. Canon G1**

Le premier appareil vraiment performant de la clinique fut le premier compact expert de Canon®. Sa résolution était de 2048 x 1536 pixels, soit 3,2 M pixels.

Ce boîtier a été utilisé en complément du Canon argentique EOS 1v HS qui offrait encore des possibilités supérieures pour certains types de photographie, notamment celles avec un fort grandissement ou sur sujets « animés ».

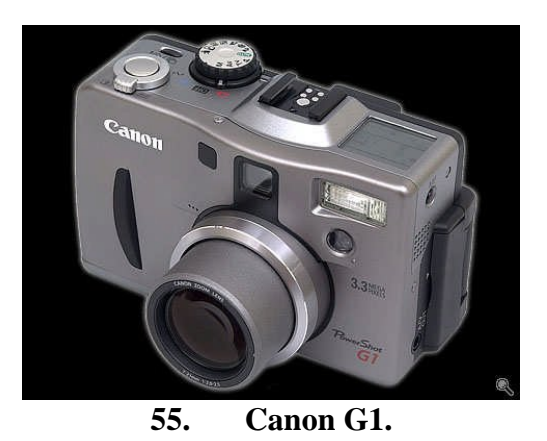

Viseur optique, zoom de qualité, grande ouverture, tous les réglages possibles, vitesse, ouverture, balance des blancs, mesure de la lumière centrale ou spot, flash intégré et sabot pour flash externe, écran arrière orientable, son seul défaut vraiment gênant était une plage de sensibilité limitée, de 50 à 400 ISO avec un bruit important à partir de 200 ISO. Autant dire que le flash était souvent nécessaire. Autre limitation, son temps de mise en action était long, son temps de latence avant déclenchement pouvait être gênant sur des sujets remuants comme les NAC (nouveaux animaux de compagnie) ou certains animaux effrayés.

Il a été dérobé et il a donc fallu pourvoir à son remplacement.

#### **2.2.2.5. Canon EOS 300D**

Deux Canon 300 D ont été successivement achetés en 2003. Il s'agissait des premiers appareils numériques abordables de la gamme (relativement) grand public de la marque Canon. Ils permettaient l'emploi des objectifs Canon en autofocus, les fichiers produits par le capteur de 6 mégapixels étaient suffisamment définis pour permettre tout recadrage jugé utile, le flash incorporé pouvait être utile pour des photographies à moyenne distance, le zoom de base 18-55 f/3.5-5.6 rendait possibles des photos avec une distance de recul assez faible.

## **2.2.2.6. Problèmes et solutions**

Un des Canon a été dérobé, un autre a été prématurément mis hors d'usage. Des précautions de stockage, d'usage et de manipulation ont donc dû été mis en œuvre, notamment le rangement ad hoc dans un placard bas, dans une pièce ne recevant pas de clients, le laboratoire. Elles semblent jusqu'alors efficaces.

## **2.2.3. Le quotidien du photographe**

## **2.2.3.1. Le matériel photographique disponible**

La clinique utilise maintenant un Canon 400D équipé d'un grip pouvant contenir 2 batteries.

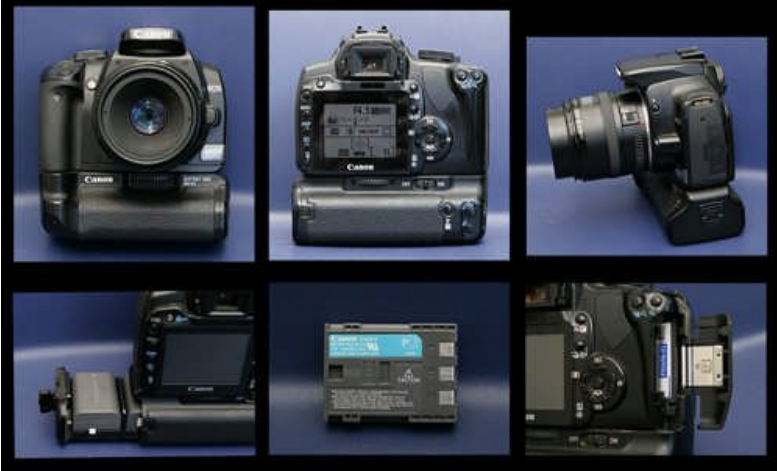

**56. 400D équipé du son grip et du 50 mm Macro.**

Et un boîtier à vocation plus professionnelle, le Canon 1DS Mark II qui, bien que plus lourd et plus encombrant a le mérite d'être aussi plus rapide et plus performant aux ISO élevés.

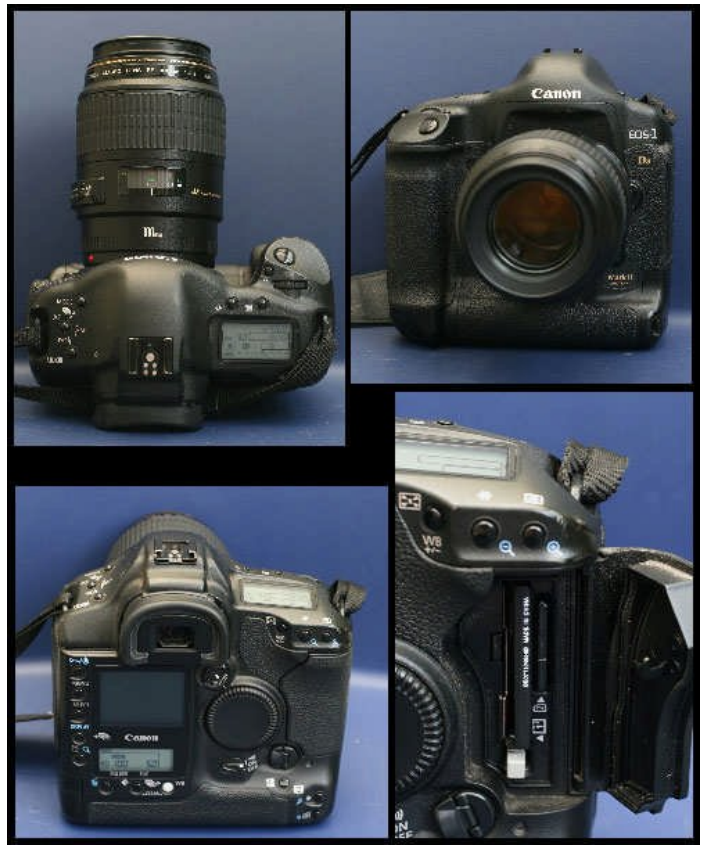

**57. 1DS Mark II équipé du 100 mm Macro.**

Deux objectifs macros sont disponibles, le 50 mm f2.5 Compact Macro Canon (distance minimale de mise au point 23 cm et grandissement 1:1] et le 100 mm Macro f2.8 USM Canon (distance minimale de mise au point 31 cm, grandissement 1:1].

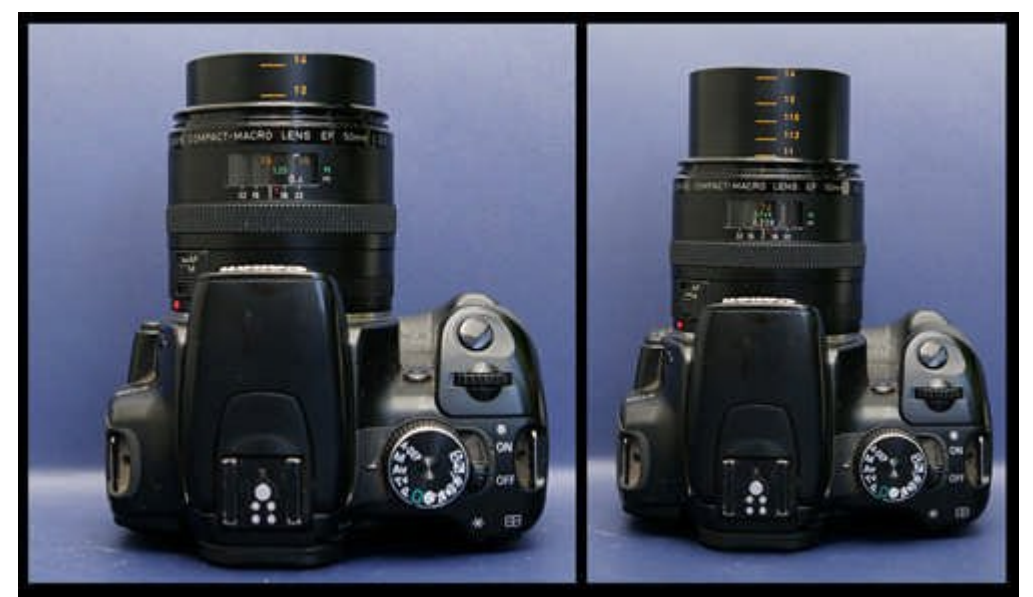

**58. 50 mm f2.5 Macro Canon avec rapport de grandissement affiché sur le fût.**

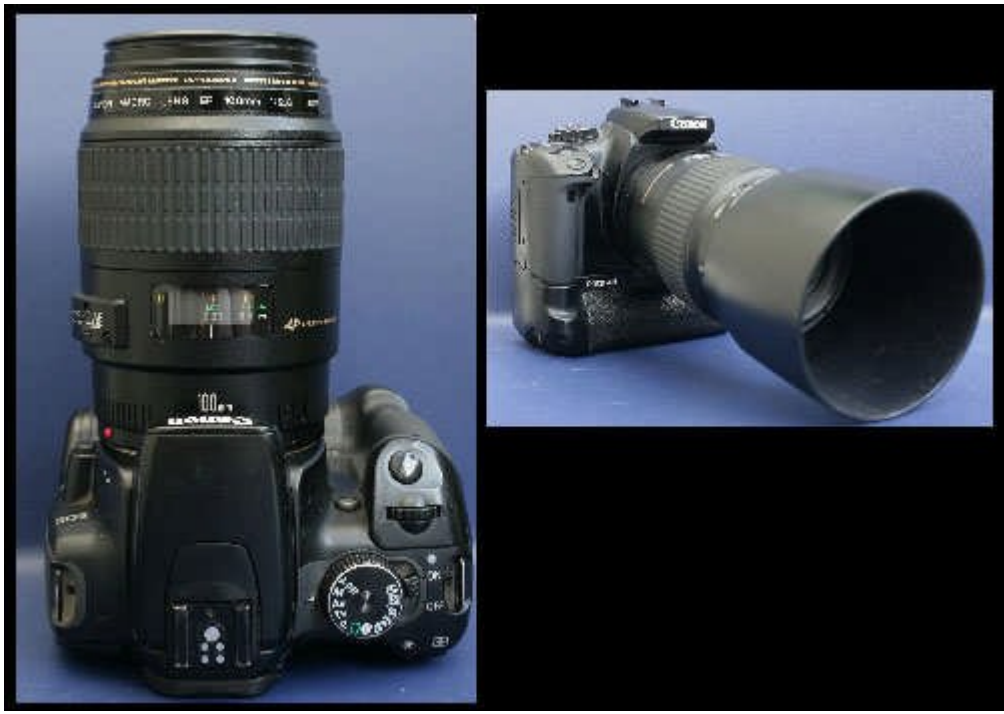

**59. 100 mm Macro f2.8 Canon, sans puis avec son pare-soleil.**

Le 400D possède un petit flash intégré qui peut être utilisé en dépannage ou pour simplement déboucher des ombres, surtout avec l'objectif 50 mm qui est assez court. Avec le 100 mm le flash intégré risque de créer une ombre importante sur le sujet. Quand je dois utiliser souvent le flash intégré, je choisis de diminuer un peu son intensité dans les réglages du menu (-1] et je colle sur le flash un petit morceau de calque qui sert de diffuseur et permet d'avoir un éclairage moins dur. Le flash annulaire Canon MR-14EX permet lui une exposition plus uniforme et plus précise ; le flash étant proche du sujet, il n'y a pas d'ombres projetées. Ce flash permet éventuellement de garder une impression de relief sur l'image en n'utilisant qu'une partie de l'anneau mais le plus souvent en pratique il est utilisé en tout automatique sans aucun réglage. La clinique possède aussi un flash dit macro, le flash Macro Twin-Lite MT-24EX qui avec ses deux têtes qui pivotent autour d'une bague fixée sur l'objectif et qui peuvent être orientés chacun individuellement permet d'obtenir des images avec un bon modelé de la lumière. L'exploitation de toutes les possibilités et de toutes les subtilités d'un flash annulaire (ou macro ou cobra d'ailleurs) est assez complexe, en pratique souvent on obtient une image correctement exposée en choisissant un réglage manuel de l'appareil avec une vitesse de 1/200 s et une ouverture f8 qui laisse une bonne marge de manœuvre si l'animal bouge et laissera souvent le fond assez noir si l'éclairage de la pièce n'est pas trop violent. On peut ensuite si nécessaire affiner l'exposition en jouant sur les ISO ou éventuellement l'ouverture.

En conclusion, notons que le flash s'il parait être la solution idéale au manque de lumière est en fait d'un usage assez délicat et qu'un bon éclairage ambiant complété par un éclairage de la zone à photographier avec une lampe orientable (type de bureau) peut aussi donner de bons résultats

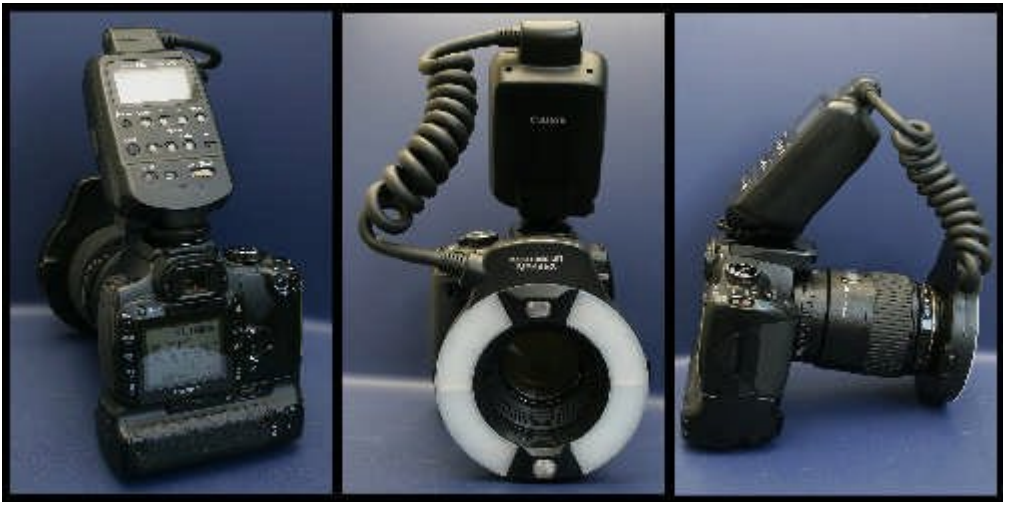

**60. Flash annulaire.**

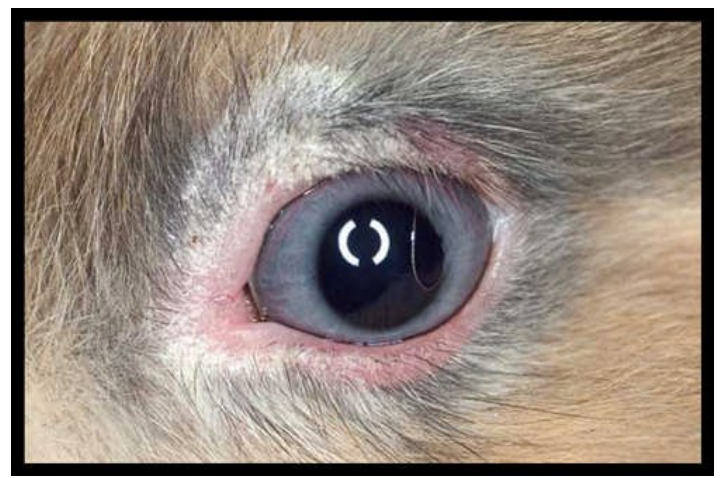

**61. Photographie d'un œil de lapin prise avec le flash annulaire.**

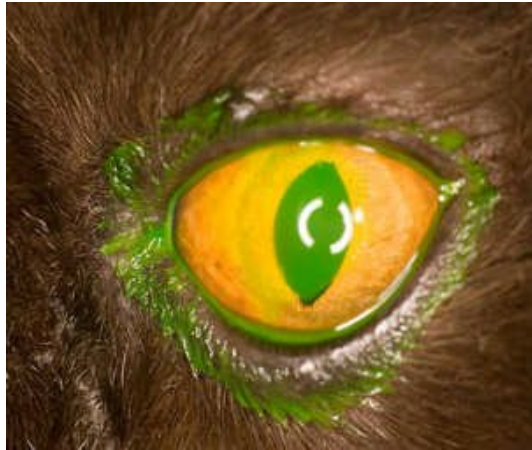

**62. Photographie d'un œil de chat prise avec le flash annulaire**

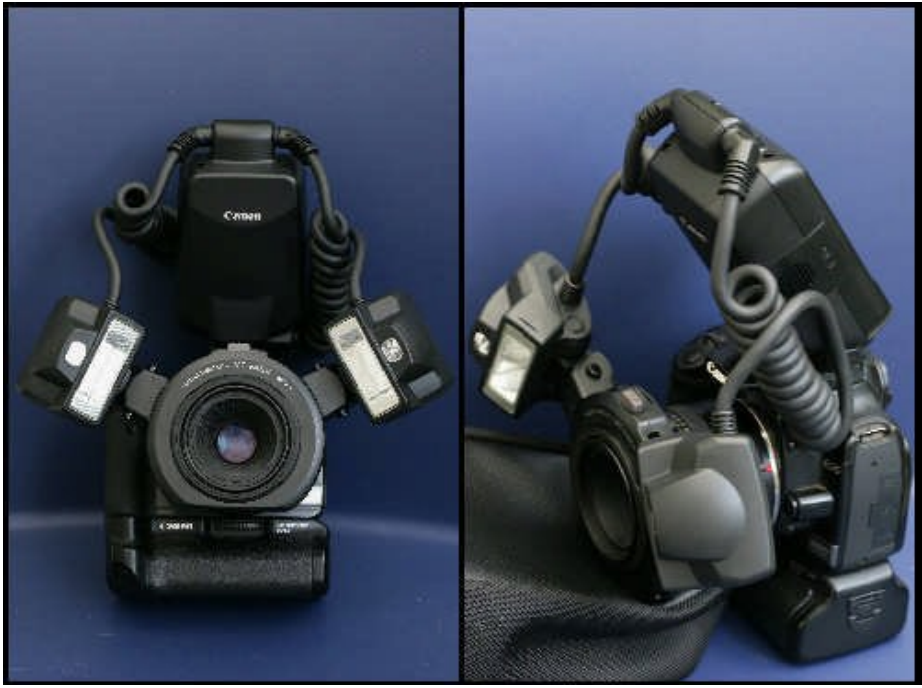

**63. Flash macro à deux lampes.**

## **2.2.3.2. Informatique et logiciels**

Pour récupérer les images sur l'ordinateur nous utilisons maintenant des lecteurs de carte externes, les différents lecteurs intégrés aux ordinateurs étant maintenant tous hors services (problèmes de faux contacts probables faciles à régler en ouvrant l'unité centrale pour tout débrancher puis rebrancher mais trop récurrents pour que cela en vaille la peine !).

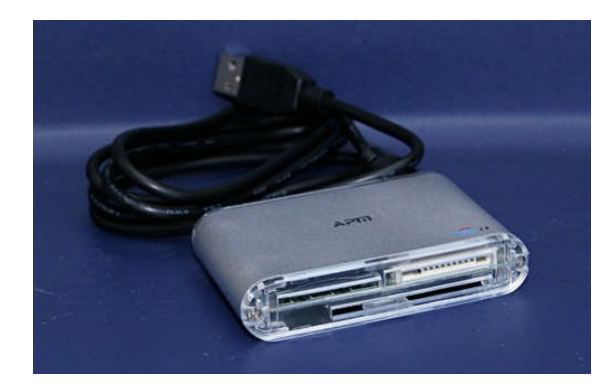

**64. Lecteur de cartes mémoire externe (port USB).**

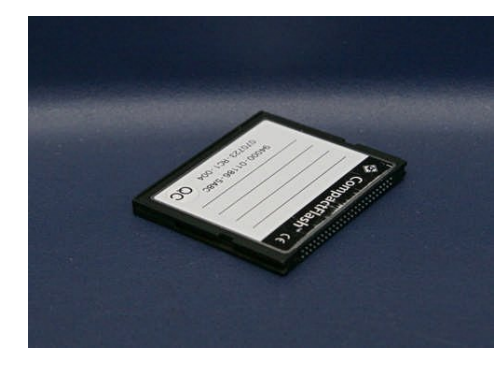

**65. Carte compact flash**

La carte compact-flash est donc insérée dans le lecteur (avec douceur et précaution pour ne pas tordre une des broches du lecteur, un des avantages des cartes SD, c'est que leur système de contact interdit cette mésaventure), les images réalisées sont ouvertes via DPP ou Breeze Browser Pro et contrôlées. À cette étape, il est prudent, avant de travailler dessus, de copier les images dans un dossier « temporaire », souvent nous choisissons de créer un dossier dans « Mes Document/Mes Images » afin+ d'avoir une sauvegarde. Si le post traitement nécessaire est simple (exposition, balance des blancs) il est fait directement par un de ces deux logiciels avec l'éventuelle conversion si l'image a été faite en Raw. Si le post traitement est plus complexe, l'image est ouverte avec Photoshop CS3 ou 4 selon les postes, converti si nécessaire avec Camera Raw qui permet d'améliorer si nécessaire l'exposition, la balance des blancs, l'accentuation. L'image en Jpeg s'ouvre ensuite et on peut alors recadrer, flouter une zone, annoter l'image…

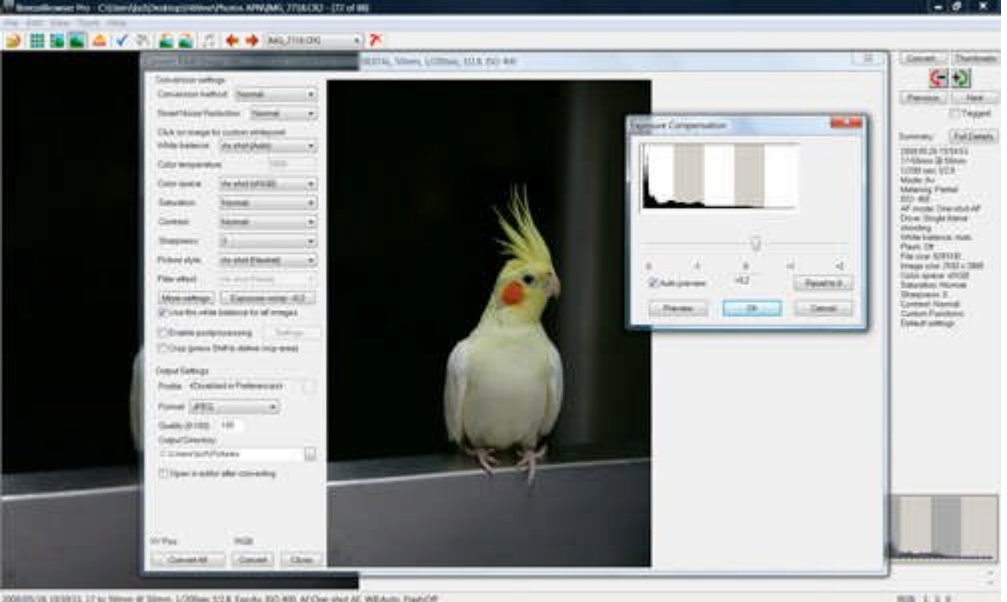

**66. Convertir avec Breeze Browser Pro, réglage de l'exposition.**

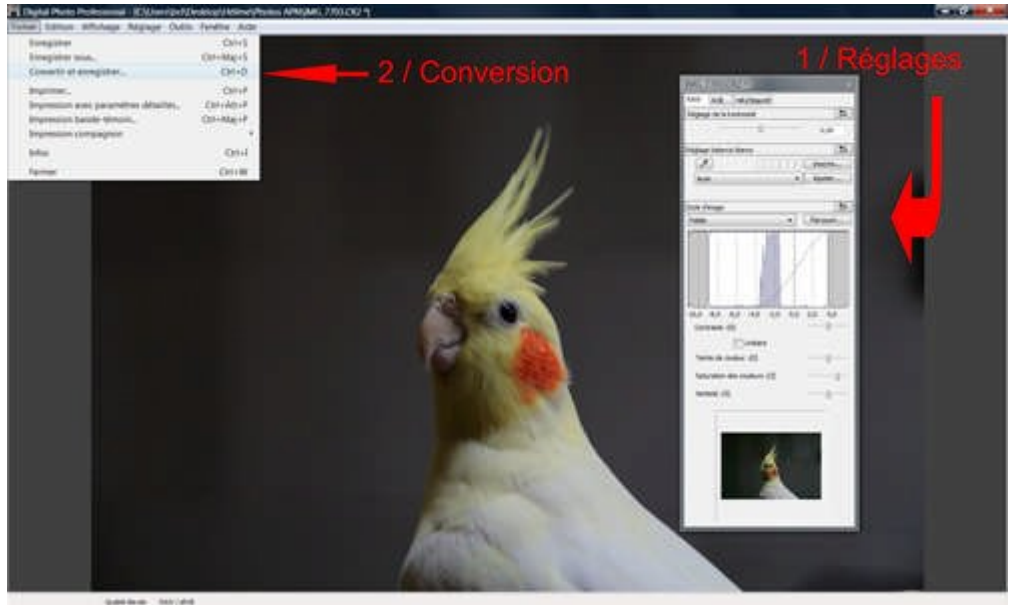

**67. Convertir avec DPP.**

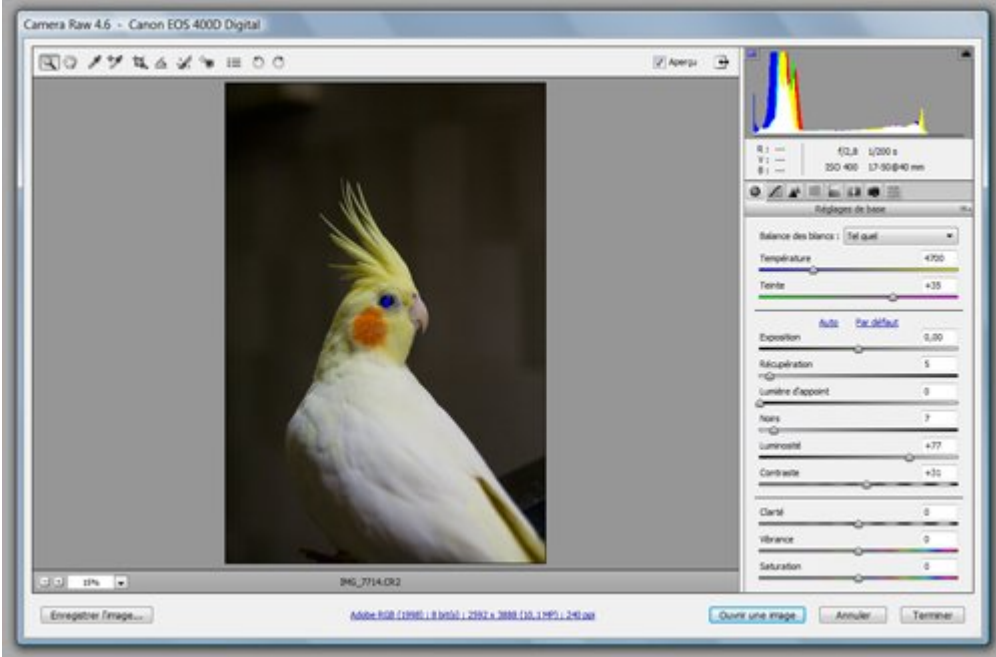

**68. Convertir avec Camera Raw.**

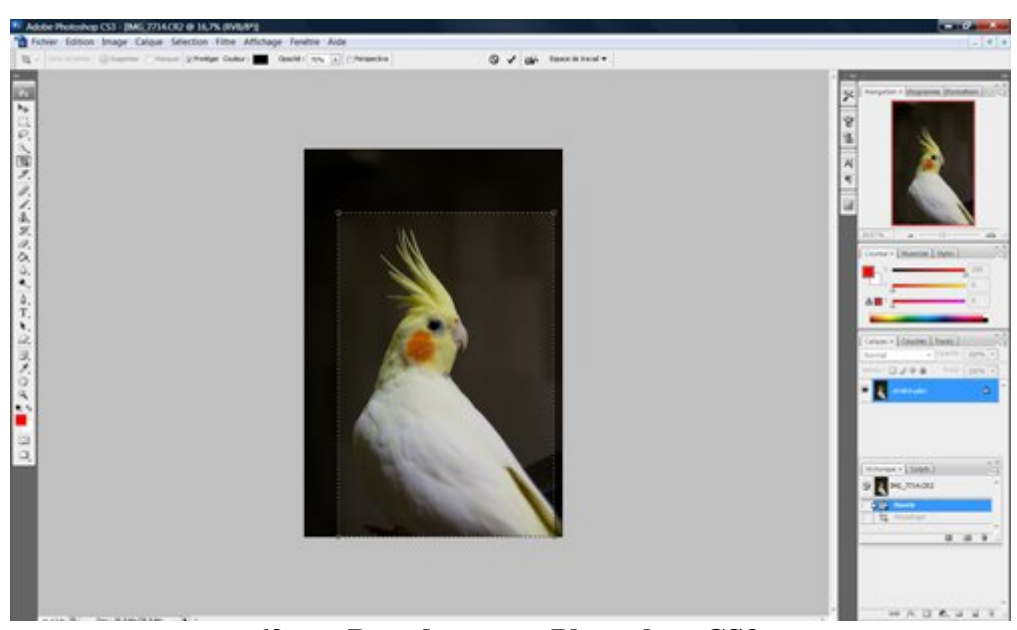

**69. Recadrer avec Photoshop CS3.**

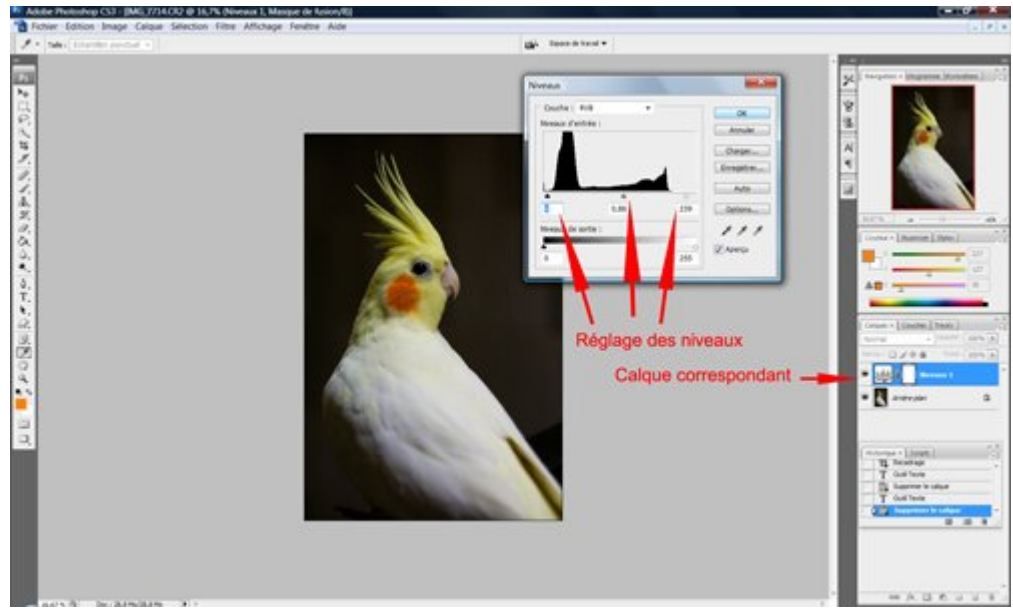

**70. Régler les niveaux avec Photoshop CS3.**

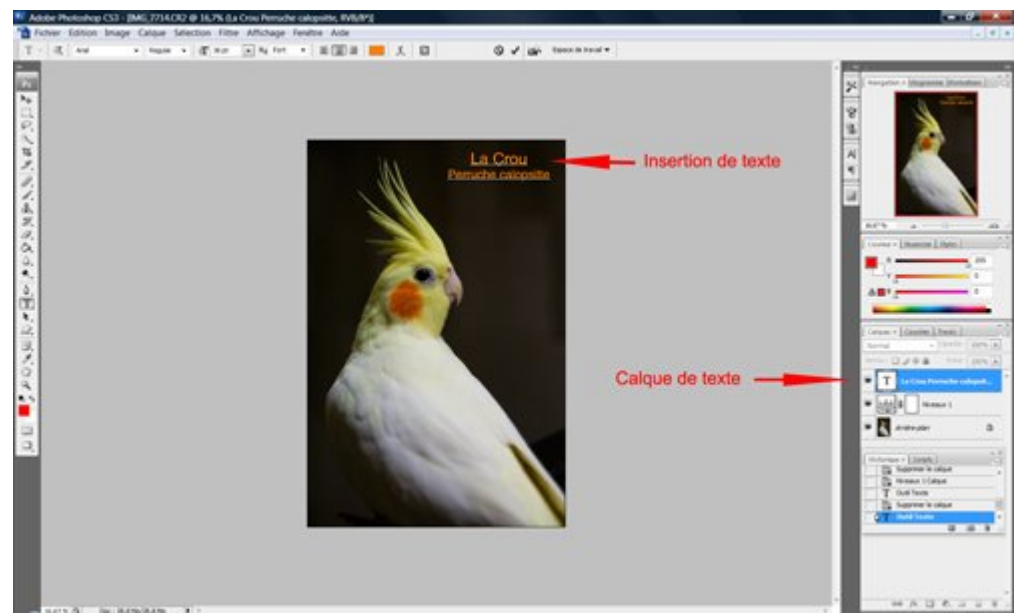

**71. Insérer du texte avec Photoshop CS3.**

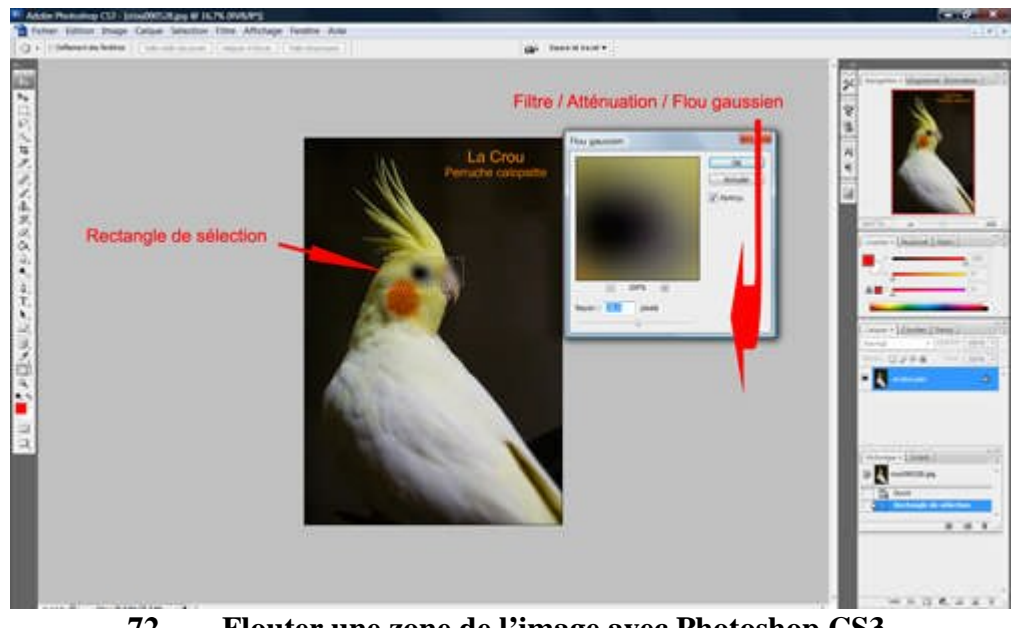

**72. Flouter une zone de l'image avec Photoshop CS3.**

Une fois le post traitement terminé les images sont enregistrées sur le serveur dans WETOCOM dans le dossier adapté (Images, Radios ou Echographies) et renommées en même temps en utilisant autant que possible les quatre premières lettres du nom du propriétaire suivies de la date au format aammjj soit par exemple pouc090526 pour une image d'un animal appartenant à Melle Pouchkine prise le 26 mai 2009. Avec Photoshop nous utilisons selon la destination des images deux façons d'enregistrer les images : soit l'« enregistrer sous » pour des images qui ne sont pas directement destinées au web et dont nous ne souhaitons choisir que le poids, soit l'« enregistrer pour le web… » ce qui permet de choisir à la fois la qualité de l'image et sa taille en pixel.

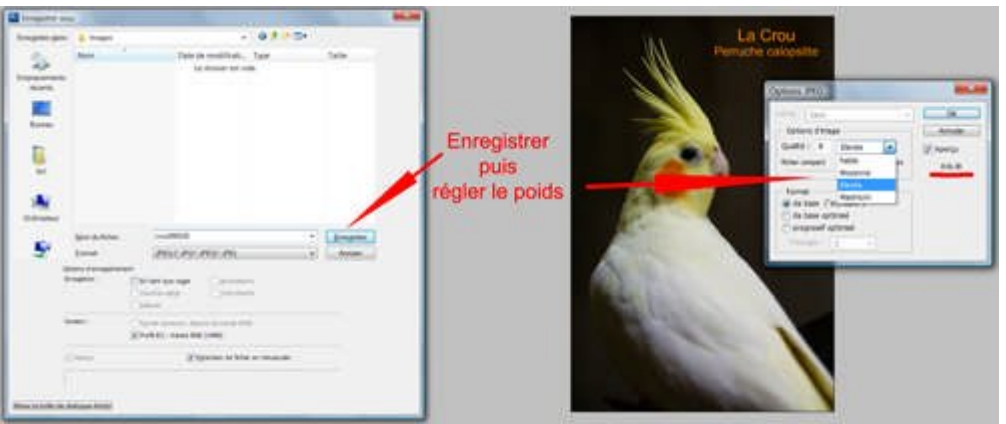

**73. Enregistrer sous avec Photoshop CS3.**

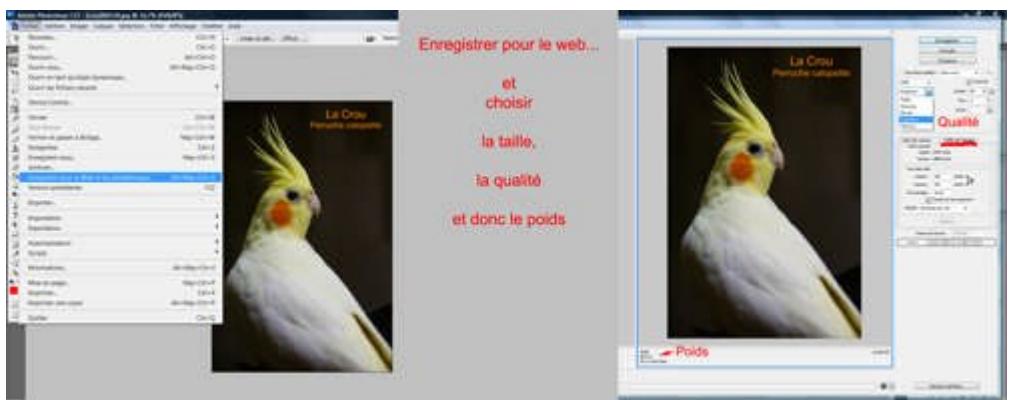

**74. Enregistrer pour le web avec Photoshop CS3.**

L'image est enfin annexée à la fiche de l'animal via le logiciel Vetocom qui gère le fichier clients. Depuis la fiche de l'animal, un click sur l'icône « ajouter une image » permet d'ouvrir un nouvel écran et d'accéder à l'ajout d'images. La touche « ajouter une image » ouvre un explorateur qui permet d'aller chercher une ou plusieurs images dans le dossier où elles sont enregistrées. Comme la clinique fonctionne en réseau cette opération peut être faite depuis tous les ordinateurs et l'image sera ensuite visible depuis n'importe quel poste. Une fois l'image choisie, il est possible de lui donner un titre et même une évaluation.

Quand des images sont annexées à la fiche d'un animal un bouton « Voir images » apparaît sous l'historique médical et permet d'accéder directement à une visionneuse de photographies.

Il reste malgré tout toujours possible d'accéder aux images via le logiciel DDP que nous utilisons le plus souvent car il permet d'imprimer facilement et rapidement les images.
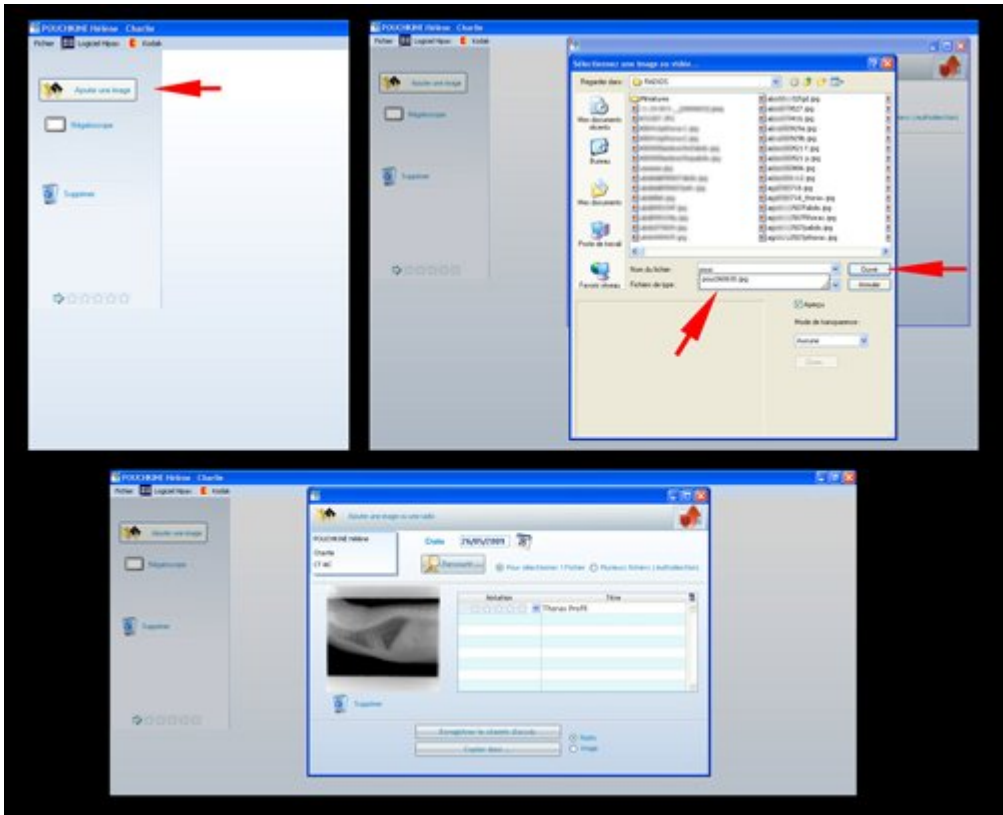

**75. Ajouter une image sur la fiche d'un animal.**

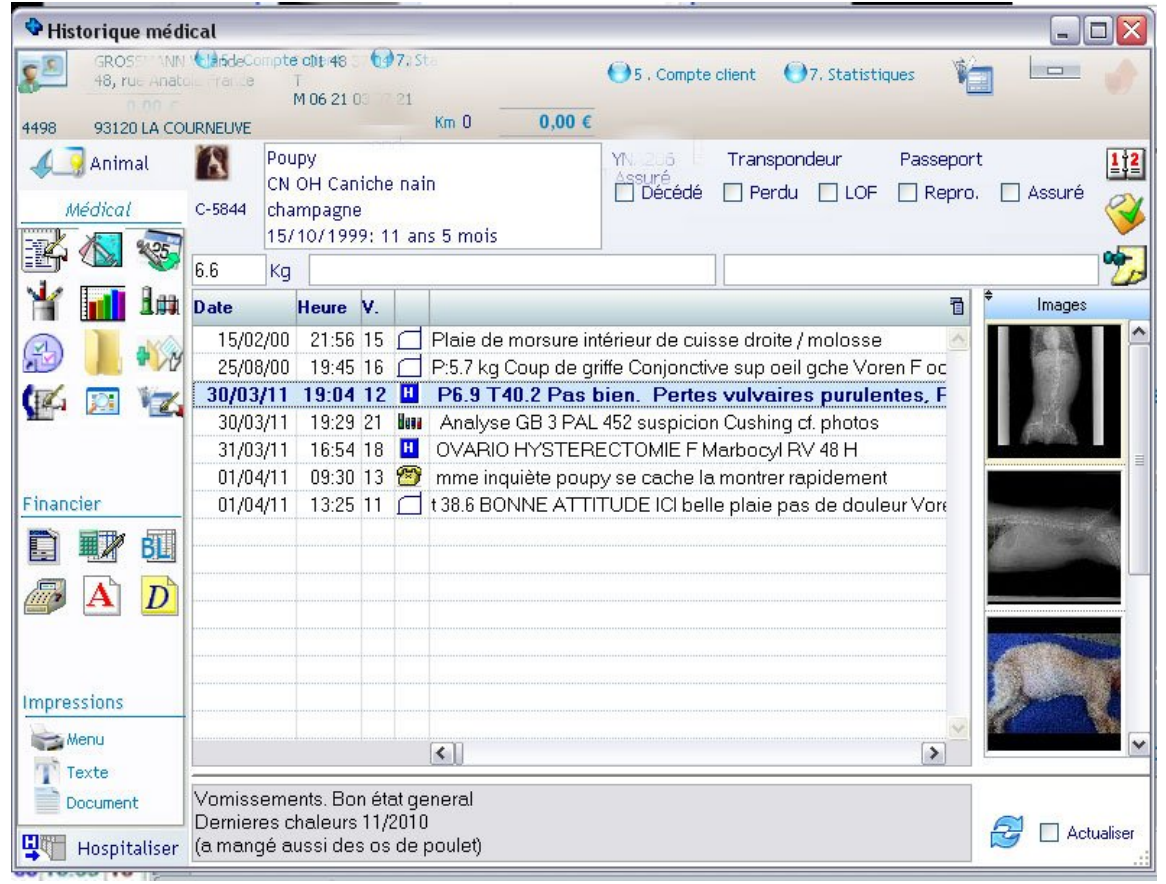

**76. Fiche animal avec images annexées.**

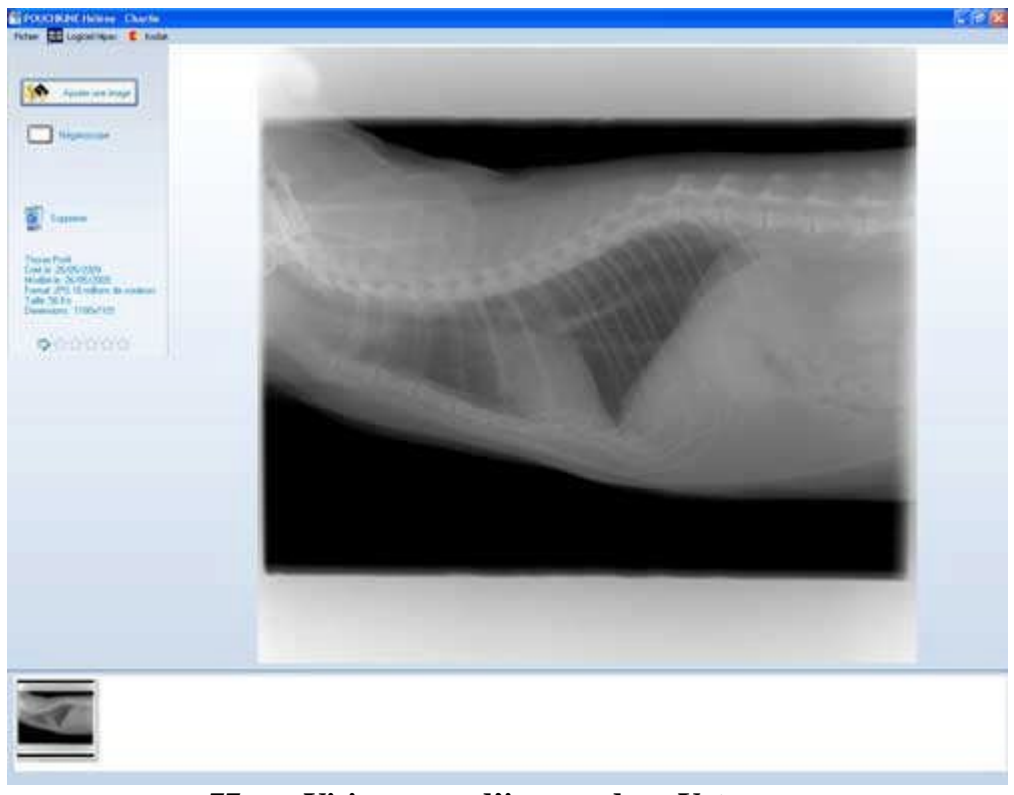

**77. Visionneuse d'images dans Vetocom.**

| <b>W. Multile</b><br><b>THE</b>                                                                                                    |                |            |                |                          |                          |             | Cadad<br><b>Hotel</b> | <b>TOP</b> |                |
|----------------------------------------------------------------------------------------------------|----------------|------------|----------------|--------------------------|--------------------------|-------------|-----------------------|------------|----------------|
| Cheeses<br>Collection (2)<br>IL LO OTODARK<br>a r sons<br><b>BIG ROOMBE (E)</b>                                                                                                    |                |            |                |                          |                          |             |                       |            |                |
| $\equiv$ $\Box$ PCAUT<br>a La Magnet Film<br><b>B C ROSATIONS</b><br>$B \subseteq$ ROGER<br>$B$ ( $\Box$ of $\sigma$ )<br><b><i>ALC: NO</i></b><br>B (C) Spinn Solaw Int<br>in 125, 650, 851<br>a Canade<br>Il Cassello<br>= C3 HKT000M<br>$*$ $\square$ MA<br># C 400ME<br>ALCO CANON<br>& Ca Consenter, or<br><b>+ CONSUL</b><br># C SATATTE<br>* 000<br>+ O Blond<br><b>B Callina Liborat</b><br>e C couurin<br>$+01$<br># C2 Anum<br># @ Nickeros Ltd.<br>41349<br># C Mage<br>6 all lotteret<br><b>&amp; C</b> POWER<br>0.5346<br>8 C Motion<br><b>&amp; Cardinals</b><br>$+$ $\Box$ NETCLE<br><b># 12 000</b><br><b>B C KANNO</b><br>$*$ $\Box$ shots:<br>6 C Philippe Files<br><b>Ballystate</b><br><b>+ O SEVARE</b><br><b><i>O CO Post</i></b><br>IF ID MAT, NHH<br><b>+ C3 Temp</b> |                | RRENZEG    |                |                          |                          |             |                       |            |                |
|                                                                                                    |                | JEI        | n zeen ze      |                          |                          |             |                       |            | $\overline{G}$ |
|                                                                                                    |                |            | <b>INCO</b>    | $\left  \bullet \right $ | $\overline{\mathbf{u}}$  | <b>City</b> |                       |            | 191, 944       |
|                                                                                                    |                |            | <b>HZNE</b>    |                          | $\overline{\mathscr{A}}$ |             |                       |            | <b>Wither</b>  |
|                                                                                                    | $\blacksquare$ | <b>BEZ</b> |                |                          |                          |             | <b>COL</b>            |            |                |
|                                                                                                    |                |            | $\overline{a}$ | $\frac{1}{\sqrt{2}}$     | $\sqrt{2}$               |             |                       |            |                |
| * C3 19783<br><b>III IS METOCOMEDIKER</b><br>IF THE DISTAN WHEELBUFOR<br>at SM Transnel, 14 kg Service                                                                                                    |                |            |                |                          |                          |             |                       |            |                |

**78. DPP Radios.**

| 72                                                                                                    |                  | <b>Effects</b> |  |     | o | ⊡<br>Cadall<br><b>Hings</b> | <b>TOP</b> | <b>First</b> |
|----------------------------------------------------------------------------------------------------|------------------|----------------|--|-----|---|-----------------------------|------------|--------------|
| <b>Cheeser</b><br>Collection (2)<br><b>IL La Ortophile</b><br><b>BLOWN</b><br>* D ROMAN 21<br>$#$ (3 PONT<br>a La Magnetfield                      |                  |                |  | --- |   | <b>ARTISTAN</b>             |            | $-1.84$      |
| <b>B CERTIFICATE</b><br>$*$ D North<br>$B$ $D$ of $e$<br><b><i>ALC: N</i></b><br>B C Soler Villes IV<br>in 125, 650, 851<br>in its version         |                  |                |  | B   |   |                             |            |              |
| Il Casseler<br>= C3 HKT000M<br>$*$ $\square$ 500 $*$<br># G tother.<br><b>BIGS CARDAR</b><br>& Ca Consenter, or<br>· C Presur                      |                  |                |  |     |   |                             |            | $-11.37$     |
| # C SATATTE<br>* 0.6%<br>+ O Blosto<br><b>B Callina Liborat</b><br><b>+ O COLUMER</b><br>$+121$<br># C3 Aman                                       |                  |                |  |     |   |                             |            | $-114$       |
| + Christmas 100<br><b>A Carry</b><br><b>PO BAR</b><br>Substitute (B)<br>0.53443<br>8 C Motion                                                      |                  |                |  |     |   |                             |            |              |
| 8 3 HORAS<br># C3 M701<br>$\mathbb{F} \square$ (ROS)<br><b>II</b> C KANSKICK<br>* Call often:<br>6 C Photo Pies<br><b>B</b> Caroline design        |                  |                |  |     |   |                             |            |              |
| # C3 PACSOS<br><b>B LO SERVAN</b><br><b><i>O CO from</i></b><br># @ MATURW<br><b>+ Ca</b> Fema<br><b>* C3 10181</b><br><b>III IS METOCORREMENT</b> |                  |                |  |     |   |                             |            |              |
| # 20 DO Av 100 (CR/O)<br>at Set Transmet, 14 kg Service<br><b>STILLE</b>                                                                           | <b>Built May</b> |                |  |     |   |                             |            | HARLEY DIR.  |

**79. DPP Images.**

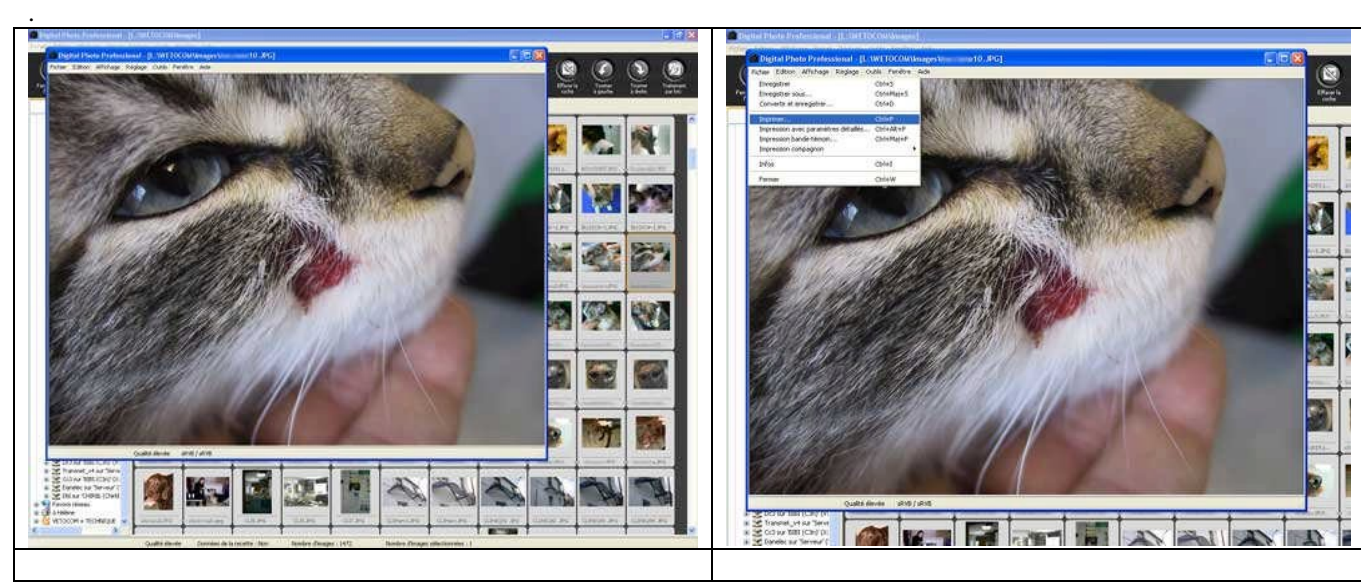

**80. Voir une image avec DPP**

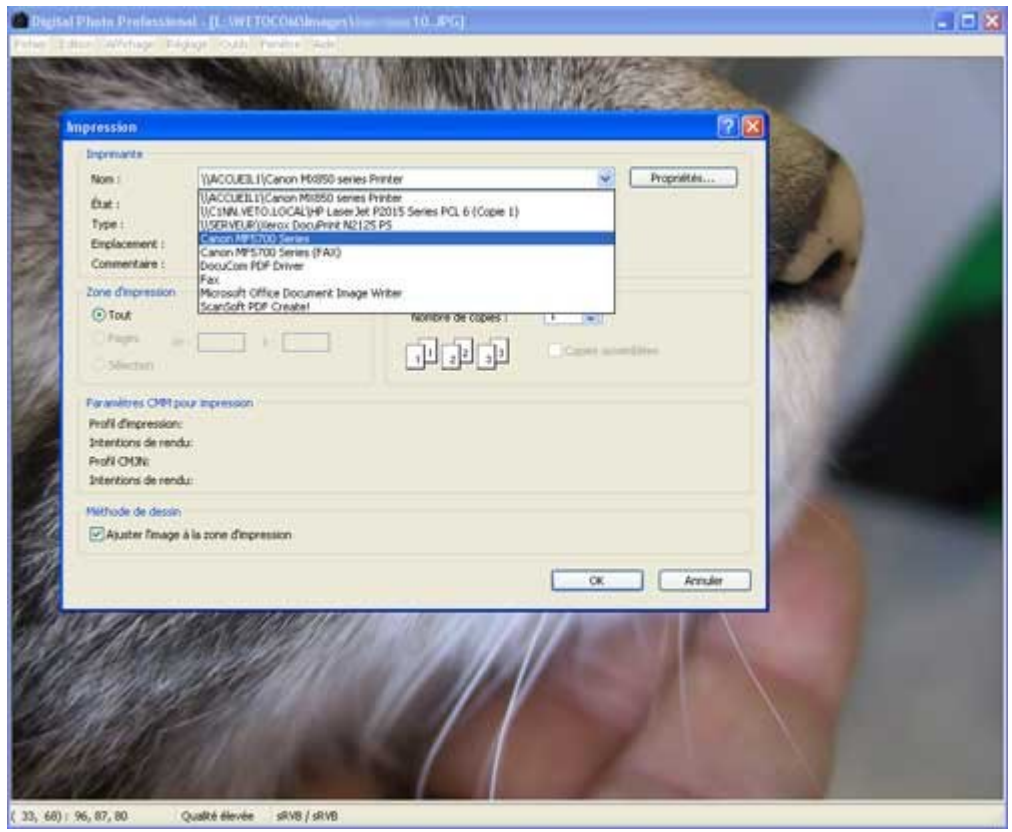

**81. Imprimer une image avec DPP.**

## **2.2.3.3. Les imprimantes**

Chaque salle de consultation est équipée d'une imprimante laser noir et blanc qui via DPP permet des tirages corrects des radiographies numériques.

A l'accueil nous avons une imprimante jet d'encre couleur Canon qui permet des tirages de qualité en couleur. Cette imprimante est partagée et est donc accessible depuis tous les postes de consultation et depuis le laboratoire. Elle effectue de bons tirages en couleur sur papier photographie semi mat ou brillant.

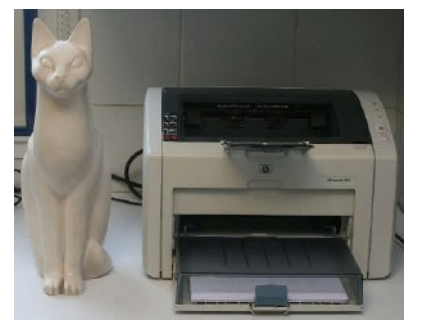

**82. Imprimante laser noir et blanc de C3**

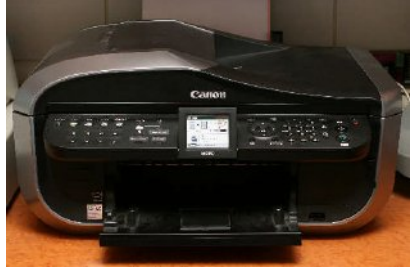

**83. Imprimante jet d'encre couleur de l'accueil. 84. Imprimante à**

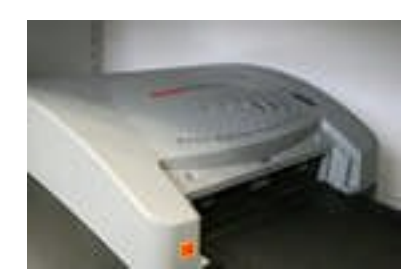

**sublimation**

À ce stade les photographies réalisées sont archivées, nommées de façon à être facile à retrouver, d'une taille et d'un poids adaptés à leur futur usage, annexées si nécessaire à la fiche de l'animal et même imprimées. Il ne reste donc plus qu'à voir ce que nous en faisons !

## **2.2.4. Le quotidien du vétérinaire ou que faire de ces images ?**

## **2.2.4.1. Illustration des dossiers médicaux des animaux en soin**

Les photographies faites à la clinique sont avant tout des photographies d'animaux en soin et sont destinées à compléter leur dossier médical.

Ce sont avant tout des photographies de lésions dermatologiques. Ces images servent de repère au vétérinaire (en pratique le Docteur Bernard Lanneluc) pour suivre une maladie et son traitement mais c'est aussi un moyen d'impliquer le propriétaire de l'animal en le valorisant et en lui donnant des éléments de comparaison.

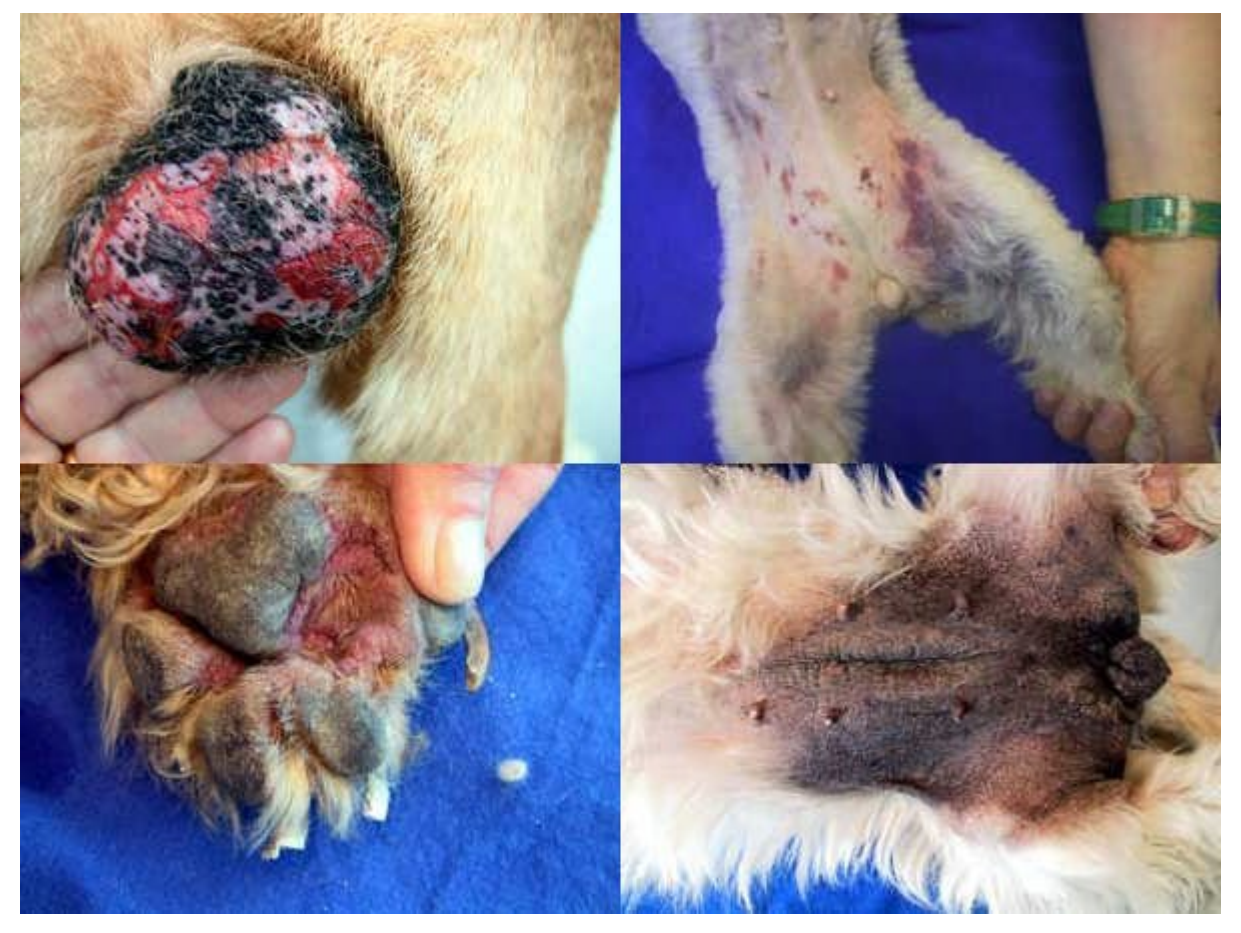

**85. Photos de dermatologie : scrotite, purpura thrombocytopénique, démodécie, dermatite atopique**

Le docteur Lanneluc documente assez systématiquement les intradermoréactions allergéniques positives.

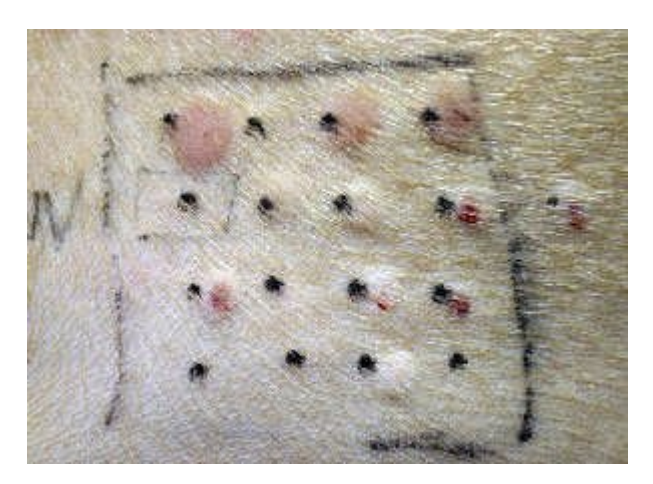

**86. Intradermoréactions allergéniques positives pour les acariens des poussières**

## **2.2.4.2. Soins d'urgence**

Il m'est aussi arrivé en urgence, quand le propriétaire de l'animal est absent à l'admission, de faire des photographies de lésions cutanées avant de les suturer afin de pouvoir ensuite les montrer au propriétaire et de pouvoir ainsi mieux lui expliquer la nature des soins reçus par son animal et les suites à donner.

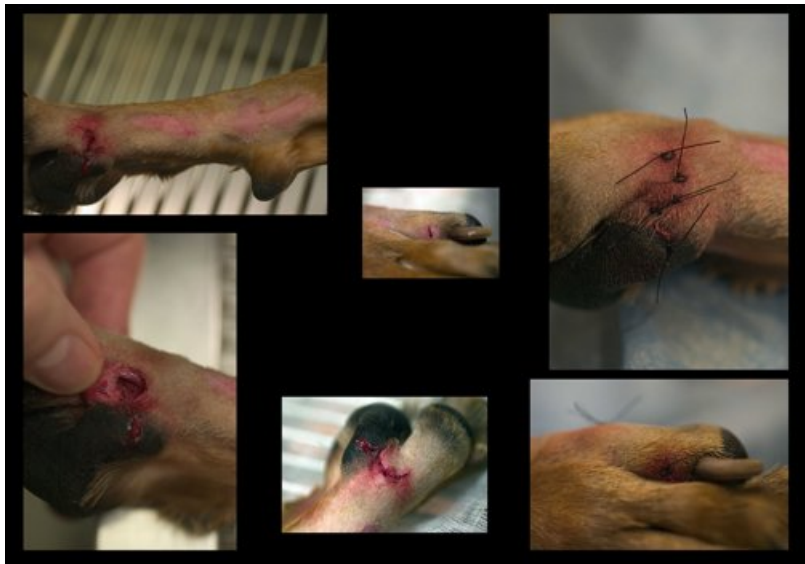

**87. Exemples de photographies réalisées en urgence**

### **2.2.4.3. Photographies per et post-opératoires**

Dans le même ordre d'idée, des photographies de champ opératoire en cours d'intervention ou après l'opération de pièces anatomiques sont parfois pratiquées, surtout pour la bonne information des maîtres mais parfois également comme élément de preuve en cas d'éventuel problème médico-légal. L'échelle peut être donnée par un instrument ou par une règle graduée.

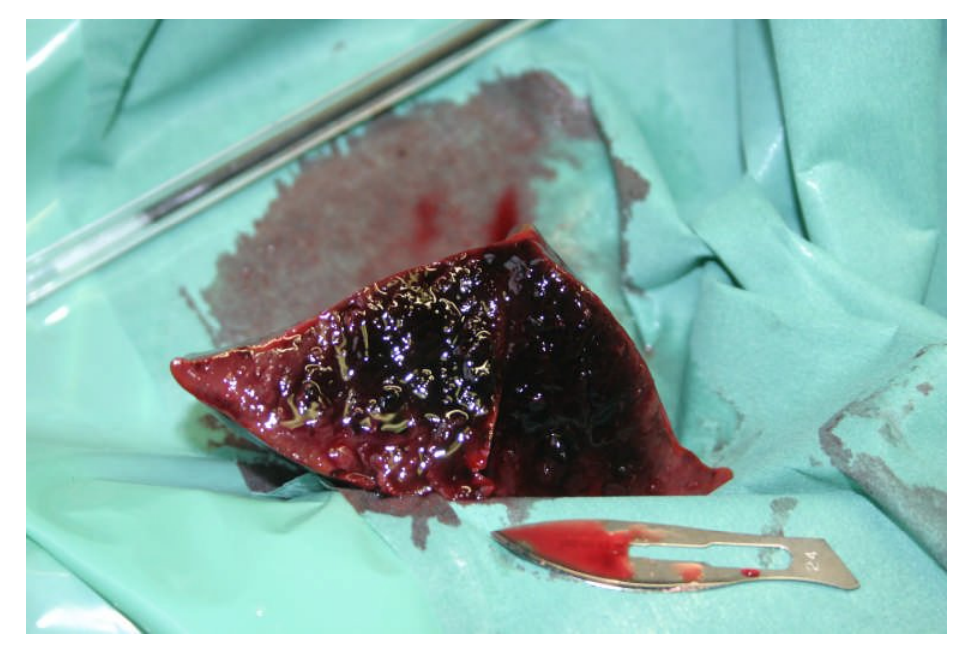

**88. Pièce anatomique après lobectomie (lame de bistouri et bic pour l'échelle)**

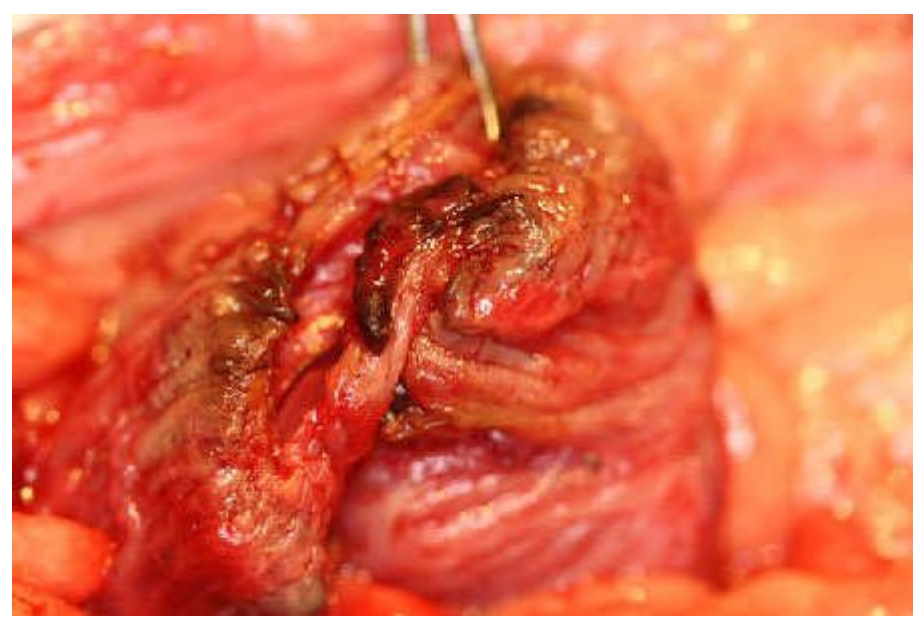

**89. Photographie per-opératoire, pancréatite et péritonite**

La plupart des clients sont peu intéressés par des images qui froissent par trop leur sensibilité, mais comme en toute chose, il existe des exceptions. Les images produites peuvent aussi servir pour la communication entre confrères.

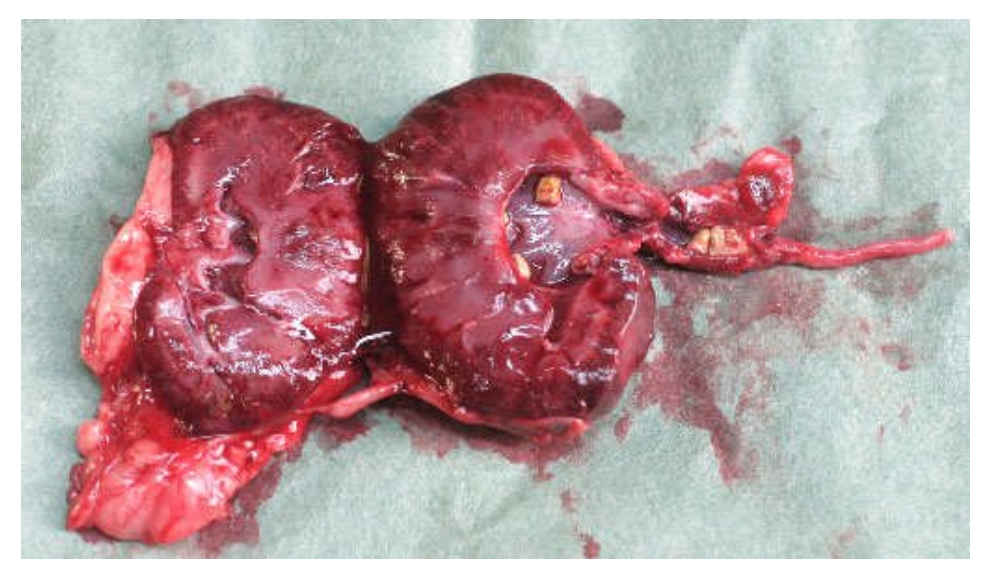

**90. Néphrectomie, reins avec calculs dans le bassinet et l'uretère**

Pour les calculs vésicaux retirés, des photographies beaucoup moins choquantes sont faites pour les montrer au propriétaire de l'animal, car les calculs eux-mêmes sont adressés dans leur intégralité au laboratoire d'analyse.

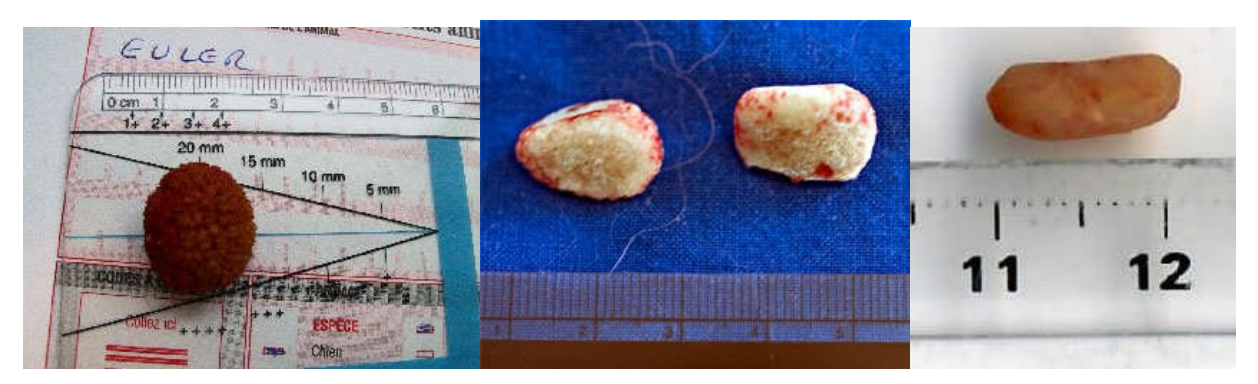

**91. Calculs vésicaux avec règles graduées**

## **2.2.4.4. Radiographies**

Une grande partie des images annexées aux dossiers médicaux sont des radiographies prises en photographie. Ceci nous permettait du temps des films de radiographie (passage à la radiographie numérique en juillet 2006) de toujours remettre au propriétaire de l'animal ses radiographies, et donc de ne pas avoir à stocker ces clichés à la clinique, mais aussi de toujours pouvoir voir ces clichés même en cas d'oubli. Nous utilisons toujours ce système pour archiver les radiographies réalisées dans d'autres cliniques. Les radiographies numériques actuelles issues du scanner sont également converties en fichier de type jpeg, archivées sur le serveur et annexées comme n'importe quelle image à la fiche de l'animal.

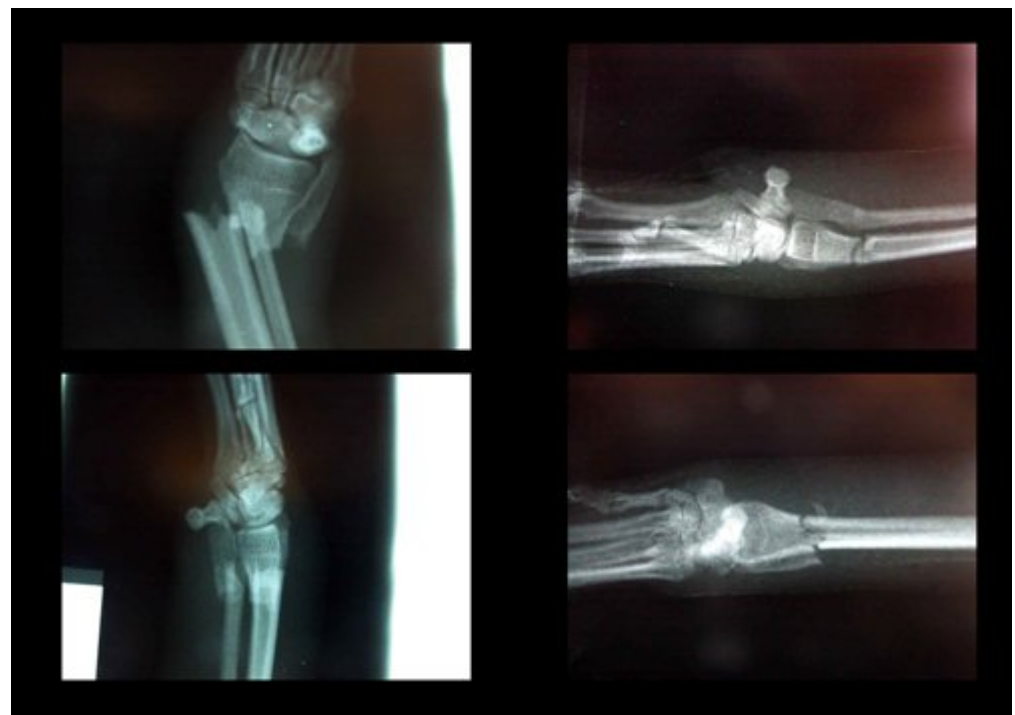

**92. Photographies de radiographies d'une fracture avant et après réduction prise sur le négatoscope.**

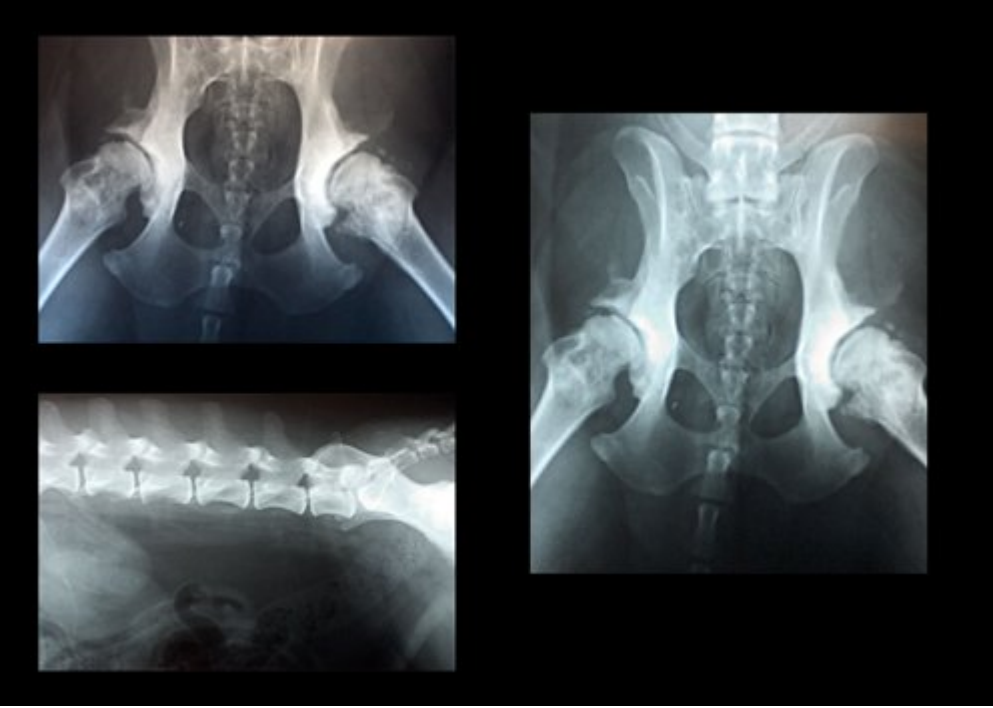

**93. Autre exemple de radiographies photographiées sur le négatoscope.**

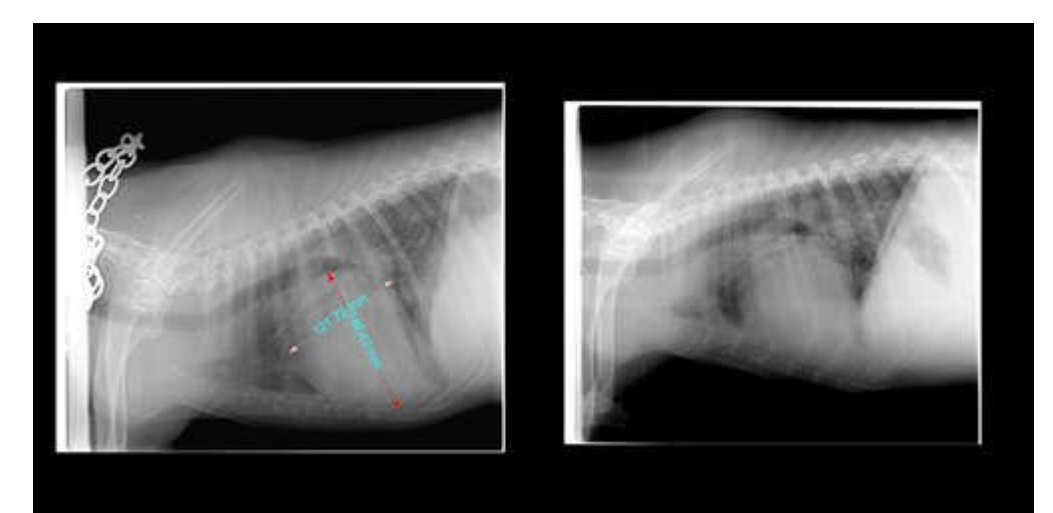

**94. Exemple de radiographies numériques avant annexion à la fiche de l'animal (qualité et mesures).**

## **2.2.4.5. Ophtalmologie**

On trouve enfin quelques photographies de lésions oculaires, mais le Docteur Catherine Lanneluc qui suit la plupart des cas d'ophtalmologie est souvent moins disponible pour faire des photographies. De plus les animaux sont souvent moins coopératifs pour une photographie de l'œil car ils sont inquiets quand on s'approche avec un assez gros appareil, un gros objectif et un flash. Les lésions font qu'il faut souvent un peu de temps et/ou de patience et de minutie pour obtenir des images correctes. On voit bien sur les exemples suivants à quel point la mise au point peut être difficile et à quel point le type d'éclairage choisi peut être un problème sur une cornée bien brillante.

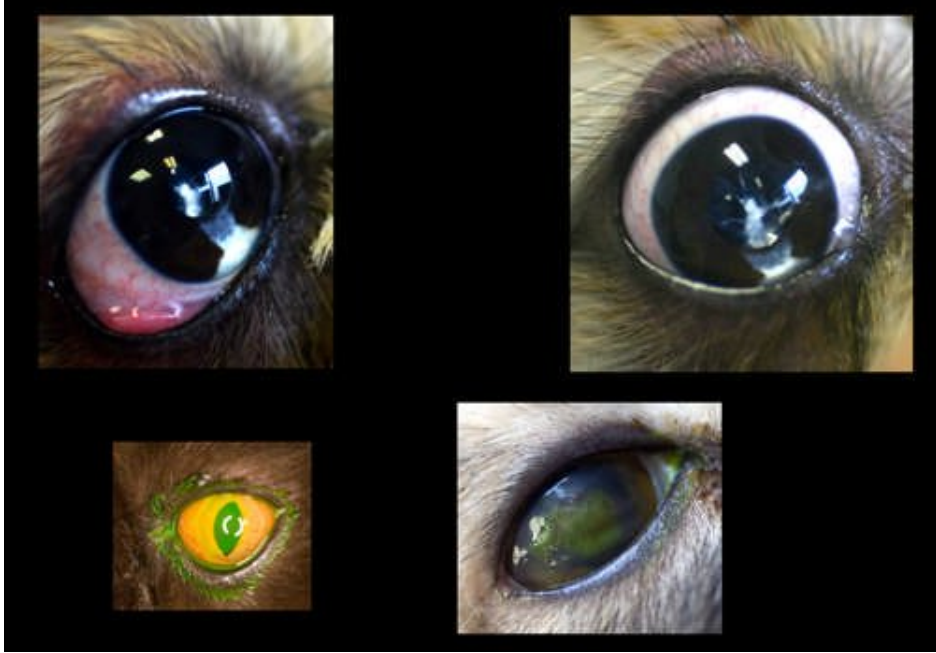

**95. Exemples de photographies d'ophtalmologie.**

## **2.2.4.6. Réalisation de l'Intranet de la clinique**

Le Docteur Bernard Lanneluc a créé pour la clinique un Intranet qui regroupe toutes les informations dont peuvent avoir besoin à un moment ou un autre les personnes qui y travaillent. On y trouve aussi bien une liste de numéros de téléphone, que des articles médicaux de fond, des notes internes que des textes de vulgarisation ou de conseils à imprimer pour les clients. Et il a bien sûr utilisé ses propres images chaque fois que nécessaire.

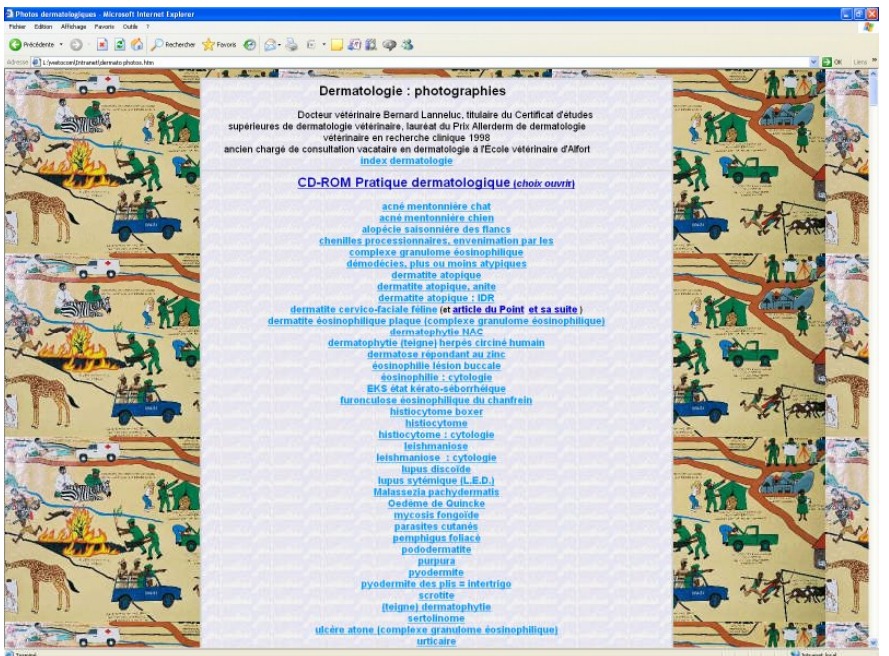

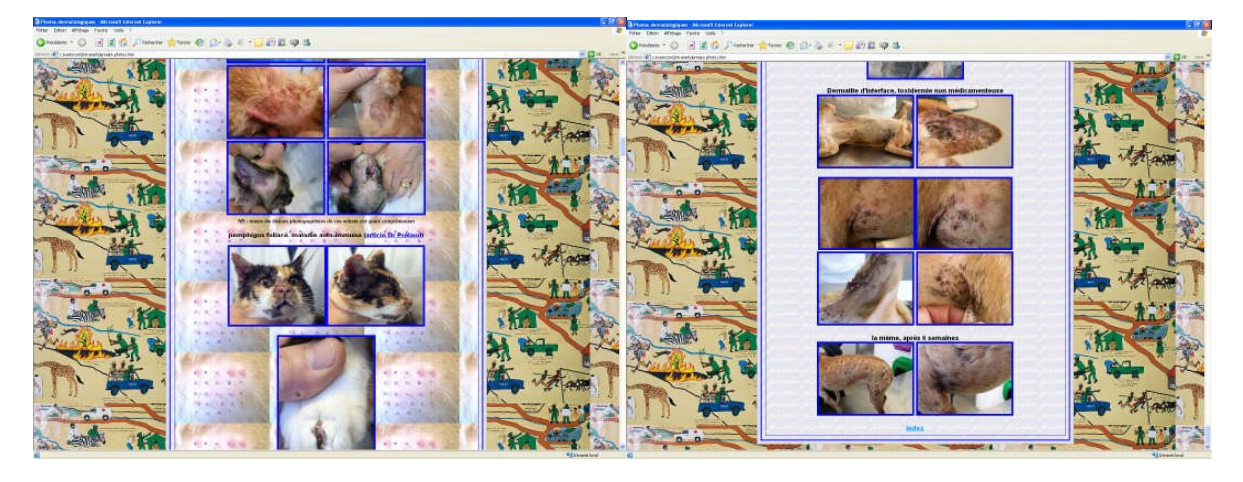

## **96. Pages d'Intranet illustrées par le Docteur Lanneluc.**

## **2.2.4.7. Illustration de techniques spécifiques de la clinique**

Des textes sont remis aux clients pour leur information sur certaines maladies (PIF) ou techniques chirurgicales peu ou mal connues utilisées par la clinique (dentisterie, cryochirurgie).

La cryochirurgie des fistules anales est pratiquée à la clinique depuis plus de 25 ans, un texte abondamment illustré est imprimé et donné à chaque client dont le chien relève de ce protocole de traitement.

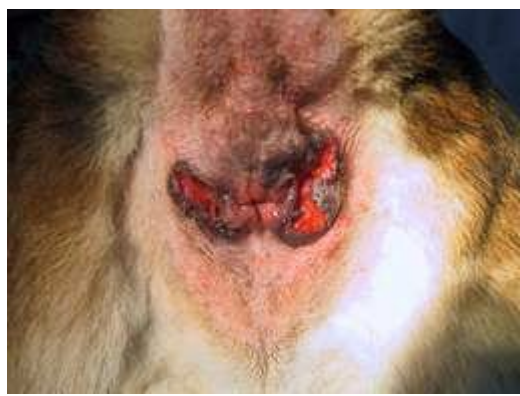

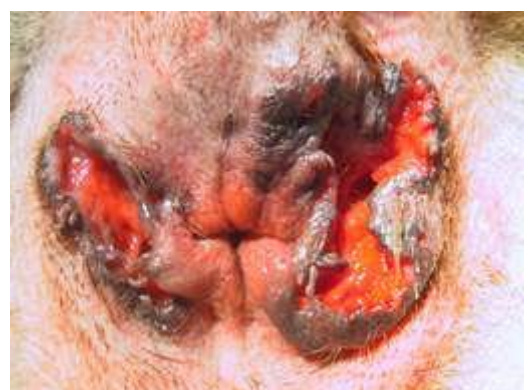

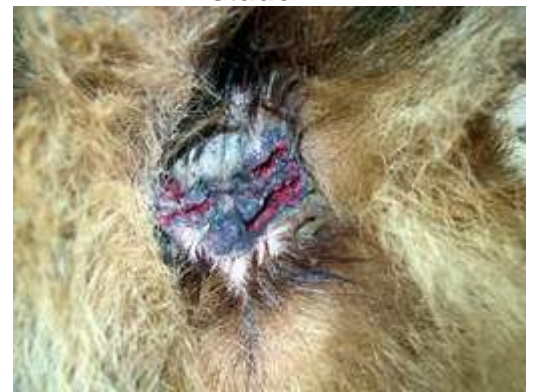

**stade III stade III** 

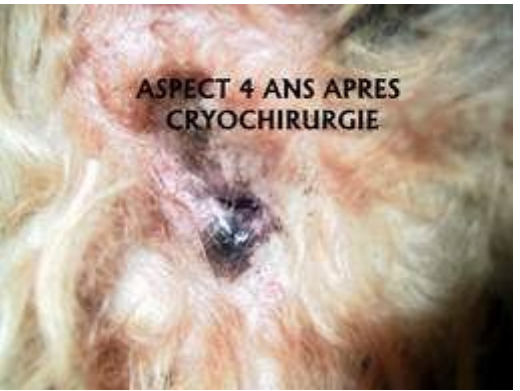

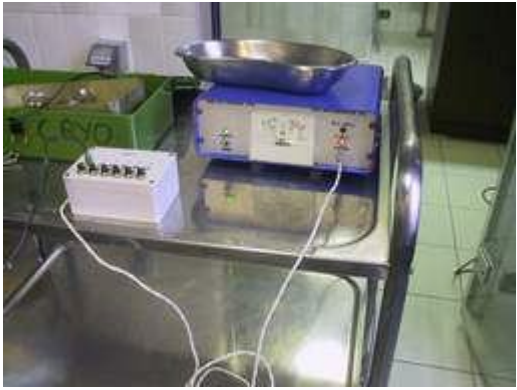

**cryo-impédancemètre Le Pivert azote liquide**

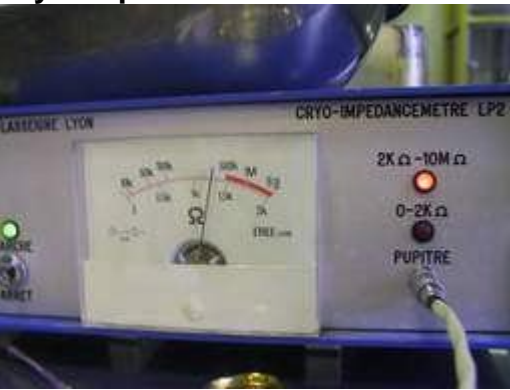

**stade III-IV un chien 4 ans après (briard)**

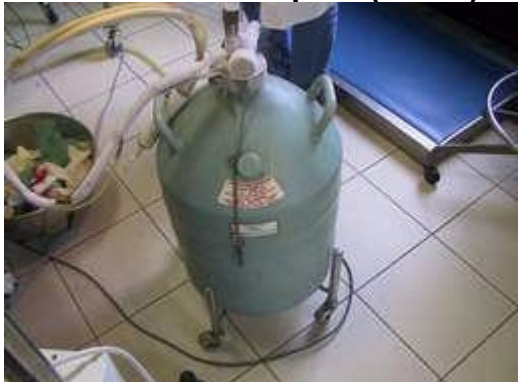

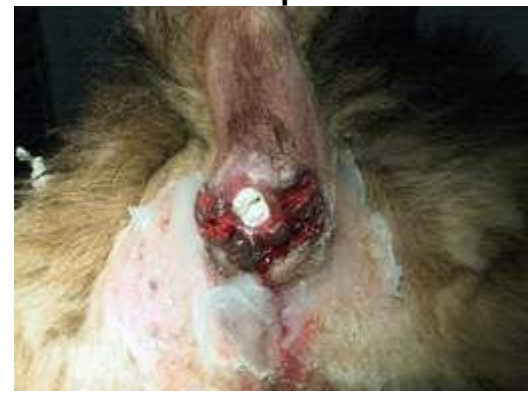

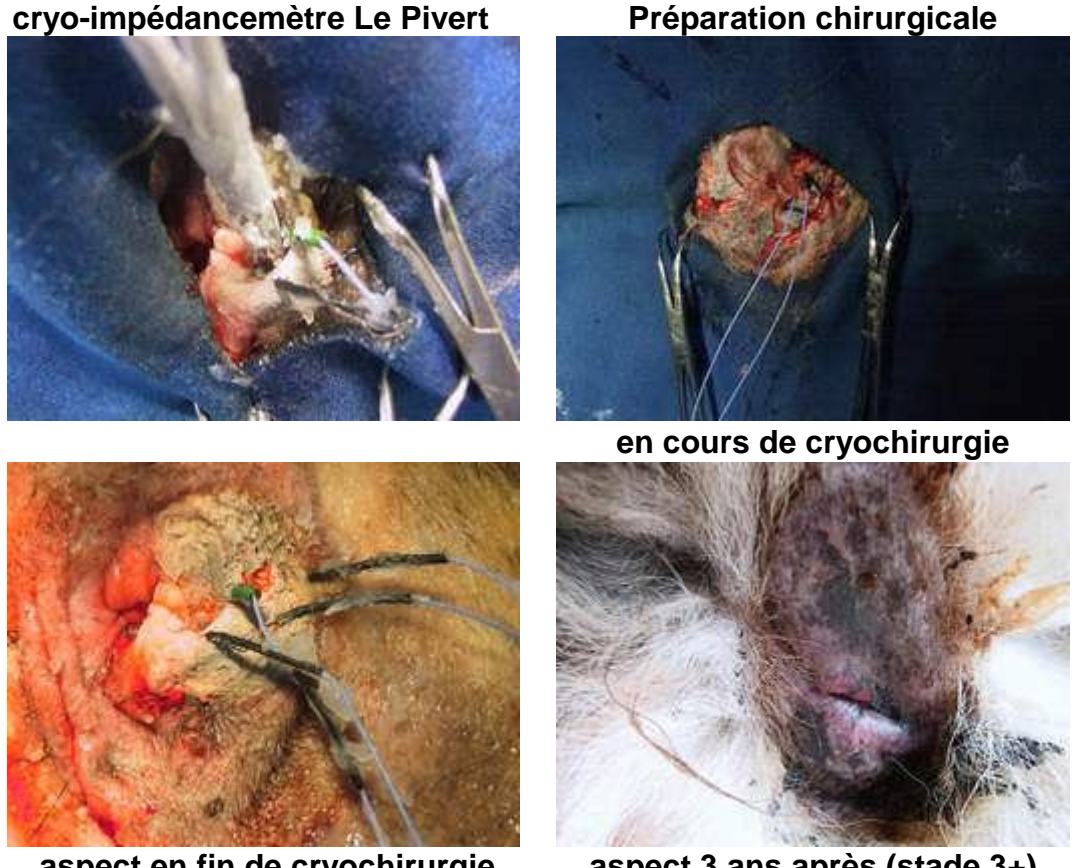

**aspect en fin de cryochirurgie. aspect 3 ans après (stade 3+) 97. Cryochirurgie : illustrations pour les clients**

#### **2.2.4.8. Fascicule destiné aux stagiaires de la clinique**

La clinique accueille des stagiaires, le plus souvent des élèves de collège en stage de familiarisation avec la vie professionnelle, parfois des élèves d'instituts de formation de secrétaire médicales, d'ASV et plus exceptionnellement des élèves des écoles vétérinaires française ou étrangères. Un « topo » illustré de plusieurs photographies prises par le Docteur Bernard Lanneluc est systématiquement remis à tous les stagiaires, pour leur information et pour les aider à établir leur rapport de stage. Ce fascicule leur permet d'avoir de nombreuses informations sur le fonctionnement de la clinique et sur sa topographie et pour les plus intéressés, de consacrer plus de temps au suivi des consultations et des soins aux animaux.

#### **2.2.4.9. Affichage, communication**

Nous utilisons parfois l'APN pour réaliser une affiche pour un chat ou un chien trouvé que nous gardons à la clinique et que nous essayons de placer ou pour donner aux associations de protection animale qui travaillent avec nous une photographie des chats en attente de placement.

A l'accueil et dans la salle d'attente, les clients peuvent trouver un plan de la clinique et des photographies des principales pièces avec leur fonction.

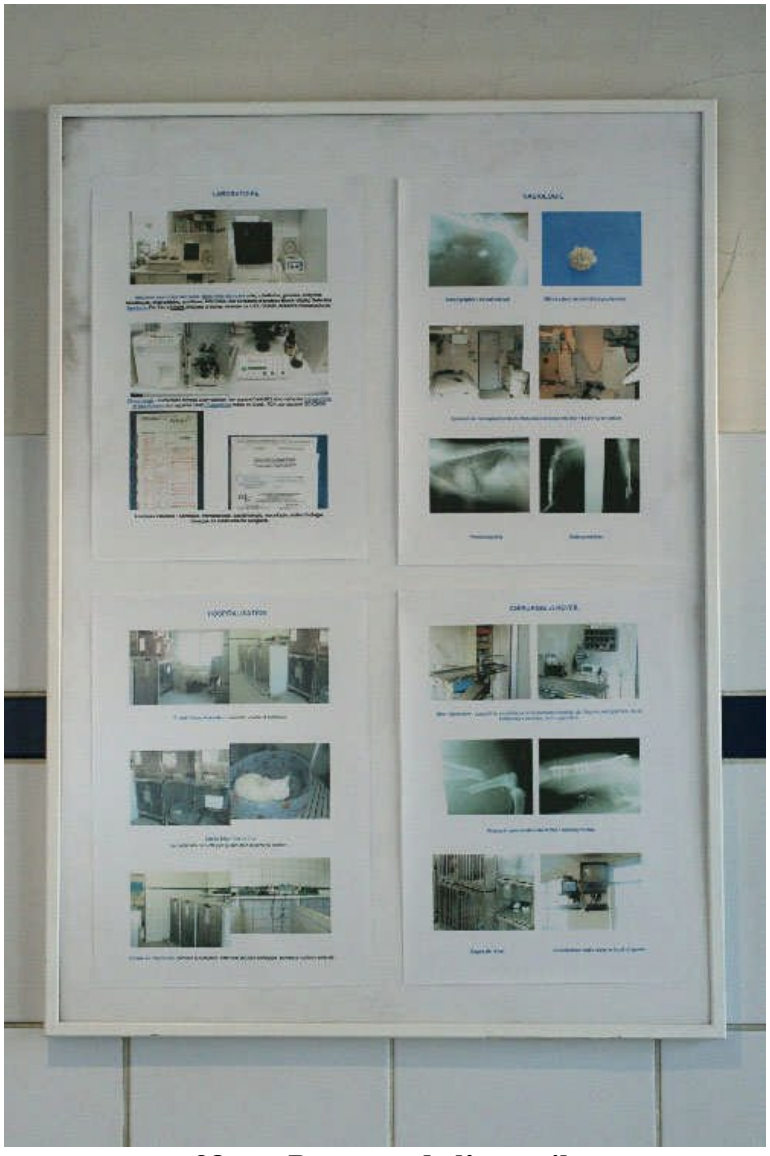

**98. Panneau de l'accueil.**

Il arrive aussi que nous ayons envie de garder et d'afficher en consultation une photographie d'un chat ou d'un chien particulièrement craquant.

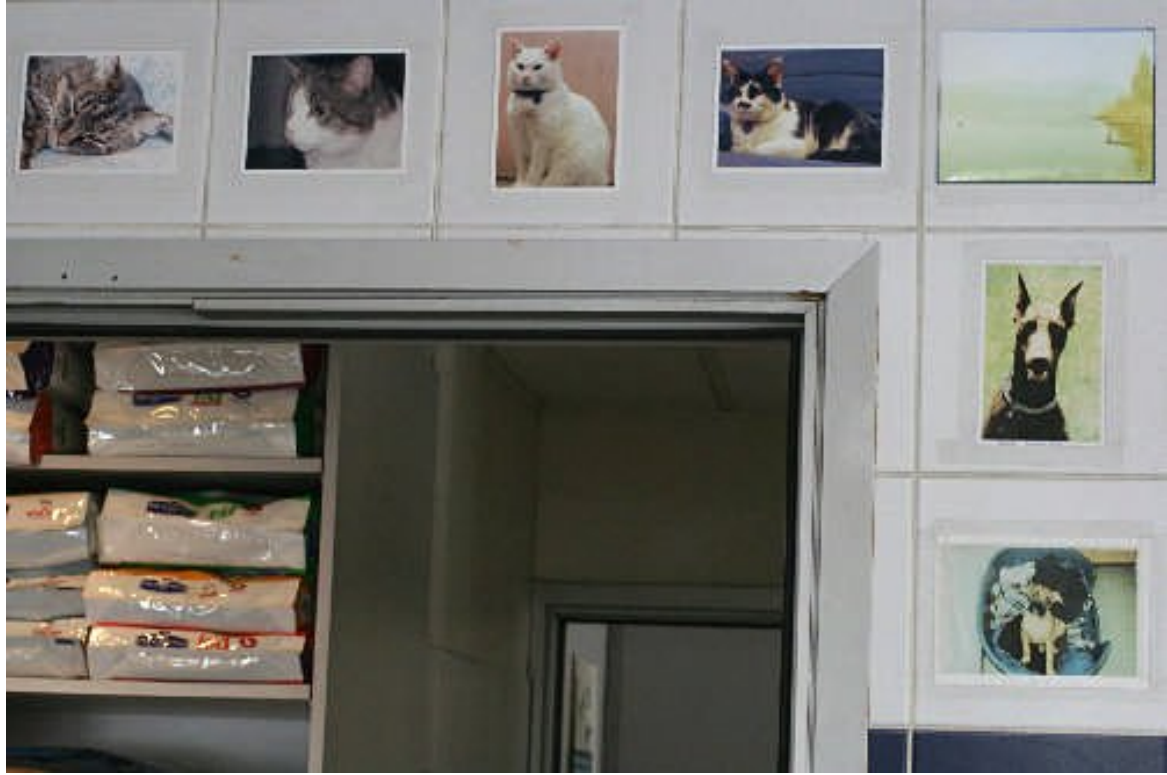

**99. Photographie de l'affichage des gentils clients en C2.**

#### **2.2.4.10. Conférences ou C.E.S.**

Ce chapitre concerne encore une fois le Docteur Bernard Lanneluc qui a beaucoup utilisé la photographie argentique puis numérique pour illustrer ses conférences et son C.E.S. de dermatologie. Le numérique a pour lui sans aucune hésitation été une réelle libération : il pouvait enfin maîtriser toute la chaîne de création des images de la prise de vue aux retouches et surtout maîtriser l'archivage et le stockage des ses photographies.

Le Docteur Sandeau a fait réaliser par un confrère mais néanmoins ami (Lanneluc…) les photographies des radiographies de ses cas de chirurgie orthopédique nécessaires à l'obtention de son certificat d'études supérieures de traumatologie ostéo-articulaire et orthopédie animales.

#### **2.2.4.11. Site Internet**

La clinique a développé un site Internet avec l'aide de sa centrale d'achats de médicaments. La photographie y tient bien sûr une bonne place, entre les photographies du personnel vétérinaire et auxiliaires de santé vétérinaires, les photographies des locaux et celles de cas intéressants (illustrations de zoonose, larva migrans, dermatophytie).

Un diaporama des animaux des clients y est également prévu, à partir des photographies transmises par les maîtres ou de photographies prises à la clinique. Le cadre assez rigide du site préconstruit devrait être modifié pour permettre, justement, une plus large part à l'iconographie.

Le développement du site et l'emploi de la photographie qui y sera fait dépendent en partie de l'évolution du code de déontologie dans ses articles traitant de la communication avec le public. La Directive services européenne devrait provoquer des changements qui donneront sur Internet une part plus grande aux photographies vétérinaires destinées au public.

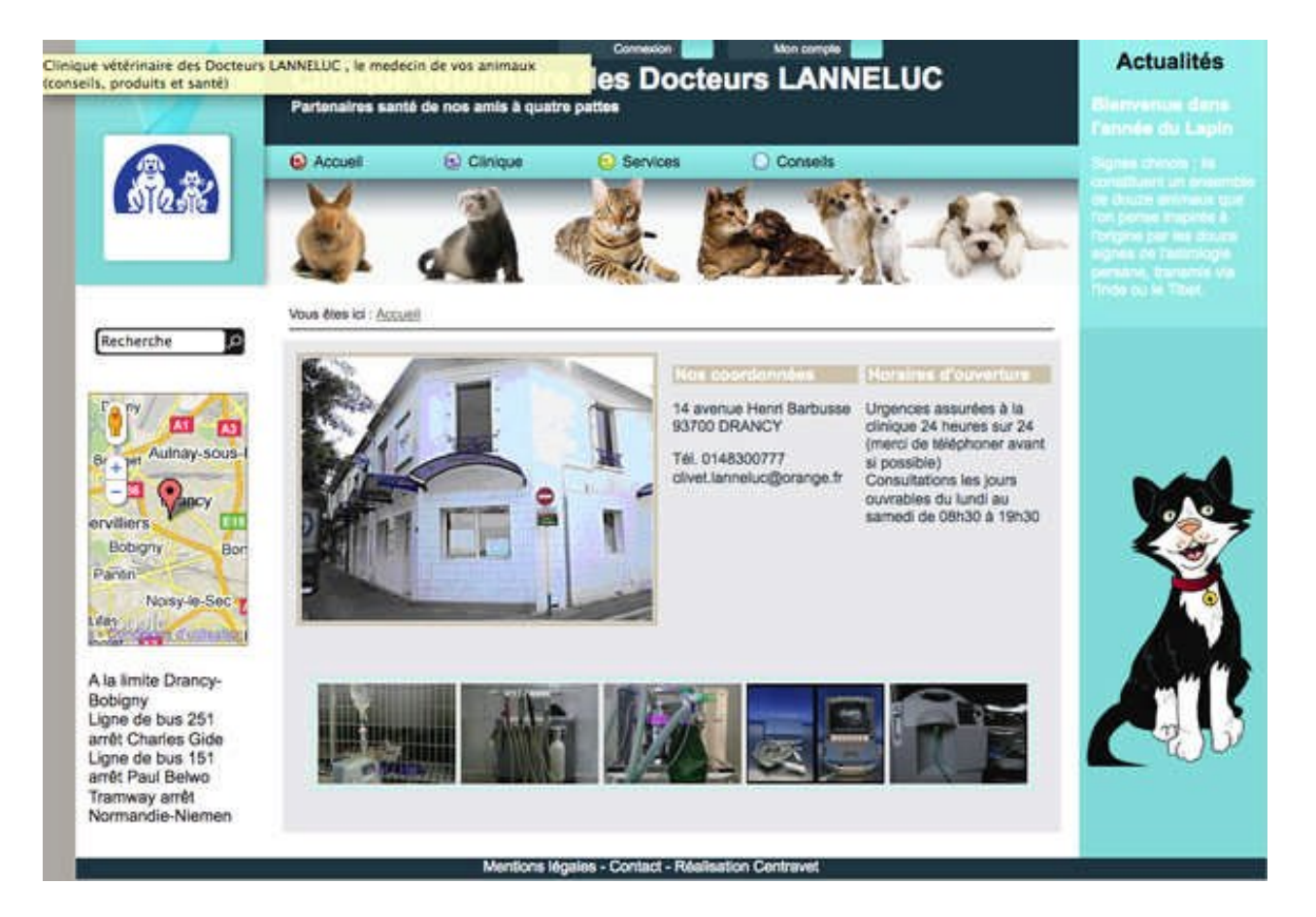

**100. Page d'accueil du site Internet**

#### **2.2.4.12. Divers**

Des photographies d'équipements médicaux à vendre en occasion peuvent servir à illustrer de petites annonces sur Internet. D'autres utilisations sont envisageables, qui se révèleront au jour le jour, en fonction des circonstances. Le tout est d'avoir un APN prêt à l'emploi près de soi.

L'APN a ainsi servi par exemple le jour où un camion a arraché une des arcades de la clinique. Les photographies prises ce jour là ont beaucoup simplifié les démarches auprès de l'assurance.

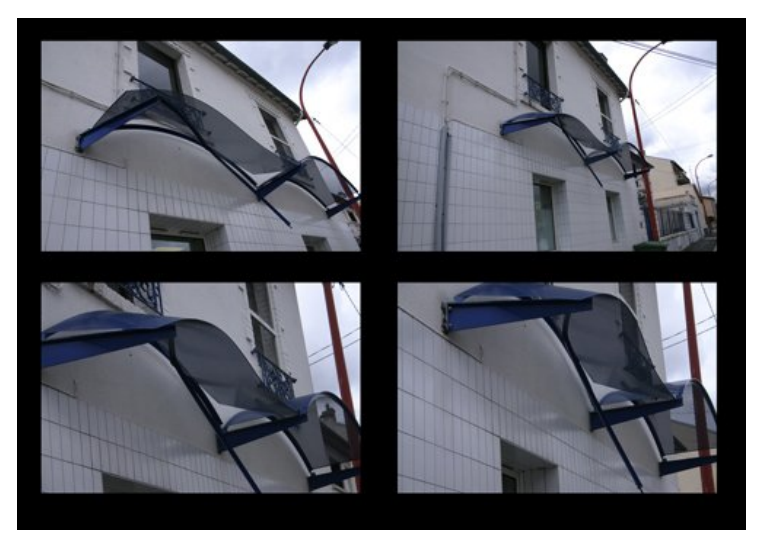

**101. Photographies de l'arcade arrachée.**

## **2.2.5. Conclusion**

Les vétérinaires de la clinique ont donc tous les atouts en main pour pouvoir utiliser avec un confort certain la photographie numérique au quotidien. Les deux APN disponibles ont leurs qualités, le 400D étant bien sûr d'un usage un peu plus facile, encore que si l'on s'en tient aux réglages de base, le 1DS Mark II reste « abordable » ! Le choix de logiciels de traitement d'image permet de choisir celui qui est le plus ergonomique pour chaque tâche, voire même de réserver et d' « automatiser » un logiciel pour une tâche donnée afin de faciliter la vie des « peu informaticiens ». Les photos réalisées à la clinique sont utilisées annexées à la fiche des animaux mais aussi beaucoup comme éléments de communication et d'affichage. Et nous avons plaisir à noter que ces usages variés ont u se mettre en place grâce au passage au numérique.

## **2.3. BILAN D'UTILISATION DANS LA CLINIQUE**

Tous les outils sont disponibles, ils semblent adaptés aux besoins de la clinique, voyons donc maintenant comment et combien ils sont utilisés.

### **2.3.1. Les facteurs limitant la photographie**

Un certain nombre de facteurs limitent l'utilisation de la photographie numérique dans la clinique. Certains sont matériels, d'autres psychologiques.

## **2.3.1.1 Facteurs photographiques**

Certains de ces facteurs sont liés directement à la photographie. Les boîtiers numériques utilisés à la clinique sont des boîtiers reflex à objectif interchangeable, DSLR, ce qui dissuade certains des vétérinaires qui pourraient les utiliser car ils sont habitués à des boîtiers compacts moins sophistiqués. Notamment les notions de diaphragme, avec ses implications dans la profondeur de champ et ses conséquences sur la vitesse d'obturation ne sont assimilées que par des personnes ayant déjà fait de la photographie autrement qu'avec un appareil « tout automatique ». Le simple fait d'avoir à choisir entre de multiples options arrive à bloquer l'utilisateur néophyte qui dispose rien que pour les modes « expert » de la priorité à la vitesse ou de la priorité au diaphragme, du mode programme, du mode manuel, avec en plus l'utilisation éventuelle du flash en mode manuel ou dans un des modes automatiques.

Comme très souvent les photographies réalisées (dermatologie ou ophtalmologie) sont de la proxi ou de la macrophotographie, cela impose de maîtriser suffisamment la technique pour pouvoir avoir une photographie nette avec une profondeur de champ exploitable. Cette profondeur de champ dépend aussi de la technique du photographe, à diaphragme et distance égales, en effet elle peut éventuellement être réduite si l'élément photographié est correctement placé dans le plan de netteté.

Les conditions d'éclairage des salles de consultation (il n'est pas possible de recevoir tous les clients par un beau jour d'été ensoleillé) et la nécessité d'avoir une profondeur de champ correcte (donc d'utiliser un diaphragme relativement fermé) imposent souvent l'usage du flash dès que la luminosité est insuffisante pour garder une vitesse correcte et utilisable avec un objectif macro et un animal qui risque de bouger. Pour éviter les ombres portées de l'objectif et la parallaxe d'éclairement, on est amené à privilégier le flash annulaire de la clinique. Il faut donc un certain apprentissage de ce mode de photographie, notamment pour le choix du réglage manuel ou non des paramètres d'exposition du boîtier. Il faut estimer quand les modes automatiques de priorité à l'ouverture ne conviennent pas au mieux, savoir utiliser tout ou partie du flash annulaire, introduire s'il le faut une correction d'exposition, tout cela demande de l'expérience.

#### **2.3.1.2 Facteurs informatiques**

D'autres facteurs sont plutôt de nature informatique, car la production d'une photographie avec un reflex numérique ne s'arrête pas à la prise de vue, tant s'en faut !

Il faut un minimum d'aisance avec un ordinateur, comprendre ce que sont les dossiers, la copie de fichiers, ce qui pour des vétérinaires, chevronnés par ailleurs, n'est pas une évidence. On commence par la lecture de la carte mémoire, l'enregistrement au bon endroit du fichier image, le traitement minimal de l'image, l'annexion à la fiche de l'animal. Il faut compter le passage obligé par des logiciels dédiés à la photographie, soit logiciels propriétaires (DPP en l'occurrence, la clinique étant équipée en reflex Canon) soit spécifiques comme Lightroom ou Photoshop. Un vrai parcours du combattant donc !

Espoir déçu, on aurait pu penser que la numérisation du développement des radiographies aurait familiarisé tous les vétérinaires de la clinique à la photographie numérique. En effet les manœuvres sont relativement similaires pour les retouches du contraste et de luminosité, et parfaitement identiques pour la copie dans la fiche de l'animal. Mais malheureusement le logiciel Kodak Orex de traitement des images radiologiques est trop éloigné de ceux de photographie numérique et trop peu ergonomique pour que la petite expérience chèrement acquise des vétérinaires leur donne envie de se lancer dans le traitement d'images. Et comme le « rangement » des radiographies est automatisé par un fichier de commande, les réticents à l'informatique n'ont pas à porter les yeux dans les entrailles des ordinateurs.

L'installation informatique de la clinique peut aussi être une limite au développement de l'usage des photographies en cours de consultation. Au fil du temps et du renouvellement des ordinateurs dans les consultations, la plupart des postes sont maintenant équipés d'ordinateurs de lecteurs de cartes mémoires intégrés ou des lecteurs externes et le temps où seule la consultation 2 était équipée est loin maintenant.

Mais ces lecteurs de carte ayant une fâcheuse tendance à mal fonctionner, le vétérinaire peu aguerri en informatique abandonne souvent rapidement. En effet les lecteurs intégrés ont tendance à ne plus apparaître dans l'explorateur soit parce que la procédure Windows de « retrait d'un périphérique de stockage de masse » n'a pas été respectée… soit parce qu'elle l'a été ! Les lecteurs externes seraient à l'usage un peu plus fiables, à condition de considérer leur durée de vie comme ne dépassant pas deux ans et de ne pas les débrancher trop souvent. Nous avons en particulier un lecteur qui chaque fois que nous le rebranchons modifie les « adresses » des autres périphériques et des disques et en particulier l'adresse du serveur. L'utilisation du réseau devient alors difficile, surtout l'accès à tous les éléments annexés à la fiche de l'animal : documents et images !

Cette évolution des ordinateurs nous permet également d'avoir sur tous les postes des disques durs et de la mémoire vive en quantité suffisante pour stocker au moins temporairement des photographies et utiliser un logiciel de traitement des images. En pratique c'est donc Photoshop (de différentes versions) que nous utilisons et le rachat de nouvelles versions à permis d'avoir ce logiciel en toute légalité et en toute transparence sur tous les postes ; en effet l'achat d'un logiciel ne permet de l'installer qu'un nombre limité de fois donc sur un nombre limités d'ordinateurs différents et c'est très rapidement une limite quand on utilise un réseau (même réduit) ou que l'on doit faire face à une série de pannes d'ordinateurs.

#### **2.3.1.3 Facteurs matériels**

Des facteurs matériels peuvent aussi limiter l'utilisation d'APN dans la clinique. La casse, le vol et les pannes éventuelles limitent aussi l'utilisation de l'APN, de même que la peur du vol.

Le boîtier, mais surtout les objectifs utilisés (50 et 100 mm macro Canon) et les flashes sont relativement onéreux et relativement fragiles. Il y a déjà eu plusieurs vols à la clinique, dont celui d'un appareil photo. Bien que l'appareil soit rangé dans une pièce à laquelle les clients n'ont pas accès le risque n'est jamais nul, particulièrement aux horaires d'urgence où le vétérinaire est seul dans la clinique et est souvent amené à quitter la salle de consultation pour faire patienter d'autres clients ou aller chercher médicaments ou matériel.

Nous avons aussi été gênés par une panne de la cellule d'un boîtier (panne surtout handicapante pour l'usage du flash), qui a imposé le changement de boîtier et donc du flash également…

#### **2.3.1.4. Nécessité de l'accord des propriétaires**

L'accord des propriétaires est en général facilement (ou tacitement) obtenu. Ils sont le plus souvent assez flattés par l'intérêt porté à leur animal. Par contre nous nous attachons toujours à ne pas mettre dans le champ le visage du propriétaire ou tout élément permettant son identification (bijoux par exemple). Dans le cas de races rares comme Sphynx ou Chinese crested dog, il est facile pour un éleveur ou un juge d'identifier un sujet remarquable. Pour ces races assez rares, dont les sujets sont connus et facilement identifiables par les éleveurs, il nous faut faire attention qu'en cas de publication de la photographie ni le sujet ni son élevage d'origine ne puissent être identifiés (surtout en cas de maladie génétique, génodermatose, tares oculaires ou de maladie contagieuse, comme la teigne) sous peine de porter un préjudice grave à l'élevage (ou à sa réputation !).

#### **2.3.1.5. Manque d'intérêt des vétérinaires**

Enfin la dernière limite, mais elle est relativement imparable, est l'intérêt personnel de chaque vétérinaire pour la photographie en général ! Ainsi bien sûr que l'utilité pour sa pratique professionnelle habituelle.

Les docteurs Lemaire et Sandeau n'ont jamais touché à l'appareil photo pour de multiples raisons : ils sont rebutés par la complexité apparente de l'appareil reflex alors qu'ils sont habitués à manipuler des compacts, encore que le Dr Sandeau ait une bonne expérience de la photographie), par la complexité apparente du flash (flash annulaire volumineux mais fonctionnant en fait en e-TTL, donc sans aucun réglage !) et surtout par la nécessité d'utiliser des outils informatiques pour la visualisation puis l'archivage de la photographie. Le passage à la radiologie numérique aurait pu faciliter leur apprentissage des outils de gestion des images mais ce n'est malheureusement pas le cas à ce jour ! Quand le docteur Sandeau a eu besoin de photographies de radiographies pour les cas cliniques nécessaires à l'obtention de son certificat d'études supérieures d'orthopédie, c'est son confrère Lanneluc qui s'est chargé de les faire…

Pour les vétérinaires qui assurent les urgences, soit ils s'intéressent en général peu à la photographie, soit ils n'y sont pas indifférents mais dans les deux cas, leurs conditions d'exercice (gravité des cas, exercice seul) limitent beaucoup le temps disponible pour la photographie. De plus les risques de vol sont beaucoup plus importants, faisant donc hésiter à mettre en avant du matériel qui pourrait être source de convoitise !

Personnellement, je sais faire des photographies avec ou sans flash, je sais les lire, les retoucher, les archiver ou les annexer à une fiche client, ça m'intéresse, je dirai même que cela m'amuse, mais pourtant j'en fais très rarement. Quelquefois à la demande des docteurs Lemaire ou Sandeau, s'ils ont besoin d'archiver une image ou pour demander un avis en dermatologie, encore plus rarement en urgence pour garder une trace des lésions primitives en cas de contestation possible. Alors pourquoi si peu de photographies ? Parce qu'en urgence ce n'est pas pratique et que je crains le vol, parce que quand Le Docteur Lanneluc est là c'est lui qui les fait, parce que pour toutes ces raisons, ce n'est pas du tout un réflexe (sic).

#### **2.3.2. Les facteurs qui encouragent**

Qu'est ce qui fait qu'un des vétérinaires de la clinique fait une photographie ? La motivation principale est avant tout personnelle et individuelle.

#### **2.3.2.1 Facteurs personnels : manque d'intérêt des vétérinaires**

Premier point, déjà abordé, elle dépend beaucoup de l'aisance de chacun avec le matériel de prise de vue mais aussi avec les outils informatiques car si la photographie reste sur la carte et la carte dans l'APN, autant laisser l'APN rangé en sécurité dans son placard ! Un vétérinaire qui aime faire des photographies en fera donc plus facilement et y pensera plus facilement. Sa faculté à faire de bonnes photographies, rapidement, sera aussi un élément déterminant.

En dehors de ce que nous pourrions appeler le facteur plaisir qui me semble déterminant dans la pratique courante et quotidienne, d'autres facteurs déclenchent (…) la prise de photographies.

#### **2.3.2.2 Type de pratique professionnelle**

Ensuite, le type d'exercice professionnel joue un grand rôle : la médecine interne est moins gourmande en photographies que la dermatologie ou l'ophtalmologie, c'est une évidence.

Le docteur Bernard Lanneluc est le vétérinaire de la clinique qui utilise le plus quotidiennement la photographie. De par son activité en dermatologie, il est aussi souvent amené à prendre en photographie des lésions cutanées, pour le suivi des cas mais aussi pour sa photothèque personnelle. Jusqu'au passage en juillet 2006 à la radiographie numérique avec l'achat d'un scanner et de plaques au phosphore, il photographiait aussi les radiographies les plus importantes afin de les annexer aux fiches clients. Une grande expérience de la photographie tant argentique que numérique et de bonnes connaissances en informatique lui permettent de prendre et de traiter rapidement les images.

Le docteur Catherine Lanneluc, tout en étant aussi à l'aise en photographie et en retouches, utilise moins la photographie. Souvent par manque de temps et de motivation, mais aussi car une bonne part de son temps est consacrée à la chirurgie et à la gestion comptable de la clinique. Par contre son activité en ophtalmologie l'amène à prendre des photographies de certaines lésions oculaires. En revanche, ce qui peut diminuer sa motivation, c'est que les photographies d'œil sont plus faciles à faire avec l'objectif 100 mm macro Canon, alors que son mari utilise bien plus couramment le 50 mm, ce qui impose de changer d'objectif.

#### **2.3.2.2 Besoin de communication**

Les photographies répondent ainsi au besoin de communiquer. D'abord avec un des autres vétérinaires de la clinique. Pour par exemple demander son avis sur un animal qui ne peut lui être présenté ou pour faciliter le suivi d'un cas par différents vétérinaires (évolution d'une plaie ou d'un ulcère cornéen, suivi d'un cas de dermatologie). Ensuite avec un confrère consultant externe.

Il y a aussi la préparation d'un exposé, d'une conférence, d'un examen nécessitant la présentation de cas cliniques et d'un mémoire (comme pour les CES).

#### **2.3.2.2 Satisfaction de la clientèle**

Enfin la motivation peut être liée au propriétaire de l'animal, pour l'aider à poursuivre un traitement long en objectivant les progrès obtenus ou pour simplement lui faire plaisir en gardant une photographie de son animal. Ces raisons là sont les moins fréquentes à la clinique, sans doute par manque de temps et de disponibilité : réaliser une photographie à chaque visite peut être difficile si un jour la salle d'attente est pleine à craquer, réaliser un portrait dont on est fier demande du temps (d'autant plus si la photographie est un hobby par ailleurs et qu'on a développé son œil et son sens critique !). Cette application ludique et gratifiante sera sans doute développée quand le site Internet de la clinique accueillera comme c'est prévu un diaporama des animaux des clients.

#### **2.3.3. Le bilan**

#### **2.3.3.1. Les chiffres**

Afin de mieux évaluer l'utilisation de la photographie à la clinique, nous avons voulu connaître le nombre de photos produites et conservées et la proportion de fiches ayant des images en annexe.

Le nombre de photographies d'animaux conservé dans le dossier images du logiciel de gestion vétérinaire est d'environ 1500. Il y a souvent plus d'une photographie par animal mais toutes les photographies prises ne sont pas conservées, au décès de l'animal elles sont le plus souvent détruites ou archivées. Les photographies de radiographies ne sont pas placées dans ce dossier images, pas plus que les photographies des locaux, du matériel et du personnel de la clinique.

Le fichier client comptant plus de 6000 fiches, il était impossible de compter toutes les images par fiche animal. Nous avons donc décidé de pratiquer par sondage et de choisir au hasard 200 fiches. Pour ce faire nous avons classé les fiches par ordre alphabétique du nom du propriétaire, le nom de l'animal étant, en tout cas chez les chiens, trop souvent dépendant de l'âge. Nous n'avons pas voulu utiliser le numéro de client qui est attribué dans l'ordre de création des fiches et introduit donc un biais lié à l'ancienneté du client et pourrait modifier la proportion de radiographies annexées, le passage à la radiographie numérique ayant eu lieu en 2006. Nous avons également évité de choisir l'échantillon en fonction de la localisation des clients afin d'avoir la meilleure répartition possible entre un habitat pavillonnaire et un habitat en grands ensemble qui pourrait influencer la répartition chiens, chats et NAC mais aussi la répartition des races surtout chez les chiens. Nous avons ensuite commencé au hasard dans cette liste de fiches et noté pour 200 fiches le nombre d'images et leur type.

Sur ces 200 fiches nous avons donc trouvé 17 images soit 8.5% de fiches avec une image en annexe. Sur ces 17 images 10 étaient des radiographies soit 58.8%, 4 des lésions cutanées soit 23.5% et 3 des lésions oculaires soit 17.7%. Pour les radiographies annexées la proportion est actuellement de 2 radiographies numériques pour une argentique prise en photographie sur négatoscope. Il faut noter que nous n'avons trouvé aucune échographie parmi les images comptées alors que pour les échographies abdominales réalisées à la clinique, des images sont systématiquement annexées. C'est simplement que cette activité est assez récente, il est probable que nous n'avons actuellement que moins de 1% des images qui soient des échographies.

Que penser de ces chiffres ? Dans l'absolu moins de 10% de fiches avec une image en annexe c'est peu, mais c'est assez représentatif de l'activité de la clinique. Beaucoup d'animaux ne sont suivis que pour leur vaccins, donc n'ont pas de raison d'être pris en photographie sauf parfois pour notre seul plaisir, un certains nombre de clients ne viennent à la clinique que pour les urgences, ceux-là peuvent avoir des radiographies mais sont rarement pris en photographie. Les consultations de dermatologie même si elles sont assez nombreuses, ne relèvent pas toutes d'un suivi photographique. Par contre nous sommes plutôt agréablement surpris par le nombre d'images d'ophtalmologie, certes les cas d'ophtalmologie sont assez fréquents mais nous les aurions pensé beaucoup moins photographiés que les cas dermatologiques.

#### **2.3.3.2. Le présent**

Le présent de la photographie à la clinique des docteurs Lanneluc, c'est sans doute une certaine sous-exploitation du matériel de prise de vue et des preneurs de vue !

Certes les APN disponibles sont très performants, équipés d'objectifs de qualité et d'un flash annulaire, facilement et en permanence accessibles. Et l'équipement informatique, matériel et logiciel, permettrait de traiter des milliers d'images.

Mais les contraintes du quotidien, le manque d'habitude, pour certains une appréhension certaine de l'outil informatique, freinent le développement de cette activité, certes accessoire mais quand même sous-estimée et donc « sous-pratiquée ». Le manque de temps, la nécessité d'une bonne âme pas toujours disponible pour aider à la mise en place de l'animal dans un cadre correct pour la photographie, une urgence qui arrive ou un rendez-vous que l'on ne peut plus faire attendre, et c'est la motivation qui faiblit et c'est une photographie que l'on ne fait pas ou que l'on fait mal ou trop vite et qui n'est pas exploitable au mieux !

Prendre le temps et les moyens de faire des photographies s'inscrit sans doute plus facilement dans le cadre d'une consultation spécialisée, plus longue et plus planifiée. Sans doute est-ce en partie pour cela que la majorité des photographies sont des photographies de dermatologie faites par le Dr Bernard Lanneluc.

#### **2.3.3.3. L'avenir**

On pourrait penser que la sous-exploitation risque de persister car il y peu de chance que les raisons médicales strictes de faire une photographie augmentent et peu de chance que la motivation des vétérinaires présents change. Il faudrait soit un vétérinaire qui s'investisse dans la prise de vue, soit développer d'autres raisons de faire des photographies. Mais cette vision pessimiste n'est pas certaine. En effet, la photographie a envahi notre vie quotidienne avec son inclusion dans les téléphones portables alors que le moindre ordinateur portable dispose aussi de sa « webcam ». Les réseaux sociaux sont aussi de grands diffuseurs de photographie. Il s'ensuit une vulgarisation de l'acte photographique, la qualité des photographies produites par les « smartphones » est même devenue suffisante pour un travail d'illustration sur écran. De là, on peut penser que les vétérinaires actuels et encore plus ceux des jeunes générations incluront dans leur pratique quotidienne l'outil photographique, sous une forme ou sous une autre.

De nouvelles pratiques verront sans doute le jour. La liste qui suit n'est pas exhaustive :

- On peut décider d'améliorer le suivi des cas de dermatologie ou d'ophtalmologie en imposant de réaliser des clichés systématiques.

- On peut décider de mieux exploiter le microscope de la clinique, de valoriser les connaissances de ses vétérinaires en hématologie et en cytologie ou de pouvoir demander l'avis d'experts en ligne en équipant enfin (le sujet est discuté périodiquement depuis plusieurs années) le dit microscope d'un adaptateur pour APN ou d'une webcam.

- On peut créer un carnet de santé photographique pour des cas nécessitant un traitement astreignant pour le propriétaire, ce carnet pourrait être proposé dans le cadre d'une consultation particulière comme le sont par exemple les consultations comportementales.

- On peut aussi créer une communication/publication interne à la clinique. Ce pourrait être un tableau d'affichage avec des petites annonces illustrées, avec des « avant-après » dans la gestion des surpoids ou plus futilement un « concours » des « plus mignons du mois ou de l'année » !

- On peut aussi imaginer un petit calendrier ou tout autre petit cadeau pour la nouvelle année illustré de photographies prises à la clinique.

- On peut d'ores et déjà, toujours dans un objectif de communication, mettre en place d'un site web pour la clinique, grâce à l'évolution la réglementation, Directive services européenne oblige. Ce site va reprendre bien sûr les mêmes idées de prises de vue et de rubriques que l'affichage. En effet je demande chaque fois que je fais une radiographie numérique avant de choisir d'imprimer les images ou de graver un CD si le propriétaire a un accès à un ordinateur : la réponse est positive huit fois sur dix, un accès Internet y est sans doute associé au moins sept fois sur dix, le Credoc a publié en 2008 une étude montrant que 67% des français avaient un ordinateur personnel et 58% une connexion Internet à leur domicile, en tenant compte des accès sur le lieu de travail on est proche de mon observation, on peut donc penser que plus d'un client sur deux pourra visiter le site de la clinique.

#### **2.3.4. Conclusion**

Nous avons le matériel, nous avons les usages, le stade suivant pour réussir l'intégration de la photographie numérique à notre pratique quotidienne est d'en faire un acte complémentaire aussi utile que certains examens complémentaires.

Et si prendre une photographie n'est plus simplement illustrer de temps en temps un dossier médical mais correspond à un objectif précis et presque « codifié » et dont on attend un réel « bénéfice », alors sans doute les contraintes du quotidien deviendront moins pesantes et attraper l'APN ne sera plus un acte exceptionnel.

# **3. DISCUSSION OU POURQUOI S'ÉQUIPER EN NUMÉRIQUE ?**

En partant du principe qu'un vétérinaire qui décide aujourd'hui d'utiliser la photographie dans son exercice quotidien a encore le choix entre l'argentique et le numérique, quels sont les arguments que nous pourrions trouver pour chacune de ces solutions ?

## **3.1. ARGUMENTS CONTRE LE NUMÉRIQUE EN PHOTOGRAPHIE VÉTÉRINAIRE**

Quels sont donc les arguments qui pourraient pousser un vétérinaire à choisir de photographier avec des films argentiques en 2011 ?

Le premier élément de décision est sans doute la possession d'un équipement argentique connu et bien maîtrisé et pour lequel la qualité des images est satisfaisante.

Le deuxième élément, le plus important en fait, est l'absence d'informatisation de la clinique ou si la clinique est informatisée, l'obsolescence du matériel informatique ou des connaissances informatiques du vétérinaire !

On en revient avec ces deux éléments aux difficultés de l'adaptation à de nouveaux outils, à de nouveaux logiciels. Les APN sont de plus en plus pourvus de réglages détaillés accessibles par un système de boutons ouvrant toute une collection de menus arborescents dont la manipulation est en gros toujours la même mais qui peut bloque un grand nombre de personnes parmi les « nongeek » . De plus, même avec une certaine habitude, il nous arrive d'être déconcerté par les termes employés dans ces menus car chaque fabricant d'APN a son propre vocabulaire. Savoir tirer parti de toutes les possibilités de réglage d'un APN, tout comme l'utilisation poussée d'un logiciel, impose un apprentissage, une bonne motivation et beaucoup de temps (avant d'enfin en gagner, du temps).

En sortant du cadre d'une clinique vétérinaire, on peut aussi penser à un vétérinaire exerçant en itinérant et qui souhaiterait ne pas avoir à gérer l'alimentation d'un APN et éventuellement d'un ordinateur portable mais qui n'aurait pas non plus besoin de ses photographies pour des communications ou des conférences…

Il reste à évoquer le traitement de l'image après la prise de vue. Sauf cas très particulier de l'amateur passionné qui a son propre laboratoire, en argentique toute la chaîne de traitement des images échappe au photographe. C'est un avantage si on peut s'adresser à un laboratoire proche et fiable et pouvant si nécessaire adapter son développement ou ses tirages à nos besoins, d'autant plus que beaucoup de laboratoires proposent de scanner les photographies et de les graver sur un Cdrom, évitant ainsi d'avoir à scanner les photographies *a posteriori* pour un éventuel partage. Par contre en cas de laboratoire « industrialisé » les résultats sont bien plus aléatoires !

En conclusion, un photographe expérimenté qui ne souhaite pas changer ses habitudes et n'a que rarement besoin de communiquer ses photographies ou avec ses photographies peut envisager de garder son matériel argentique. Dans tous les autres cas, photographe débutant, fichier client informatisé, besoin de partage ou d'échange, conférencier ou professeur, « *geek* », le passage au numérique est à notre sens une évidence.

## **3.2. ARGUMENTS EN FAVEUR DE LA PHOTOGRAPHIE VÉTÉRINAIRE NUMÉRIQUE**

Voyons donc maintenant pourquoi le numérique nous parait si évident.

Tout d'abord parce que c'est en numérique que l'offre commerciale actuelle est la plus variée, la plus innovante et également la plus performante. Il est même plus facile de trouver une carte mémoire que certains types de pellicules.

Parce qu'ensuite un débutant apprendra plus facilement les bases techniques de la photographie s'il peut voir immédiatement le résultat de ses réglages sans avoir à mémoriser ses réglages en attendant le retour de sa pellicule du laboratoire.

Parce qu'un photographe expérimenté retrouvera rapidement ses repères techniques sur un APN, surtout si il prend la précaution de s'équiper d'un APN reflex ou bridge expert et d'éviter les petits APN compacts qui finissent par ressembler plus à un téléphone portable qu'à un appareil photo !

Parce qu'un APN donne la possibilité au photographe d'accéder immédiatement à un certain nombre de réglages. Si certains de ces réglages sont de gadgets (sépia, négatif, remplacement de couleur), le réglage de la sensibilité (ISO) est par exemple une vraie révolution, de même avec le changement de balance des blancs, plus besoin d'attendre la fin de la pellicule pour changer pour une pellicule de sensibilité ou de type de lumière différents, on dispose aussi de l'accès à des sensibilités extrêmes avec une perte de qualité minime.

Parce que le numérique place dans les mains du photographe, un tant soit peu à l'aise en informatique, la maîtrise de toute la chaîne de traitement de l'image depuis l'équivalent du développement pour les images prises en format RAW, en passant par l'optimisation voire la retouche jusqu'au tirage ou à la réalisation de diaporamas.

Parce que dès que la clinique est informatisée et possède un accès à Internet, le fait d'avoir ses images sous forme de fichiers leur ouvre un très grand éventail d'utilisations. Leur usage peut être interne pour le suivi de cas (dermatologie, ophtalmologie, diététique) ou pour la communication par affichage, diaporama ou plaquette. Mais ces fichiers peuvent aussi servir à communiquer

en externe, avec des confrères (échanges, demandes d'avis, de conseils) ou avec des clients (site Internet).

Parce que conférences et publications nécessitent de fournir ou d'utiliser des images sous forme numérique, le vidéoprojecteur a définitivement remplacé le projecteur de diapositives et Powerpoint ® se passe maintenant de l'étape du flashage des diapositives.

Le débat sur la qualité qui a longtemps été un débat acharné entre les partisans de l'« argentique » et ceux du « numérique » est aujourd'hui un débat largement dépassé. Le nombre de pixels et la qualité des capteurs actuels permettent des agrandissements équivalents ou supérieurs, le rendu des couleurs peut même être plus fidèle, l'homogénéité dans le temps de la production est meilleure qu'en argentique où l'on est dépendant des laboratoires, de la fraîcheur des bains, du réglage des machines, etc.

Si l'argentique garde une certaine cote auprès de certains puristes passionnés de photographie (ah, les réglages et la mise au point manuels, le plaisir de découvrir ses photographies plusieurs jours plus tard et les séances de diapos soporifiques !), il serait vraiment dommage de se priver du numérique au quotidien, la seule condition que nous mettrions à ce choix étant de disposer d'un ordinateur !

## **CONCLUSION**

L'installation décrite est assurément celle de vétérinaires passionnés de la photographie, mais aussi de pratiquants chevronnés de l'informatique. Ce ne peut donc pas être un modèle absolu d'équipement. Pour autant, chacun peut arriver à trouver un équilibre entre budget, temps disponible et connaissances photographie et informatique. Toutes les configurations ont leur intérêt et rendront des services au vétérinaire, de la plus simple, avec un APN compact et une imprimante 10x15 de base, à la plus sophistiquée, avec reflex, objectifs macro, flash annulaire, logiciel ultra complet type Photoshop et archivage informatique des photographies. Nous conseillerions pour une clinique informatisée de se contenter d'un équipement moyen, à savoir un compact correct ou un reflex de bas de gamme avec un minimum de capacité de post traitement et d'archivage. Un appareil compact de milieu de gamme, disposant d'une possibilité de choisir son diaphragme, suffit largement pour obtenir des photographies de bonne qualité sur un écran, et si nécessaire, faire des tirages jusqu'à 13x18.

Le numérique apporte au vétérinaire photographe de nombreux outils lui permettant de maîtriser toute la chaîne de production d'images : contrôle de la prise de vue, post traitement et retouches éventuelles, archivage et impression le libérant de la dépendance à un laboratoire extérieur, de la gestion de centaines de diapositives et de tirages, assurant une production homogène et de qualité dans le temps.

Peu de contraintes nouvelles sont liées au numérique à la prise de vue sauf la gestion de l'alimentation, ce qui se résout facilement au cabinet. En revanche l'utilisation de l'informatique pour l'archivage impose les mêmes précautions que pour toutes autres données : la sauvegarde systématique sur plusieurs supports et même à plusieurs endroits différents de tout fichier ayant une certaine importance. La seule condition indispensable pour exploiter la photographie numérique dans un cabinet ou une clinique vétérinaire, c'est bien sûr de disposer d'un ordinateur et, de préférence, de la gestion informatisée du fichier client pour pouvoir disposer facilement des photographies dans l'historique médical des animaux. À défaut de cette gestion informatique, il serait possible de se servir d'un système de classement des photographies par nom ou par date avec une référence dans la fiche carton ou papier de l'animal.

La photographie numérique permet au vétérinaire photographe de mieux exploiter ses clichés dans l'instant et ultérieurement. Les contraintes physiques (rangement et classement de photographies, négatifs ou diapos, indexation, préparation de racks pour les diapos ou la gestion des négatifs ou des diapos pour l'édition) sont remplacées par des contraintes « informatiques » (archivage, sauvegarde, compatibilité, impression, calibration, etc. ...). Malgré ces contraintes, le passage au numérique offre au vétérinaire photographe la faculté de partager, échanger et utiliser ses photographies de nombreuses façons et à moindre coût. Pour les applications actuelles de la photographie vétérinaire en clientèle, la photographie numérique a totalement évincé la photographie dite argentique. On est même en droit de penser que vont naître de nouvelles utilisations au fur et mesure que sa diffusion s'étendra, comme cela est probable.

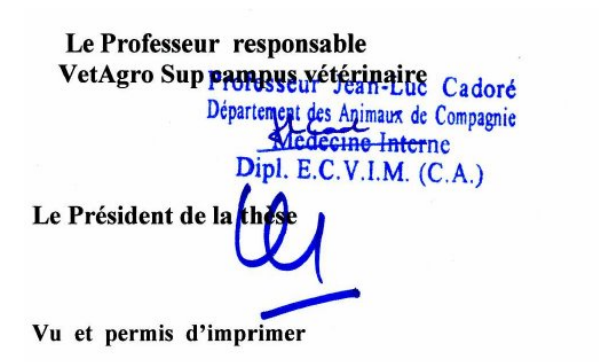

31 MAI 2011 Lyon, le

Pour le Président de l'Université, Le Président du Comité de Coordination des Etudes Médicales, **Professeur F.N GILLY** 

Le Directeur général **VetAgro Sup** 

Par délégation

**VetAgro Sup** Campus Vétérina

Pr F. Grain - DE

- 176 -

# **BIBLIOGRAPHIE**

- 1. AMAR J.P. Histoire de la Photographie. P.U.F. Collection Que-sais-je ?, Paris, 1997, 128 p, 18 réf.
- 2. BARNETT K. Atlas diagnostique d'ophtalmologie vétérinaire. Med'Com, Paris, 2006, 216 p.
- 3. BARRY P., MEYER J.C., REGNARD P.J., ISSELIN J. et TCHURUKDICHIAN A. La photographie numérique en chirurgie et en rééducation de la main. Méthode et résultats. The use of digital picture for surgical and rehabilitation records. Methods and results. Chir. Main., 21, 5, 10/2002, 329-334.
- 4. BAXTER J. S. Photography in veterinary practice. Vet. Rec., 10/1978, 103, 14, 298-304.
- 5. BAXTER J. S. Veterinary medical photography. J. Small Anim. Pract., 09/1973, 14, 8, 493-500.
- 6. BEN SLAMA L. et CHOSSEGROS C. Photographie numérique médicale et dentaire. Elsevier-Masson, Issy-les-Moulineaux, 2008, 181 p.
- 7. BENSIGNOR E. Atlas de dermatologie du chien et du chat. Éditions du Point vétérinaire, Maisons-Alfort, 2006, 232 p.
- 8. BENSIGNOR E. Atlas des pyodermites canines  $2^{\text{eme}}$  édition. Editions Med'Com, Paris, 2010, 128 p.
- 9. BENSIGNOR E. Diagnostic en dermatologie féline. Pfizer, 2000, CD Rom
- 10. BENSIGNOR E. Pratique dermatologique canine. Pfizer, 2000, CD Rom
- 11. BITTORF A. et DIEPGEN T.L. Teaching Resources for Dermatology on the WWW Quiz System and Dynamic Lecture Scripts using a HTTP-Database Demon. Proceedings Am. Med. Inform. Assoc.: Beyond the Superhigway, Exploiting the Internet with Medical Informatics. Annu. Fall Symp., 1996, Washington DC, 46-50, 8 réf.
- 12. BOGDANOV N.N. (en russe) traduction du titre : Traité sur les maladies de la peau chez les animaux domestiques. Moscou, 1936, 470 p, photographies en noir et blanc.
- 13. BORDEAU W. Atlas des parasites cutanés du chien et du chat. Med'Com Éditions, Paris, 2000, 154 p.
- 14. BORDEAU W. Vetderm. (Page consultée le 19.01.2011], [en ligne], adresse URL : http://www.vetderm.fr
- 15. BOUILLOT R. Cours de photographie numérique. Principes, acquisition et stockage. Dunod, Paris, 2003, 300 p.
- 16. BOUILLOT R. Cours de photographie. Dunod, Collection Paul Montel,  $5^{\text{eme}}$  éd., Paris, 1991, 203 p.
- 17. BOUILLOT R. Cours de traitement numérique de l'image. Dunod, Paris, 2005, 236 p.
- 18. BOUILLOT R. La pratique du flash. Dunod, Collection Paul Montel,  $3^{eme}$  éd., Paris, 1995, 156 p.
- 19. BOUILLOT R. La pratique du moyen format 6x4,5 6x6 6x7 6x9. Éditions VM, Paris, 1993, 158 p.
- 20. BOUILLOT R. Reflex 24x36. Dunod, Collection Paul Montel, 5ème éd., Paris, 1992, 272 p.
- 21. BOURDEAU P. Iconographie en dermatologie vétérinaire. C.E.S. de Dermatologie IV, Nantes, janvier 1996, 3 p.
- 22. BROWN S. E. Medical photography. Brit. J. Hosp. Med., 49, 6, 416, 9.
- 23. BURAIS A. Applications de la photographie à la médecine. Thèse doctorat médecine, Paris, 1895-1896, n° 511.
- 24. BURNS S.T. How to improve your clinical photography.  $\hat{A}$  simple, dependable, close-up system for the veterinarian. Mod. Vet. Pract., 1979, 60, 8, 634, 7.
- 25. CALCAGNO-TRISTANT F. Dermatologie du sensible au XIX ème siècle. Protée, 2004, 32, 2, 85-97
- 26. CARLOTTI D.N. Diagnostic… et thérapeutique. Prat. Méd. Chir. Anim. Comp., 1997, 32, 5, 365-366.<sup>4</sup>
- 27. CHARPIÉ J. Traité de photographie. Éditions V.M.,  $4^{eme}$  éd., Paris, 1989, 334 p.
- 28. CHAUDIEU G. Nouvelle virtualité médicale. Prat. Méd Chir. Anim. Comp., 1997, 32, 4,  $269 - 271.5$
- 29. CLERC B. Atlas d'Ophtalmologie du Chien et du Chat. Editions du Point vétérinaire, Maisons-Alfort, 2006, 184 p.
- 30. COLLECTIF ACDSee Gestionnaire de photographies 12, [Logiciel], ACD Systems International Inc., 2010, adresse URL : http://fr.acdsee.com/
- 31. COLLECTIF Adobe Photoshop CS5, [Logiciel], Adobe©, 2010, adresse URL : http://www.adobe.com/fr/products/Photoshop/Photoshop/whatisPhotoshop/
- 32. COLLECTIF Adobe Photoshop Elements 9, [Logiciel], Adobe©, 2010, adresse URL : http://www.adobe.com/fr/products/Photoshopel/
- 33. COLLECTIF Adobe Photoshop Lightroom 3, [Logiciel], Adobe©, 2010, adresse URL : http://www.adobe.com/fr/products/Photoshoplightroom/
- 34. COLLECTIF Apple Keynote'09 (Suite iWork), [Logiciel], Apple©, adresse URL : http://www.apple.com/fr/iwork/keynote/
- 35. COLLECTIF Bibliothèque Interuniversitaire de Médecine BIUM. (Page consultée le 20.01.2011], [en ligne], adresse URL : http://www.bium.univ-paris5.fr/
- 36. COLLECTIF Breeze Browser Pro (version 1.9.6.1], [Logiciel], Breeze Systems Ltd., 2010, adresse URL : http://www.breezesys.com/BreezeBrowser/index.htm
- 37. COLLECTIF DermaPix. Quantificare, Sofia Antipolis, [Logiciel], 2011, adresse URL : http://www1.quantificare.com/index.php?q=DermapixFR
- 38. COLLECTIF Digital Photographie Professional (version 3.4.1), [Logiciel], Canon©, 2008, adresse URL : http://software.canon-europe.com/software/0029163.asp?model=
- 39. COLLECTIF digit-photo (page consultée le 26.01.2011], [en ligne], Distriphot Digital Photographie, adresse URL : http://www.digit-photo.com/accueil.php
- 40. COLLECTIF dpreview (page consultée le 26.01.2011), [en ligne], Digital Photography Review©, adresse URL : http://www.dpreview.com/
- 41. COLLECTIF Flickr (page consultée le 19.01.2011), [en ligne], Yahoo©, adresse URL : http://www.flickr.com/
- 42. COLLECTIF Google Docs Presentation (page consultée le 27.04.2011), [en ligne], Google©, adresse URL : http://www.google.com/google-d-s/intl/fr/presentations/
- 43. COLLECTIF Impress (suite logicielle Open Office), Logiciel, Oracle©, adresse URL : http://www.openoffice.org/
- 44. COLLECTIF iPhoto'11, [logiciel], Apple©, 2010, adresse URL : http://www.apple.com/fr/ilife/iphoto/
- 45. COLLECTIF Ordre des médecins vétérinaires belges, Code de déontologie, édition 2007. (Page consultée le 19.01.2011), [en ligne], Conseil Régional francophone de l'Ordre des Médecins Vétérinaires C.R.O.M.V., adresse URL : http/www.ordre-veterinaire.be
- 46. COLLECTIF Photoshop.com (page consultée le 18.01.2011), [en ligne], Adobe©, 2010, adresse URL : http://www.Photoshop.com/

*<sup>4</sup> éditorial*

*<sup>5</sup> éditorial*

- 47. COLLECTIF Picasa (version 3.8), [Logiciel], Google©, adresse URL : http://picasa.google.com/intl/fr/
- 48. COLLECTIF Picasa album Web (page consultée le 19.01.2011), [en ligne], Google©, adresse URL : http://picasaweb.google.com/home
- 49. COLLECTIF Picnik (page consultée le 19.01.2011), [en ligne], Picnik©, adresse URL : http://www.picnik.com/app#/home/welcome
- 50. COLLECTIF Powerpoint 2010 (Suite Office 2010), [Logiciel], Microsoft Corp., adresse URL : http://office.microsoft.com/fr-fr/powerpoint/
- 51. COLLECTIF Slide Rocket (page consultée le 27.04.2011), [en ligne], Slide Rocket Inc., adresse URL : http://www.sliderocket.com/
- 52. COLLECTIF technikdirekt.de, Succursale de Duttenhofer GmbH & Co. KG, 2011, [en ligne] adresse URL : http://www.technikdirekt.de/main/fr/page.html (page consultée le 20.01.2011)
- 53. COLLECTIF The Gimp, [Logiciel], The Gimp©, 2011, adresse URL : http://thegimp.sof2011.net/
- 54. COLLECTIF Vetocom (versions 5 et 6), [Logiciel], Vetocom S.A.S., 1989, adresse : http://www.vetocom.fr/vet-logiciel.htm
- 55. COLLECTIF Vetonet (Page consultée le 25.01.2011), [en ligne], Association Vetonet, adresse URL : http://www.vetonet.org
- 56. COLLECTIF Zoho Show (page consultée le 27.04.2011), [en ligne], ZOHO Corp., adresse URL : http://show.zoho.com/login.do
- 57. DA CRUZ A. PhotoFiltre (version 6.5.1), [Logiciel], 2011, adresse URL : http://photofiltre.free.fr/frames.htm
- 58. DANIEL F. Photographie dermatologique p. 552-553 in Dictionnaire de Dermatologie. Masson, Paris, 1990, 756 p.
- 59. DETOLLENAERE N., MEINADIER J.P. et MORVAN P. Dictionnaire de l'informatique. Acteurs, concepts, réseaux. Editions Larousse, Paris, 2000, 319 p.
- 60. DIDI-HUBERMAN G. Première maturité de la Photographie (1870-1914) b. La photographie scientifique et pseudo-scientifique. 71-75, 20 réf. in LEMAGNY E. et ROUILLÉ A. (sous la direction de) – Histoire de la Photographie. Bordas, Paris, 1993, 286 p.
- 61. DOERING G.G. et JENSEN H.E. Clinical Dermatology of small animals; a stereoscopic presentation. The C.V. Mosby Company, Saint Louis, 1974, 211 p.
- 62. DUCHENNE DE BOULOGNE, .B. Album de photographies pathologiques complémentaires du livre intitulé De l'électrisation localisée Paris, J.-B. Baillière, 1862.<sup>6</sup>
- 63. DUNLOP R.H. et WILLIAMS D.J. Veterinary Medicine An Illustrated History. Mosby-Year Book, St Louis, 1996, 692 p.
- 64. FERRIÈRES M. de et BOUHOT G. Éléments de technologie pour comprendre la photographie. Éditions V.M., Paris, 1991, 285 p.
- 65. FREEHE C. L.  $\hat{A}$  35 mm camera set up for biomedical photography. Journal of the Biological Photographic Association, 02/1972, 40, 1, 19-26.
- 66. FRITTS D. Veterinary Photography. Journal of the Biological Photographic Association, 09/1965, 33,129-30.
- 67. GALDINO G.M., VOGEL J.E., VANDER KOLK C.A. Standardizing digital photography: it's not all in the eye of the beholder. Plast. Reconstr. Surg., 01/11/2001, 108, 5, 1334-44.
- 68. GAY-BATAILLE B. Dermatologie des petits animaux. Manuel d'auto-évaluation. Éditions du Point Vétérinaire, Maisons-Alfort, 2004, 215 p.

*<sup>6</sup> Livre disponible en ligne à l'adresse http://web2.bium.univ-paris5.fr/livanc/?cote=06434&do=chapitre*

- 69. GOUGELET P.E. Fix Picture (version bêta) (page consultée le 19.01.2011), [en ligne], 2007, adresse URL : http://www.fixpicture.org/
- 70. GOUGELET P.E. XnView (1.97.8/1.70), [Logiciel], adresse : http://www.xnview.com/fr/index.html
- 71. GRANGE F., HEDELIN G., HALNA J.M., GRALL J.-C., KIRSTETTER H., GUILLAUME J.-C. et MICHEL C. – Évaluation d'une campagne de formation des médecins généralistes et des médecins du travail au dépistage du mélanome dans le Haut-Rhin. Ann. Dermatol. Vénér. , 2005, 132, 12, 956-961.
- 72. GRANGER P.M. i/o ISURO L'optique dans l'audiovisuel. Cinéma Photographie Vidéo. Éditions VM, 3ème édition, 1990, 217 p.
- 73. GUNN D Basics of photography in veterinary practice. In practice, 06/1986, 8, 3, 101-9.
- 74. HANRAHAN P.F., HERSEY P., MENZIES S.W., WATSON A.B. et D'ESTE C.A. Examination of the ability of people to identify early changes of melanoma in computer-altered pigmented skin lesions. Arch. Dermatol., 1997, 133, 3, 301-311.
- 75. HARVEY R.G. et MASON I.S. Manual of small animal dermatology. BSAVA, Cheltenham, 1993, 280 p., 91 photographies en couleur, 2 photographies en noir et blanc.
- 76. HEMBISE F. La photographie dans la profession vétérinaire. Thèse de doctorat vétérinaire, Thèse de doctorat vétérinaire, Université Paul Sabatier, Toulouse, 1990, N°92, 110 p.
- 77. HUBIN M. Imagerie en dermatologie. Problème médical (page consultée le 01.06.2010). adresse URL : http://michel.hubin.pagespersoorange.fr/capteurs/biomed/chap\_b3.htm#dermato
- 78. HUNTLEY A.C. Internet resources for dermatology. J. Am. Acad. Dermatol., 1994, 31, 474-484
- 79. HUNTLEY A.C., BITTORF A. et TARAGIN M. Configuring for the World Wide Web: Recommendations for dermatologists. J. Am. Acad. Dermatol., 1996, 34, 1, 125-136, 4 réf.
- 80. IRKHE Peter J., MASON Ian S. et WHITE Stephen D. Advances in Veterinary Dermatology Volume 2, Pergamon Press, New York, 1993, 471 p., 32 photographies en couleur et 55 en noir et blanc.
- 81. JACQUIN O. Cours d'optique géométrique Application à la photographie Année 2004- 2005 DEUG SMa2 http://physique-eea.ujf-grenoble.fr/intra/Organisation/CESIRE/ OPT/ DocsOptique/TextesTP/L2/
- 82. JAFFRE F. Achats informatiques : attention aux arnaques. Clientèle et Cliniques, 1999, 33, 26-27.
- 83. JAFFRE F. Changement de logiciel : comment récupérer ses données ?. Clientèle et Cliniques, 1999, 29, 26-27.
- 84. JOHNSON H. L'impression numérique Réaliser des tirages de qualité.  $2^{eme}$  éd., Paris, Eyrolles, 2003, 427 p.
- 85. KODAK Anonyme Gros plan photographique et photomacrographie. Kodak-Pathé, 1982, 162 p., 98 réf.
- 86. KRÁL F. Veterinari Dermatologie; First textbook for students. Ed Co-operative of Veterinary faculty, 1931, Brno.
- 87. KRÁL F. et NOVAK B.J. Veterinary Dermatology. J.B. Lippincott Company, Philadelphia, 1953, 325 p.
- 88. KRÁL F., SCHWARTZMAN R.M. et PILLSBURY D.M. (1964) Veterinary and Comparative Dermatology. J.B. Lippincott Company, Philadelphia and Montréal, 444 p.
- 89. KULLA R. imgv (version 3.1.5), [Logiciel], 2006, adresse URL : http://imgv.sourceforge.net/
- 90. KUMMEL B.A. Small Animal Dermatology. Molby-Wolfe, Londres, 1994, 160 p.
- 91. KVEDAR J.C., EDWARDS R.A., MENN E.R., MOFILD M., GONZALEZ E., DOVER J. et PARRISH J.A. – The substitution of digital images for dermatologic physical examination. Arch. Dermatol., 1997, 133, 2, 161-167.
- 92. LAMBERT J.-F. Optique générale, photographique et cinématographique. Éditions MPC, Bruxelles, 1993, 212 p., 29 réf.
- 93. LANNELUC B. Informatisation d'une clinique vétérinaire. Thèse de doctorat vétérinaire, Faculté de Médecine, Crétei1, 1990, N°110, 122 p, 73 réf.
- 94. LANNELUC B. L'iconographie dermatologique vétérinaire à la fin du vingtième siècle. Mémoire pour le CES de Dermatologie IV, 1996-1998, Nantes, Lyon 184 p. et album de 50 illustrations
- 95. LANNELUC B. L'iconographie dermatologique vétérinaire photographique. CES de Dermatologie vétérinaire VI, 2001-2003, Nantes 45 p.
- 96. LE BARS P. Histoire de l'informatique vétérinaire. Contribution à l'étude de l'informatisation du cabinet vétérinaire. Thèse de doctorat vétérinaire, Faculté de Médecine, Créteil, 1995, N°37, 124 p.
- 97. LEMAGNY J.C. et ROUILLÉ A. (sous la direction de) Histoire de la Photographie. Bordas, Paris, 1993, 286 p.
- 98. LEVITT J. O. Digital photography in the diagnosis of scabies. Journal of the American Academy of Dermatology, 01/10/2008, 59, 3, 530.
- 99. LLOYD D. H., HALLIWELL R.E.W. Maladies cutanées croûteuses et squameuses chez le chien Maladies cutanées d'origine allergique chez le chien. Sans nom d'éditeur. 1996, CD-ROM.
- 100. LUYS J.B. Iconographie photographique des centres nerveux. Paris, Jean-Baptiste Baillière, 1873, volume 1, Texte,  $\overline{114}$  pages, volume 2, Atlas, 135 pages<sup>7</sup>.
- 101. MARIGNAC G.– Dermatologie du Chien et du Chat Diagnostic & Traitement. Khépri Productions Persan, 1997.
- 102. MEDARD F. L'écran plat possède des atouts techniques multiples. Clientèle et Cliniques, 2000, 46, 28-29.
- 103. MEDARD F. La création d'un site web peut valoriser l'offre d'une clinique. Clientèle et Cliniques, 2001, 49, 43-45.
- 104. MEDARD F. Le graveur est un périphérique de stockage pratique et peu onéreux. Clientèle et Cliniques, 2001, 56, 38-40.
- 105. MEUNIER V. Ophtalmologie du chien et du chat (PC / Mac). Ouvrage publié à compte d'auteur, 1996, [Cédérom].
- 106. MOITESSIER A. La photographie appliquée aux recherches micrographiques. Baillère et Fils, Paris, 1866, 327 p.
- 107. MORGAN H. C. Problems associated with gross specimen photography. Proceedings, Annual meeting of the United States Animal Health Association, 02/1968, 72, 448-51.
- 108. MOURRIERAS J. la photographie scientifique, exemple d'application en médecine vétérinaire. Thèse de doctorat vétérinaire, Université Paul Sabatier, Toulouse, 1980, N° 49, 78 p.
- 109. MULLER G.H. et KIRK R.W. Small Animal Dermatology. W.B. Saunders, Philadelphia, 1969, 487 p.
- 110. NEUSE W.H., NEUMANN N.J., LEHMANN P., JANSEN T. et PLEWIG G. The History of Photography in Dermatology. Milestones from the Roots to the 20th Century. Arch. Dermatol., 1996, 132, 1492-1498, 34 réf.
- 111. NIEMETZKY G. Gestion de la couleur Calibration & profils ICC pour l'image numérique et la chaîne graphique 2ème éd., Paris, Eyrolles, 2004, 193 p.

*<sup>7</sup> livres disponibles en ligne à l'adresse : http://web2.bium.univ-paris5.fr/livanc/?cote=06429&do=livre*

- 112. OBADIA P. Un praticien « câblé ». Clientèle et Cliniques, 1997, 17, 14-15.
- 113. PARSONS M.H., CONIBEAR R.J. Simplified specimen photography. Med. Biol. Illus., 11/1972, 22,4,259-60.
- 114. PECCAVY C. Le droit à l'image s'applique-t-il à un animal ? Sem.vét., 2011, 1445, 46- 47.
- 115. PEREDNIA D.A. et BROWN N.A. Teledermatology: one application of telemedicine. Bull. Med. Libr. Assoc, 1995, 83, 1, 42-47, 12 réf.
- 116. PIERARD E. La photographie numérique. (page consultée le 21.01.2008). In Rousseau L. – dermatonet.com, [en ligne], 2006, adresse URL : http://www.dermatonet.com/appareilphotographie-numerique-argentique.htm
- 117. POISSON L. La dermato sur le WEB Squame, 1996, 7, 7-9.
- 118. PRÉLAUD P. Photographie en Dermatologie II : choix du système d'éclairage. Squame, 1996, 8, 10.
- 119. PRÉLAUD P. Photographier vos cas. Squame, 1996, .8, 9-11.
- 120. PUJADE R., SICARD M. et WALLACH D. À corps et à raison. Marval, Paris, 1995, 111 p., 23 réf.
- 121. RAJESH F. et SRINIVAS K R. Ophthalmic photography using a digital camera. Indian J. Ophthalmol., 2003, 51, 3, 269-72.
- 122. RATNER D., THOMAS C. O. et BICKERS D. The uses of digital photography in dermatology. Journal of the American Academy of Dermatology. 01/12/1999, 41, 5, Pt 1, 749- 56.
- 123. REGNIER C. La photographie médicale aux Éditions Jean-Baptiste Baillière Medic Bibliothèque numérique<sup>8</sup> Bibliothèque interuniversitaire de médecine et d'odontologie Histoire de la médecine et de l'art dentaire.
- 124. ROCA M., ANDREU de LAPIERRE E. Ophtalmologie des petits animaux. Manuel d'auto-évaluation. Éditions du Point Vétérinaire, Maisons-Alfort, 2002, 160 p.
- 125. SAINT-CYR F. Album des maladies cutanées chez les animaux domestiques. Fascicule 1 1868-1875, fascicule 2 1875-1881, Dessins de A. Lombard.
- 126. Sans nom d'auteur Historical Highlights Ancient and Modern. pp. 711-735 In MULLER George H et KIRK R W, Small Animal Dermatology, 2nd Ed., W.B. Saunders, Philadelphie, 1976, 809 p.
- 127. SAUSSE F. Informatique vétérinaire. Essai de gestion technique d'une clientèle canine. Thèse de doctorat vétérinaire, Faculté de Médecine, Nantes, 1989, N°46, 117 p.
- 128. SAWAYA, S. La photographie biomédicale. Application dans la pratique clinique et l'enseignement des sciences vétérinaires. Thèse de doctorat vétérinaire, Université Claude Bernard, Lyon, 1990, N°78, 169 p.
- 129. SCHINDELKA H. VI. Hautkrankheiten bei Haustieren in Bayer Jos.; Fröhner Eug. Handbuch der tierärztlichen Chirurgie und Geburtshilfe. Wilhelm Braumüller, Wien und Leipzig, 1908, 572 p, 95 Abbildungen 8 Chromotafeln
- 130. SCHWARTZMAN R.M. et KRÁL F. Color Atlas ot Canine and Feline Dermatoses. Editions Lea and Febiger, Philadelphia, 1967, 111 p.
- 131. SCOTT D. Chronology of Veterinary Dermatology (1900-1995). p. 1174-1178 In. SCOTT D.W., MILLER W.H. Jr et GRIFFIN C.E. – Muller and Kirk's small animal dermatology,  $5^{\text{eme}}$  éd., W.B. Saunders, Philadelphie, 1995, 1213 p.
- 132. SCOTT D.W. Large animal Dermatology. WB Saunders, Philadelphie, 1988, 487 p., 48 photographies en couleur, nombreuses photographies <sup>9</sup> noir et blanc.

*<sup>8</sup> adresse http://www.bium.univ-paris5.fr/histmed/medica/bailliere/bailliere02.htm*

*<sup>9</sup> notamment ds coupes histologiques…*

- 133. SCOTT D.W., MILLER W.H.Jr et GRIFFIN C.E. Muller and Kirk's small animal dermatology, 5ème éd. , W.B. Saunders, Philadelphie, 1995, 1213 p.
- 134. SHAFFER C. A. The ethics of veterinary biophotography. Journal of biological photography, 05/1989, 57, 2, 31-3.
- 135. SHRINER D.L. et WAGNER R.F. Photographic utilization in dermatology clinics in the United States: À survey of university-based dermatology residency programs. J. Am. Acad. Dermatol., 1992, 27, 4, 565-567, 8 réf.
- 136. SKILJAN I. IrfanView version 4.27, [Logiciel], 2010, adresse URL http://www.irfanview.com/index.htm
- 137. SLUE W.E., PAGLIALUNGA A., NEVILLE J. et STILLER M.J. Snapshots Versus Medical Photographs: Understanding the Difference is Your Key to Better Dermatologic Office Photography. Cutis, 51, 5, 345-347, 8 réf.
- 138. SNEIDERMAN C.A. et HOOD A.F.  $-\hat{A}$  comparison of video and photographic display of skin lesions for morphology recognition. J. Biocommun., 1991, 18, 22-25, 6 réf.
- 139. SNEIDERMAN C.A., COOKSON J.P. et HOOD A.F Use of computer graphic images in teaching dermatology. Comput. Med. Imaging Graph., 16, 3, 151-152, 4 réf.
- 140. SNYDER W. E. Photography in vitro. Small Animal Clinician, 07/1969, 64, 6, 489-91.
- 141. SNYDER W. E. Veterinary medical photography. Small Animal Clinician, 02/1968, 63, 1, 86-7.
- 142. STOECKER W.V. et MOSS R.H. Editorial: digital imaging in dermatology. Comp. Med. Imaging Graph., 1992, 16, 3, 145-150, 37 réf.
- 143. TUCKER M.A., HALPERN A., HOLLY E.A., HARTGE P., ELDER D.E., SAGEBIEL R.W., GUERRY D. et CLARK W.H. – Clinically recognized dysplastic nevi. À central risk factor for cutaneous melanoma. J. Am. Med. Assoc., 1997, 277, 18, 1475-1476.
- 144. WENDLINGER C. Présentation d'un logiciel de gestion informatisée pour un cabinet vétérinaire à activité mixte, Thèse de doctorat vétérinaire, Université Claude Bernard, Lyon, 1992, N°10, 112 p.
- 145. WENTHE V. M., SCHWARZ R., WAIBL H. et NEURAND K. Photographie-CD- a new medium in veterinary anatomy DTW. Deutsche tierärztliche Wochenschrift. 06/1995, 102, 5, 200-2.
- 146. WINDSOR J. S., RODWAY G. W., MIDDLETON P. M. et MCCARTHY S. Digital photography. Potsgrad. Med. J., 01/11/2006, 82, 972, 688-92.
- 147. YAGER J.A. et WILCOCK B.P. Color atlas of the Dog and Cat : Dermatopathology and Skin Tumor, vol. 1. Wolf Publishing, London, 1994, 320 p.
- 148. YOUNG S. Maintaining standard scales of reproduction in patient photography using digital cameras. Audiov. Media Med., 01/01/2002, 24, 4, 162-5.

La lecture des revues de photographie est encouragée aussi bien pour les informations données sur le matériel photographique que sur les méthodes adaptées, notamment le macro et proxiphotographie. Nous recommandons, entre autres, les deux suivantes :

– Chasseurs d'Images, mensuel grand public le plus vendu, on y trouve à intervalle régulier des articles sur la macrophotographie, ses tests de matériel sont les plus réputés de la presse européenne.

– Compétences Photographie, mensuel avec une orientation plus didactique destinée à un public moins expert.

# **ANNEXES**

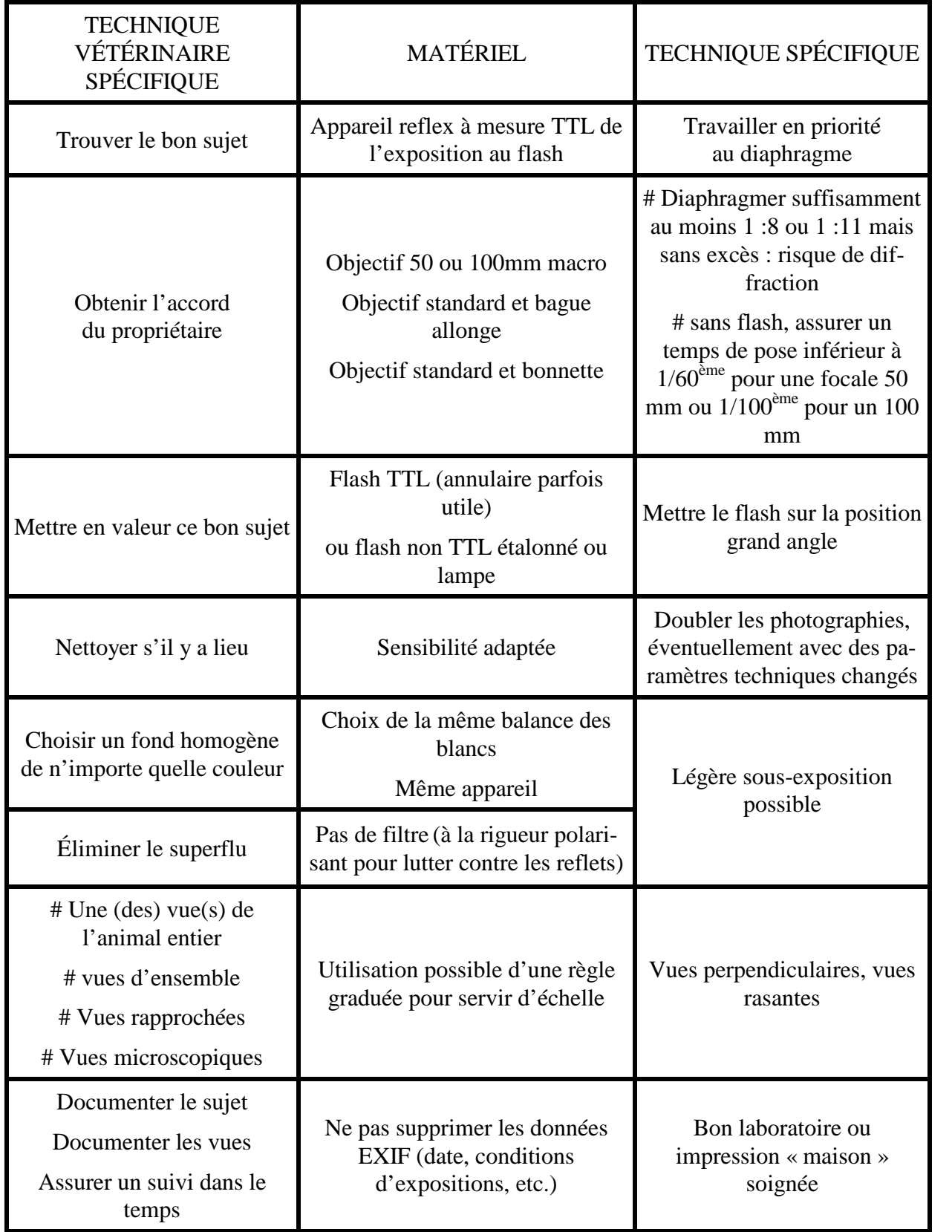

**V. Comment illustrer un cas clinique (***d'après Lanneluc [95])*

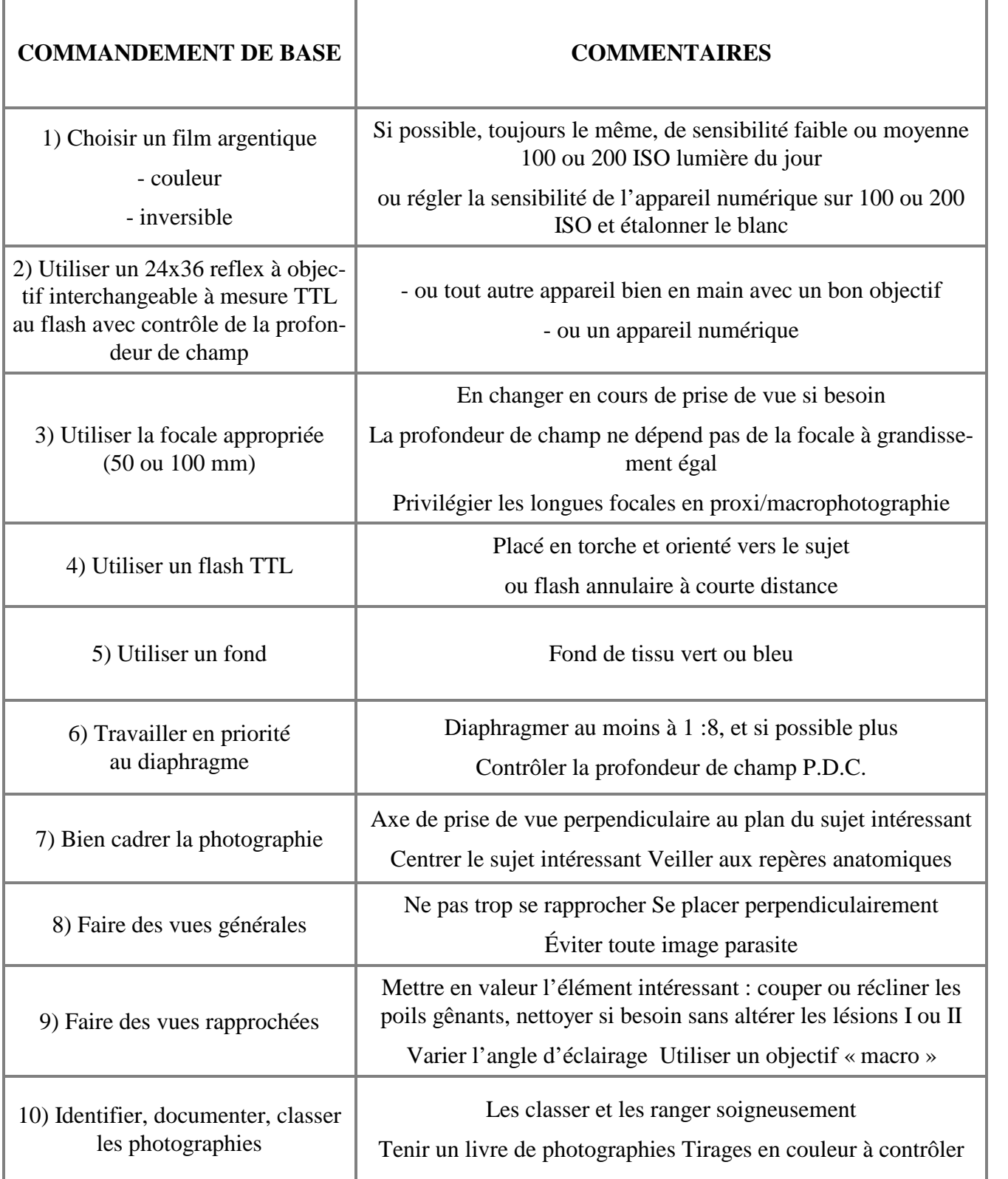

**VI. Lanneluc [94] : les 10 commandements de l'I.D.V.P. (iconographie dermatologique vétérinaire photographique)**

## **GLOSSAIRE**

**Aberrations :** les systèmes optiques constitués de lentilles que sont les objectifs sont entachés de défauts, la reproduction de l'image ne peut être parfaite en netteté, en géométrie et en rendu des couleurs que dans l'idéal. Dans la réalité, tout objectif souffre d'aberrations, plus ou moins discrètes selon la qualité et donc le coût de l'optique. Certains défauts comme coma, « *flare* », dépendent des conditions d'éclairement et peuvent être minimisés en adaptant les conditions de prise de vue, en utilisant des accessoires (réflecteurs, paresoleils). Les objectifs très lumineux, les grands angles y sont plus sujet du fait de la grande taille de leurs lentilles.

**Aberrations chromatiques :** la lumière du jour ou produite par un système d'éclairage courant n'est pas monochrome, elle résulte d'un mélange d'ondes de longueur d'onde différentes et dont le trajet optique est donc différent dans chacune des lentilles d'un objectif. On a donc pour un objectif non corrigé une distance focale pour chaque couleur. Un objectif de piètre qualité introduit ainsi une distorsion du rendu des couleurs avec apparition possible d'une dominante de couleur. Des verres particuliers et la combinaison de différents types de lentilles dans le même objectif sont utilisés pour réduire les aberrations chromatiques. Celles-ci sont corrigées, en plus ou moins grande partie, dans les objectifs qualifiés d'achromatique ou d'apochromatique. Il existe des aberrations chromatiques propres aux APN, produites soit à la prise de vue (blooming, bruit chromatique) soit au dématriçage (développement des RAW).

**Aberrations géométriques :** ce sont des distorsions des lignes droites qui sont courbés dans un sens ou dans l'autre, selon le sens de la courbure on parle de distorsion en barillet (ou en tonneau, un objet au centre de l'image apparaît plus grand que sur les bords) ou de distorsion en coussinet (l'objet au centre est plus petit que sur les bords). Un zoom peut avoir en fonction de sa focale un type de distorsion ou l'autre. Il y plusieurs causes de distorsion, la plus connue est due au fait que les lentilles ne sont pas planes mais représentent des parties de surface de sphère. La mise au point sur le plan du capteur n'est pas la même pour les rayons passant au centre de la lentille dans l'axe optique et pour les rayons passant en périphérie de la lentille. Cela donne l'aberration sphérique ou de sphéricité (ou courbure) avec une image plus nette sur les bords ou au centre, l'astigmatisme. Un des moyens, onéreux, de minimiser l'aberration de sphéricité est d'introduire dans la formule optique une ou plusieurs lentilles asphériques. Ces dernières aberrations diminuent en fermant le diaphragme puisque les rayons lumineux passent alors moins sur les bords des lentilles.

#### **Aberration sphérique : cf. supra**

**ACL :** [écran] À Cristaux Liquides, les écrans de contrôle des APN font couramment appel aux écrans ACL.

**Acquisition :** récupération sur un système informatique des fichiers image contenus dans une carte-mémoire, un scanner photo, un APN…

**ADSL** acronyme de *Asymmetrical Digital Subscriber Line*, modalité de liaison à haut débit à l'Internet utilisant les fils torsadés téléphoniques. L'ADSL a vulgarisé le haut débit, accessible autrement par le câble, optique ou non, ou le satellite, qui nécessitent des infrastructures dédiées et/ou bien plus onéreuses que l'utilisation du réseau téléphonique. Ce faisant, il a permis l'échange de photographies et leur inclusion dans les pages Internet, dont il était recommandé de limiter la taille à 45 Ko du temps des liaisons à bas débit…

**Angle de champ ou angle de vue :** portion d'espace « capturée » par l'objectif et dépendant de sa focale. Un téléobjectif a un angle de champ étroit, un grand-angle a un angle de champ élevé pouvant aller jusqu'au 180 ° des ultra grands-angles qualifiés de *fish-eye*, œil de poisson. Un objectif a une distance focale fixe mais la taille de la surface sensible peut faire varier l'angle de champ résultant, cf. coefficient

**APN :** appareil photo numérique

**APS :** acronyme d**'***Advanced Photo System*, un format de pellicule de taille réduite et contenue dans un boîtier sensé la protéger et en faciliter l'exploitation que Fuji et Kodak avaient tenté en vain de lancer à la fin de la photographie argentique. Par analogie, on parle pour les capteurs des DSLR moins grands que le 24 x36 de format APS-C ou pour le cas unique du capteur juste un peu moins grand que le 24x36 des Canon de la série 1 D de format APS-H. Un coefficient de conversion de la focale en résulte.

**Apochromatique :** qualifie un objectif corrigé contre l'aberration chromatique (cf. supra) pour au moins trois couleurs. Le nom d'untel objectif comporte souvent le préfixe APO. Les objectifs achromatiques qui n'étaient corrigés que pour une seule couleur, grâce à l'emploi de deux lentilles constituant le « doublet achromatique », ne sont plus guère trouvés que dans les appareils jetables.

**Artefact :** détail de l'image ne représentant pas la réalité de l'objet photographié et résultant d'une aberration (frange chromatique, *flare*, image fantôme, etc.) de l'objectif ou d'une anomalie du développement de l'image

**ASA** : acronyme de *American Standard Association*, cf. ISO

**Astigmatisme :** aberration se traduisant par des différences de netteté entre les traits verticaux et horizontaux

**Autofocus ou AF :** ou focalisation automatique, mise au point automatique. Sans que l'on ait besoin d'actionner une bague de mise au point, l'objectif de l'appareil photo permet la mise au point sur le sujet visé au centre ou pour les APN un tant soit peu perfectionnés dans celui des collimateurs assigné.

**Bague allonge :** élément s'interposant entre le boîtier et l'objectif pour allonger le tirage de celui-ci et pour permettre ainsi un grandissement supérieur

**Balance des blancs, BDB ou WB (***White Balance***) :** le cerveau humain interprète les couleurs reçues pour les restituer de la manière la plus homogène possible quelle que soit les conditions de lumière. Il n'en est pas de même pour la pellicule photographique, ou pour les capteurs des APN. Les images produites avec des températures de couleur basses, en dessous de 4000 K, ont une dominante jaune orangé (couleurs « chaudes »), popularisée par les cartes postales de coucher de soleil. Les images produites avec des températures de couleur élevées au dessus de 6000 K ont une dominante bleutée (couleurs « froides »). Pour compenser ce fait, il existe des pellicules dédiées à la lumière artificielle incandescente (films dits « tungstène ») ou à la lumière du jour (ou du flash). Pour un capteur d'APN, c'est le réglage de la balance des blancs qui est utilisé. On peut faire un réglage manuel en visant une charte des gris ou tout simplement une feuille blanche, ou régler la température de couleur, au degré près ou en fonction du type de lumière : plein jour, lampe, ciel nuageux, etc. La plupart des APN ont une fonction balance des blancs automatique. Enfin, un des intérêts des fichiers RAW est qu'il est possible de régler au dématriçage la balance des blancs à la valeur voulue, soit arbitrairement, soit avec l'aide du logiciel de post-traitement en sélectionnant une zone ad hoc sur la photographie.

**Bit :** abréviation de « *BInary digiT* », unité élémentaire d'information, ne pouvant prendre que deux valeurs, 0 et 1 dans le langage binaire utilisé pour programmer les ordinateurs

**Bit par pixel : bpp** en abrégé, c'est le nombre de bits utilisé pour définir l'étendue des couleurs que peut représenter une image. On parle aussi pour cette étendue de *profondeur des couleurs*. Les APN les plus perfectionnés utilisent 14 ou 16 bits, ce qui représente 2<sup>14</sup> ou 2<sup>16</sup> de couleurs. 16 bits, 65 536 couleurs, c'est bien plus de couleurs que l'œil n'est capable de distinguer et un écran ou une imprimante classiques de reproduire

**Bitmap ou BMP** format de fichier image matriciel simple créé par Microsoft™, actuellement peu utilisé en photographie

**Blooming** Aberration chromatique produite par le capteur dont les photosites ne peuvent contenir la charge reçue en cas d'excès de lumière qui se propage sur les photosites environnants.

**Braketing** : le braketing d'exposition consiste à prendre une série de photos avec des expositions différentes afin d'avoir dans des conditions difficiles, une photo surexposée, une sousexposée et une photo à l'exposition moyenne afin de pouvoir avoir une photo finale où les zones délicates sont bonnes. Le braketing peut être automatique avec des valeurs de  $+1/3$ f, f,  $-1/3$ f ou +1f, f, -1f par exemple. Il existe aussi une possibilité de braketing de balance des blancs : les photos sont prises à des températures de couleur différente

**Bridge :** APN de format de capteur réduit (mais bien fourni en pixels) à viseur électronique et à zoom généralement de tr ès grande amplitude

**Bruit :** dans tout signal électronique, à côté des informations utiles, il en existe d'autres sans utilité, voire nuisibles, c'est le bruit. Pour les APN le bruit peut résulter du blooming, du bruit d'amplification du signal, du bruit thermique produit par l'échauffement du capteur, du développement des RAW avec une correction importante de l'exposition, etc. Il existe des logiciels spécialisés destinés à diminuer ou supprimer le bruit des images numériques et pratiquement tous les logiciels de développement et traitement de l'image ont des fonctions de débruitage. Le bruit d'une image numérique peut correspondre à une diminution du piqué et du contraste ou de manière plus gênante, introduire des artefacts colorés, particulièrement visibles dans les à-plats unis sombres. Le bruit d'un capteur dépend de la taille des photosites, des photosites petits produisent moins de courant, chauffent plus, le courant doit être plus amplifié, ainsi les compacts dont le capteur qui dispose du même nombre de pixels qu'un DSLR produisent des images plus bruitées et sont donc limités en sensibilité.-

**Calibration** (plus rarement calibrage) opération consistant à régler un périphérique d'image, écran, APN, imprimante, scanner, de manière à ce qu'il reproduise les couleurs de manière constante, homogène et fidèle. Cela permet d'avoir en impression des images conformes aux couleurs vues sur l'écran, et aux couleurs du sujet photographié.

**Capteur :** plaque de silicium traité produisant un courant électrique quand elle est exposée à un faisceau de photons. Le capteur est divisé physiquement et électroniquement en capteurs élémentaires, les photosites qui produisent chacun un point de l'image en émettant un courant électrique proportionnel à l'intensité lumineuse captée

**Carte compact flash** type de carte-mémoire actuellement surtout utilisé dans les DSLR. Une carte mémoire Compact Flash ou carte CF est caractérisée par sa capacité, qui se compte maintenant en Gigaoctets et sa rapidité de lecture et d'écriture. Les cartes CF cèdent du terrain devant les cartes SD, moins encombrantes et moins onéreuses.

**Carte mémoire** réceptacles amovibles remplissant le rôle de disque dur pour les APN (et pour bien d'autres appareils électroniques modernes, téléphones, tablettes, lecteurs musicaux…).

**Carte SD :** SD pour *Secure digital* carte mémoire de faible encombrement mais de grande capacité (en 2011 on a atteint les 128 Go) qui sont en train de devenir la mémoire standard des APN.

**CCD :** acronyme de *Charge-coupled Device* (Dispositif à Couplage de Charge), un des deux types de capteur avec les CMOS trouvés sur les APN, le premier à avoir été employé en grande série pour la fabrication des APN. Les capteurs CCD ont tendance à laisser la place aux CMOS sauf sur certains appareils très haut de gamme comme le Leica M9 ou les APN de moyen format (MF).

**Cellule** : dispositif de quantification de la lumière reçue et de détermination de la balance des blancs.

**CMJN :** acronyme de Cyan Magenta Jaune Noir**,** standard photographique utilisé en impression professionnelle, notamment pour la presse et le livre.

**CMOS :** acronyme de *Complementary Metal Oxide Semiconductor*, type de capteur actuellement le plus répandu, car plus économique à produire et plus économe en consommation électrique.

**Coefficient de conversion :** il s'agit d'un coefficient de recadrage, les APN on des formats différents : rien que pour les APN les plus performants, on peut avoir un format micro 4/3 (Olympus, Panasonic) APS-C (Canon grand public et expert, Nikon), APS-H (Canon série 1 D), FF (Full Format, chez Sony, Nikon, Canon), MF (moyen format de différentes tailles selon les marques ou les modèles dans les marques, du Leica SII à capteur de 30x45 mm au Hasselblad HD4-60 de 40,2 x53,7). Ces formats différents correspondent pour les plus petits que le 24x36 mm à un recadrage de l'image, pas comme on peut parfois le lire à une conversion de la focale ! L'objectif reste le même, sa focale, sa luminosité, son poids, son comportement ne changent évidemment pas, mais c'est l'angle de champ utile qui est réduit. Selon la taille du capteur, l'objectif cadre comme un objectif de focale deux fois plus grande (coefficient x2 du capteur micro 4/3), 1,5 (Nikon APS-C, Sony APS-C) ou 1,6 fois (Canon APS-C) plus grande, ou x1,3 fois plus grande (Canon APS-H). Pour les moyens formats, l'objectif correspondant au format 135 est celui de focale 0,8 fois plus réduite (Leica SII), ou 0,7 fois (Hasselblad H4D-40), etc.

**Compact :** APN à objectif non interchangeable et à capteur de petit format

**Compléments optiques :** filtres et bonnettes qui se placent devant l'objectif, soufflet, bagues-allonge ou convertisseurs (multiplicateurs de focale) qui se placent derrière l'objectif sont les principaux compléments optiques utilisables en photographie vétérinaire

**Compression :** La compression permet d'enregistrer des données en utilisant un minimum d'espace de stockage. Différents formats sont possibles et ont chacun leurs caractéristiques. Certains réduisent la qualité de l'image pour optimiser l'espace utilisé, d'autres gardent les données retranscrites mais non simplifiées.

**Contraste :** Différence entre les couleurs ou les zones de noir et les zones de blanc, le contraste définit la capacité à avoir des pixels de couleurs et luminosités différentes côte à côte.

Le contraste est un élément important d'appréciation d'un cliché, un cliché contrasté paraît toujours mieux défini, plus piqué, même si en fait il contient moins de nuances et de détails. Les photographies des APN compacts sont souvent plus contrastées que celles des DSLR.

**Convertisseur :** Il permet de traduire les signaux analogiques en signaux numériques (du capteur vers la mémoire)

**Couleur dominante, dominante de couleur :** la couleur dominante est la coloration perceptible sur l'ensemble de la photo.

**Dématriçage, développement numérique :** c'est l'opération qui conduit du fichier RAW produit par le capteur à un format de fichier exploitable pour l'affichage sur écran, l'impression, jpg, tiff, gif, bmp, etc. Cette opération peut être faite par le ou les processeurs de l'APN qui produit alors des fichiers jpg. Chaque marque fournit avec l'APN le logiciel « maison » nécessaire pour développer son format de fichier RAW, quand il est spécifique ce qui est le cas général. Les quelques marques comme Leica et Panasonic qui ont adopté le format RAW d'Adobe™ fournissent un logiciel Adobe, Photoshop Elements®. Des firmes informatiques ou photographiques, entre autres Adobe™, Phase One™, DXO™, commercialisent aussi des logiciels de dématriçage avec des possibilités qui dépassent de beaucoup les opérations de base, et permettent notamment corrections en fonction des optiques, possibilités sophistiquées de retouche, pinceau, masques, traitements par lot avec scripts, etc. Enfin Nikon dispose aussi d'un logiciel payant de dématriçage très perfectionné, Capture NX.

**Diaphragme :** placé dans l'objectif, c'est un mécanisme qui contrôle la quantité de lumière par unité de temps qui peut atteindre la surface sensible. La fermeture du diaphragme augmente la profondeur de champ pour une distance donnée, diminue certaines aberrations, diminue ou supprime le vignettage. La fermeture du diaphragme augmente la diffraction. Le terme désigne aussi la valeur numérique qui définit l'ouverture plus ou moins grande du diaphragme, soit sous forme de fraction inverse, par exemple 1 : 3.5, 1 : 8 ou f/3.5, f/8, soit uniquement avec la valeur du dénominateur. Ces nombres de diaphragme progressent comme une puissance de 2, chaque progression d'un diaphragme correspond à l'entrée de deux fois plus de lumière.

**Diffraction :** un diaphragme trop fermé produit des interférences entre les rayons lumineux, ce qui diminue alors la définition de l'image numérique. Pour des capteurs riches en pixels, ce phénomène peut commencer à être noté dès f : 8. La diffraction est particulièrement marquée et gênante en macrophotographie où les exigences d'une profondeur de champ optimale imposent des diaphragmes très fermés

**Digital :** terme anglais pour numérique

**DIN :** acronyme de *Deutsche Industrie Normen*, cf. ISO **Distorsion :** déformation de l'image

**DPI :** acronyme de *Dots Per Inch*, nombre de pixels par pouce, soit 2,54cm. On considère que 300 dpi conviennent pour une impression de qualité alors que 75 (ou 72) dpi suffisent pour une image destinée à être vue sur un écran d'ordinateur. Plus le nombre DPI est élevé, plus l'image aura un poids important, ce qui peut gêner sa transmission par mail ou encombrer inutilement un disque dur pour des photographies non destinées à l'impression.

**DSLR :** acronyme de Digital Single Lens Reflex, appareil photo numérique reflex

**Dynamique :** capacité de retranscrire des écarts de luminosité sur la même photographie (cf. *lumière*), la dynamique dépend de la latitude de pose de la surface sensible. En argentique elle peut être augmentée après la prise de vue par le masquage au développement des zones de hautes lumières. Les possibilités d'accroître la dynamique sont plus importantes en numérique avec un post-traitement faisant appel aux tampons, calques, etc.

**Equivalence :** En général les constructeurs donnent dans les caractéristiques de leurs objectifs les équivalences 24\*36 à titre informatif.

**EV** acronyme d'Exposure Value cf. IL

**EXIF :** données photographiques de la photo (marque et type de l'appareil, numéro de série, objectif, données d'exposition, date et heure, identité, éventuellement lieu de prise de vue, etc.). La modification des fichiers peut ou non conserver les données EXIF dans le fichier modifié.

**Exposition :** c'est le couple temps de pose et ouverture du diaphragme qui détermine l'exposition, quantité totale de lumière ayant atteint le capteur ou le film pour une prise de vue donnée

**Filtre :** dispositif optique, le plus souvent constitué d'une lentille de verre placée devant l'objectif (ou dans un tiroir porte-filtre pour certains grands téléobjectifs) et filtrant certaines longueurs d'onde de la lumière (filtre UV par exemple) ou la lumière polarisée (filtre polarisant) ou une partie de toutes les longueurs d'onde pour diminuer la quantité de lumière atteignant la surface sensible (filtre neutre de densité, ND). On utilise souvent un filtre neutre comme le filtre UV simplement pour protéger la lentille avant de l'objectif.

**Firewire ou IEEE 1394 :** connexion périphérique permettant de hautes vitesses de transfert

**Focale (ou distance focale) :** distance entre le centre optique et la surface sensible de l'appareil. Un objectif marqué 28-200mm à une distance focale pouvant varier entre 28 et 200 mm. Grand angle : f<40mm Téléobjectif :f>70mm

**Focale fixe :** objectif dont la focale ne peut varier, pour les DSLR les focales fixes ont laissé la place aux zooms dans beaucoup de domaines, notamment pour les focales d'usage courant entre 20 et 80 mm en format 135.

**Format** : ce terme désigne à la prise de vue la taille du capteur de l'APN. Le plein format (ou, improprement, *full-frame*) est celui d'un capteur d'environ 24x36 mm, ce qui correspond à la pellicule 135, pellicule de film cinématographique initialement utilisée par Oscar Barnak pour son Leica, et qui s'est ensuite généralisée dans les appareils photographiques grand public et professionnels. Pour les APN, on parle de format micro 4/3, APS-C, APS-H, FF, MF.

Une autre acception de format en photographie numérique désigne le type de fichier image numérique produit, RAW sans compression, Tiff à compression non destructive, jpg à compression destructive.

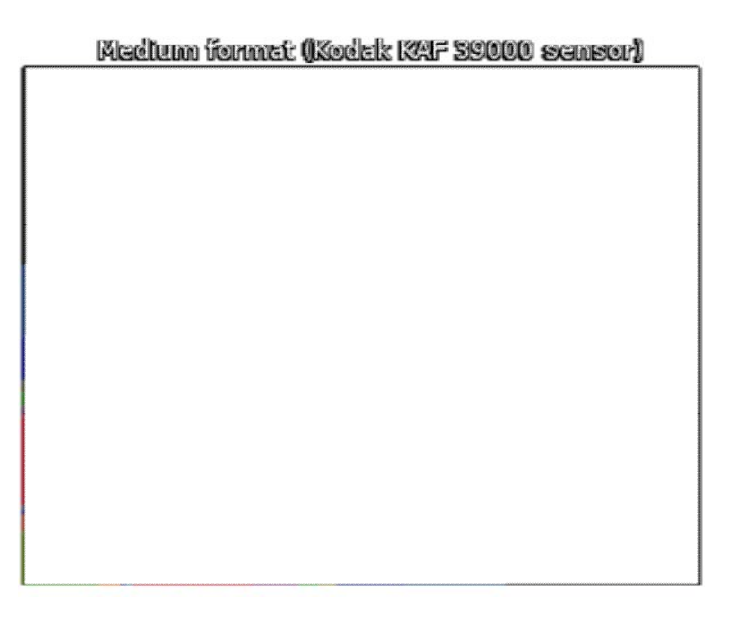

#### **102. Les différents formats de capteur**

**FTM :** acronyme de fonction de transfert de modulation, c'est une méthode de mesure des performances optiques d'un objectif qui tient compte à la fois du pouvoir de séparation de l'objectif (nombre de lignes distinguées par mm) et du contraste, sachant qu'à pouvoir de séparation égal, c'est l'image la plus contrastée qui est la meilleure.

**GIF :** acronyme de *Graphics Interchange Format*, format de fichier comprimé avec un nombre réduit de couleurs (256), le GIF convient pour des schémas, des dessins, mais pas pour des photographies de qualité. Il est plus économe en poids de fichier que le format jpg

**Grain :** les films argentiques présentaient des granulations surtout visibles pour les films de sensibilité élevée dont les grains d'halogénure d'argent étaient plus grands. Les APN modernes produisent peu de grain, sauf à très haute sensibilité, au dessus de 1600-3200 ISO pour les DSLR.

**Grandissement :** rapport entre la taille *i* de l'image produite sur le support sensible et la taille *o* de l'objet photographié, on parle de macrophotographie à partir du grandissement 0,5 ou pour les puristes du grandissement 1où l'objet et son image sur la surface sensible sont de la même taille. Entre les grandissements 0,1 et 1 (ou 0,5 pour les laxistes), il s'agit de proxiphotographie, ce qui est le plus souvent le cas de la photographie vétérinaire.

**Histogramme** : une photographie numérique comporte des pixels blancs, clairs, moins clairs, un peu foncés, très foncés et noirs. La représentation graphique de la répartition de ces pixels constitue l'« histogramme » avec l'échelle des tonalités sur 256 niveaux en abscisse avec les tons les plus clairs à droite et les plus foncés à gauche et en ordonnée le nombre de pixels pour chaque tonalité. L'histogramme peut aussi être affiché pour chacune des 3 couleurs RVB. Cet histogramme est affiché sur l'écran de tout APN un tant soit peu évolué et aussi dans les logiciels de développement et de traitement d'image. Il permet à la prise de vue de voir d'un coup d'œil si la photo risque d'être sous-exposée (histogramme déporté sur la gauche cf. image 10 page 88) ou surexposée (histogramme à dominante de la partie droite, cf. image 11 page 89).

**Hyperfocale :** distance de prise de vue la plus proche à laquelle l'infini demeure dans la profondeur de champ. La distance hyperfocale dépend du cercle minimum du diamètre de confusion admis *d*, de la distance focale de l'objectif *f* et du nombre de diaphragme *F* selon la formule

#### **Distance hyperfocale** = *f² / (d.F)*

**IL :** acronyme d'IL, indice de lumination Il s'agit d'un nombre qui caractérise les valeurs d'exposition pour une lumière donnée et qui dépend donc de la sensibilité, de la vitesse d'obturation et du diaphragme. L'augmentation d'une valeur entière d'IL (ou EV) se fait en appliquant un facteur deux à l'un de ces trois paramètres. L'IL est utilisé pour définir une correction d'exposition par rapport à celle indiquée par la cellule ou pour donner les caractéristiques d'un APN, par exemple pour la dynamique de mesure autofocus, l'autofocus de tel boîtier peut être capable de fonctionner de -0,3 IL à 18 IL alors 'un autre, plus sensible, ira de -2Il à 19 Il.

**Interpolation :** procédé logiciel permettant de rajouter des pixels à une image insuffisamment définie pour permettre un grand tirage

**ISO :** acronyme de *International Standard Organisation*, unité de mesure de la sensibilité d'une surface sensible. La norme ISO de sensibilité est linéaire, 200 ISO exprime une sensibilité double que 100 ISO. Les ISO ont remplacé les ASA, avec les mêmes valeurs numériques, et la mesure en DIN (Deutsche Industrien Normen) à progression logarithmique

**Joule :** unité de mesure de l'énergie pouvant être libérée par un flash.

**JPEG :** acronyme de *Joint Photographic Experts Group*, format de fichier à grande compression, le plus utilisé actuellement, soit après développement des fichiers RAW, soit directement produit dans l'APN. Les possibilités de post-traitement d'un fichier jpg (extension des fichiers JPEG) sont plus réduites que pour les fichiers RAW et sont destructives, elles sont irréversibles, il est donc nécessaire de travailler à partir d'une copie du fichier original.

**Kelvin :** unité de mesure de la température de couleur**,** une température de couleur de *x* Kelvin correspond à la couleur qu'émettrait le corps noir porté à *x* Kelvin, unité de température du Système international. On parle encore parfois improprement de degré Kelvin.

**Latitude de pose :** capacité qu'a une surface sensible d'accepter avec un résultat exploitable un écart d'exposition en plus ou en moins…En photographie argentique, les pellicules sensibles ont plus de latitude de pose plus élevée que les films peu sensibles et les pellicules en noir et blanc ont une latitude de pose plus élevée que les films couleurs et les films couleurs papier plus que les films inversibles. En numérique, l'utilisation du format de fichier RAW (cf. supra) augmente nettement la latitude de pose.

**LCD :** acronyme de *Liquid Cristal Display*, écran à cristaux liquides En informatique, les qualités des LCD par rapport aux écrans à tubes cathodiques (CRT, *Cathode Ray Tube*), moins encombrants, moins lourds, plus économes en énergie, de plus grande taille, plus stables en calibration, dissipant moins de chaleur, etc. leur ont fait totalement évincer leurs prédécesseurs…

Lissage du bruit : atténuation du bruit soit à la prise de vue dans l'APN soit en posttraitement. S'accompagne souvent d'une perte de détails.

Lumière(s) : on parle de basses lumières pour les parties sombres d'un sujet et de hautes lumières pour les parties très éclairées. La capacité de retranscrire correctement sur une même image les deux types de lumière dépend de la *latitude de pose* et caractérise la *dynamique* d'une surface sensible.

**Macrophotographie ou macrophoto :** photographie avec un fort rapport de grandissement, obtenu avec des objectifs pour macrophoto et/ou des objectifs avec des compléments optiques comme une bonnette, une bague-allonge, un soufflet, une bague d'inversion.

**MAP :** mise au point, manœuvre effectuée sur l'objectif afin que l'image formée sur le plan de la surface sensible soit nette. Cette mise au point peut être ou est automatique sur la plupart des objectifs pour APN, du moins quand on emploie un objectif de la marque du boîtier. On utilise alors le terme d'autofocus. La mise au point peut être manuelle, entièrement manuelle avec contrôle visuel dans le viseur ou assistée par un voyant lumineux de confirmation du point pour certains appareils (Nikon). Les dispositifs optiques d'aide à la mise au point manuelle dans le viseur, tels que lentilles de Fresnel, stigmomètre, dépoli fin, sont moins efficaces pour les APN que pour leurs homologues argentiques. En effets les viseurs des APN sont moins lumineux, sauf pour les appareils professionnels et, de plus, se reposant sur l'autofocus, les fabricants font des économies sur ces dispositifs assez onéreux.

**MF :** moyen format, format plus grand que le 24x36 mm du format 135 Barnak et plus petit que le 8x12 cm. Les appareils MF sont plus lourds, beaucoup plus onéreux, moins sensibles que les APN de format 135 ou inférieurs, les fichiers image produits sont beaucoup plus lourds et sont donc peu adaptés à la photographie vétérinaire où l'on a rarement besoin d'imprimer des posters de 2 m sur 3.

**Miroir :** dispositif des appareils reflex, le miroir renvoie l'image dans le viseur (figure et s'escamote pour permettre l'exposition de la surface sensible à la lumière pendant la prise de vue. Ce relevé du miroir peut s'accompagner de vibrations gênantes aux faibles vitesses et aux forts rapports de grandissement, les appareils perfectionnés permettent donc de relever le miroir et de ne déclencher qu'après. Plus le miroir est grand, plus le choc du relevé peut être intense, cela est particulièrement important pour les appareils de moyen format.

**Mirorless** : sans miroir, terme employé pour les APN à objectifs interchangeables non reflex, à viseur électronique fixe ou en accessoire., le plus connu est le NEX de Sony mais Olympus et Panasonic ont aussi leur « mirorless » et l'on prédit généralement un grand succès à ce type d'APN.

**Mode de prise de vue :** en réglage automatique de l'exposition, on dispose de différentes modalités de choix du paramètre à choisir, vitesse d'exposition (temps de pose) ou ouverture du diaphragme, l'autre étant réglé par l'appareil en fonction des indications donnés par son posemètre. En mode programme, les deux paramètres sont choisis par l'appareil qui tient compte du type d'objectif employé, privilégiant la vitesse pour les téléobjectifs. En mode À (pour Aperture), le vétérinaire choisit le diaphragme, souvent fermé en vue d'obtenir une bonne profondeur de champ, et l'APN détermine la vitesse. C'est souvent le mode le plus employé par les photographes experts et/ou vétérinaires. En mode T (pour Time), la vitesse est choisie, dans le cas de la photographie vétérinaire, il s'agira souvent du choix d'une vitesse élevée pour éviter le bougé du sujet.

Enfin, en mode M, le vétérinaire fixe les valeurs de vitesse et de diaphragme, ce peut être un mode utile quand on emploie un flash TTL.

**Nombre Guide :** valeur indiquant la puissance d'un flash

**NTSC :** format vidéo utilisé au Japon, Corée du sud et en Amérique du nord..

**Numérisation :** Action de convertir un signale ou une image analogique en signal ou image numérique, à travers un appareil photo ou un scanner (voir aussi « acquisition »)

**Objectif :** dispositif optique constitué généralement dans le cas d'un DSLR d'un ensemble de lentilles, d'une bague ou d'un autre dispositif de mise au point, d'un diaphragme permettant de réduire l'entrée des rayons lumineux et d'une bague d'adaptation au boîtier. Certains objectifs (beaucoup de ceux des MF) disposent également d'un obturateur.

**Obturateur :** à rideau (textile ou à lamelles) dans le boîtier ou focal (placé dans l'objectif), c'est le dispositif qui permet de contrôler le temps de pose par son défilement (obturateur à rideau) ou son ouverture.

**PAL :** format vidéo principalement utilisé en Europe et en Chine.

**Parallaxe :** écart entre le champ visé et l'image produite quand le viseur 'est pas reflex ou quand la visée ne se fait pas sur l'écran de l'APN. On emploie aussi l'expression « parallaxe de temps » pour définir l'écart entre le moment où le déclencheur est actionné et le moment où la photographie est prise

**Photophone** : téléphone portable permettant de prendre des photographies numériques numérique.

**Photosite :** partie élémentaire du capteur sensible à la lumière, chaque photosite est monochrome, il ne reçoit qu'une des composantes élémentaires de couleur RVB filtré par la mosaïque de Bayer. À chaque photosite correspond une production d'électricité proportionnelle à l'intensité lumineuse. Pour donner l'information de couleur, les photosites sont regroupés par quatre, un R et un G pour deux V pour tenir compte de la sensibilité plus grande de la vision humaine au vert.

**Piqué :** impression de définition que donne une photographie nette et détaillée. Cette impression a une part de subjectivité, le contraste est un élément apprécié dans le jugement d'une photo, alors même qu'elle contient moins de détails, une photographie (ou une radiographie) plus contrastée paraîtra plus nette, plus « piquée » qu'une photographie plus nuancée et plus riche en détails.

**Pixel** (*picture element*) : point élémentaire d'une image photographique numérique, même s'il faut quatre photosites pour définir la couleur d'un pixel, chaque photosite représente un pixel de l'image. La résolution d'un capteur est donnée en millions de pixels, Megapixel. Le terme pixel est aussi utilisé pour indiquer la taille d'une image numérique.

**Pixellisation :** apparition des points élémentaires constituant l'image Appelé aussi crénelage c'est ce que l'on peut voir sur une ligne oblique par exemple lorsque les pixels sont trop gros, ils produisent un effet d'escalier et témoignent d'une résolution trop faible.

**Posemètre :** aussi appelé cellule photoélectrique ou tout simplement cellule, c'est un appareil autonome ou inclus dans un boîtier qui permet d'estimer la quantité de lumière réfléchie par l'objet photographié et d'indiquer (exposition manuelle) ou de fixer (automatisme d'exposition) quels sont les paramètres d'exposition convenables en fonction de la sensibilité de la surface sensible.

**Profondeur de champ PDC :** Portion d'espace à l'avant et à l'arrière de l'objet mis au point dans laquelle l'image est nette… la profondeur de champ est la zone de netteté à l'avant et à l'arrière de l'objet lorsque l'image floue sur le plan du film reste dans les limites du cercle de confusion acceptable

#### Depth of Field and Depth of Focus

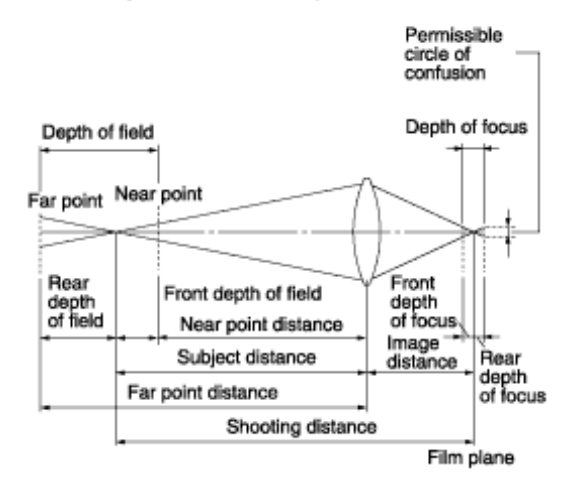

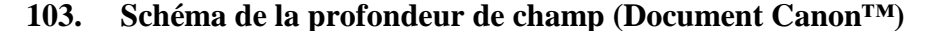

**RAW :** « brut » en anglais, format de fichier produit par le capteur sans compression et autre sans traitement contrairement au fichier jpg. On emploie souvent le terme « fichier brut de capteur » qui est près de la réalité sans être totalement exact car les fabricants font quand même subir aux signaux électriques émis par le capteur d'autres traitements que leur amplification : traitements pour renforcer la dynamique, lissage, atténuations de certains types de bruits… Chaque marque a son format propriétaire de fichier RAW, à l'exception de celles (Leica, Panasonic) qui ont adopté le format DNG développé et promu par Adobe ™ comme format universel mais qui peine à faire sa place. Les possibilités de post-traitement d'un fichier RAW (fichier dont l'extension dépend de la marque de l'APN, voire de son modèle) sont plus étendues que pour les fichiers JPEG et sont non destructives, elles sont toujours réversibles, il n'est donc pas nécessaire de travailler à partir d'une copie du fichier original.

**Reflex :** appareil photographique à objectif interchangeable où la visée se fait à travers l'objectif, un miroir renvoyant les rayons lumineux vers le viseur

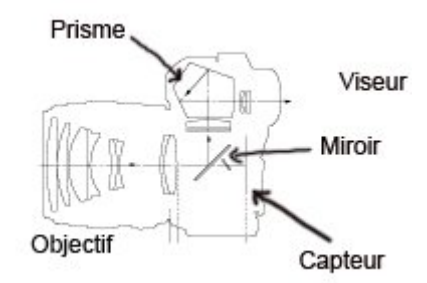

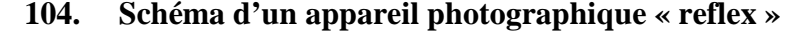

Un reflex DSLR comporte comme éléments principaux un boîtier, un déclencheur, des bagues ou autres systèmes de réglage, une bague de fixation de l'objectif (baïonnette sauf exception), un miroir principal pour la visée, un prisme (sauf pour les modèles bas de gamme) un miroir secondaire pour la mise au point et pour le renvoi de lumière vers le posemètre, un posemètre qui détermine les paramètres d'exposition, un obturateur s'ouvrant pendant l'exposition, un capteur situé derrière un filtre passe-bas (anti-aliasing, anti-« moiré », le mélange des couleurs des carreaux ou raies étroites), une mosaïque de Bayer qui permet à chacun des photosites de ne recevoir qu'une des trois couleurs élémentaires du spectre, un écran arrière, une batterie ou un réceptacle de piles, un réceptacle de carte-mémoire, assez souvent un flash intégré, et, last but not least, des circuits électroniques (processeurs) pour la mise au point, l'exposition, le traitement des signaux électriques reçus du capteur.

**RVB :** acronyme de rouge vert bleu, les trois couleurs élémentaires utilisées par les APN, les écrans d'ordinateurs, les imprimantes courantes pour restituer la gamme complète des couleurs. RGB en anglais pour *Red Green Blue*.

**Sensibilité :** c'est la capacité plus ou moins grande d'une surface sensible à réagir à l'exposition à la lumière. La sensibilité est mesurée et notée en ISO. Le capteur d'un APN a une seule sensibilité native, comprise généralement entre 100 et 200 ISO, c'est le traitement électronique du signal qui permet la montée en sensibilité (jusqu'à plus de 100 000 ISO !). Les DSLR modernes donnent des résultats encore bien exploitables à 1600 ISO, ce qui peut permettre d'éviter l'emploi du flash, parfois gênant pour des sujets farouches.

**Sous-exposition :** *cf. supra* page défaut d'exposition d'une photographie par manque de lumière

**Surexposition :** *cf. supra* page défaut d'exposition d'une photographie par excès de lumière

**Téléobjectif :** objectif de focale supérieure à 80 mm pour un format de film ou de capteur 24x36 mm

**Température de couleur :** c'est la lumière de la longueur d'onde qui serait émise par le corps noir porté à la même température exprimée en Kelvin. Elle exprime numériquement la couleur de la lumière se dégageant du sujet. Exprimée en Kelvin (K) elle permet de déterminer si le blanc est bien neutre sur la photo. Une température élevée donne une photo dans les bleus alors qu'une température basse donnera une photo dans les rouges.

**Temps de latence :** ou parallaxe de temps espace de temps séparant le moment où l'on appuie sur le déclencheur et le moment où la prise de vue est effectuée.

**Temps de pose :** durée de temps pendant laquelle la lumière réfléchie par le sujet est captée par la surface sensible, film ou capteur numérique.

**TIFF :** acronyme de *Tagged Image File Format*, format de fichier image non destructif utilisé notamment pour des impressions de haute qualité

**Tirage** : le tirage optique est la distance mesurée entre le centre optique de l'objectif réglé sur l'infini et le plan de la surface sensible quand l'on obtient une image nette. Le tirage optique d'un objectif est constant mais le tirage mécanique, distance entre la face d'appui de l'objectif et le plan de la surface sensible peut être modifié en interposant un soufflet ou une bague allonge, la mise au point ne peut plus alors se faire à l'infini.

**TTL :** acronyme de Through The Lens, à travers l'objectif, désigne les mesures faites par les posemètres des APN ou des flashes en passant par l'objectif et non par une cellule au capteur placé sur le boîtier ou le flash. La mesure TTL est habituelle pour les bridges et les DSLR ainsi que pour les flashes non bas de gamme.

**USB :** acronyme de *Universal Serail Bus*, système de raccord et de communication entre des périphériques divers, écrans, claviers, imprimantes, scanners, APN, souris, etc. et l'ordinateur. La dernière norme USB3 devrait permettre des vitesses de lecture et écriture 10 fois supérieures aux 60 Mo/s de l'USB 2.

**UV :** ultra violet, un filtre ultra-violet sert souvent de protection de la lentille frontale de l'objectif.

**Vignettage :** défaut de l'image consistant en une sous-exposition périphérique, plus marquée dans les coins de la photo. Le vignettage est plus marquée pour un objectif grand-angle. Il est diminué ou supprimé en diaphragmant.

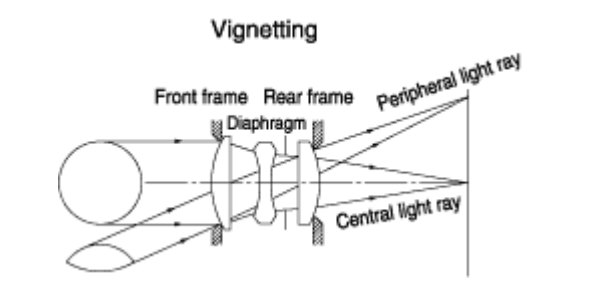

**105. Schéma d'explication du vignettage (source Canon ™)**

« *Les rayons lumineux qui pénètrent dans l'objectif en provenance des bords de l'image sont partiellement bloqués par le cadre de l'objectif, à l'avant et à l'arrière du diaphragme. Par conséquent, tous les rayons ne passent pas à travers l'ouverture effective (diamètre du diaphragme), ce qui entraîne une dégradation des contours de l'image* »

**Viseur :** optique ou électronique, c'est le dispositif permettant la visée du sujet par l'œil du photographe. Un viseur optique peut être reflex, grâce à un miroir renvoyant les rayons lumineux, on cadre alors exactement ce que voit l'objectif, ou non, avec dans ce dernier cas une parallaxe possible entre l'image captée et l'image filmée. Parmi les caractéristiques d'un viseur, on retiendra sa luminosité, son grossissement, sa couverture, généralement inférieure à 100 % de l'image visée, les informations affichées (vitesse, sensibilité, diaphragme, correction d'exposition, nombre de vues, etc.) et la possibilité pour le photographe de viser avec des lunettes. Un viseur électronique donne l'image exacte produite par le capteur, mais avec des limitations en définition et en contraste qui en rendent souvent la visée moins agréable qu'avec un viseur reflex. Les appareils compacts abandonnent souvent le viseur, la visée s'effectue alors avec l'écran arrière, parfois orientable pour plus de confort.

**Vitesse d'obturation** (ou temps de pose) : elle détermine le temps pendant lequel le capteur est exposé à la lumière pour la prise de vue et correspond au temps que met l'obturateur pour s'ouvrir et se refermer. Pour limiter le bougé dû au photographe, on recommande classiquement que la vitesse d'obturation soit égale ou inférieure à l'inverse de la distance focale : 1/100 ou 1/200 pour un objectif de 100 mm, 1/200 ou moins pour un 200 mm, etc. La stabilisation de l'optique ou du boîtier permet cependant d'utiliser des durées d'exposition plus longues.

**Zoom** objectif dont la focale peut varier. Le « *range* » d'un zoom est la variation de focale entre la plus réduite et la plus grande. Par construction, les zooms qui emploient un plus grand nombre de lentilles que les focales dites fixes souffrent de plus d'aberrations aussi bien géométriques que chromatiques, leur luminosité est généralement moindre. Ils sont bien adaptés à la pratique vétérinaire dans de petites salles, beaucoup disposent de possibilité de proxiphotographie avec des rapports de grandissement qui peuvent dépasser 0,25.

**Zones de mise au point** Certains appareils offrent la possibilité de sélectionner les parties de la photo qui doivent être prises en compte pour la mise au point. Elles sont normalement représentées par des rectangles de sélection sur le viseur de l'appareil ou sur l'écran, aussi appelés « collimateurs ».

### **NOM PRÉNOM :** MOUSSINE-POUCHKINE Hélène

**TITRE :** La Photographie numérique vétérinaire. Généralités et applications au sein d'une clinique canine.

**Thèse d'Etat de Doctorat Vétérinaire :** Lyon*, (12 juillet 2011)*

### **RÉSUMÉ :**

La photographie a depuis longtemps une place importante en médecine vétérinaire. Le développement récent et la démocratisation de la photographie numérique ont amené l'auteur à s'intéresser à ce qu'elle apporte au vétérinaire photographe. L'intérêt de cette photographie numérique est ensuite illustré par la description de son installation et de son usage au sein d'une clinique vétérinaire canine urbaine.

### **MOTS CLÉS :**

- **-** Photographie
- Photographie numérique
- Informatique
- Médecine vétérinaire

#### **JURY :**

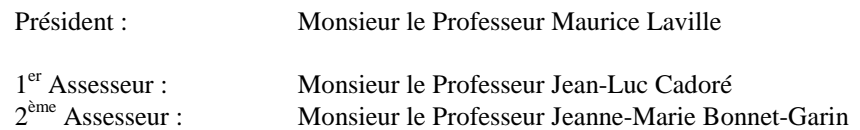

#### **DATE DE SOUTENANCE :** 12 juillet 2011

### **ADRESSE DE L'AUTEUR :**

2 rue de l'Égalité 95230 Soisy-sous-Montmorency